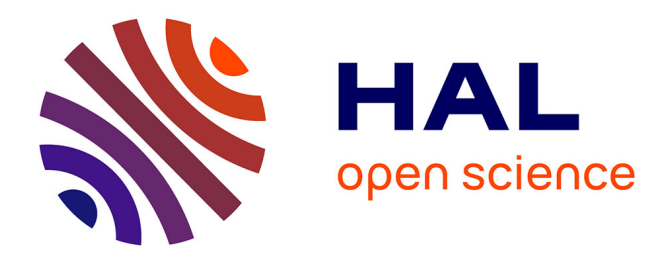

# **Réflexions sur la partie " la doc " (médiathèque) du site du CRDP de Lille. Analyses visuelles et de contenu** Éva Kaminski

# **To cite this version:**

Éva Kaminski. Réflexions sur la partie " la doc " (médiathèque) du site du CRDP de Lille. Analyses visuelles et de contenu. Sciences de l'information et de la communication.  $2008$ . dumas-01700621

# **HAL Id: dumas-01700621 <https://dumas.ccsd.cnrs.fr/dumas-01700621>**

Submitted on 5 Feb 2018

**HAL** is a multi-disciplinary open access archive for the deposit and dissemination of scientific research documents, whether they are published or not. The documents may come from teaching and research institutions in France or abroad, or from public or private research centers.

L'archive ouverte pluridisciplinaire **HAL**, est destinée au dépôt et à la diffusion de documents scientifiques de niveau recherche, publiés ou non, émanant des établissements d'enseignement et de recherche français ou étrangers, des laboratoires publics ou privés.

RAPPORT DE STAGE AVRIL-MAI 2008 master premiere annee information communication et documentation LILLE<sub>3</sub>

# Reflexions sur la partie « la doc » (mediatheque) du site du CRDP de lille. Analyses visuelles et de contenu.

KAMINSKI Eva

sous la direction de :

Pauline INNEGRAEVE Responsable de la partie mediatheque du CRDP de Lille

**gooo**o

stephane CHAUDIRON Professeur Universitaire <sup>a</sup> Lille <sup>3</sup>

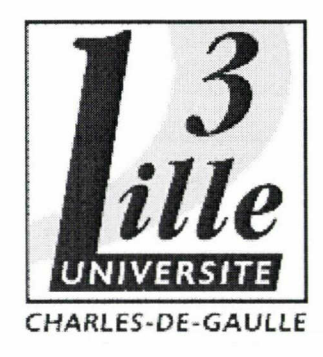

KAMINSKI Eva / Ml ICD / Rapport de stage <sup>2008</sup>

# Remerciements

Je voudrais dans un premier temps remercier ma tutrice de stage Pauline INNEGRAEVE pour m'avoir offert la possibilité d'effectuer un stage au sein d'un établissement important du monde de la culture et de l'éduction. Son humour, sa bonne humeur et sa disponibilité ont été d'une grande aide. L'ensemble du personnel du CRDP de Lille s'est montré attentionné, patient et de bon conseil, c'est pourquoi je souhaite remercier chaleureusement tous les documentalistes avec lesquels j'ai partagé mon temps, mon poste de travail et mes pauses. Merci de m'avoir proposé si souvent du café alors que je n'en bois malheureusement jamais.

Je voulais ensuite remercier mes enseignants dont les cours m'ont été d'une aide précieuse, notamment lors de la phase de recherche et d'analyses des sites. J'ai par ailleurs utilisé des outils informatiques dont certain membre du personnel du CRDP ne connaissait pas, ainsi je tiens à remercier particulièrement Madame HARDY pour m'avoir fait découvrir les outils de création de cartes heuristiques.

Enfin je tiens à remercier Monsieur STEPHANE CHAUDIRON pour son aide. Ses conseils m'ont permis de mieux centrer mon sujet de stage, et ses cours concernant la recherche sur Internet m'ont été particulièrement utiles.

# Sommaire

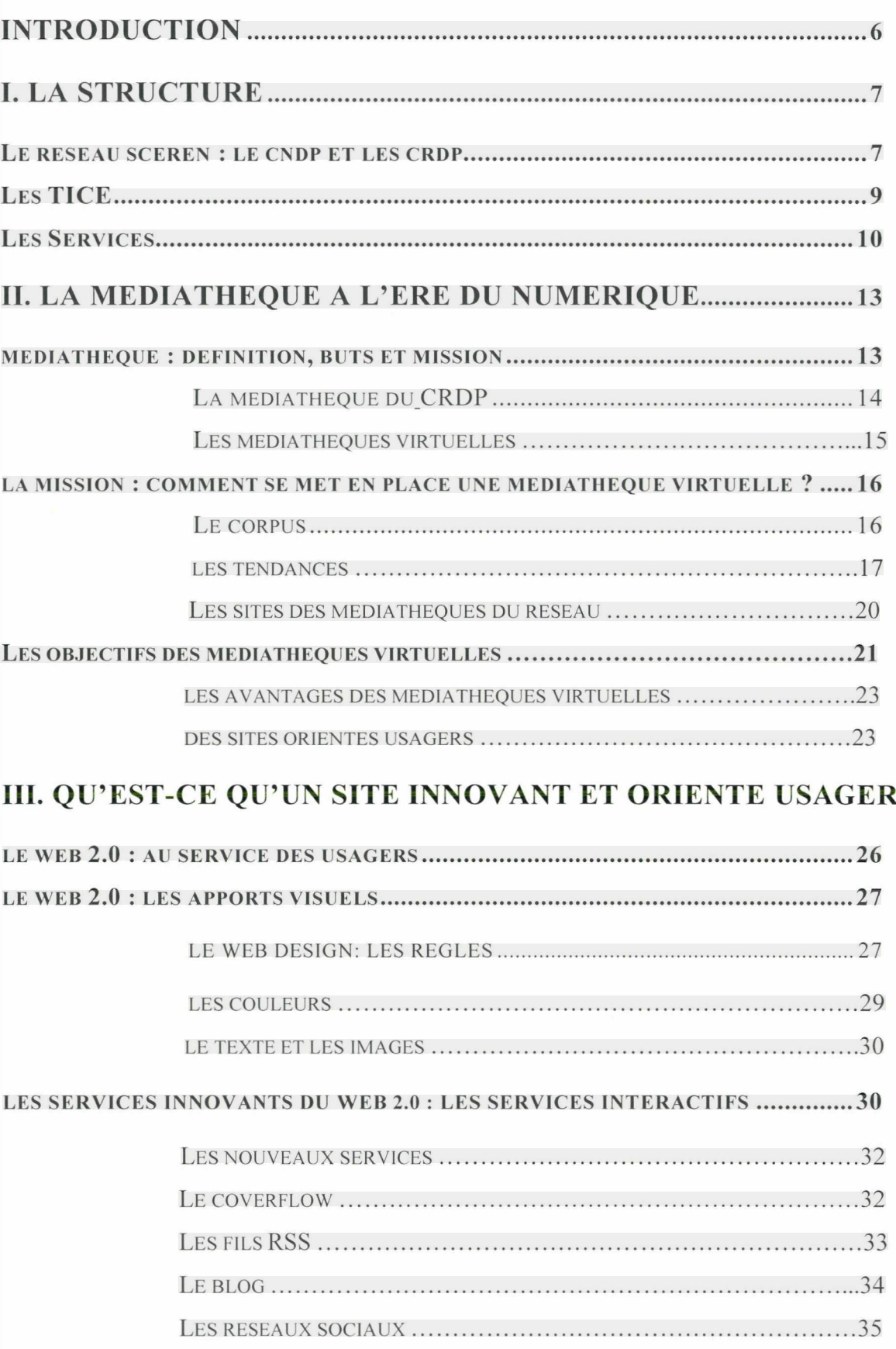

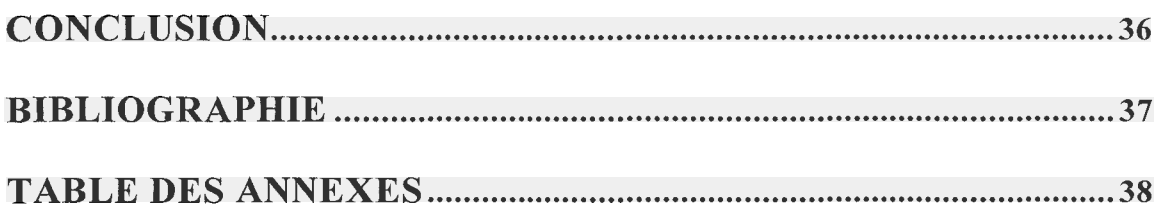

# <span id="page-6-0"></span>Introduction

Mon stage s'est déroulé au sein du CRDP (Centre Régional de Documentation Pédagogique) de Lille, pour une durée de huit semaines et a porté principalement sur l'étude des différents sites web des <sup>31</sup> CRDP du réseau Scéren (Services Culture, Editions, Ressources pour l'Education Nationale). Effectuer mon stage dans un tel centre a été pour moi une occasion de travailler dans un domaine qui me tient à cœur, à savoir l'édition et la documentation. Depuis toujours, le réseau national des CRDP affirme sa volonté de mettre en place des services à offrir aux usagers. Ces services sont le cœur d'une grande réflexion, car il faut prendre conscience que les évolutions des comportements des usagers sont régulières. Les usagers, c'est-à-dire les étudiants et les professeurs documentalistes, fréquentent moins les structures telles que les centres de documentation. En vue de la baisse progressive des emprunts, des inscriptions et des visites, faut-il se tourner vers Internet pour attirer les lecteurs ? Il est vrai que l'une des missions fondamentales du Scéren et du réseau CRDP est de mettre en avant les nouvelles Technologies de l'information et de la Communication pour l'Education, les centres mis énormément sur les avantages d'Internet. Le site d'un CRDP doit être le reflet de son centre. Ainsi, il est important de voir en quoi un site Internet d'une médiathèque rattachée à un CRDP peut aider à fidéliser un public et attirer de nouveaux usagers. Il faut alors se demander ce que l'on peut trouver dans une médiathèque virtuelle, d'un point de vue professionnel mais aussi et surtout d'un point de vue usager. En quoi se traduisent l'identité et la stratégie d'une médiathèque numérique ? Et quels sont les services « virtuels » qui peuvent aider un centre comme un CRDP ? Afin de comprendre en quoi un site Internet et en particulier un site de médiathèque virtuelle peut être un service <sup>à</sup> destination des usagers il faut présenter les enjeux qui sont liés au développement d'un tel projet.

Ce mémoire présentera donc les différentes étapes du déroulement de mon projet, en mettant en avant les réalisations effectuées et les solutions proposées. L'ensemble se présentera en trois grands chapitres qui reprennent les éléments essentiels à la compréhension de la mission de mon stage. Il faut ainsi mettre en avant la particularité de la structure où mon stage <sup>a</sup> eu lieu, ensuite, identifier les particularités d'une médiathèque à l'ère du numérique puis finalement mettre en avant les conclusions de mes recherches, en d'autre terme expliquer ce qu'est aujourd'hui un site innovant et orienté usager.

# <span id="page-7-0"></span>I. La structure

## Le réseau Scérén : le CNDP et les CRDP

Présent partout en France, le réseau national que l'on appelle depuis 2002 Scérén : Service Culture, Editions, Ressources pour l'Education Nationale, est composé du centre national de documentation pédagogique (CNDP), des <sup>31</sup> centres régionaux de documentation pédagogique en France et Dom Tom (dont un CDP en Nouvelle Calédonie) et de leurs 85 centres départementaux et locaux (CDDP) ; le CNDP ayant la tâche d'orienter et de coordonner les activités des CRDP. Il est possible de représenter le réseau de la manière suivante :

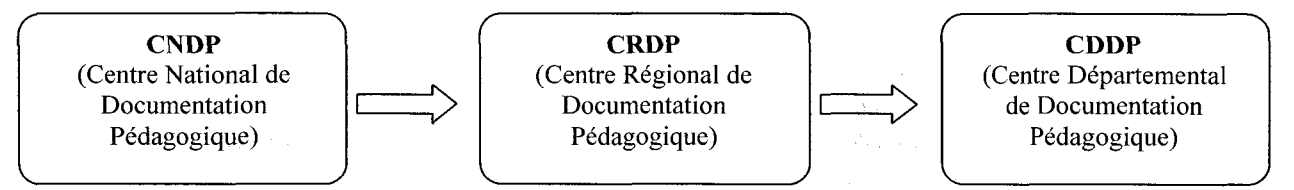

Ce réseau national affirme son identité de « service public » dont le but est de produire des services et des ressources documentaires en rapport avec les grandes orientations de la politique éducative. Editeur attitré du Ministère de l'Education Nationale, de l'Enseignement supérieur et de la recherche, le réseau « conçoit, édite et diffuse des documents destinés aux enseignants, et aux élèves du cycle primaire jusqu'au lycée ». Pour cela le CNDP met <sup>à</sup> la disposition des professionnels (documentalistes, professeurs...) des ressources pédagogiques de toute nature, c'est-à-dire à la fois des ouvrages, des manuels, des documents sous support audio-visuel, des logiciels, des diapositives des cartes géographiques, des kits pédagogiques... Puisque le Scérén est un établissement public sous la tutelle du ministère de l'Education Nationale il développe ses missions autours de trois priorités ministérielles :

- Aider <sup>à</sup> la maîtrise de la langue
- Permettre l'essor des technologies de l'information et de la communication
- Aider les publics en difficultés

Pour être plus précis et mesurer l'importance du réseau Scérén il est essentiel de présenter quelques chiffres, ainsi, le réseau se constitue de 180 lieux d'accueil, 125 librairies et 170 médiathèques réunissant 2 000 références au catalogue, au total il s'agit de 20 revues, plus de 800 ouvrages, 600 vidéocassettes, 150 produits multimédias, etc. Le catalogue du Scéren est d'une grande richesse. Qui plus est, l'établissement possède une forte présence dans le domaine de l'audiovisuel éducatif, le CNDP coproduit ainsi chaque année environ 50 heures de programmes télévisés diffusés par la suite sur France <sup>5</sup> (à destination d'une large tranche de spectateurs et dans tous les genres : documentaires, fictions, magazines, animations...)- H faut comprendre que le Scérén offre la possibilité de consulter, d'emprunter et d'acheter :

- Des outils d'enseignement pour la classe (sur tous supports)
- Des revues, des ouvrages de réflexion spécialisés sur l'éducation pédagogique et le système éducatif (tous éditeurs), des manuels scolaires
- De la documentation administrative sur la réglementation, les programmes, les examens et concours

L'ensemble des données documentaires sont évidement organisées en base de données, bibliographies, etc. L'établissement permet qui plus est de s'informer et d'être conseillé sur :

- L'informatisation des bibliothèques, des centres de documentation des écoles (BCD) et des centres de documentation des collèges et lycées (CDI)
- L'utilisation en classe des outils vidéo, télévisuels, informatiques, multimédias
- L'exploitation pédagogique des ressources d'Internet
- La réalisation de projets éducatifs.

Pour cela, le Scérén compte pas moins de <sup>3</sup> 000 collaborateurs, il s'agit aussi bien d'enseignants, de spécialistes de l'édition et de l'audiovisuel éducatifs, des experts artistiques et culturels, et des professionnels de l'informatique, de la documentation et de la communication.

#### Le public

Ce réseau de professionnels agit dans le but d'aider un public spécifique : enseignants, professeurs-documentalistes, chefs d'établissement scolaire, directeurs d'école, étudiants, formateurs, parents d'élèves, collectivités locales, associations ou établissements à caractère éducatif. Ces usagers ont la possibilité de s'adresser au Scérén pour mener des actions et des partenariats de coproduction, coédition et codiffusion. Il est également possible de confier des missions aux experts du CNDP et des CRDP. Ces missions qui peuvent intervenir dans le domaine de la production éditoriale, de l'éducation ou encore de l'ingénierie documentaire sont réalisées après concertation du ministère de l'Education Nationale et /ou du ministère des affaires étrangères s'il s'agit d'une mission d'ordre

<span id="page-9-0"></span>internationale. De plus le réseau Scérén organise des stages partout en France autour de grands thèmes :

- L'édition de documents écrits
- La réalisation de documents audiovisuels
- L'utilisation des nouvelles technologies
- La gestion et l'animation d'un centre de documentation

Le Scérén <sup>a</sup> par ailleurs la vocation de participer <sup>à</sup> des projets internationaux en collaboration avec plus de 40 pays dont le Brésil, la Corée, la Chine, le Canada, les Etats-Unis, l'Allemagne, la Pologne... Le CNDP participe ainsi aux activités de l'UNESCO à Paris, du Conseil International des Médias Educatifs (CIME), et à l'Association Internationale des Télévisions d'Education et de Découverte (AITED), mais aussi <sup>à</sup> des manifestations éducatives et culturelles telles que des salons, des colloques, des forums... En définitive, les missions fondatrices du CNDP sont :

- La documentation
- L'édition et la distribution, l'édition pédagogique étant le plus souvent pris en charge par les CRDP
- Les arts et la culture. Il s'agit là de la mission la plus récente dans les textes mais non dans les pratiques. En 2001 <sup>a</sup> été lancé le programme pour le développement des arts et de la culture à l'école. Les experts préparent de se fait de façon régulière des programmes d'actions culturelles selon les domaines artistiques désirés et le public pour une meilleure découverte de la diversité culturelle.
- Les TICE : Technologies de l'information et de la Communication pour l'Education.

# Les TICE

L'intérêt du réseau pour les TICE va d'ailleurs en grandissant. On peut définir les TICE comme étant un ensemble d'outils et de produits numériques qui agit dans le domaine de l'Education. Les Technologies de l'Information et de la Communication pour l'Education se développent afin de montrer aux jeunes les enjeux de ces nouvelles technologies, principalement Internet. Le domaine de la communication est aujourd'hui en pleine expansion et la place d'Internet dans notre société est on ne peut plus importante. Ainsi, il est possible de caractériser les TICE selon ses apports pour le jeune public et pour les professeurs. Dans un premier temps, le public trouve un intérêt particulier pour les TICE car ces outils permettent de :

- <span id="page-10-0"></span>• Rendre les élèves acteurs : ils participent <sup>à</sup> la création des sites web, en rédigeant des commentaires sur des forums, de groupes de discussion...
- Apprendre à mieux se servir des outils informatiques
- Apprendre à traiter des données
- Développer de la curiosité pour les nouvelles technologies.

C'est dans l'optique de promouvoir les nouvelles technologies que le projet « Défi Internet » est né. Il s'agit d'un projet mis en place par un groupe de professionnels et de professeurs de la région en partenariat avec le conseil général et le CDDP de Lille. Défi Internet est avant tout proposé aux élèves des classes de primaire et de  $6<sup>eme</sup>$ , dont le « travail » est d'effectuer des recherches sur un sujet précis en rapport avec le patrimoine du département. Au fil du temps, le Défi Internet est devenu un événement important dans le domaine des TICE.

Au-delà de ce projet, le CRDP de Lille et le réseau Scérén ont la volonté de développer d'autres objectifs, tout d'abord une offre de ressources pédagogiques <sup>à</sup> valeur ajoutée en intégrant à chaque fois que cela est souhaitable l'utilisation des TICE. Le second objectif du réseau est de développer la production hors ligne et / ou en ligne adaptée pour les malvoyants et non voyants. Pourtant le but principal du réseau Scérén est d'adapter la politique documentaire académique aux nouvelles demandes des usagers, c'est-à-dire utiliser les TIC dans la recherche, la rédaction de dossiers, la mise en ligne de documents... Pour cela les CRDP proposent aux enseignants et aux étudiants des séances de travail autour des nouveaux outils, des formations à l'utilisation du site « Lesite.web» et des formations à l'utilisation du programme « e-twinning  $<sup>1</sup>$  ».</sup>

# Les services

Outre la mission d'initier les usagers aux TICE le CRDP de Lille offre des services qui sont communs <sup>à</sup> l'ensemble des centres du réseau Scérén et d'autres qui lui sont spécifiques. Dans un premier temps le CRDP de Lille, tout comme les autres centres, veille à :

- Faire évoluer les savoirs et savoir-faire professionnels en fonction des avancées de la recherche, des orientations et des priorités ministérielles
- S'informer sur les textes réglementaires

<sup>1</sup> http://www.etwinning.fr/ « eTwinning est une opération de jumelage électronique entre établissements scolaires européens des premiers et seconds degrés »

• Acquérir la capacité d'intégrer la collecte et le traitement de l'information dans les pratiques pédagogiques.

Ces missions se matérialisent de plusieurs manières :

- la mise à disposition d'une documentation sur tous supports, pour la consultation, la vente et le prêt
- les conseils pour la recherche documentaire et bibliographique  $\mathbf{r}$
- l'animation autour du document et des techniques documentaires
- les ateliers de formation (P'tit déj littérature jeunesse, journées des éditeurs, semaine presse-école...)

Les services développés par le centre de Lille, sont des services dits de « proximité », il est question de répondre aux attentes et aux exigences des usagers :

- les ressources professionnelles sont mises <sup>à</sup> disposition ou commercialisées, pour tous les types de documents, y compris l'édition Braille.
- Il existe un service d'aide personnalisé pour la recherche documentaire
- Un service de maintenance au logiciel BCDI (le CRDP de Lille intègre chaque année dans son calendrier des Mercredis du CRDP des ateliers de pratique de BCDI.)
- Un service d'initiation et d'aide technique pour le montage de films, numérisation et duplication de cassettes et de CD.
- Un service de location de matériels et de réparation de matériel audiovisuel et informatique

Le dernier service proposé est particulièrement intéressant et attractif, car le CRDP de Lille offre la possibilité <sup>à</sup> ses usagers de demander une aide <sup>à</sup> l'installation et <sup>à</sup> la maintenance de classe pupitre. Ces classes pupitres sont développées à destination des établissements scolaires, des écoles, des collectivités territoriales et des associations. Le concept de classe pupitre est apparu dans les années 1998-1999. Il <sup>a</sup> fallu une phase d'expérimentation de trois ans dans une cinquantaine de classe d'écoles élémentaires et de collèges pour affiner et déterminer les outils et logiciels indispensables <sup>à</sup> mettre en service pour ces élèves. Aujourd'hui les classes pupitres se déclinent aussi dans les lycées sous forme de sites informatiques, de pupitres scientifiques ou de pupitres langues.

#### La particularité du CRDP de Lille

Or, comme il <sup>a</sup> été dit précédemment, un CDDP ou un CRDP se défini par sa capacité à fournir des ressources et des services pour les enseignants à destination des élèves. Ainsi, l'espace documentaire du CRDP de Lille est son point central. La particularité du Nord Pas-de-Calais réside dans le fait que contrairement aux autres académies les missions ne s'effectuent pas selon le principe de « zones géographiques ». En d'autre terme, on parle plus volontiers du CRDP de Lille et non du CDDP car la politique documentaire de toute l'académie est gérée par Mme. Isabelle BERTELOOT, contrairement aux autres académies qui privilégient le fait que chaque CDDP s'occuper de sa politique documentaire. Il est véritablement possible dans le cas de l'académie du Nord Pas-de-Calais de parler de « réseau des médiathèques ». Il existe une médiathèque <sup>à</sup> Lille, <sup>à</sup> Arras, Calais, Dunkerque et Valenciennes qui agissent ensemble et selon le même mode opératoire. Privilégiant de ce fait le prêt et les échanges « inter réseau ». Les cinq centres comptent une centaine de professionnel. Ma tutrice professionnelle Pauline INNEGRAEVE est la responsable de la médiathèque de Lille, elle-même sous la responsabilité d'Isabelle BERTELOOT. Les cinq médiathèques ont mis en place un système commun et partagé de veille, d'acquisition, de traitement des documents, de gestion des fonds et elles ont réalisé une charte documentaire. De plus les établissements travaillent toujours <sup>à</sup> la création d'une base unique et commune, et <sup>à</sup> l'augmentation des offres en faveur des usagers. Les centres du réseau Nord Pas-de-Calais sont ainsi passés au Système Intégré de Gestion des Bibliothèques (SIGB) Flora, dans l'optique d'une réinformatisation. A l'origine, quatre des centres exploitaient BCDI tandis que l'établissement de Lille travaillait sous Best-Seller, ancienne version du SIGB Portfolio. Le travail sous Flora est bénéfique car il permet de disposer d'une base de données communes et de facilité les échanges. Le catalogage se fait en format Unimarc, les notices sont quant <sup>à</sup> elles intégrées <sup>à</sup> partir d'Electre ou de la BNF. Mon stage <sup>a</sup> eu lieu dans le pôle documentation du CRDP de Lille, lieu où la réflexion autour du sujet de l'évolution des comportements des usagers est à son point culminant.

En chiffre la médiathèque représente :

- Superficie : 450m2
- Fond : 48 130 documents dont 13 000 manuels
- Emprunteurs actifs (année 2006-2007) : 46 372

# <span id="page-13-0"></span>II. La médiathèque <sup>à</sup> l'ère du numérique

# Médiathèque : Définition, buts et missions

Une médiathèque, comme tout centre documentaire et culturel <sup>à</sup> des ressources, des buts et des missions. On dénombre de nombreuses qualités qui définissent ce qu'est une médiathèque :

- Un lieu qui privilégie l'interactivité
- Un espace qui multiplie les supports et les publics
- Un espace de travail et de recherche
- Un personnel qualifié

On identifie communément une médiathèque comme un établissement public qui donne accès <sup>à</sup> différents types de médias, des livres, des manuels, des vidéos, des DVD, des CD, des CD Rom etc. Le concept de médiathèque est né dans les années 80 avec la mise en service et l'accessibilité de documents audiovisuels. Ces documents sont devenus alors légalement des supports de témoignages culturels. A l'heure actuelle les documents sous support numériques viennent compléter les collections papier.

Les missions des médiathèques sont de se présenter comme des lieux de culture, de communication et de recherche et donc de mettre en valeur ses collections, organiser des manifestations et ainsi participer <sup>à</sup> la vie culturel. Mettre en valeur et surtout conserver les fonds patrimoniaux est une des autres missions liées aux médiathèques. Plus précisément, le rôle d'une médiathèque peut se présenter selon quatre points essentiels :

- Mettre en oeuvre la politique de lecture du Conseil général dans le département où se trouve la médiathèque. Il s'agit principalement de lutter contre l'illettrisme, et de promouvoir les actions culturelles des médiathèques, comme des expositions, des rencontres, des cercles de lecture...
- Développer des services d'aide aux bibliothèques des communes de moins de 10 000 habitants, ou aux bibliothèques intercommunales. Il faut pour cela installer des services de prêt d'ouvrages imprimés et numériques.
- Conseiller et instruire les demandes de soutien financier pour la création et l'aménagement des bibliothèques.
- Instruire les demandes de soutien <sup>à</sup> la promotion de la lecture, ce qui rejoint la première mission des médiathèques. Cette action de promotion se déroule également au travers des manifestations culturelles.

#### <span id="page-14-0"></span>La médiathèque du CRDP

La médiathèque du CRDP de Lille est particulière car elle n'est pas un établissement de loisir. Son public est constitué, comme il <sup>a</sup> été dit précédemment, de professeurs documentalistes et d'étudiants. L'espace médiathèque est un lieu de travail principalement, on ne vient pas pour s'y divertir. Les conditions de prêt y sont par ailleurs spécifiques étant donné la nature des documents proposés :

- La durée de prêt est de trois semaines pour <sup>10</sup> documents selon la répartition suivante :
	- Vidéocassettes, audiocassettes, CD audio, Logiciels, Affiches : <sup>5</sup> de chaque support
	- Diapositives, ouvrages, Périodiques : 10 de chaque support

Par ailleurs le prêt n'est pas consenti pour la documentation administrative, c'est <sup>à</sup> dire les textes officiels, les programmes, les rapports de jury de concours... La consultation se fait uniquement sur place. Un emprunteur peut également réserver un document, il dispose alors d'une semaine pour le récupérer.

Le matériel présent dans la médiathèque du CRDP de Lille est assez conséquent, on peut ainsi utiliser des postes de recherche informatique, des postes de consultation des logiciels, des appareils de lecture : pour les DVD, magnétoscope, chaîne hi fi avec casque d'écoute, planche lumineuse pour lecture de diapositives. Internet est présent grâce à des postes informatiques mais son usage est réservé pour des recherches d'information, de documents pédagogiques ou administratifs. Il est possible pour l'usager d'utiliser son propre ordinateur dans la mesure ou il n'est pas branché sur le circuit électrique de la médiathèque. En ce qui concerne la recherche, la médiathèque du CRDP propose trois modes opératoires :

- Utiliser la classification thématique : répartie en dix grandes classes visibles par des panneaux et des étiquettes sur les rayons. Cette classification reprend celle de Dewey, la plus communément utilisées dans les centres de documentation.
	- 0 : informatique, bibliothéconomie, sciences de l'information, usuels
	- 1 : philosophie, psychologie
	- $\blacksquare$  2 : religion
	- 3 : sciences économiques, politiques et sociales, droit, sciences de l'éducation
	- 4 : langues vivantes
- <span id="page-15-0"></span> $\blacksquare$  5 : sciences
- 6 : technologies industrielles et tertiaires
- 7 : arts, éducation physique et sportive
- 8 : français, littérature, latin, grec
- 9 : histoire, géographie, éducation civique.
- Consulter le catalogue de la médiathèque : le catalogue recense tous les documents de la médiathèque. Chaque document est décrit dans une notice qui apporte des informations utiles sur son contenu et sa forme (résumé, sujets traités, disponibilité, plan en rayon...)
- Interroger les documentalistes.

# Les médiathèques virtuelles

Avec la place de plus en plus importante que l'on accorde <sup>à</sup> Internet, le rôle de la médiathèque et son fonctionnement est devenu un sujet de réflexion à part. On peut y entrevoir de nouvelles possibilités de services qu'il faut apprendre <sup>à</sup> maîtriser. Cela nécessite en effet des compétences de gestion de contenus sur Internet. Pour BERNARD  $CORBINEAU<sup>2</sup>$ , chaque médiathèque doit trouver la culture d'Internet qui correspond le mieux <sup>à</sup> "ses" publics, et ne pas chercher <sup>à</sup> s'enfermer dans une seule pratique, le but et de trouver sa propre approche concernant la gestion du multimédia. Il ne faut pas oublier que le rôle de la médiathèque est d'offrir un service de proximité, or la mise en place de médiathèque virtuelle permet de mieux répondre à cette idée de proximité et d'accessibilité. Cependant une question subsiste, est il possible pour un documentaliste de véritablement être au contact de son public au travers d'un site Internet ? La relation documentaliste / usager est toujours primordiale est au cœur de la réflexion lors de la mise en place de médiathèque virtuelle. Il existe pour cela des services comme il est possible de le voir sur certains sites de médiathèques des CRDP. La rubrique souvent intitulée 1001 questions permet aux usagers de poser une question aux documentalistes, que ce soit pour une recherche, une demande de documents, réaliser une analyse... le documentaliste s'engage par ailleurs <sup>à</sup> répondre dans un délais de deux ou trois jours. Il est ensuite possible de prendre véritablement contact avec un documentaliste et ainsi affiner des recherches en développant une relation plus directe et personnelle, comme c'est le cas dans un centre de documentation. Les nouvelles techniques de communication et de diffusion de

 $\overline{2}$ 

responsable du master M1TIC de l'Université de Marne-la-Vallée

<span id="page-16-0"></span>l'information nous on permis de passer d'une approche que l'on peut nommer : « fournir de l'information » à une approche orientée usagers<sup>3</sup>. Il faut penser selon cette nouvelle notion. L'usager est de plus en plus actif et doit pouvoir s'intégrer dans les services virtuels que propose une médiathèque.

## La mission : découvrir comment se met en place une médiathèque virtuelle

Ainsi, afin de véritablement comprendre ce qu'est une médiathèque virtuelle il <sup>a</sup> fallu que je réalise des recherches complètes en me basant sur des sites de référence. Lors de mon stage j'ai dû expliquer ce qu'est un site Internet consacré <sup>à</sup> une médiathèque ou une bibliothèque et ensuite montrer à quoi ressemblent les sites des médiathèques du réseau CNDP. Le travail s'est donc effectué en deux temps. Le fruit de mes recherches <sup>à</sup> permis de constituer la première partie de mon dossier professionnel intitulé : Site Internet : les médiathèques à l'heure du web 2.0<sup>4</sup>.

#### Le corpus

Mon travail <sup>a</sup> commencé par le choix du corpus <sup>à</sup> analyser. Il <sup>a</sup> fallu sélectionner des sites qui soient considérés comme des modèles à suivre. C'est pourquoi, les sites présents dans le corpus sont tous décrits et mis en avant par Bibliopédia (actuellement le portail de référence en matière de sites de bibliothèque) et ou le Bulletin des Bibliothèques de France. Les autres sites sélectionnés sont ceux qui ont été étudiés lors de mon cursus universitaire. Grâce <sup>à</sup> mes compétences en Anglais, en Allemand, en Italien et en Polonais il m'a aussi été possible de consulter des sites internationaux, en prenant en compte également des sites des pays francophones comme le Luxembourg, ou les Dom Tom... La liste des sites consultés puis retenus est donc conséquente<sup>5</sup>. Il est bon de voir que dans cette liste on trouve aussi des sites que l'on peut définir comme « contre exemple », en d'autre terme des sites dont la navigation est lourde, la mise en page aléatoire ou l'accès <sup>à</sup> l'information difficile. Les sites <sup>à</sup> retenir sont des sites de bibliothèque, dans un premier temps, qui se placent dans l'optique d'être dynamiques, interactifs et accessibles, tant d'un point de vue visuel que du point de vue des usages. Afin de dresser la liste des qualités d'un site j'ai effectué des résumés qui se présentent de la manière suivante :

#### Chicago Public Library :

KAMINSKI Eva / M1 ICD / Rapport de stage 2008 16

<sup>3</sup> Usages et usagers de l'information. Yves-François Le Coadic

<sup>4</sup> voir annexe

<sup>5</sup> voir annexe

<span id="page-17-0"></span>- On trouve la fonction Ask a librarian : l'internaute se dirige vers un grand thème (exemple la littérature de jeunesse) puis il a la possibilité de poser sa question <sup>à</sup> un spécialiste. Il existe trois manières d'obtenir une réponse : par téléphone, par le net (réponse en deux jours maximum), venir interroger directement le professionnel en prenant rendez-vous.

- Ce service est très visible, présent dès la page d'accueil dans un cadre distinctif avec la fonction Search (recherche rapide dans le catalogue ou dans le site) et la section Library Locator, c'est-à-dire le plan d'accès à la bibliothèque.

- Présence d'une Newletter

- Site particulièrement intéractif: « tell us what you think of our new Website ». L'internaute peut donner son avis sur le site Internet.

- 3 colonnes essentielles :

- Read : il s'agit d'une section où on nous présente les nouveautés, les recommandations...
- Learn : recherche les documents par type, « Online research »
- Discover : section qui présente les coups de cœur des lecteurs, les recherches les plus fréquentes...

- Le site est adapté <sup>à</sup> son public, il existe une section pour les enfants et une autre pour les adolescents. Ces deux sections mettent en avant des ressources spécialisées pour le public auxquelles elles font références.

- Autre point mis en avant: « How do I... ? ». Il s'agit de la section qui donne les informations générales : comment s'inscrire, trouver les lieux, accéder <sup>à</sup> son compte personnel...

- D'un point de vue ergonomie : il est possible de changer de langue (Espagnol et Polonais). Il est aussi possible de changer la taille de la police de caractère et l'adapter pour les malvoyants.

#### Les tendances

Apres avoir constituer un corpus assez important il <sup>a</sup> fallu dégager les grandes tendances afin de répondre <sup>à</sup> la question suivante : « qu'est ce qu'un site de médiathèque aujourd'hui ? ». Les résultats devaient être présentés de manière très visuels et être expliqués pour un public de non initiés. Sachant que le dossier final serait conséquent j'ai choisi de réaliser des captures d'écran des sites qui me semblaient les plus représentatifs et ensuite de les commenter. Dans un soucis de clarté et afin de faire ressortir et d'expliquer

de manière simple mais pertinente les résultats les commentaires sont directement inscrits sur les captures d'écran.

Les résultats nous apprennent ainsi que les médiathèques virtuelles sont mises en service dans le but de rendre visible au maximum les médiathèques « physiques », c'est-à-dire les établissements. D'un point de vue organisationnel, les médiathèques virtuelles mettent en avant les informations pratiques (horaires d'ouvertures, mode d'emploi de la médiathèque...) et les services. C'est pourquoi, les médiathèques virtuelles privilégient :

#### • des interfaces simplifiées :

- les menus sont claires, visibles et parfaitement navigables, il sont donc la plupart du temps déroulants
- les sites sont organisés en largeur
- les services importants comme le catalogue, les nouvelles acquisitions sont présents en première page

# • l'interactivité avec l'usager :

- en proposant des services de question / réponse avec le documentaliste
- un compte lecteur
- la possibilité pour les usagers de faire des suggestions sur les ouvrages etc.

#### • une ergonomie optimum :

- la navigation est aisée grâce <sup>à</sup> la présence d'un menu permanent qui n'occulte pas le reste des pages
- il est possible de changer de langue (Anglais, Espagnol notamment)
- certains sites proposent des visites virtuelles, <sup>à</sup> la fois utiles pour découvrir la structure avant de la visiter et pour les personnes mal entendantes, car il est vrai que ces visites virtuelles sont disponibles en langage des signes.

#### • des outils collaboratifs :

Par collaboratif il faut comprendre qu'il s'agit d'outils qui impliquent la participation mutuelle de l'ensemble des acteurs dans le but de réaliser un projet. La communication est primordiale. Dans le cas des outils collaboratifs mis en placent sur les sites de médiathèque, il s'agit d'outils <sup>à</sup> forte valeur informative comme :

- les newsletters : « Sur Internet, lettre d'information électronique transmise de façon  $\blacksquare$ régulière par mail à des abonnés. La newsletter peut se présenter au format texte ou  $HTML<sup>6</sup>$  »
- les fils RSS : « il s'agit d'un fichier texte dont le contenu est produit  $\ddot{\phantom{1}}$ automatiquement dans la majeure partie des cas, en fonction des mises à jour d'un site web<sup>7</sup>»
- les blogs  $\ddot{\phantom{1}}$
- les réseaux sociaux  $\overline{a}$

A partir des sites visités, j'ai réalisé un tableau récapitulatif de mes observations. Ce tableau prend en compte les analyses d'ordre visuel et il montre les services mis en avant par les sites de référence :

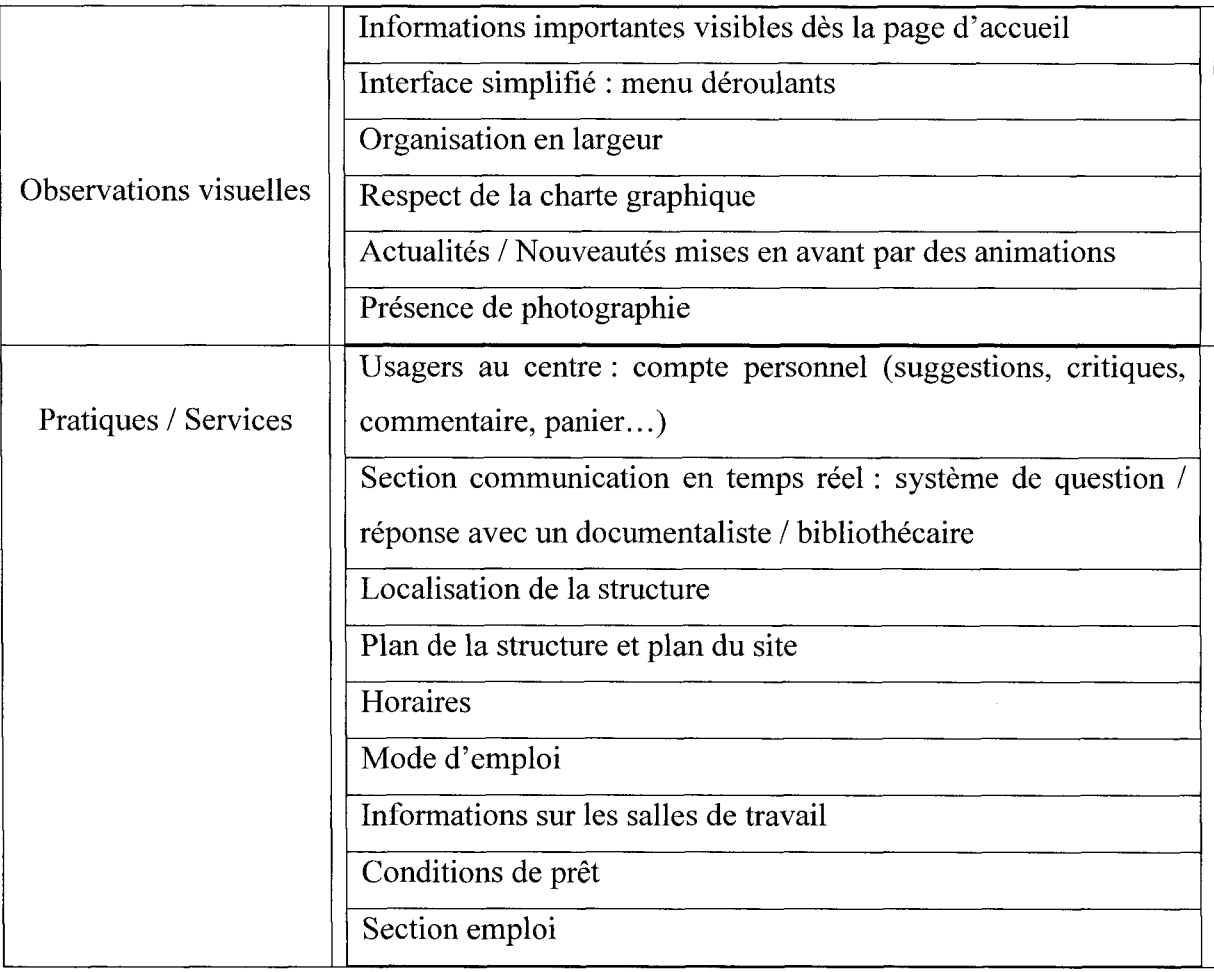

 $\sqrt{6}$ source définition : l'Internaute magazine

 $\overline{7}$ source définition : le journal du net

#### <span id="page-20-0"></span>Les pages d'accueil des sites

Après avoir effectué ses observations il me semblait important désormais de me demander à quoi ressemblait un site de médiathèque au sein des sites des CRDP. Au lieu de visiter les sites des CRDP de façon sommaire, j'ai décidé de me concentrer véritablement dessus. Il est vrai que si l'on veut parvenir <sup>à</sup> modifier l'espace médiathèque du site du réseau CRDP du Nord Pas-de-Calais, il faut montrer en quoi les sites des autres CRDP sont « meilleurs ». La seconde partie de mon travail, celle qui m'a pris la majeure partie de mon temps, a été d'effectuer des analyses sur les 30 CRDP du réseau Scérén (on ne prend pas en compte ici le site de Lille). La méthode de travail a été simple, à partir d'une carte du réseau Scéren 8, j'accédais aux sites des CRDP en commençant par les sites du Nord pour finir par les sites des CRDP des Dom Tom. Cependant, avant de me concentrer sur la partie médiathèque des sites Internet, j'ai décidé de montrer <sup>à</sup> quoi ressemblaient les pages d'accueil générales de ces sites. Ce travail a été intégré dans mon dossier professionnel comme annexe. Afin de décrire les pages d'accueil je me suis concentrée sur plusieurs critères : graphique tout d'abord puis usuel.

J'ai réalisé une fiche synthétique pour chaque CRDP. Le but était de mettre en avant les points forts et les points faibles des pages d'accueil :

#### Exemple : Académie d'Amiens

- Structure de la page en largeur.

- Pas de surcharge visuelle (une image présente sur la page), les couleurs sont assez sobres (gris, blanc, vert et bleu)

- Bandeau permanent : permet un retour <sup>à</sup> la page d'accueil + lien vers les sites des CDDP et le site du Scérén.

- Fonction recherche mise en avant.
- Répartition des informations en trois colonnes :
	- infos générales : liens vers les médiathèques du réseau de l'académie d'Amiens (même charte graphique pour toutes les médiathèques), liens vers les ressources
	- actualités = dates importantes <sup>à</sup> retenir (fermeture exceptionnelle etc.)
	- nouveautés, présentation des événements.

voir annexe

KAMINSKI Eva / M1 ICD / Rapport de stage 2008 20

<span id="page-21-0"></span>J'ai ainsi réalisé une fiche pour le reste des sites, en ayant toujours le souci de décrire le plus possible les services présents sur les pages d'accueil. Suite <sup>à</sup> ces analyses j'ai décidé de présenter les résultats de la même manière que pour le reste du dossier professionnel. A savoir : réaliser des captures d'écran et y intégrer mes commentaires. Or pour véritablement décrire les pages d'accueil j'ai décidé en plus d'y intégrer un système de « plus et moins ». Il est vrai qu'il ne m'était pas possible de mettre en avant tout ce que je voulais (les services, l'organisation de la page...) rien que par des commentaires sur les captures d'écran. Suite <sup>à</sup> cela, j'ai décidé de classer les sites selon des critères particuliers : c'est-à-dire un classement des sites des plus au moins attractifs. Je me suis basée sur <sup>6</sup> critères : 1. présence ou non de fils RSS

- 2. présence ou non d'une newletter
- 3. les menus : déroulants ou non
- 4. l'organisation se fait-elle en largeur ?
- 5. les informations sont elles réparties dans des blocs de couleurs (qui aident la visibilité) ?
- 6. trouve-t-on des animations ?

Sur ces <sup>6</sup> critères le site du CRDP de Montpellier répond <sup>à</sup> <sup>5</sup> d'entres eux, il se trouve donc en tête de liste bien que l'aspect visuel du site soit peut attrayant (dominante de rouge et d'orangés, couleurs très fortes qui occasionne une gêne importante).

#### Les espaces médiathèque des sites

Suite <sup>à</sup> ces analyses j'ai pu me concentrer sur la partie médiathèque des CRDP. J'ai utilisé le même mode opération, <sup>à</sup> savoir : j'ai repris la liste des CRDP en partant du nord et j'ai dégagé les grandes tendances pour chaque centre. La présentation reste la même, j'ai réalisé une capture d'écran pour chaque site en y intégrant des commentaires et des notes selon le système de «plus et moins». Après cela j'ai réalisé une synthèse de mes remarques et j'ai ainsi pu constater ce qui fait la force des médiathèques virtuelles des CRDP. Tout d'abord, il existe deux moyens d'accéder aux parties des sites consacrées aux médiathèques. Soit par un onglet CDDP présent sur la page d'accueil des sites de CRDP, signifiant de ce fait que chaque CDDP veut mettre en avant son centre plutôt que le réseau ou l'académie dont il fait partit, soit par un onglet « médiathèque », « documentation » ou encore « services ». Il est possible de synthétiser les résultats de mes recherches pour comprendre comment se présente une médiathèque virtuelle du réseau Scérén selon trois grands points :

KAMINSKI Eva / M1 ICD / Rapport de stage 2008 21

- les médiathèques mettent en avant leurs informations pratiques (plan, horaires d'ouverture, contacts...). Il existe par ailleurs trois moyens d'y accéder. Ces informations peuvent être présentent dès la page d'accueil général du site, ou alors elles sont présentes dans l'espace médiathèque, ou encore elles sont mises en avant <sup>à</sup> la fois sur la page d'accueil et dans l'espace médiathèque, le rappel n'étant jamais inutile.
- il existe des informations présentes sur l'ensemble des sites des médiathèques :
	- un accès aux catalogues en ligne
	- un accès aux ressources documentaires (les bibliographies ...)
	- un accès au règlement intérieur et / ou aux conditions d'abonnements
	- un accès aux actualités (nouvelles acquisitions, événements...)
	- un accès aux documents administratifs (informations officielles de l'Education Nationale)
- il existe des services présents sur certains sites uniquement :
	- 1001 questions : permet aux usagers de prendre contact avec un documentaliste
	- le prêt <sup>à</sup> distance : un ouvrage présent dans un CDDP peut être envoyé vers un autre centre
	- la réservation des documents : un usager qui trouve un document intéressant dans le catalogue de la médiathèque peut demander <sup>à</sup> ce qui lui soit réserver pour une durée limitée (demande par téléphone, fax ou courrier électronique).
	- les valises thématiques : les CDDP et CRDP mettent en place ces valises <sup>à</sup> destination des écoles, leurs explications et descriptions sont disponibles sur certains sites, (on y trouve des ressources selon un même thème, par exemple : valises sur le développement durable.)
	- des outils pour les professeurs documentaliste : il s'agit de fiches d'aide, d'un accès à BCDI, des ressources en ligne, des documents sur le droit, la politique documentaire...

# <span id="page-23-0"></span>Les objectifs des médiathèques virtuelles : fidélisation et recherche de public

#### Les avantages des médiathèques virtuelles

Ces tendances dégagées, il est alors possible de comprendre comment et pourquoi il est important de mettre en place des médiathèques virtuelles. L'objectif de ces médiathèques et de fidéliser les usagers actuels et de conquérir de nouveaux usagers en passant par un « bon » site web. Un usager peut se tourner vers une médiathèque virtuelle pour trois raisons principalement :

- se renseigner avant de se déplacer : grâce aux fils RSS, à l'actualité mise en avant ou <sup>à</sup> l'accès aux catalogues il est possible pour un usager de découvrir les nouveautés de son centre. Il peut effectuer des recherches sur des ouvrages sans les consulter, vérifier leur disponibilité, et comme nous avons pu le voir, réserver les documents.
- trouver toutes les informations utiles : les informations pratiques notamment car elles sont toujours mises en avant (qui peut emprunter, pour combien de temps et combien d'ouvrages...), il est parfois possible de faire une visite virtuelle du centre et d'accéder à un plan de l'établissement<sup>9</sup>, il est également possible de contacter les documentaliste.
- participer à la vie de la médiathèque : l'usager peut participer aux manifestations, se faire une idée des futurs événements... il peut aussi grâce <sup>à</sup> des services innovants comme les blogs et les réseaux sociaux laisser sa trace et accéder <sup>à</sup> des informations moins formelles. Les blogs offrent des espaces plus libres et une grande interaction.

Pour parvenir <sup>à</sup> fidéliser les usagers d'un site web il faut absolument miser sur les modes de fonctionnement « push ». Le processus « pull » qui est bien évidement acquis consiste dans le fait que l'internaute vient de lui-même consulter un site Internet. En revanche le processus dit « push » peut se matérialiser par l'envoie d'email, l'abonnement à la lettre d'information, aux fils RSS... Le tout est de parvenir <sup>à</sup> garder ses usagers « habillement » informés sans les surcharger et les décourager<sup>10</sup>.

#### Des sites orientés usagers

L'intérêt grandissant des structures, comme les médiathèques et les centres de documentation, pour le web 2.0 permettent de vérifier la tendance actuelle qui est en train

<sup>9</sup> voir annexe

 $10\,$ Imaginer son site web : toutes les questions à se poser avant de mettre en place un site. Oliver Abou et Olivier Andrieu

de se mettre en place <sup>à</sup> savoir : une évolution des rapports entre les professionnels et les usagers. Au travers d'un site Internet il est possible de créer des relations proches entre les documentalistes et les usagers. BERNARD CORBINEAU, lors d'une conférence sur le sujet : Multimédia et Bibliothèque nous explique que certains services dont le succès est confirmé sont parfaitement inutiles pour des structures culturelles telles que les centres de documentation. Le « chat » par exemple ou tout autre système de messagerie instantané ne trouve pas sa place sur tous les sites Internet, car la phase de l'engouement passée ce service est utilisé aussi fréquemment que la recherche documentaire dans le catalogue en ligne. Il faut créer une médiathèque virtuelle qui soit attractive et qui donne aux usagers l'envie dans un premier temps de consulter régulièrement le site puis de venir directement dans l'établissement. Les solutions proposées sont souvent de miser sur des services innovants, dont la part humaine soit importante (c'est-à-dire développer des services de contact), mais aussi de créer des sites beaux, attrayants, dynamiques... Il est vrai que l'aspect visuel, graphique d'un site aide à avoir du succès. Pour cela nous pouvons prendre l'exemple du site du CRDP de Paris. Ce site a en effet totalement changé courant Mai (le <sup>13</sup> mai précisément), c'est-à-dire pendant mon stage lorsque j'effectuais des analyses sur les pages d'accueil des parties médiathèques des sites de CRDP. L'ancien site possédait une navigation aisée et intuitive mais un design aléatoire (par de respect de la charte graphique) et des couleurs peu attractives. Le site est maintenant devenu coloré et semble de ce fait plus dynamique.

Voici les pages d'accueil, ancienne et nouvelle version du CRDP de l'académie de Paris :

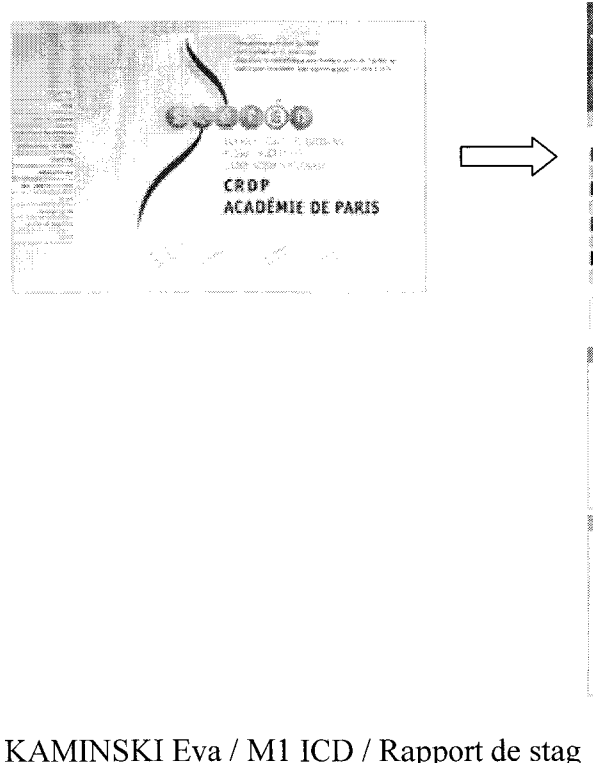

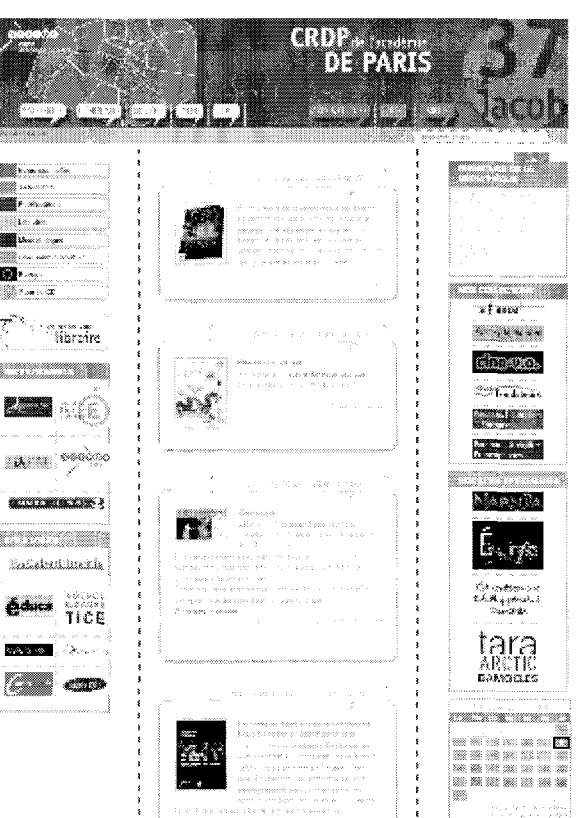

Cet exemple nous illustre bien ce que ma tutrice Pauline INNEGRAEVE désire mettre en place pour le CRDP de Lille. Un site qui soit à la fois pratique, agréable et attractif. Les services sont facilement identifiables, les menus sont clairs, les liens sont tous cliquables et les renvois entre les services sont dynamiques.

# <span id="page-26-0"></span>III. Qu'est ce qu'un site innovant et orienté usager?

## Le web 2.0 : au service des usagers

Internet prend de plus en plus de place dans notre société, devenant au fur et <sup>à</sup> mesure le support d'information le plus consulté. D'après une enquête du CREDOC (centre de recherche pour l'étude et l'observation des conditions de vie), les bibliothèques et les centres de documentation perdent leur rôle de ressources documentaires. Selon une recherche, 26% des interrogés privilégient Internet et 7% seulement les centres de documentation. Ces centres doivent donc privilégier l'aspect social, humain, toujours rester en contact avec le public, au-delà même de la distance. Il faut impérativement mettre en place des services, des sites Internet dynamiques qui permettent une interaction, un contact avec ces usagers du web toujours plus nombreux. Il s'agit là d'une évolution nécessaire. Désormais un centre documentaire doit se faire connaître sur Internet.

Le web 2.0 peut venir en aide <sup>à</sup> ces centres de documentation. En effet, le web 2.0 est ce que l'on appelle le renouveau du World Wide Web, il s'agit en définitive d'une évolution du web et des usagers. Avec le lancement du haut débit, l'offre des possibilités est bien plus grande, le web étant devenu un véritable univers. Internet est ainsi en train de devenir un outil pour « gagner du temps » et aider les utilisateurs. Le statut de l'usager <sup>a</sup> lui aussi subit une évolution importante, l'internaute est de plus en plus « avide et curieux de nouveaux services ». La nouvelle volonté de cet internaute est de participer, c'est-à-dire collaborer, publier et faire partager. Tout cela au travers d'un blog, d'une plateforme d'échange ou encore de réseaux sociaux. L'idée de communauté est très forte, tout comme la notion d'interaction.

Les caractéristiques du web 2.0 peuvent se résumé de la manière suivante :

- Facilité de faire entrer et sortir des informations du système.
- L'utilisateur est propriétaire de ses données
- Un site doit être utilisable <sup>à</sup> travers un navigateur standard
- Un site doit présenter des services et outils interactifs.

En Septembre 2005 Tim O'Reilly (fondateur d'O'Reilly Media, une société d'édition spécialisée dans l'informatique. Il est aussi auteur et éditeur d'ouvrages d'informatique) affirme que le web 2.0 annonce la fin des sites Internet fermés, développant au contraire <span id="page-27-0"></span>des sites qui sont des socles d'échange entre les utilisateurs, les services et les application en ligne.

Par ailleurs il est important de comprendre que les sites en web 2.0 permettent aux internautes de devenir éditeur de contenu, de décider comment visualiser les informations et de créer des communautés d'intérêt.

Ces nouvelles possibilités entraînent inévitablement des nouvelles normes graphiques, dans l'optique de rendre les sites Internet à la fois plus intuitifs et agréables. La facilité de navigation n'en est que renforcée.

### Le web 2.0: les apports visuels

Les spécificités du web 2.0 étant surtout d'allier le pratique à l'esthétisme, RAPHAËL GOETTER et RODOLPHE RIMELE affirment qu'on ne peut pas parler de web 2.0 sans faire référence au web design et sans parler de CSS. Le but de ces feuilles de style est de séparer le contenu d'un site de sa forme. Les feuilles de style sont sur le point de devenir le standard du web design pour les sites importants, c'est-à-dire à contenu dense. Les feuilles de style ou CSS (pour Cascading Style Sheets) offrent plusieurs avantages : simplifier la mise en page, les mises à jour et la refonte des sites. Sur Internet il existe par ailleurs des galeries en ligne de CSS réutilisables, souvent payantes comme Kooliss<sup>11</sup>.

Il faut comprendre que le webdesign désigne une discipline actuelle qui consiste <sup>à</sup> structurer les éléments graphiques d'un site web. Le but principal de cette discipline est d'aider les sites web, mais aussi les sociétés ou les organismes <sup>à</sup> se trouver une identité visuelle. Il s'agit d'une étape que l'on peut qualifier de « conception visuelle » <sup>à</sup> la différence de la conception fonctionnelle qui concerne plutôt l'ergonomie, le système de navigation etc. Il est possible de définir le web design selon quatre objectifs : valoriser une structure, renforcer l'identité de cette même structure, créer des sites accueillants, améliorer les recherches. Ce dernier objectif est le plus important étant donné que c'est celui qui répond le plus aux attentes des usagers du web.

### Le web design : les « règles »

Bien évidement, le web design s'inscrit dans le cadre d'une activité artistique qui demande une grande part d'invention et de créativité. Cependant il existe des ouvrages et des sites Internet qui donnent de nombreux conseils et des modèles de base, ce qu'on peut

n http://www.kooliss.net/

aussi appeler des templates<sup>12</sup>. Ces modèles de base sont souvent des images créées sous forme de calque ou alors directement des pages web représentant le squelette graphique d'une page type. La structure traditionnelle d'une page peut se présenter de la manière suivante :

- Le logo : il se trouve en haut à droite, il est la plupart du temps cliquable et permet un renvoi <sup>à</sup> la page d'accueil
- La zone de navigation : c'est-à-dire le menu se trouve à gauche et / ou à droite
- L'en-tête : il inclus le nom du site, le bandeau de navigation et la zone de bannière
- Le corps de page : présente l'essentiel de l'information
- Le pied de page : il s'agit d'y présenter les informations utiles comme la date, les mises <sup>à</sup> jour, le contact, le plan du site...

Cependant, il ne suffit pas de respecter ces modèles pour parvenir <sup>à</sup> créer un site attractif et dont la navigation soit agréable. Le respect de la charte graphique (graphie charter) rentre évidement en compte. On peut définir la charte graphique comme étant un document synthétique qui récapitule les règles de présentation des éléments graphiques d'une page web. Toutes ces règles prennent en compte de nombreux éléments, comme la taille de la page, les couleurs utilisées, l'apparences des textes, la mise en page des images, des boutons ou tout autre objet présent. L'harmonie est de rigueur. La dimension de la page est un point essentiel <sup>à</sup> définir car c'est elle qui détermine l'affichage, d'où la lisibilité et l'attrait de la page. En terme de largeur il est essentiel que l'internaute ne soit pas contraint <sup>à</sup> utiliser l'ascenseur horizontal. De plus une page courte permet un survole facile et un accès rapide <sup>à</sup> l'information désirée. Par ailleurs, en longueur il est recommandé de ne pas dépasser trois à cinq longueurs d'écran, dans le cas contraire les risques que l'internaute ne lise pas l'ensemble de la page sont importants, le temps de chargement de la page peut aussi être une contrainte. Cependant pour les sites denses il existe quelques stratégies qui peuvent leur permettre de mettre en avant beaucoup d'information sans forcement gêner la lisibilité ou la fluidité de la page. Il est ainsi possible de privilégier une petite largeur (600x800pxl), de répartir les informations dans des tableaux invisibles ou des blocs de couleurs...

Le positionnement des informations est également <sup>à</sup> prendre en compte. Les informations présentes en haut de page sont les premières et parfois les seules informations

 $12$ 

Modèle de conception de logiciel ou de présentation des données

<span id="page-29-0"></span>lues. En Janvier 2008, un article paru dans le Smashing Magazine<sup>13</sup> s'intitulant : 10 Principles Of Effective Web Design propose d'expliquer les concepts d'utilisation, d'ergonomie et d'accessibilité lié au web design. Du point de vue de la lisibilité il est important de retenir que :

« Les utilisateurs ne lisent pas, ils parcourent la page. Face <sup>à</sup> une page web, les utilisateurs cherchent des points de repères ou des liens pour les guider à travers le contenu. Les visiteurs ne lisent pas, ils scannent. »

Le schéma qui suit nous confirme ainsi que l'internaute ne prend en considération, dans un premier temps, que les informations qui lui sont directement accessibles.

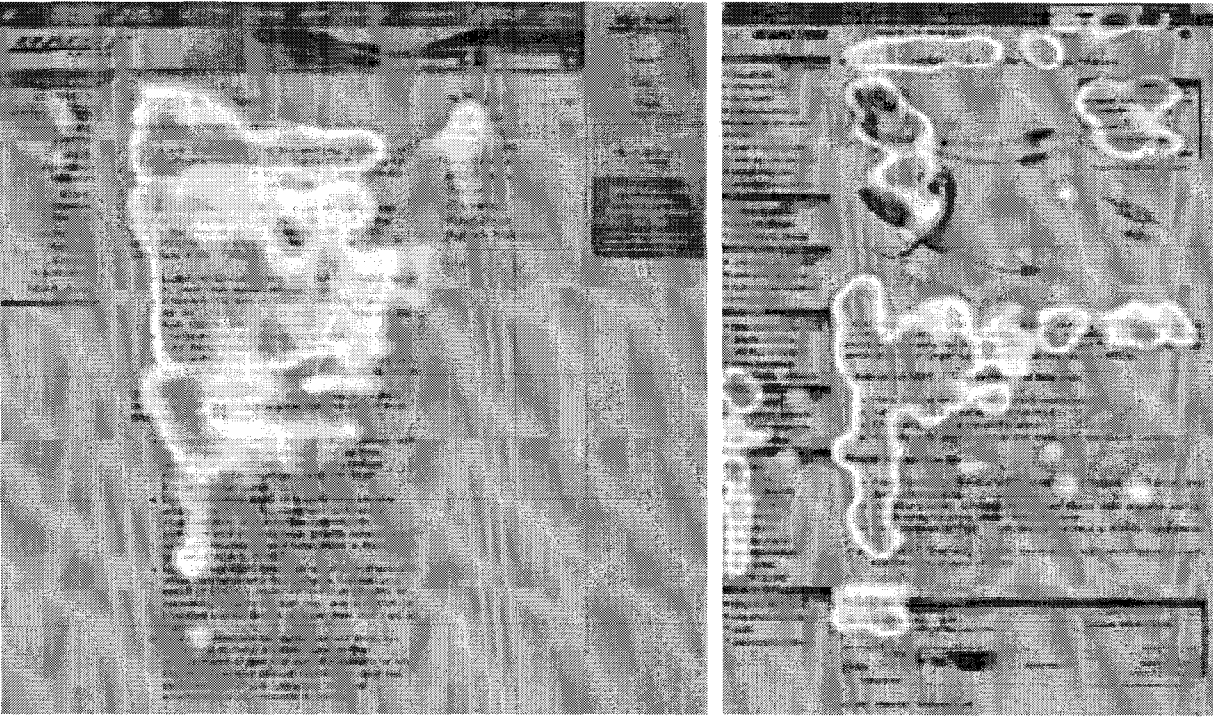

Il faut de ce fait miser sur le haut de la page lorsque l'on pense <sup>à</sup> la conception d'un site web. Cette zone étant le point d'accès aux informations, bien souvent on y développe les informations pratiques, l'espace recherche et le menu de navigation.

#### Les couleurs

Au niveau du choix des couleurs, il est d'ordinaire recommandé de ne pas utiliser plus de trois couleurs dites dominantes. Le critère de sobriété trouve de nouveau de l'importance avec l'arrivée des sites développés dans l'optique du web 2.0. La vision au niveau du choix des couleurs <sup>a</sup> radicalement changée avec la nouvelle génération de sites web, on ne cherche plus à mettre une couleur en arrière plan, ou une image. Le choix des couleurs se fait désormais en accord avec les couleurs dominantes de l'organisme. Les

<sup>13</sup> Un weblog dédié aux designers et aux web-developpeurs.

<span id="page-30-0"></span>couleurs prédominantes sont évidement le blanc et le noir qu'on associe par la suite à des couleurs plus vives pour créer un aspect dynamique. Les couleurs possèdent forcement un symbolique implicite qui influence sur les comportements et sur la perception des volumes. Le bleu par exemple est souvent utilisé pour les sites en relation avec les nouvelles technologies, l'informatique..., le gris concerne les sites de design, des organisations à but non lucratif, le noir correspond aux sites d'art comme la photographie, le cinéma etc. Il existe ainsi deux façons de choisir des couleurs harmonieuses :

- Choisir des nuances d'une même couleur
- Mélanger les couleurs complémentaires (une couleur chaude associée <sup>à</sup> une couleur froide. Si l'on s'en réfère <sup>à</sup> un cercle chromatique traditionnel il est donc possible d'associer le rouge au cyan, le vert au magenta, le jaune au bleu... ainsi de suite)

#### Le texte et les images

Au niveau de la typologie, il est déconseillé d'utiliser plus de deux polices. Les polices originales, stylisées sont <sup>à</sup> utiliser pour les titres. Il est par ailleurs recommandé de ne pas associer des polices avec et sans serifs. De plus, certaines polices originales ne sont pas lisibles par tous les navigateurs il est alors préférable de créer des images transparentes comportant le texte.

Enfin, le dernier point important concernant le web design énoncé par Raphaël Goetter<sup>14</sup> fait référence <sup>à</sup> l'organisation et la place des images. Les images, les photographies, les illustrations etc. permettent d'agrémenter un site, le rendre plus gai, attrayant, mais il faut veiller <sup>à</sup> ne pas en abuser pour ne pas gêner le confort visuel des internautes. Le choix de l'arrière plan (le background) aide <sup>à</sup> la lisibilité et permet des jeux de couleurs intéressants.

#### Les services innovants du web 2.0 : Les services interactifs

Au niveau du contenu, les professionnels misent surtout sur des services interactifs. Dans le cas des médiathèques virtuelles ont en revient toujours au service « question aux documentalistes ». Le cas de la bibliothèque municipale de Lyon est particulièrement intéressant<sup>15</sup>. En 2002 et 2003 des études ont été menées pour établir comment parvenir à trouver un nouveau public et fidéliser les usagers actuels de l'établissement. Ainsi la question se pose de plus en plus dans les centres de documentation. Quoi qu'il en soit, un

<sup>14</sup> Css 2 Pratiques du design web

<sup>15</sup> BBF 2006 Paris, t.51, n°3

service : le guichet du savoir a été mis en place afin de permettre aux usagers de ne pas forcement se déplacer jusqu'à l'établissement pour trouver un information. Un an après son lancement, les résultats ont prouvés que ce service a conquis un nouveau public : celui des plus de 30 ans « les plus de 30 ans représentent 49% des inscrits et 67% des utilisateurs du guichet ». De plus, 63% des usagers de ce service sont dans une situation professionnelles actives alors qu'ils ne sont que 25% à être inscrits à la bibliothèque municipale.

Il est vrai que le public veut trouver des services qui lui permettent d'accéder <sup>à</sup> des informations précises, utiles. Un beau site est toujours intéressant <sup>à</sup> mettre en place mais lorsque l'on veut créer un site il faut se poser la question : « <sup>à</sup> qui mon site web va-t-il s'adresser ? ». La réponse en ce qui concerne la médiathèque du CRDP de Lille est intuitive, c'est pourquoi dans le cadre de mon stage j'ai surtout dû me demander ce qu'un usager est en droit de trouver sur le site de la médiathèque. J'ai ainsi décidé de me positionner du côté usager afin de déterminer les informations qui me semblent primordiales <sup>à</sup> mettre en avant. Le site actuel de Lille est assez confus, il <sup>a</sup> été mis en place lorsque la mode de l'Internet s'est concrétisée. C'est pourquoi il n'a pas été pensé dans le but de fournir aux usagers un espace personnalisé et interactif, mais plutôt pour donner le maximum d'informations sur le CRDP, sa structure et ses services. Au fur et à mesure les informations sont venues compléter celles qui étaient déjà présentes. Pour un usager il est assez difficile de se déplacer dans le site du CRDP de Lille. J'ai donc réalisé un plan du site sous Bubble<sup>16</sup>, un outil qui permet de créer des cartes heuristiques (mind mapping) disponible sur Internet. Cela m'a permis de mieux comprendre l'organisation du site à partir de sa page d'accueil, et cela m'a permis par la suite de m'orienter plus rapidement lorsque j'étais à la recherche d'une information. Pour ce qu'il en est véritablement de la partie médiathèque, intitulée « la doc » sur le site Internet du CRDP de Lille, les informations présentes sont très riches et sont la preuve de la diversité des services proposées par l'établissement. On peut y trouver les informations pratiques (horaires...) des centres du réseau Nord Pas-de-Calais, un accès au catalogue, aux sélections documentaires, aux malles pédagogiques... Or, une nouvelle fois la navigation est assez difficile. Un usager qui ne serait pas habitué serait souvent tenté d'abandonner ses recherches. Chaque page renvoie à une autre, multipliant ainsi les liens et rendant le retour en arrière compliqué. Ma tutrice professionnelle veut absolument remédier <sup>à</sup> cela, c'est pourquoi, même si le squelette du site ne peut être changé, son but est de démontrer qu'une meilleure organisation des informations et des services orientés usagers peuvent être très

<sup>16</sup> http://bubbl.us/ voir annexe.

<span id="page-32-0"></span>bénéfiques. Mon travail, après avoir expliqué à quoi peut ressembler une médiathèque virtuelle et après avoir expliqué les apports du design web, <sup>a</sup> été de rechercher et de proposer des nouveaux outils qui peuvent s'avérer utiles à intégrer à la partie « la doc » du CRDP de Lille.

Depuis le passage sous le système de gestion de Flora, les possibilités de développer des services pour les usagers sont nombreuses. Il est en effet prévu d'exploiter au maximum cet outil dans le but de mettre en place une meilleure communication avec les usagers. Il est question de créer un compte lecteur, de donner la possibilité de consulter les catalogues d'autres bibliothèques, de rechercher des ressources électroniques en ligne type OAI (open archives initiative), tout cela accompagné de nouvelles offres de formation.

#### Les nouveaux services

Les nouveaux services qui peuvent s'intégrer sur des sites de médiathèques auxquels j'ai songé sont tous des services virtuels qui se veulent interactifs. Qui peuvent de se fait dynamiser un site. Il est vrai que dans un premier temps il serait bon d'améliorer le site au niveau de son ergonomie, en prenant en compte pour cela le confort visuel de l'usager. Il faudrait donc :

- Organiser les informations dans des blocs de couleurs
- Privilégier une organisation en largeur, du moins pour la page d'accueil
- Créer des tableaux transparents
- Créer des menus déroulants
- Alléger les pages au niveau du contenu

#### Le coverflow

La grande innovation des bibliothèques, surtout anglophones, concerne la présentation des nouveautés selon le principe de Coverflow. On définit le coverflow comme : « une interface utilisateur tridimensionnel servant <sup>à</sup> naviguer plus facilement dans ses bibliothèques virtuelles ». A l'origine, ce mode de mise en page a était crée par la marque Apple pour afficher toutes les pochettes d'albums de la playliste de son utilisateur.

<span id="page-33-0"></span>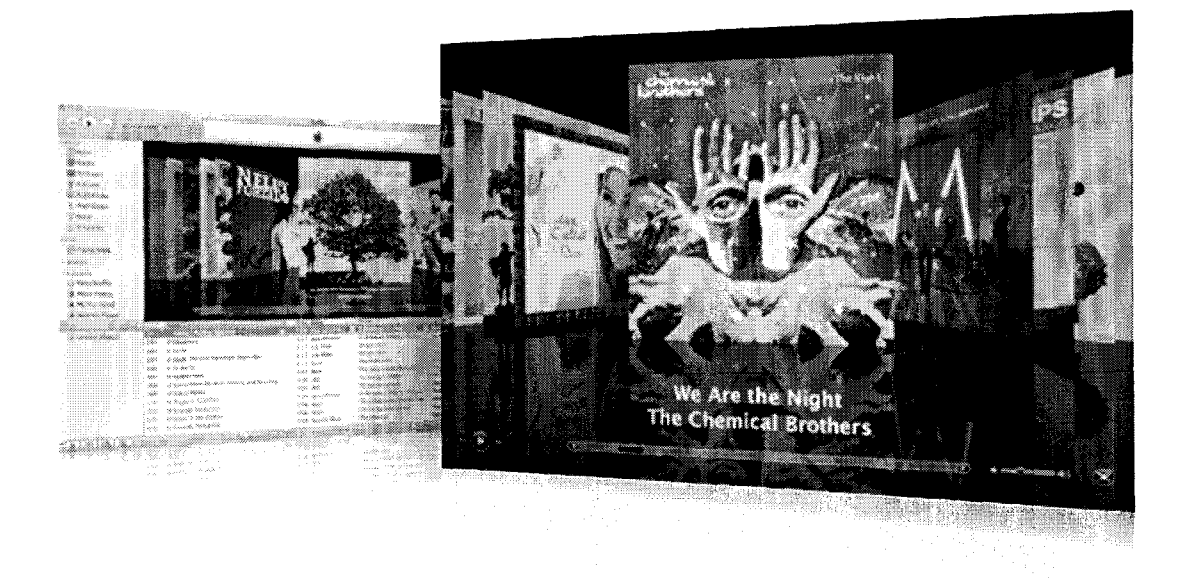

Ce concept a été repris pour le moment par la bibliothèque de Cambridge<sup>17</sup>. Chaque image, qui représente la couverture d'un ouvrage est cliquable, on accède ensuite aux informations principales (résumé, date de parution, disponibilité...). En voici un exemple de présentation :

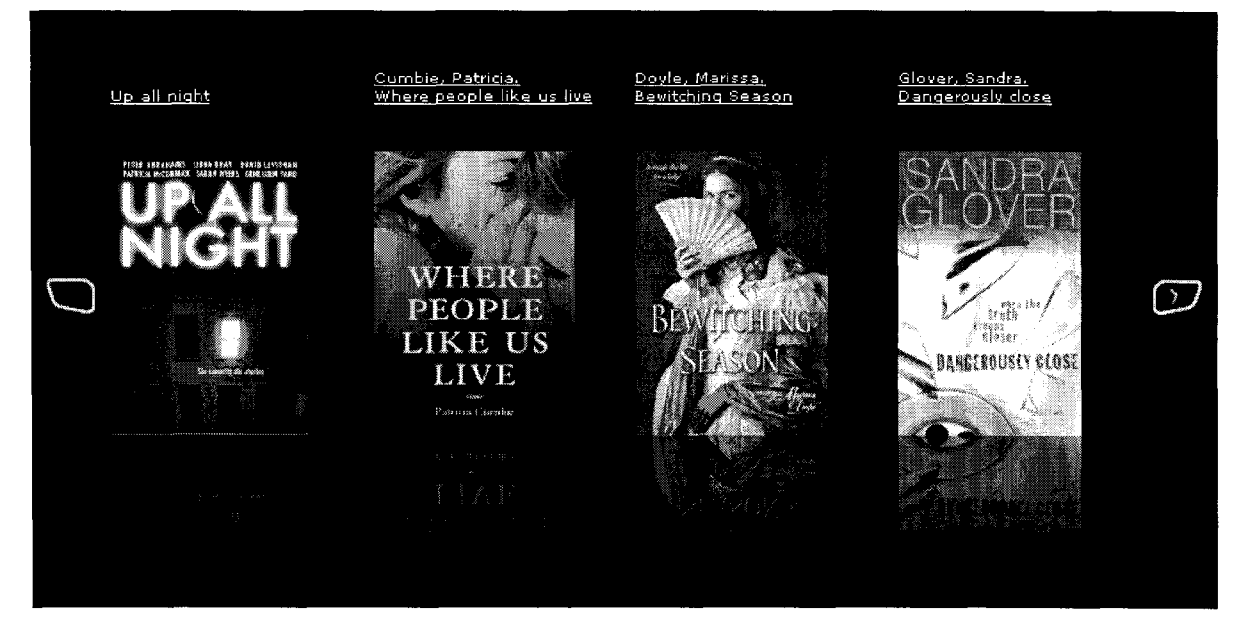

Le but de tels outils est de personnaliser le contenu des centres de documentation. Il est vrai qu'être à la pointe de la technologie permet de prouver aux usagers que les centres de documentation sont des lieux modernes.

# Les Fils RSS

Le reste des outils proposer pour améliorer la partie médiathèque du CRDP de Lille concerne des outils collaboratifs. Créer un fil RSS spécifiquement pour la médiathèque

KAMINSKI Eva / M1 ICD / Rapport de stage 2008 33

<sup>17</sup> http://www.cambridgelibraries.ca/newmat.cfm

<span id="page-34-0"></span>peut être extrêmement intéressant en vue de l'actualité d'un tel centre. Les fils RSS ont en effet modifié les usages des internautes en matière de consommation de l'information, modifiant également les notions de veille et de diffusion de l'information. L'abonnement <sup>à</sup> des fils RSS permet de consulter les dernières informations mises en ligne sur un site. L'information vient <sup>à</sup> l'usager. Evidement les fils RSS sont des représentants des outils du web 2.0. Au niveau de la médiathèque il serait bon de mettre en place un fil RSS pour :

- Présenter les nouveautés au niveau des ressources
- Présenter les animations : événements, manifestations, ect... surtout que le CRDP de Lille propose des événements réguliers : les mercredis du CRDP.

### Le Blog

Associer un blog au site institutionnel est aussi un bon moyen de s'ouvrir vers une nouvelle relation avec l'usager. Par nature, un blog est un espace informationnel moins strict qu'un site Internet. Le mot blog est la contraction de Web et Log (en anglais : ouvrir une connexion, se connecter) et cela désigne des journaux virtuels rédigés par des amateurs ou des professionnels, sur n'importe quel sujet. Il existe donc des blogs consacrés aux loisirs et d'autre <sup>à</sup> destination des professionnels. Il y aurait entre 50 et 70 millions de blogs dans le monde. Il n'existe pas de méthode de comptage mais le site Technorati<sup>18</sup> en recense 33,3 millions. En juillet 2005, il n'en avait dénombré « que » 14,2 millions. Pour la médiathèque cet espace pourrait :

- Permettre la présentation des nouveautés
- Offrir un espace de collaboration entre les services du réseau : librairie, médiathèque, édition.
- Possibilité de présenter les travaux des écoles en collaboration avec le CRDP (après avoir participé <sup>à</sup> un projet comme ceux disponibles dans les malles pédagogiques...)
- Permettre aux usagers de laisser des commentaires

Il existe par ailleurs un portail qui met en avant les blogs des bibliothèques qui s'adressent aux usagers : Touti Frouti<sup>19</sup>, ce qui prouve qu'il est avantageux de s'adresser à ces usagers grâce à cet outil.

<sup>18</sup> portail qui recense et propose un accès à des blogs par domaine.

<sup>19</sup> http://toutifrouti.viabloga.com/

#### <span id="page-35-0"></span>Les réseaux sociaux

Enfin depuis peu les bibliothèques et les centres de documentation s'intéresse aux réseaux sociaux. Depuis le phénomène My Space et Facebook, actuels leaders dans le domaine des réseaux sociaux, de nombreux sites sont crées selon le concept de communauté. Un réseau social se définit par son but : réunir les gens et créer des communautés d'usagers. Il s'agit d'un outil qui permet de relier des individus qui ne se connaissent pas forcement ou des organismes au travers d'interactions sociales. Selon DANAH BOYD, chercheuse américaine spécialiste dans les médias « sociaux », un site de réseau social : « est une catégorie de site web avec des profils utilisateurs, des commentaires semi-persistants sur chaque profil, et un réseau social public navigable affiché en lien direct avec chaque profil » Ces sites là sont avant tout des sites dédiés <sup>à</sup> la communication et <sup>à</sup> la rencontre. Il existe trois réseaux sociaux dont le lien est susceptible de s'intégrer sur des sites de médiathèque :

- Zazieweb : l'actualité littéraire <sup>y</sup> est présentée par une communauté de lecteur. L'usager à la possibilité de laisser son avis sur des ouvrages, faire des critiques, prendre part à des débats sur l'actualité littéraire...
- Babelio : permet aux utilisateurs de créer une bibliothèque en ligne pour classer et partager son avis sur les livres. Un blog est rattaché <sup>à</sup> ce site et il existe un groupe d'usagers de Babelio sur Facebook.
- LibraryThing : offre la possibilité aux usagers de cataloguer les ouvrages qu'ils apprécient. Les usagers ayant une liste plus ou moins semblable peuvent ensuite être mis en relation. Ce réseau social est disponible dans plus d'une dizaine de langues.
### Conclusion

Suite <sup>à</sup> toutes ces analyses on peut se rendre compte du potentiel de services encore inexploités par les sites de médiathèque. Ses propositions sont toutes destinées à affirmer qu'une interactivité et des services orientés usagers sont possibles. Puisque selon CHRISTIAN LUPOVICI<sup>20</sup> nous faisons face à des modifications au niveau des environnements documentaires, il est permis d'imaginer une médiathèque virtuelle dont la principale qualité serait de proposer des services toujours plus innovants, au même titre que les coverflows et les réseaux sociaux. L'offre et la demande documentaire sont en constantes augmentations il faut donc parvenir <sup>à</sup> satisfaire son public en restant <sup>à</sup> son écoute. Il semble ainsi que pour fidéliser un public il faut miser sur les relations humaines même s'il s'agit de relations au travers d'un outil informatique.

<sup>20</sup> Les bibliothèques numériques / sous la direction de Fabrice Papy

## Bibliographie

#### Périodiques :

DELAURE, Anne Marie La médiathèque incertaine. Paris, Bulletin des Bibliothèques de France, 1991. vol 36, n° <sup>1</sup>

DUFOUR, Jean L'an 2 de la médiathèque. Paris, Bulletin des Bibliothèques de France, 1994. vol 39, n°2

BERTRAND, Anne Marie La médiathèque questionnée. Paris, Bulletin des bibliothèques de France, 1994. vol 39, n°2

EVANS, Christophe On s'débrouille : enquête sur les usagers des sections jeunesse. Paris, La revue des livres pour les enfants, 2002. n°204

VERRY JOLIVET, Corinne Pratiques et attentes des chercheurs : la médiathèque scientifique de l'institut pasteur. Paris, Bulletin des Bibliothèques de France, 2001. vol 46, n°4

#### Ouvrages :

ABOU, Oliver et ANDRIEU, Olivier Imaginer son site web : toutes les questions à se poser avant de mettre en place un site. Les Ulis, Microsoft France Press, 2001, 390 pages. GOETTER, Raphaël CSS 2, Pratique du design Web. Paris, Editions EYROLLES, 2007, 310 pages.

SLOÏM, Elie Sites web, les bonnes pratiques. Paris, Editions EYROLLES, 2007, 14 pages. PAPY, Fabrice Les bibliothèques numériques. Hermes Science Publications, 2005.

GERVAIS, J-F Les internautes au pouvoir. Paris, Dunod, 2006, 216 pages.

### Sites Internet :

- L'ensemble des sites du réseau Scéren, disponible <sup>à</sup> partir du site :

http://www.cndp.fr/accueil.htm (consulté quotidiennement)

- CRDP de Lille : http://crdp.ac-lille.fr/sceren/ (consulté quotidiennement)

- commentcamarche.net/web/webdesign.php3 (consulté régulièrement entre le 7 et 27 Avril)

- le journal du net : rubrique tendance webdesign : http://www.journaldunet.com/ (consulté régulièrement entre le 7 et le 27 Avril)

- Blogs professionnels (consultés régulièrement) : http://www.bibliobsession.net/ http://toutifrouti.viabloga.com/ http://blog.avsoon.com/

#### Table des annexes

#### Annexe <sup>1</sup> : dossier professionnel

Site Internet : les médiathèques <sup>à</sup> l'heure du web 2.0 Qu'est ce qu'un site de médiathèque aujourd'hui ? Qu'est ce qu'un site de médiathèque au sein des CRDP Les Propositions

Annexe 2 : liste des sites de références consultés et les « contres exemples »

Annexe 3 : carte du réseau Scérén

Annexe 4 : plan de la médiathèque du CRDP de Lille

Annexe 5 : plan du site du CRDP de Lille réalisé sous BUBBLE

# Site Internet :

# Les médiathèques à l'heure du Web 2.0

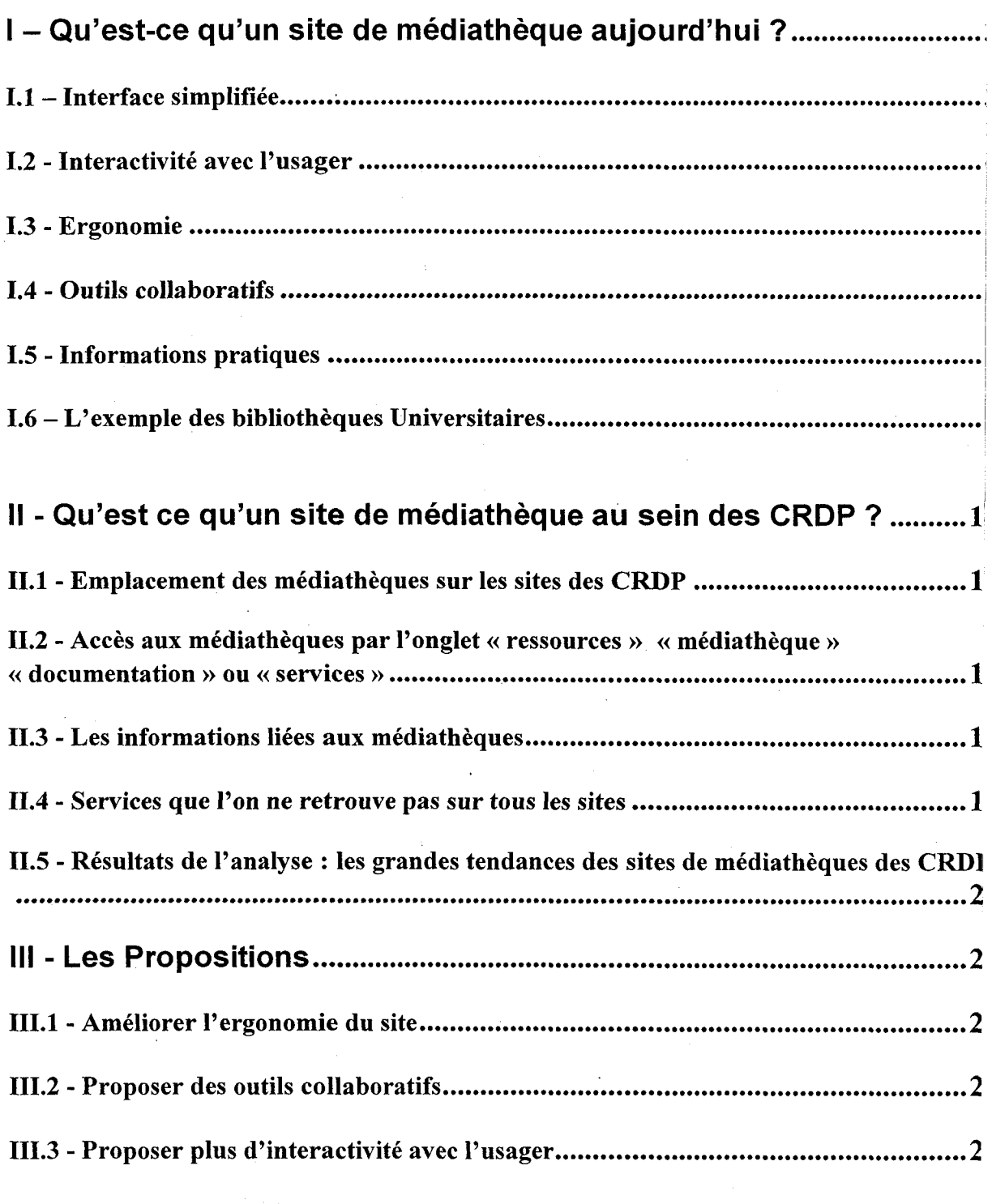

#### ANNEXES

Annexe <sup>1</sup> : Liste des <sup>30</sup> CRDP : présentation des pages d'accueil

ANNEXE <sup>2</sup> : Liste des sites des CRDP dont l'accès <sup>à</sup> l'espace Médiathèque s'effectue par les onglets CDDP

ANNEXE <sup>3</sup> : Liste des sites des CRDP dont l'accès <sup>à</sup> l'espace Médiathèque s'effectue <sup>d</sup> la page d'accueil

# I - Qu'est-ce qu'un site de médiathèque aujourd'hui ?

Analyse d'un corpus de sites existants :

 $\rightarrow$ Justification du choix du corpus :

- sites de références cités sur Bibliopedia et/ou BBF  $\sim$
- sites étudiés lors du cursus universitaire  $\sim$
- l'ensemble des autres sites de CRDP (pour se positionner dans le réseau national)  $\overline{a}$

Grandes tendances pour l'ensemble des sites étudiés :

#### 1.1 -Interface simplifiée

Page allégée (menus déroulants), menu du site visible, intitulés clairs, site organisé en largeur.

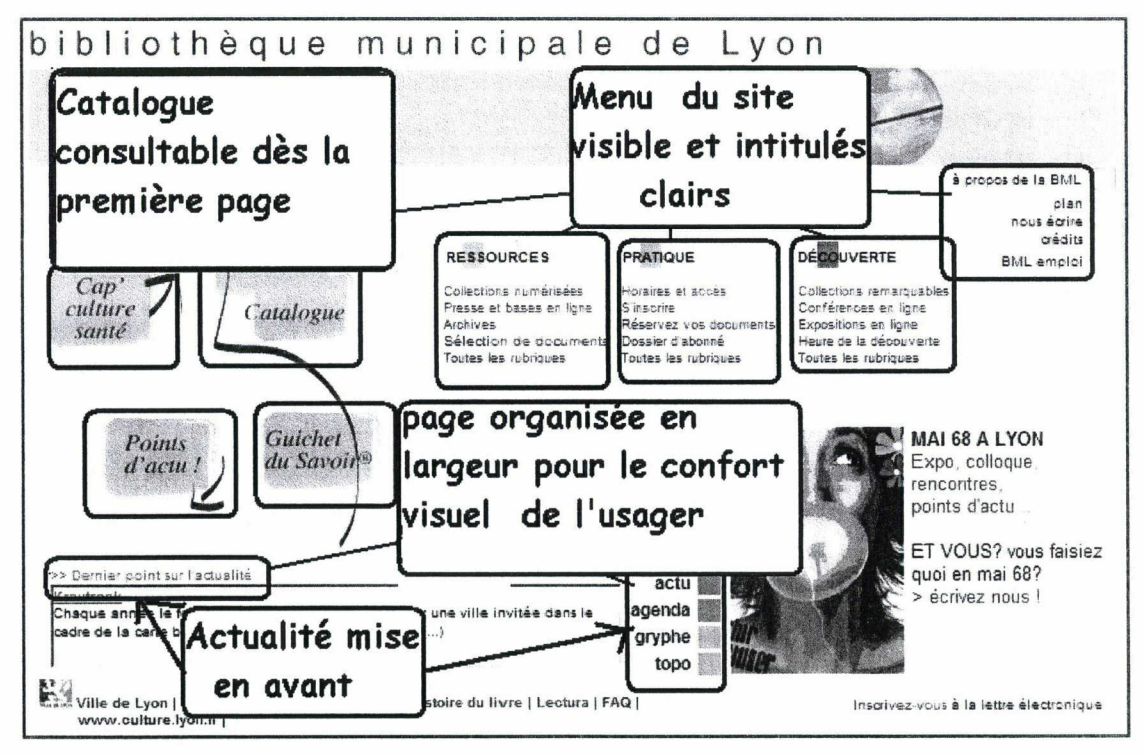

Site de la bibliothèque municipale de Lyon

#### 1.2 - Interactivité avec l'usager

Question aux documentalistes, compte-lecteur, suggestions des usagers

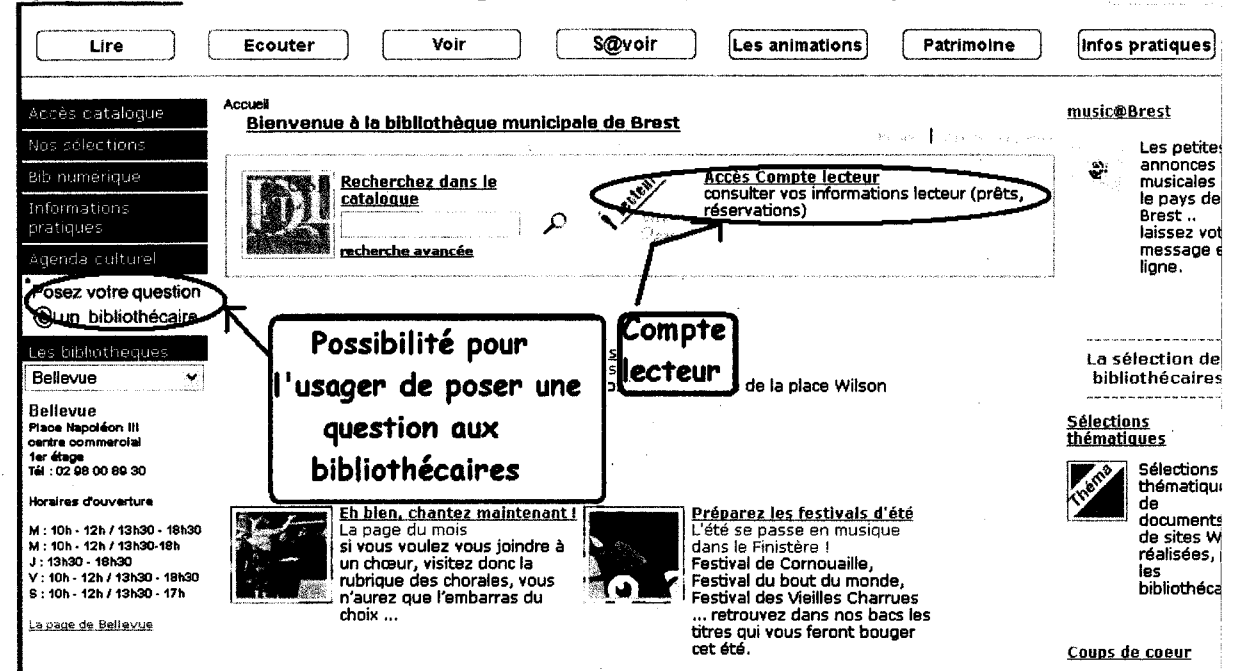

Portail des bibliothèques de Brest

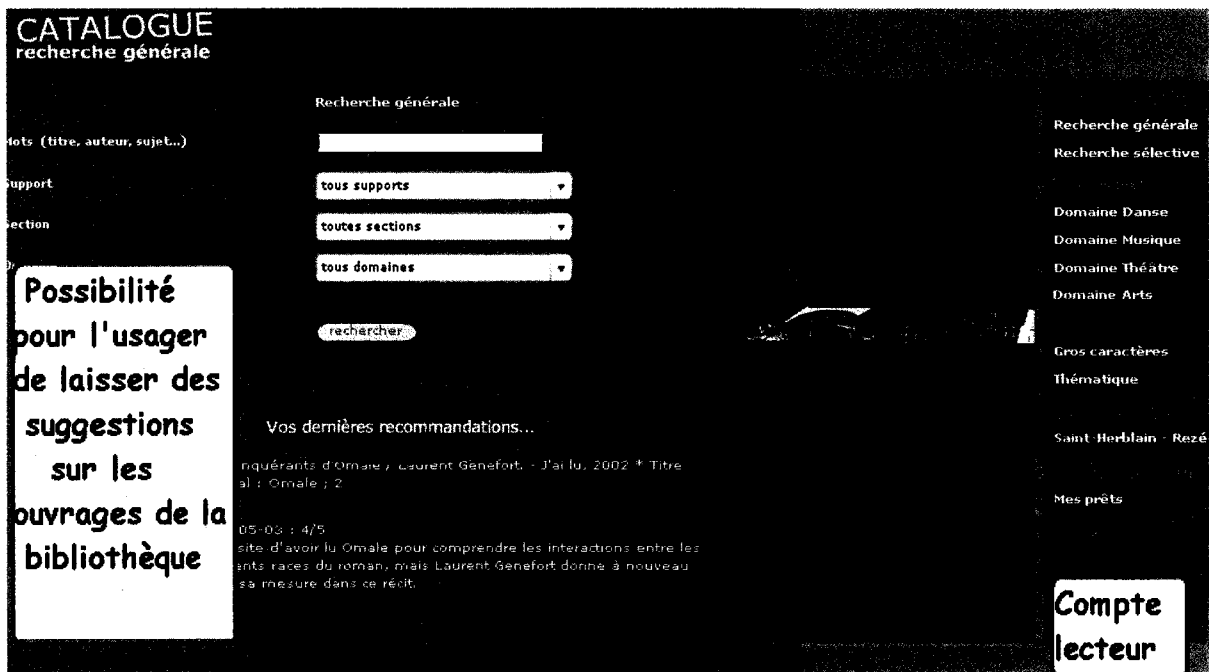

 $\sim$ 

Site de la bibliothèque de St Herblain

#### I.3 - Ergonomie

Navigation aisée et intuitive, changement de langue, adaptation pour les mal voyants

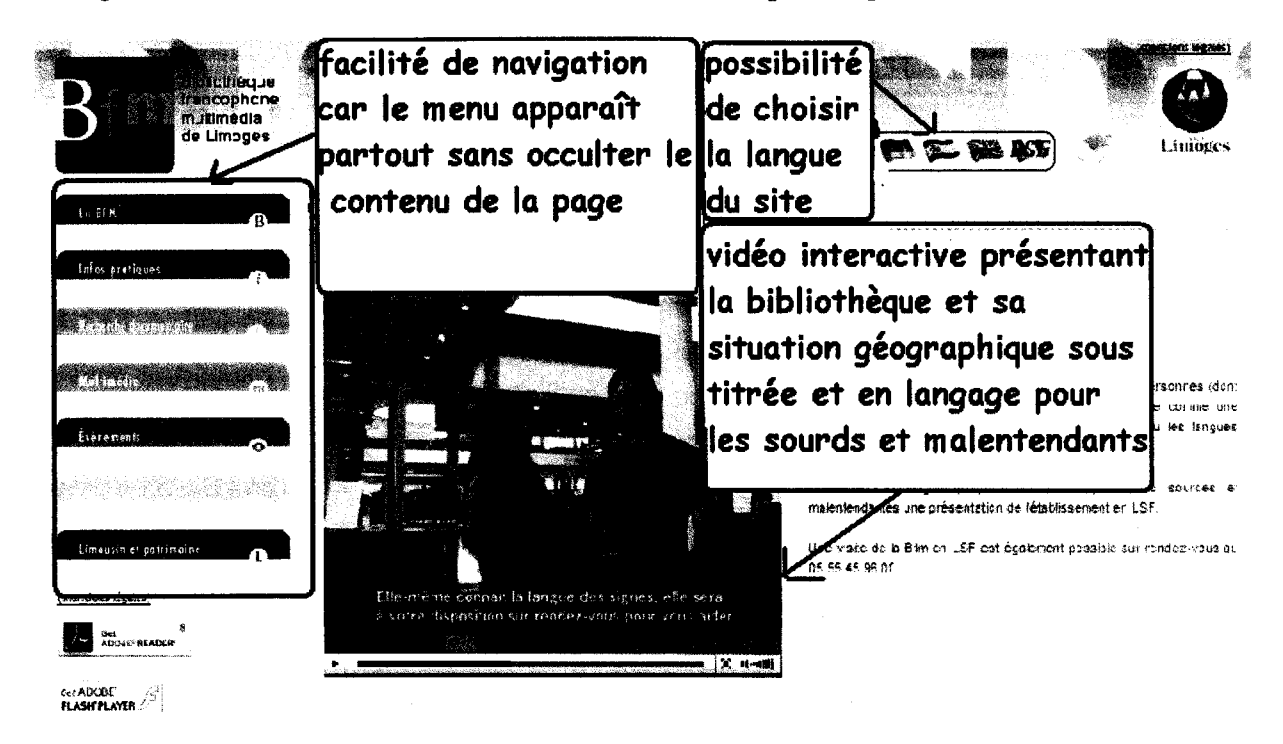

Site de la bibliothèque francophone multimédia de Limoges

#### 1.4 - Outils collaboratifs

(Collaboratif = implique un engagement mutuel des participants dans un effort coordonné pour réaliser ensemble un projet.)

Newsletter, RSS, blogs, réseaux sociaux (ce sont des communautés regroupant des utilisateurs

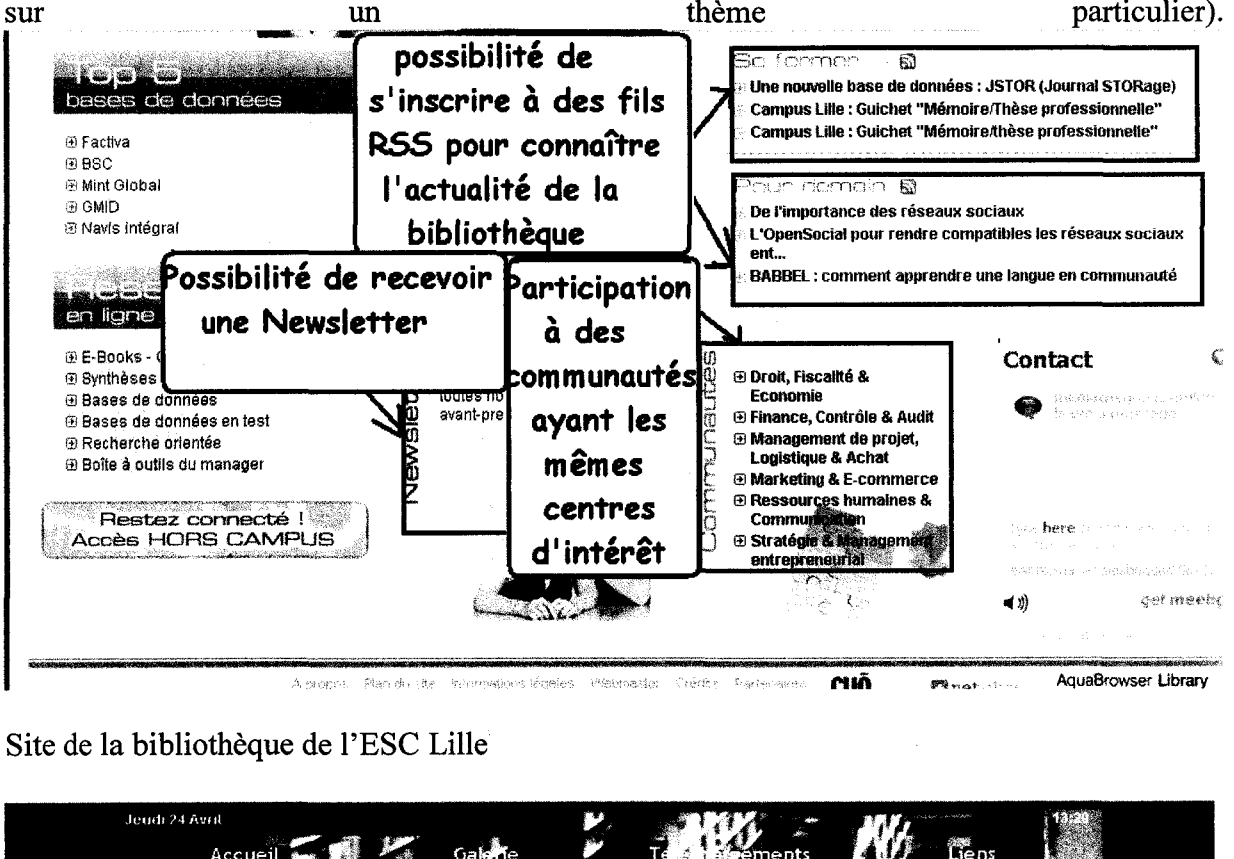

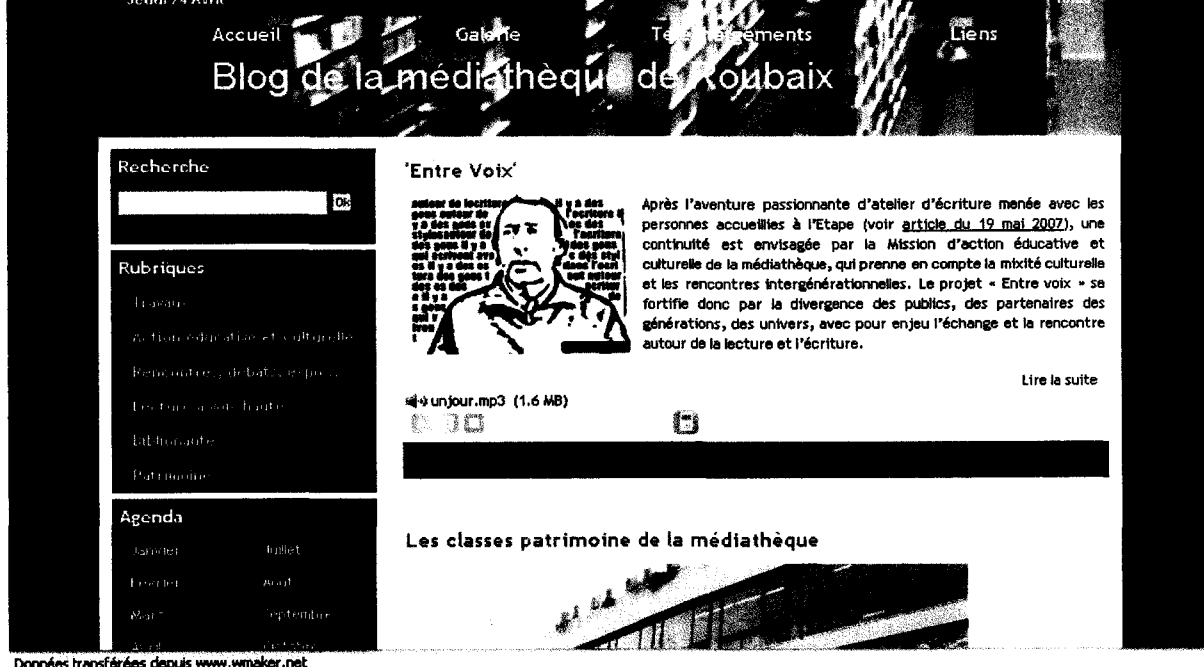

Blog de la médiathèque de Roubaix

1.5 - Informations pratiques mises en avant (Localisation du lieu simple et aisée, plan et horaires visibles et imprimables, visite virtuelle de la médiathèque, mode d'emploi de la médiathèque)

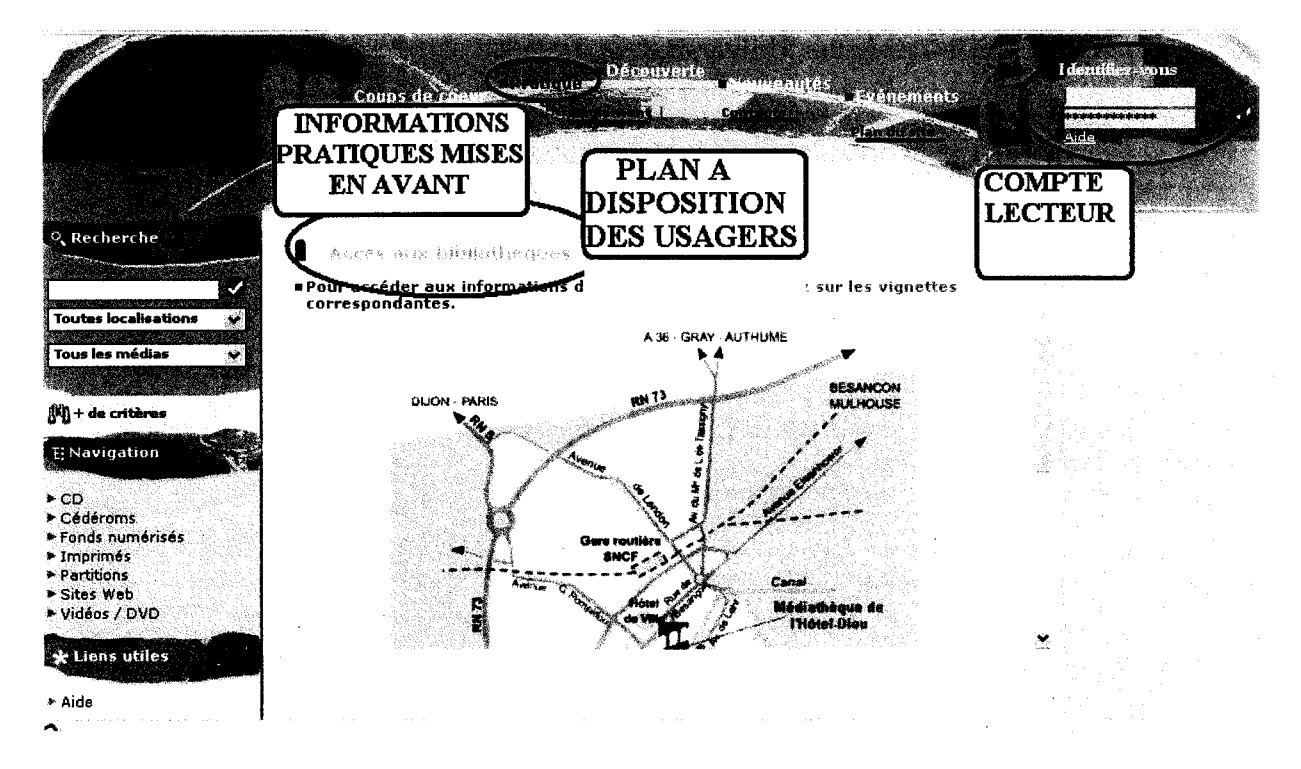

 $\omega = 1$ 

Portail de la médiathèque de Dôle

#### 1.6 -L'exemple des Bibliothèques Universitaires

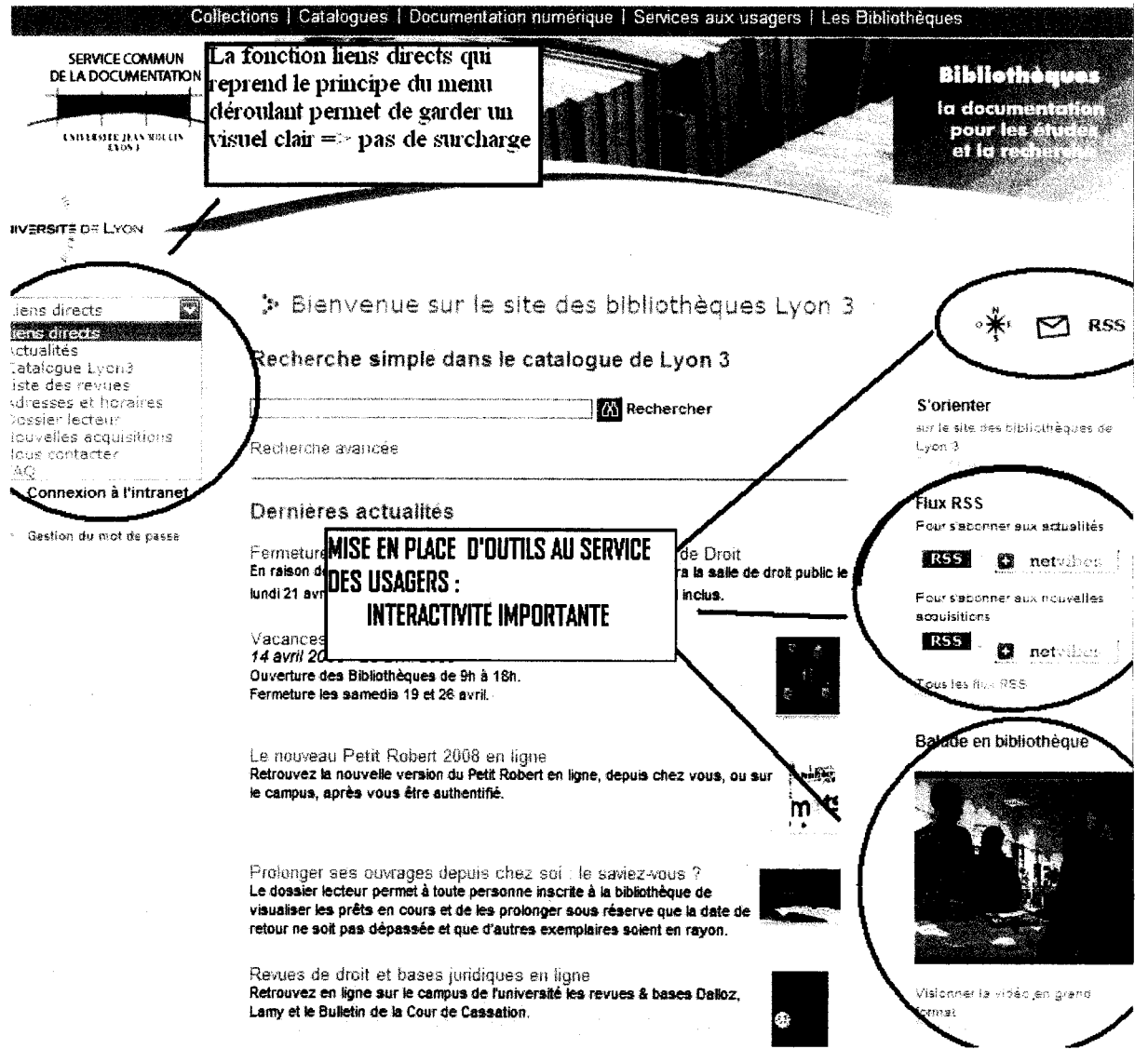

Portail de la Bibliothèque universitaire de Lyon

#### SYNTHESE :

 $\rightarrow$  A quoi sert un site Internet pour le professionnel ? - Rendre visible au maximum la médiathèque Point de vue oreanisationnel : Infos pratiques visibles et claires Ergonomie générale du site Visite virtuelle Avec les outils web 2.0 : Fils RSS : connaître l'actualité de l'établissement Réseaux sociaux : se faire connaître hors du cadre de l'établissement Blogs : complément du site, sur la vie de l'établissement, dialogue avec l'usager (voir +)

- Créer des services qui permettent de répondre aux attentes des usagers.

Question aux documentalistes Compte-lecteur Suggestions des usagers

Objectif : fidéliser les usagers actuels et conquérir de nouveaux publics.

 $\rightarrow$  Pourquoi un usager utilise-t-il le site Internet de sa médiathèque ? Etant moi-même usager j'ai fait ressortir <sup>3</sup> éléments :

#### - Se renseigner avant de se déplacer :

RSS : connaître l'actualité de l'établissement (établissement qui vit, avec des informations <sup>à</sup> jour) Compte-lecteur

#### -Trouver les informations dont j'ai besoin :

Infos pratiques visibles et claires  $\rightarrow$  je sais y aller facilement

Ergonomie générale du site  $\rightarrow$  je trouve facilement les informations que je cherche où dont j'ai besoin

Visite virtuelle

Question aux documentalistes  $\rightarrow$  je gagne du temps, et je suis aidée à distance par un professionnel

#### - Participer à la vie de la médiathèque :

Réseaux sociaux : je découvre des sites éloignés de chez moi et je partage mes centres d'intérêts avec d'autres usagers et professionnels.

Blogs : espace moins formel où je peux donner mon avis

Suggestions des usagers : je peux proposer et faire connaitre

# Il - Qu'est ce qu'un site de médiathèque au sein des CRDP?

Suite à la lecture du « guide lecteur » de la médiathèque pédagogique du CRDP Nord – Pas Calais, une médiathèque c'est :

Un espace qui a des buts, des devoirs et des ressources

Missions : être un lieu de culture, de communication et de travail

#### Principales qualités :

- interactivité
	- multiplicité des supports d'information
	- multiplicité des publics
	- \_ espace de travail et de recherche
	- personnel qualifié.

#### Ou'est-ce qu'un site de médiathèque dans le réseau des CRDP ?

Corpus : tous les sites du réseau et en particulier les pages des médiathèques.

#### II.1 - Emplacement des médiathèques sur les sites des CRDP

#### Accès aux médiathèques par CDDP  $\rightarrow$  10/30 centres propose un accès par l'onglet « CDDP »

Inscription géographique prioritaire. Pas de notion de réseau documentaire dans ce cas là. Chaque CRDP présente sa ou ses médiathèques comme il le souhaite.

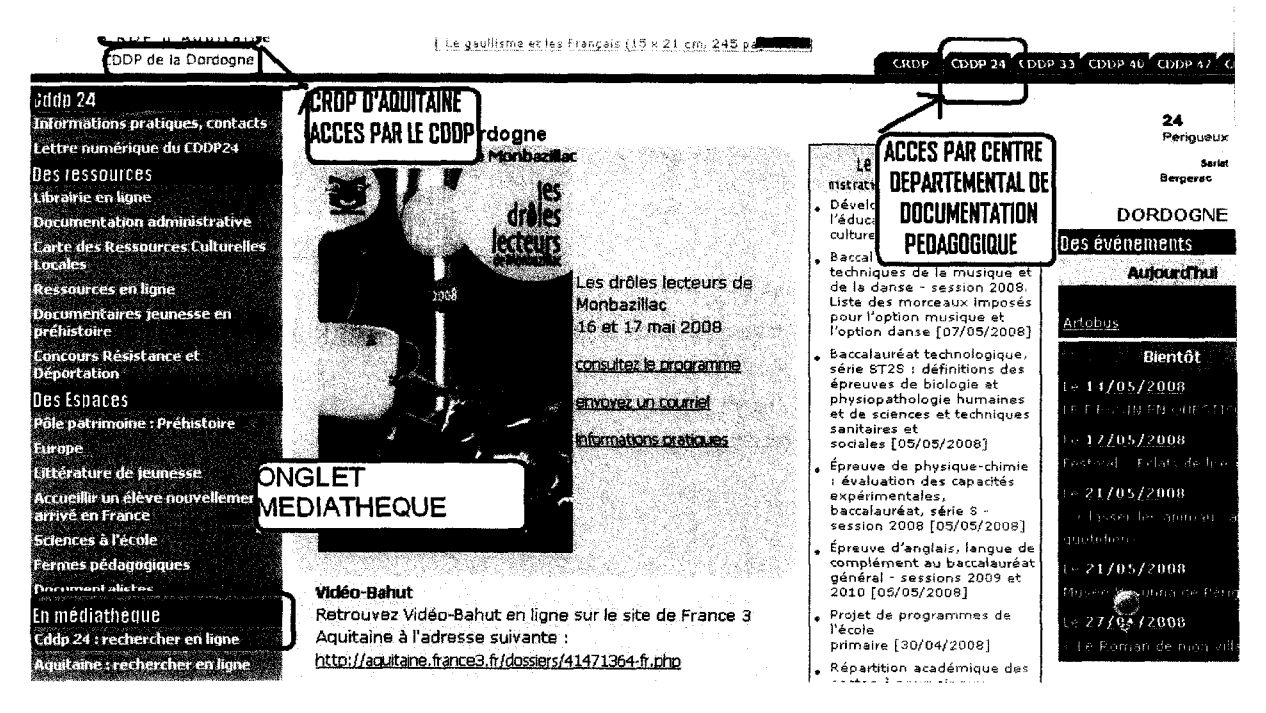

II.2 - Accès aux médiathèques par l'onglet « ressources » « médiathèque » « documentation » ou « services »

### $\rightarrow$  20 / 30 centres utilisent cette méthode de présentation

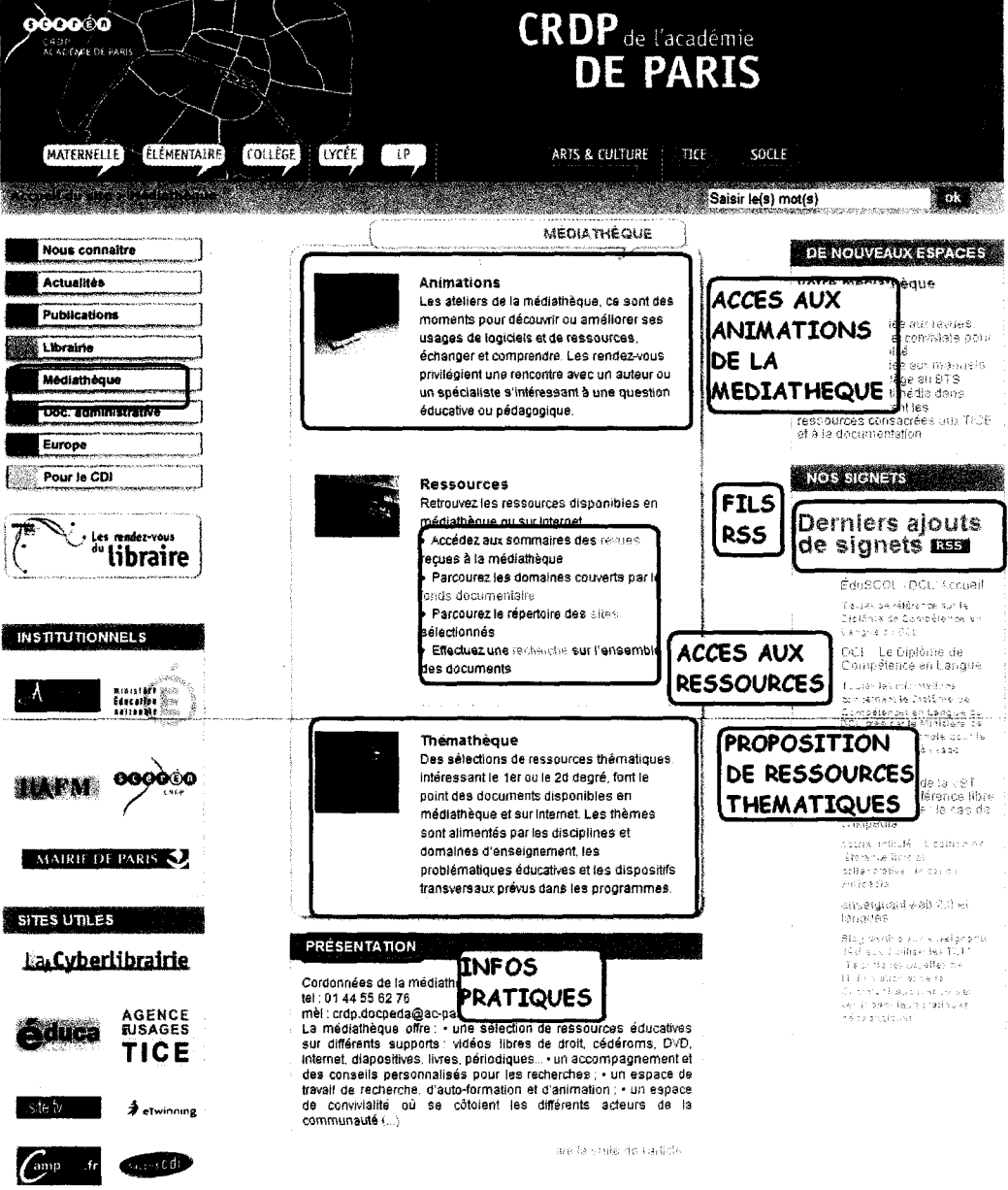

Montrer l'importance de réseau.

 $\hat{\mathcal{A}}$ 

gil 2007 - 2008 Centre Régional de Documentation Pédagogique de Paris - CRDP de Paris<br>Independion - Innascrit, Sarka celle dis primite in chierrificant - Isheni Cen

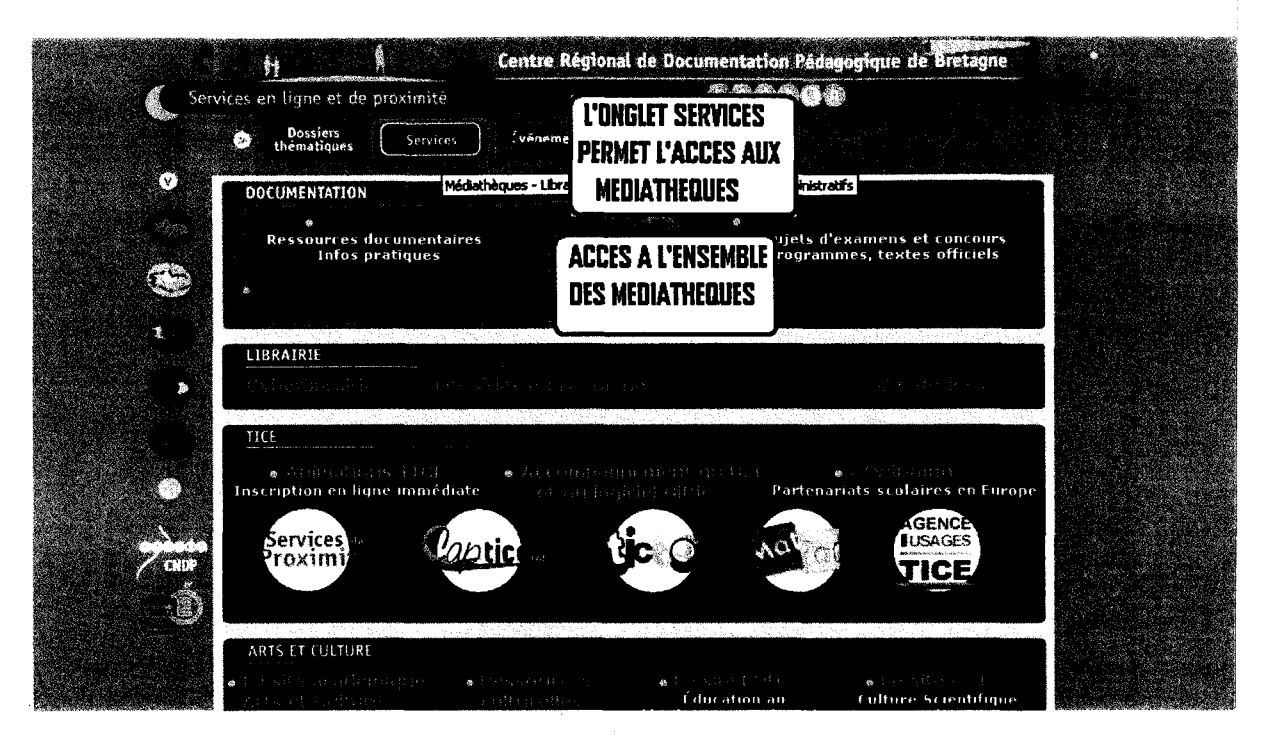

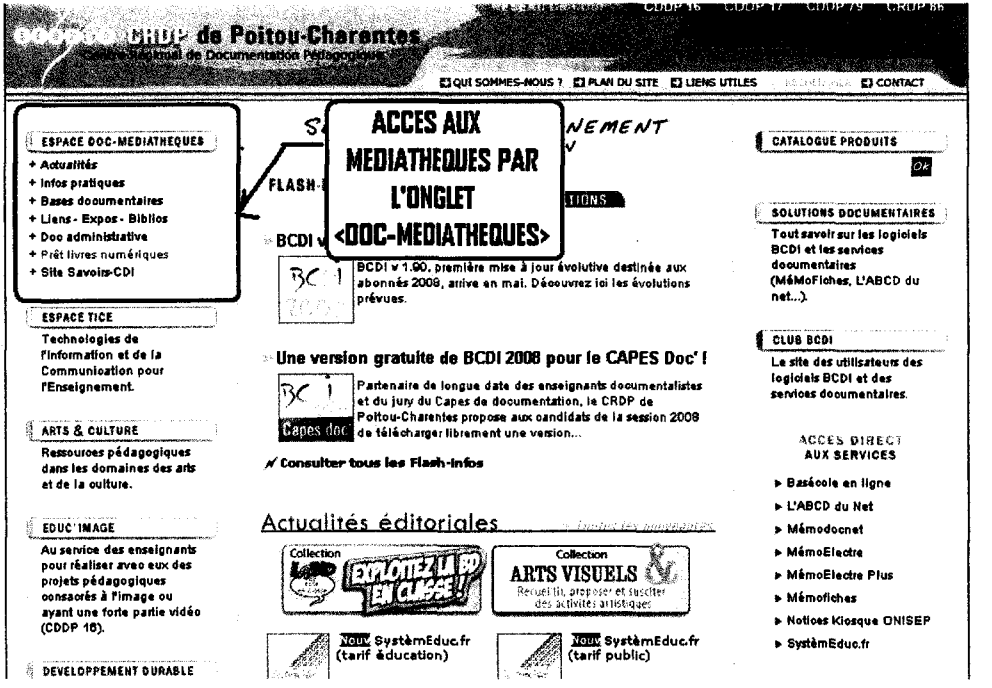

#### 11.3 - Les informations liées aux médiathèques (disponibles dans la quasi-totalité des cas)

Un accès aux catalogues en ligne

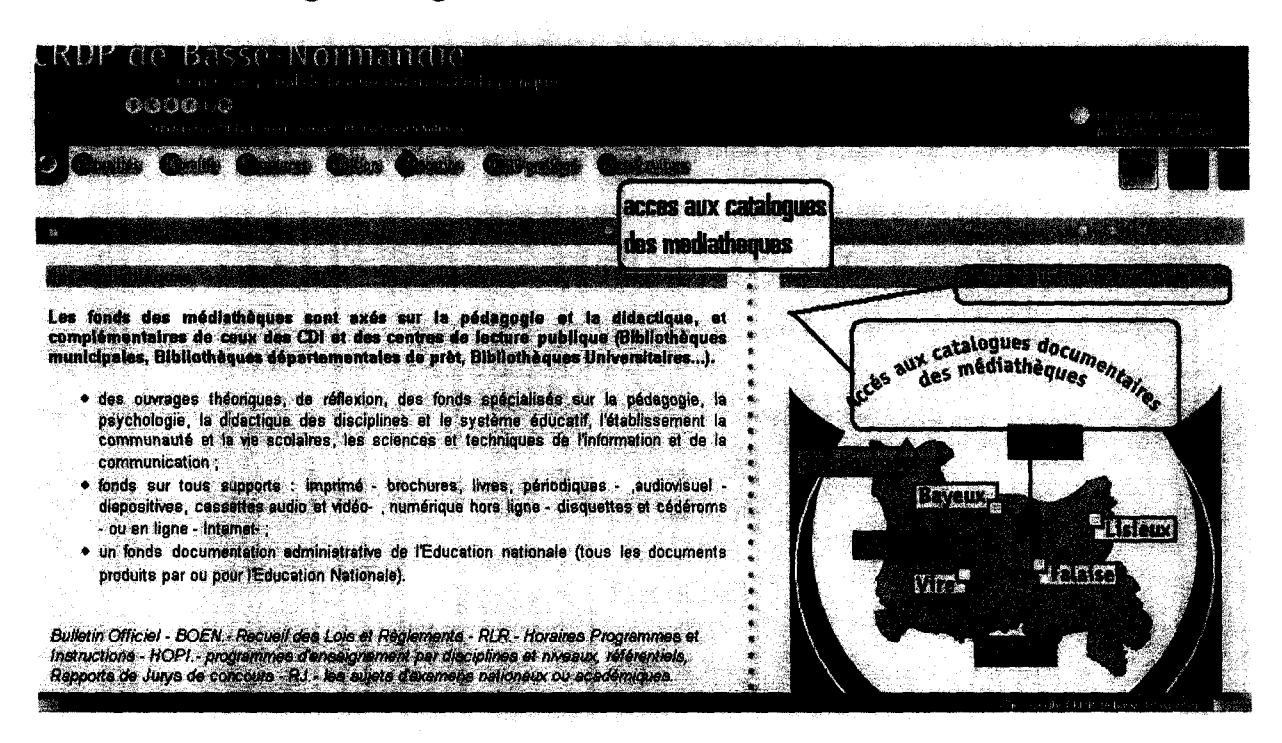

Un accès aux ressources documentaires (bibliographies...)

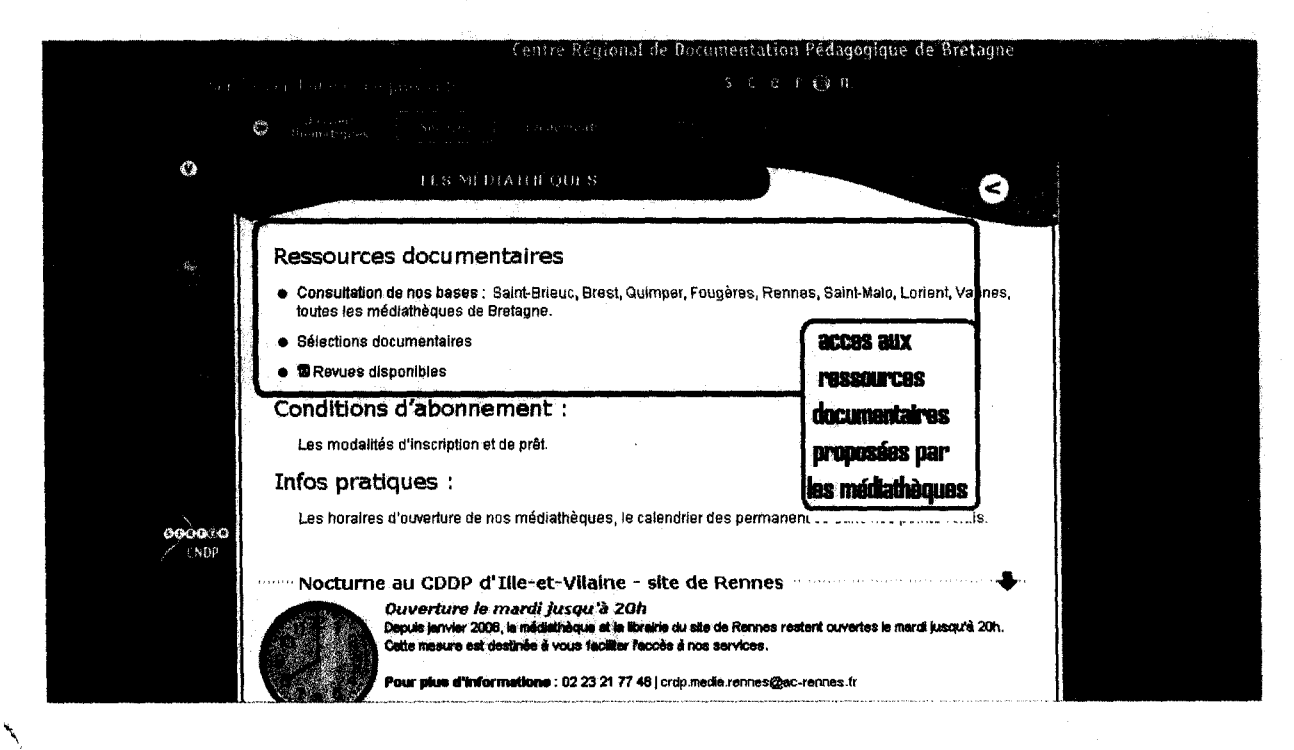

Disponibles avec les informations à la fois du CRDP et de la médiathèque

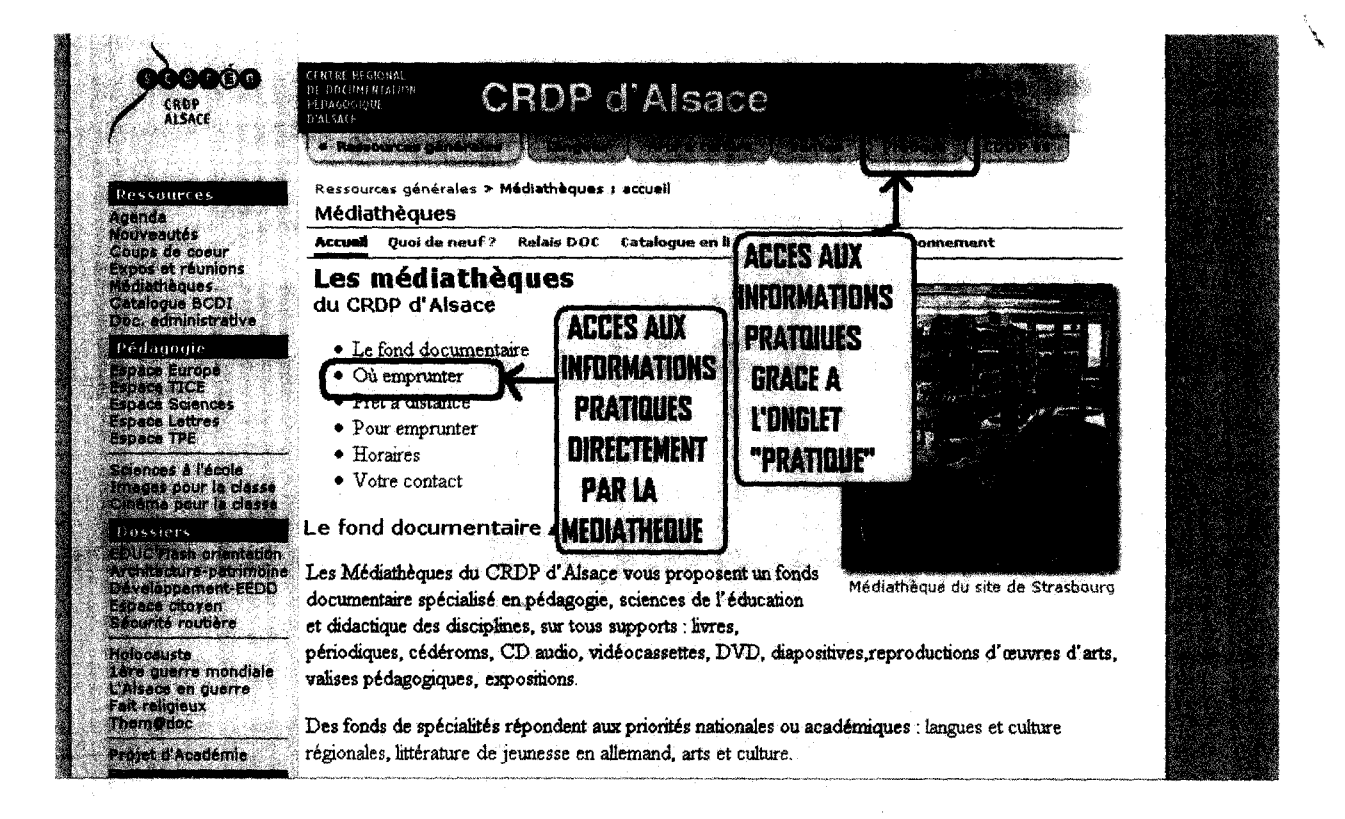

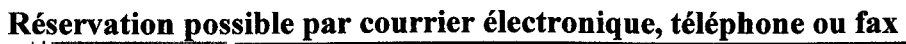

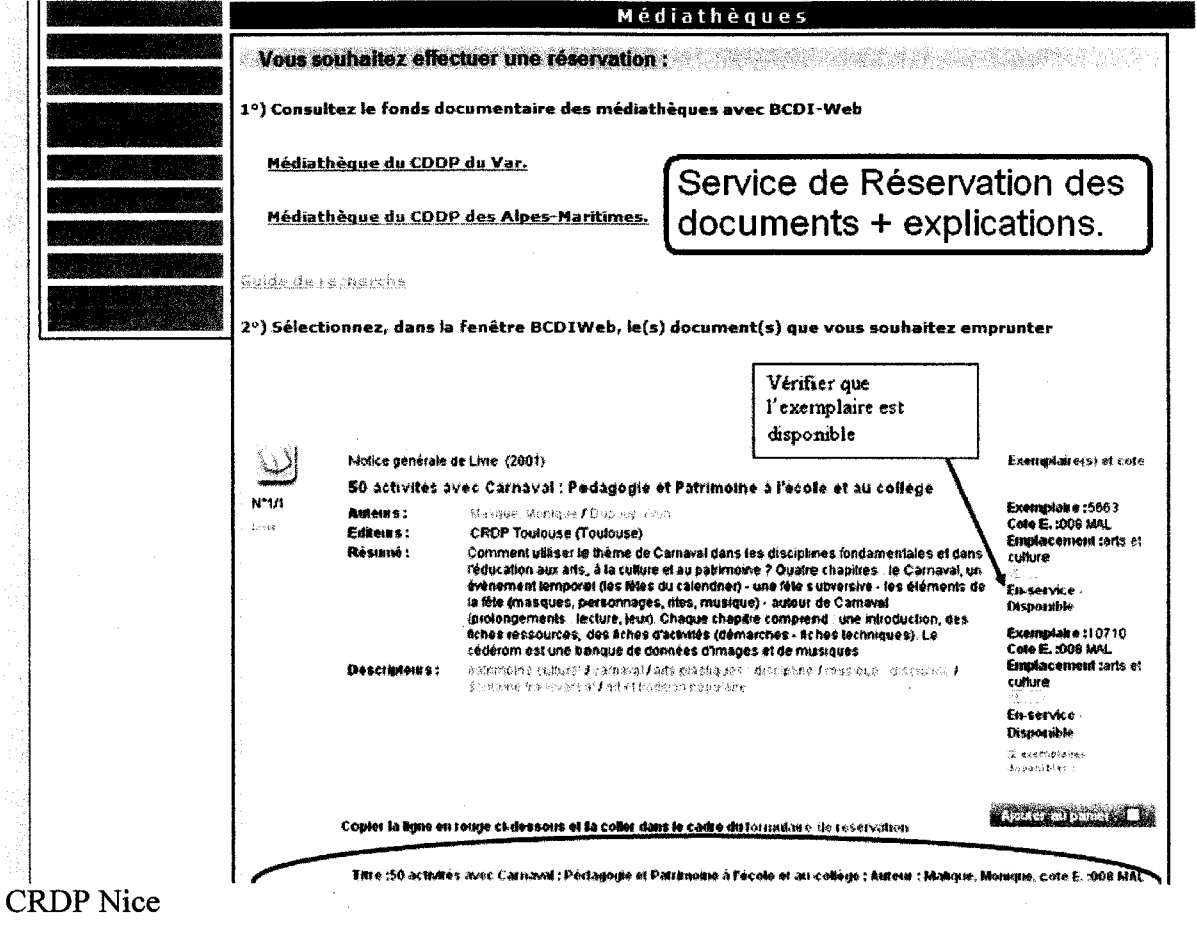

 $\sim 3\%$ 

 $\sim 3\%$ 

 $\bar{z}$ 

#### Valises thématiques

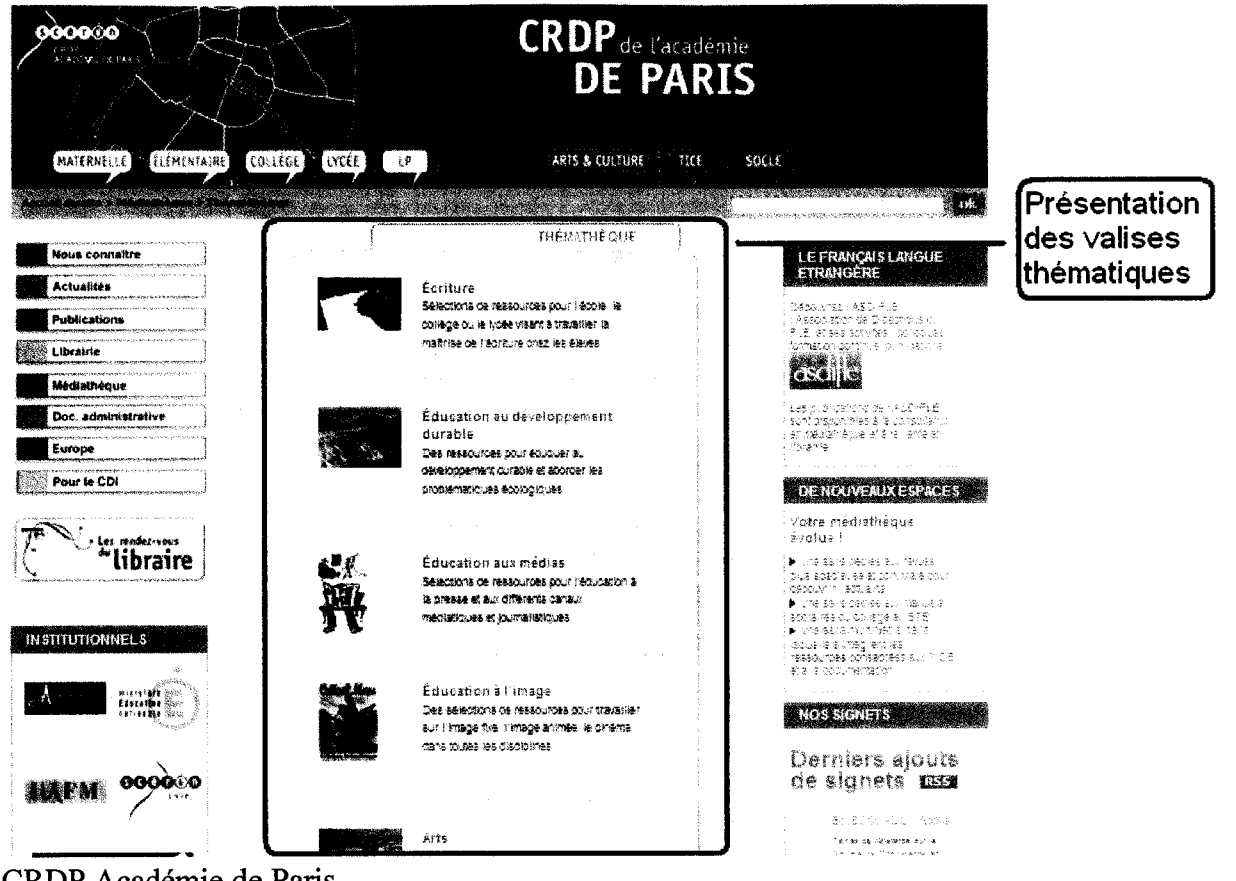

#### CRDP Académie de Paris

#### Outils pour les professeurs-documentalistes

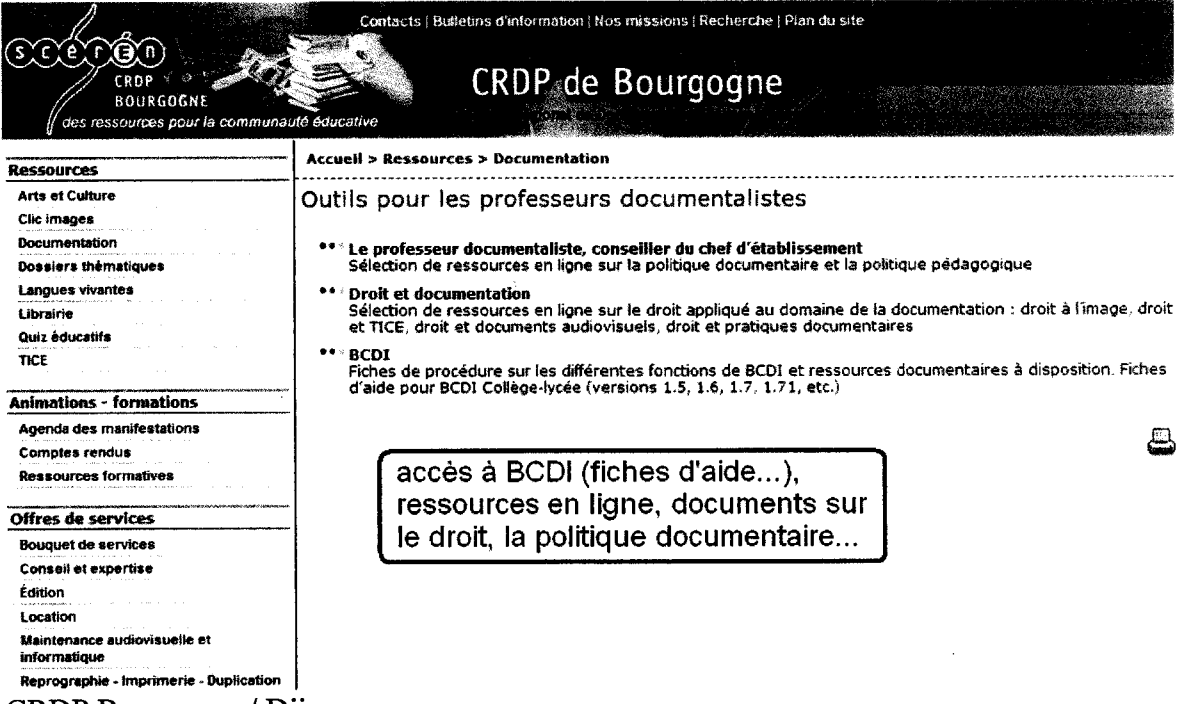

CRDP Bourgogne / Dijon

#### $\rightarrow$  Mise en page aérée

Eviter la surcharge visuelle, au niveau des images, des liens et du texte. Design attractif et ne gênant pas l'accès aux informations.

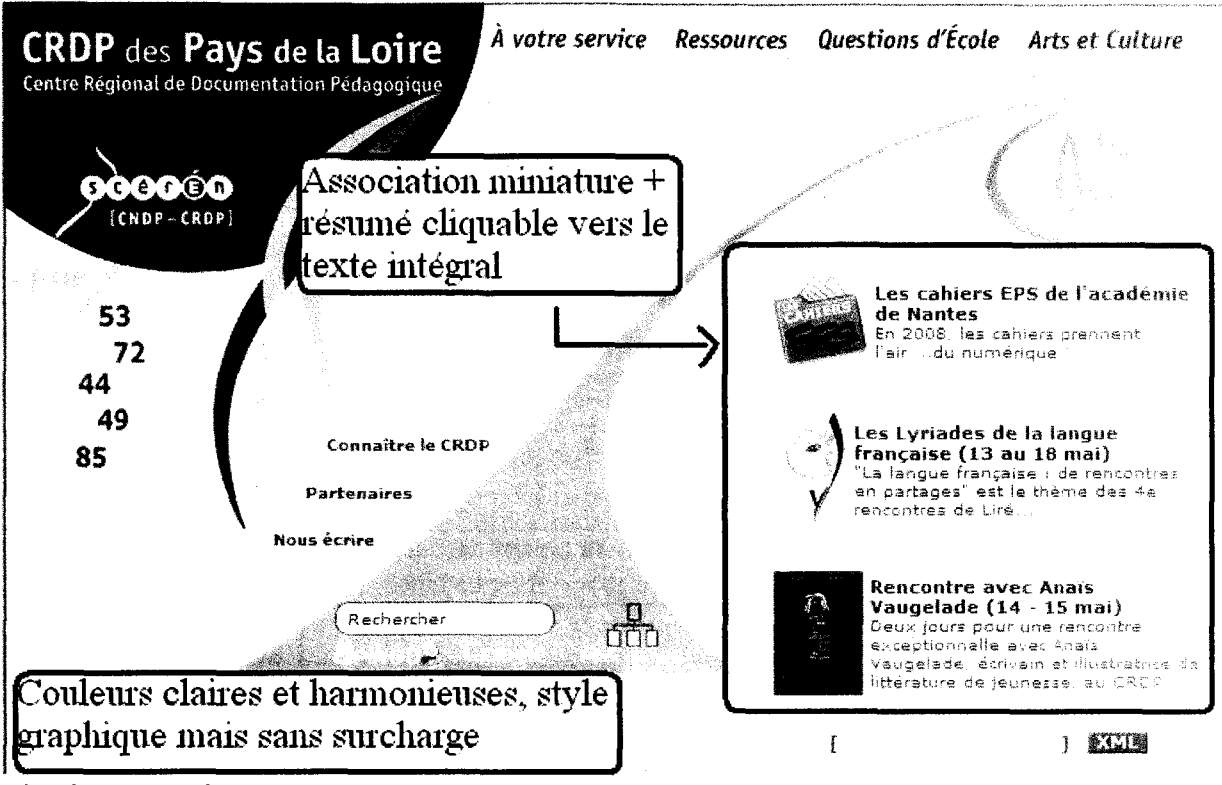

Site du CRDP de Nantes

#### Mise en avant des informations essentielles

Informations pratiques complètes et accessible dès le haut de la page (horaires, plan d'accès, mode d'emploi, liste de contact...)

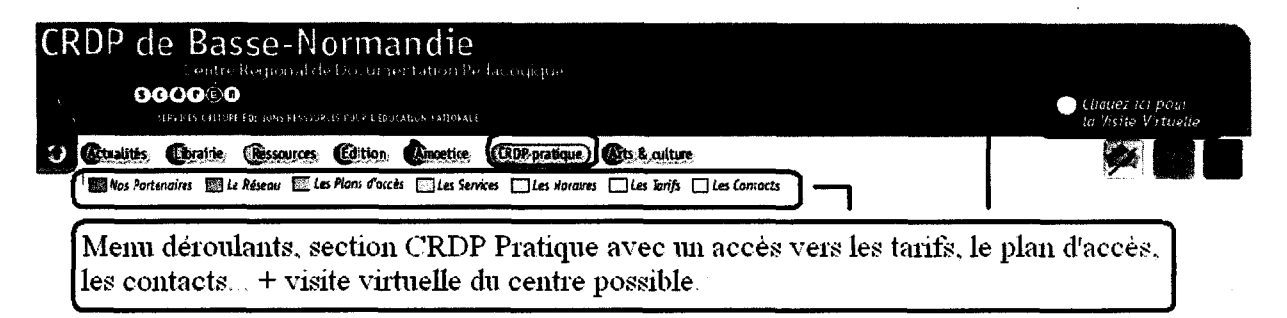

Description du bandeau de navigation du CRDP de Caen

#### Facilité de navigation

Système de retour à la page d'accueil, bandeau de navigation toujours présent, lien: accessibles, menus déroulants, espace recherche visible.

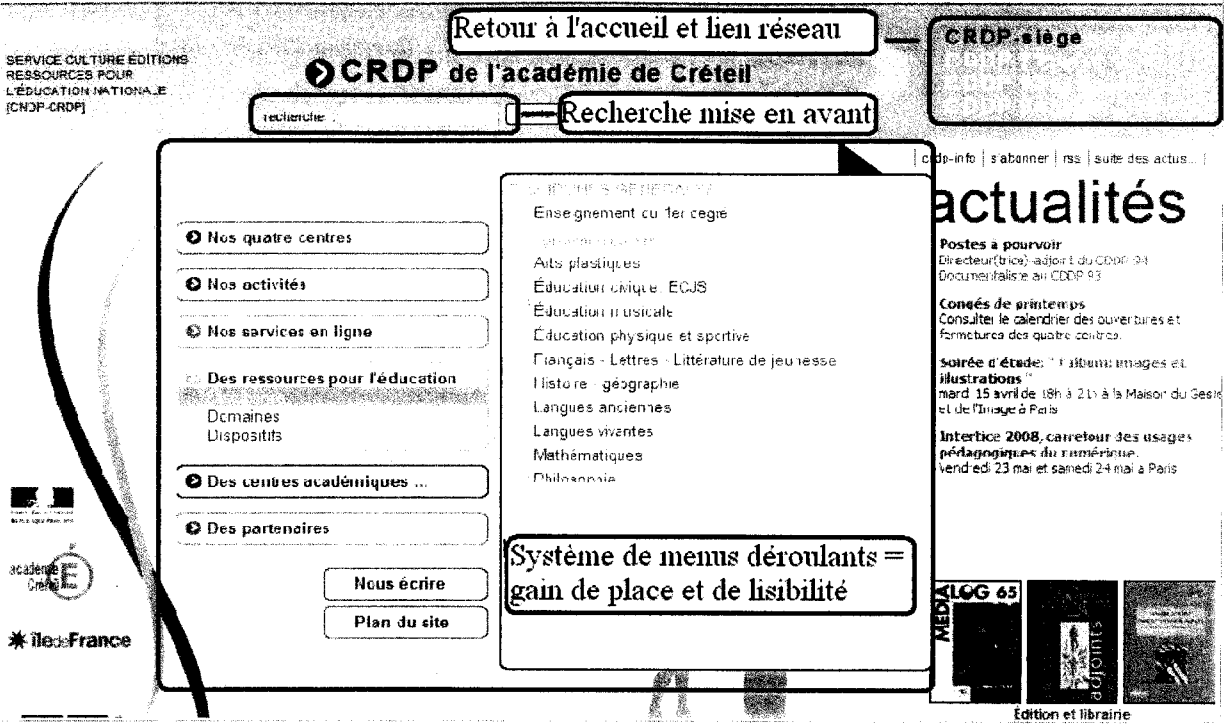

Site du CRDP de Créteil

| <b>BGGGÉO</b><br><b>CRDP</b><br>ALSACE | <b>NTRE REGIONAL</b><br><b>DE DOCUMENTATION</b><br><b>CRDP d'Alsace</b><br><b>PEDAGOGIQUE</b><br>D'ALSACE                                                         |        |
|----------------------------------------|----------------------------------------------------------------------------------------------------|--------|
|                                        | <b>Ventes</b><br>Ressources générales<br>Pratique<br><b>Arts &amp; culture</b><br>Lanoues                                                                         |        |
|                                        | Prêt à distance A                                                                                                    |        |
|                                        | Dans le Bas-Rhin                                                                                                    |        |
| <b>Explication du</b>                  | · Six points relais (Erstein, Haguenau Nord, Haguenau Sud, Molsheim, Wissembourg, Saverne)<br>sont desservis toutes les 3 semaines                                |        |
| fonctionnement du<br>prêt à distance.  | A la Bibliothèque Municipale de Haguenau (section jeunesse) un fonds CRDP spécialisé en<br>pédagogie a été mis en place en partenariat avec la ville de Haguenau. |        |
|                                        | Dans le Haut-Rhin                                                                                                    |        |
|                                        | • Altkirch, Saint-Louis, Thann: tournées mensuelles dans les collèges, lycées et Inspections de<br>chacune de ces circonscriptions.                               |        |
|                                        | · Mulhouse : Dépôt du "prêt à la demande" à la Bibliothèque Municipale de Mulhouse.<br>· Colmar : Depôt du "prêt à la demande" au CDDP du Haut-Rhin.              |        |
|                                        | · Sainte-Croix-aux-Mines : Dépôt du "prêt à la demande" à la médiathèque du Val d'argent                                                                          |        |
|                                        | Prêt inter-départemental                                                                                                    |        |
|                                        | Un système de navettes régionales permet d'emprunter à la demande des documents à distance dans<br>chacune des 3 médiathéques.                                    |        |
|                                        | Pour emprunter ▲                                                                                                    |        |
|                                        | <b>Inscription individuelle</b>                                                                                                    |        |
|                                        | Cartes de prêt                                                                                                    |        |
|                                        | Livres, revues, diapositives - Strasbourg                                                                                                    | 10.00€ |
|                                        | Livres, revues, diapositives, vidéocassettes, DVD, cédéroms - Strasbourg                                                                                          | 15.00€ |
|                                        | Tous supports - Guebwiller                                                                                                    | 10.00€ |
|                                        | L'accès au prêt est gratuit pour les demandeurs d'emploi.                                                                                                    |        |

CRDP Alsace / Strasbourg

#### II.4 - Services que l'on ne retrouve pas sur tous les sites

Possibilité de poser une question aux documentalistes : 8 centres sur 30 mettent en place un service de Question / Réponse avec un documentaliste qui soit visible dans les parties « médiathèques »

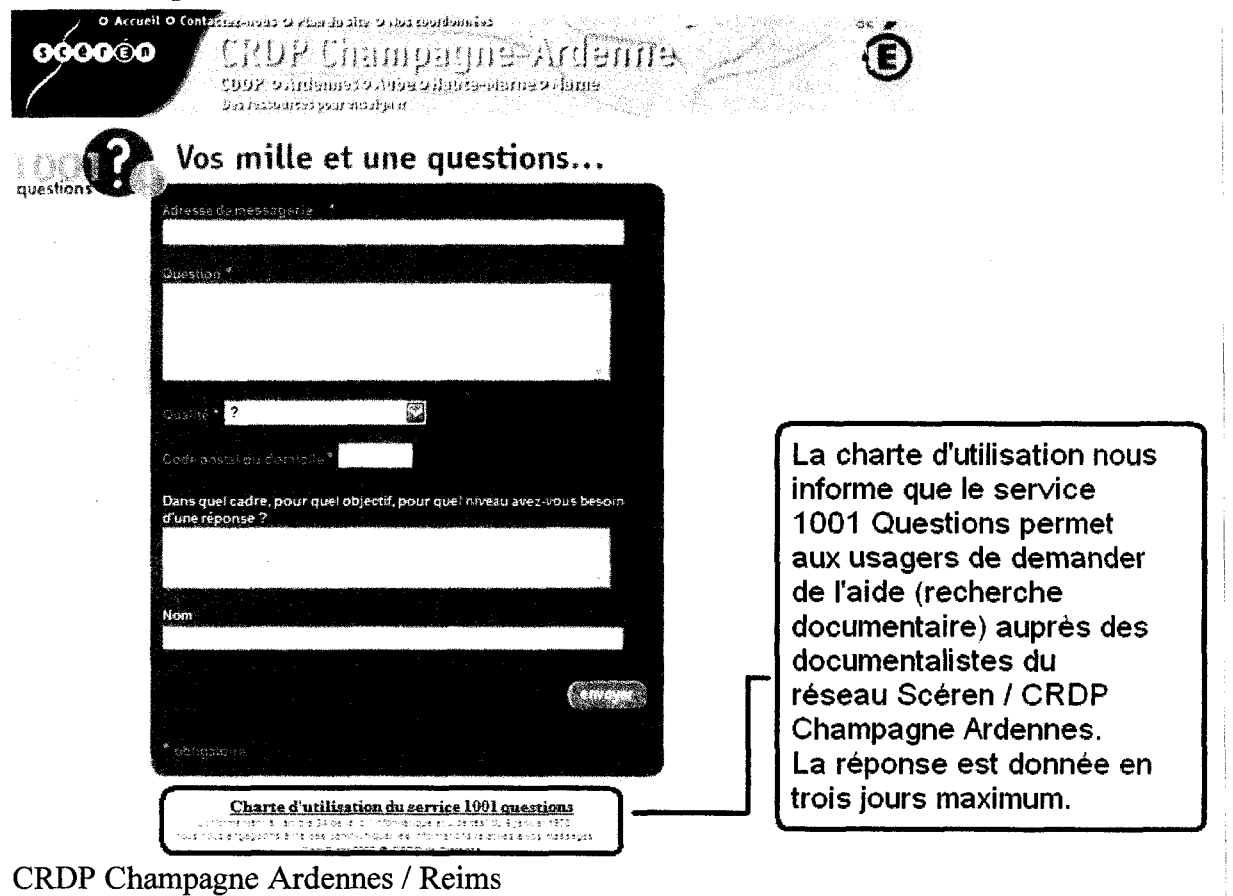

CRDP Champagne Ardennes / Reims

#### Un accès au règlement intérieur ou conditions d'abonnement

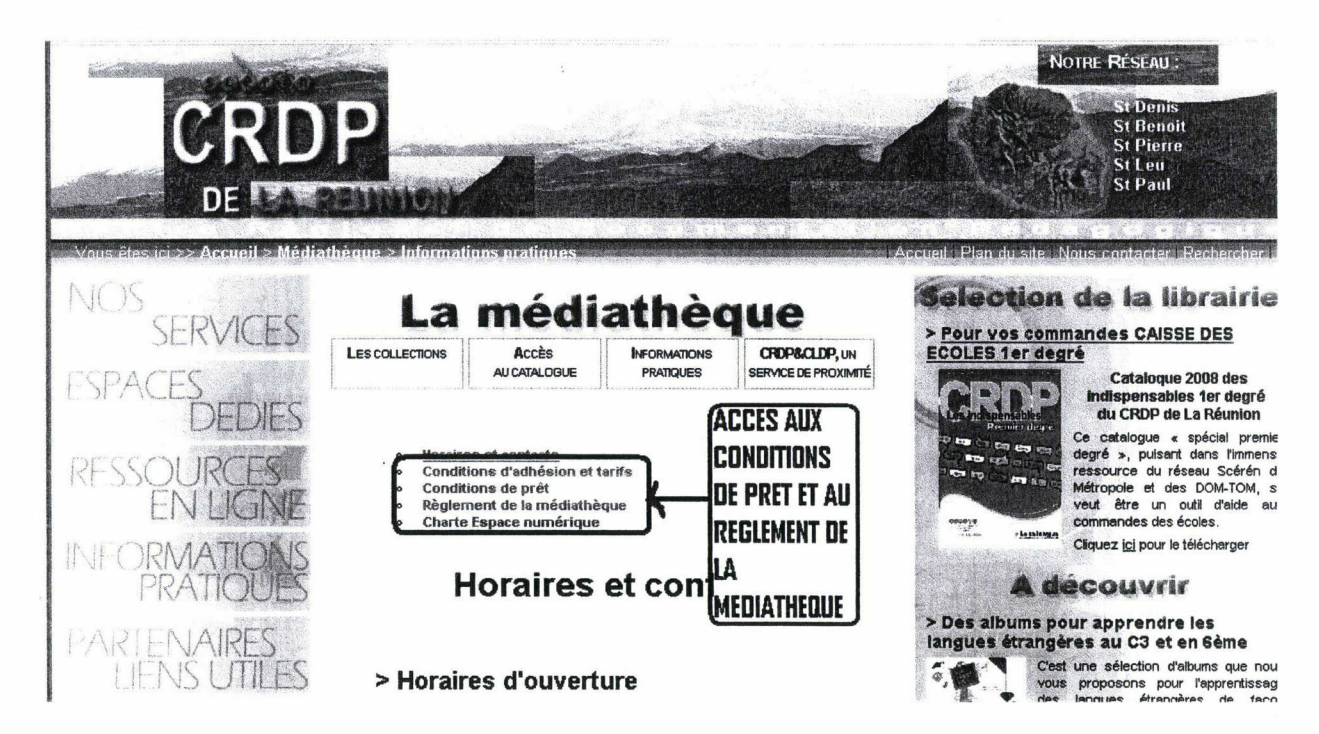

#### Un accès aux actualités liées <sup>à</sup> la médiathèque

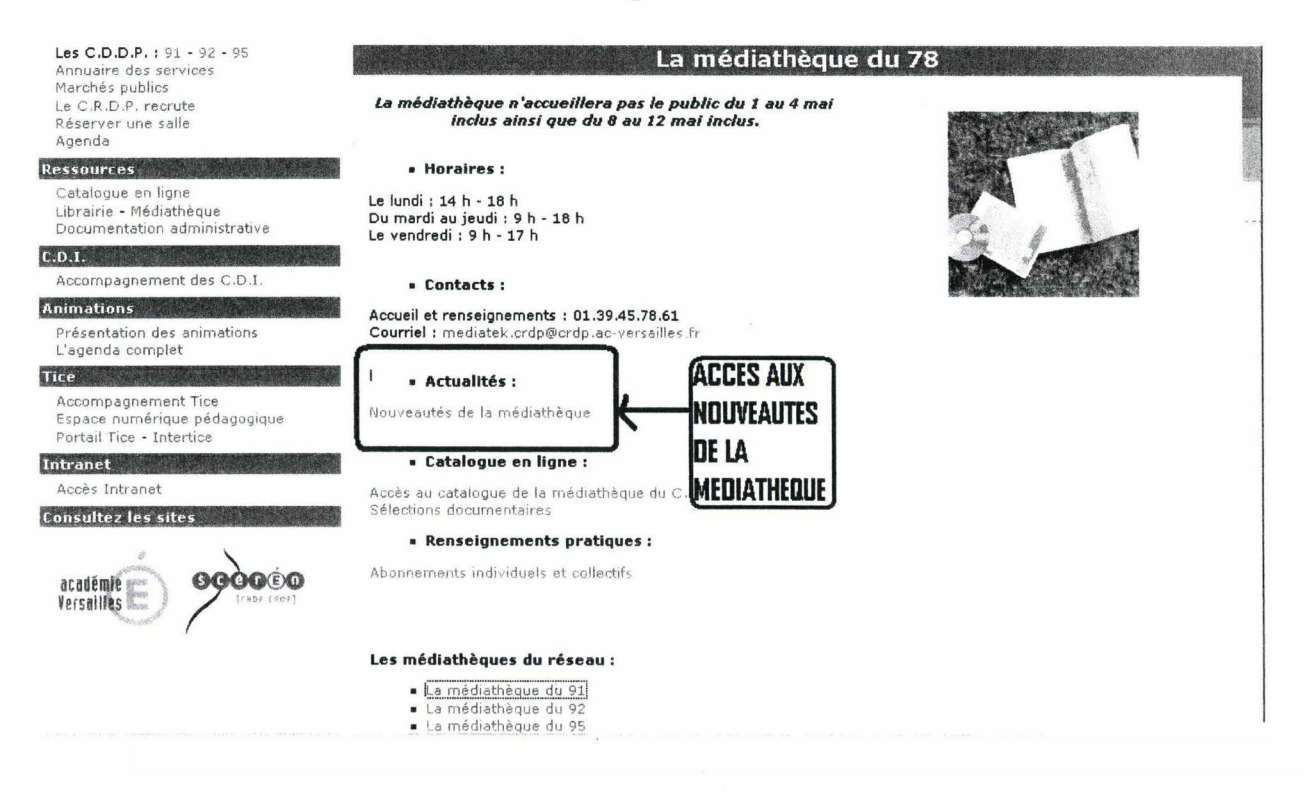

# Un accès <sup>à</sup> la documentation administrative (BO...)

 $\bar{z}$ 

 $\bar{z}$ 

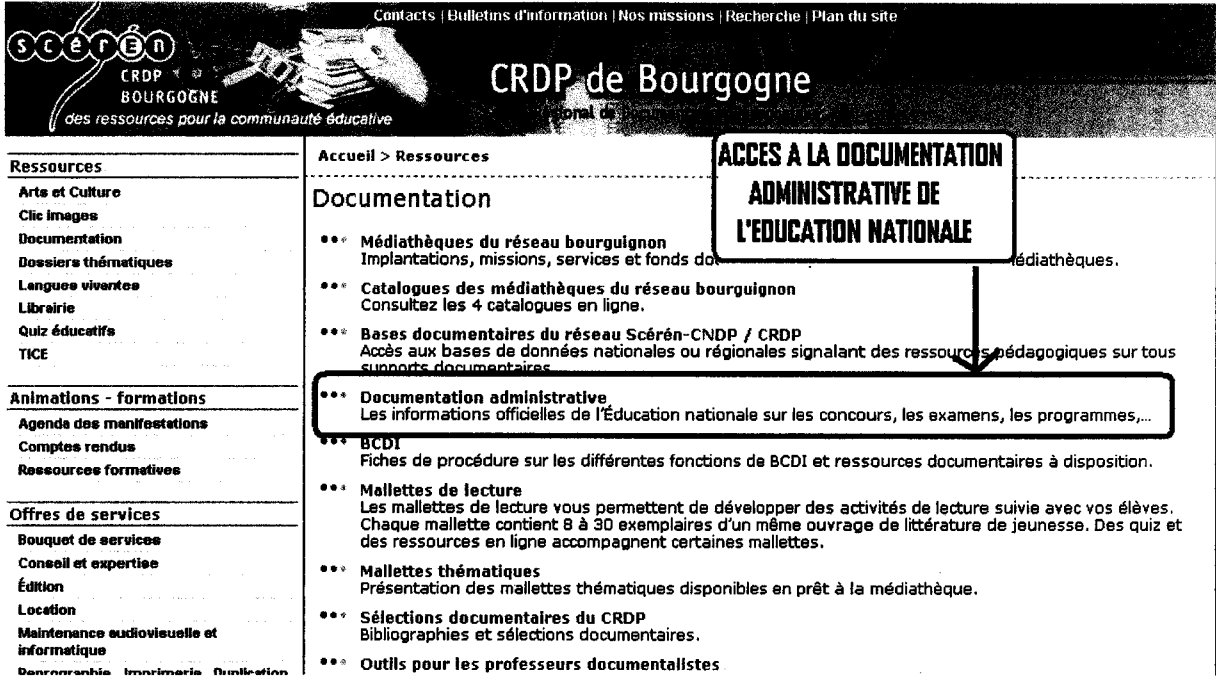

#### Accès multiple à l'information

Outils de consultation de l'information = gain de temps, utiles et attractifs. Lettre d'information, Fils RSS...

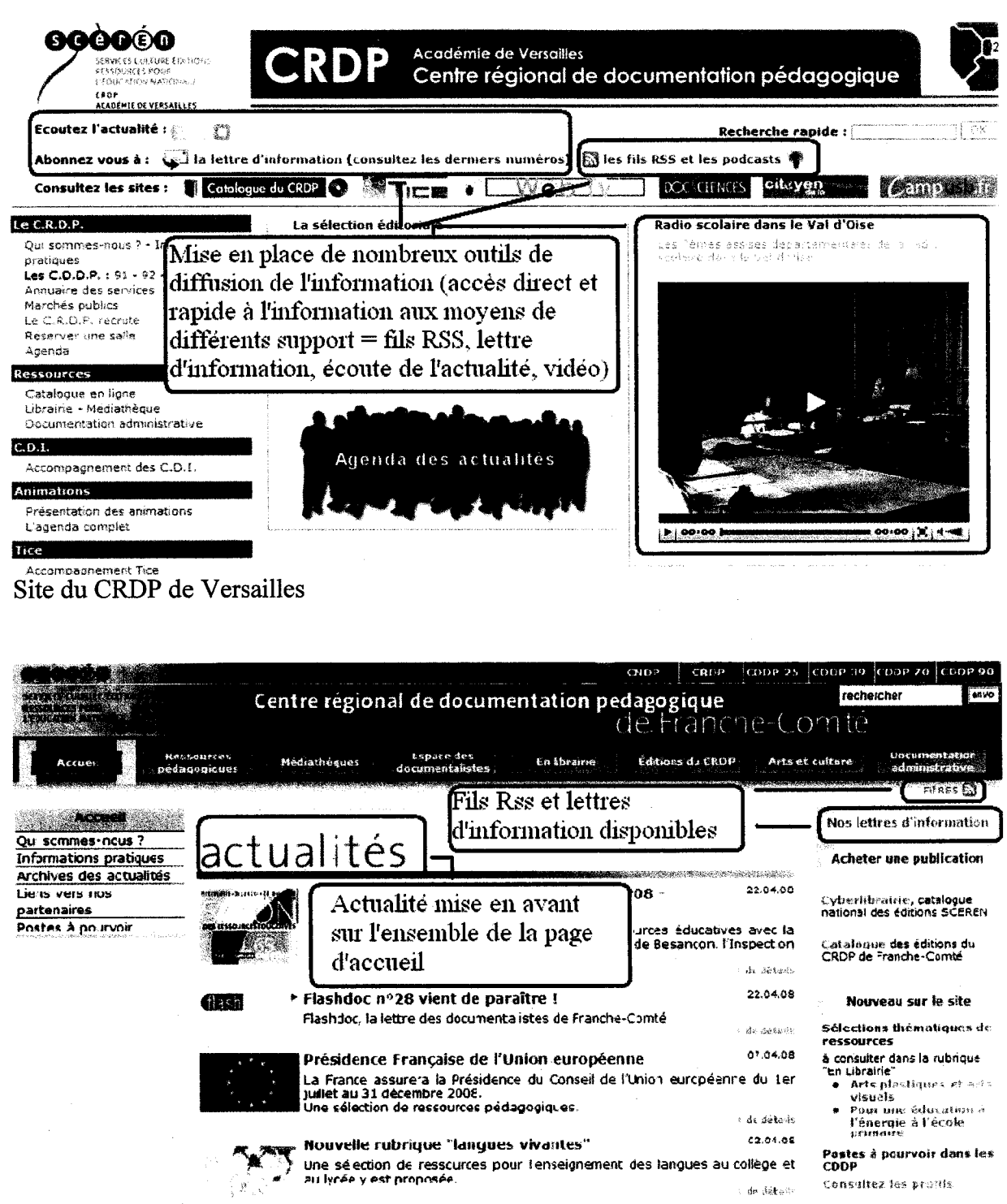

Site du CRDP de Besancon

#### II.5 - Résultats de l'analyse : les grandes tendances des sites de médiathèques des CRDP

#### $\rightarrow$ Intérêt grandissant pour le web 2.0

Evolution vers un nouveau rapport avec l'usager (nouvelle relation = plus proche ave l'usager).

Services innovants et interactifs: 1001 questions, espace doc, lien vers des memo d'utilisation du logiciel GiBii, et B2i

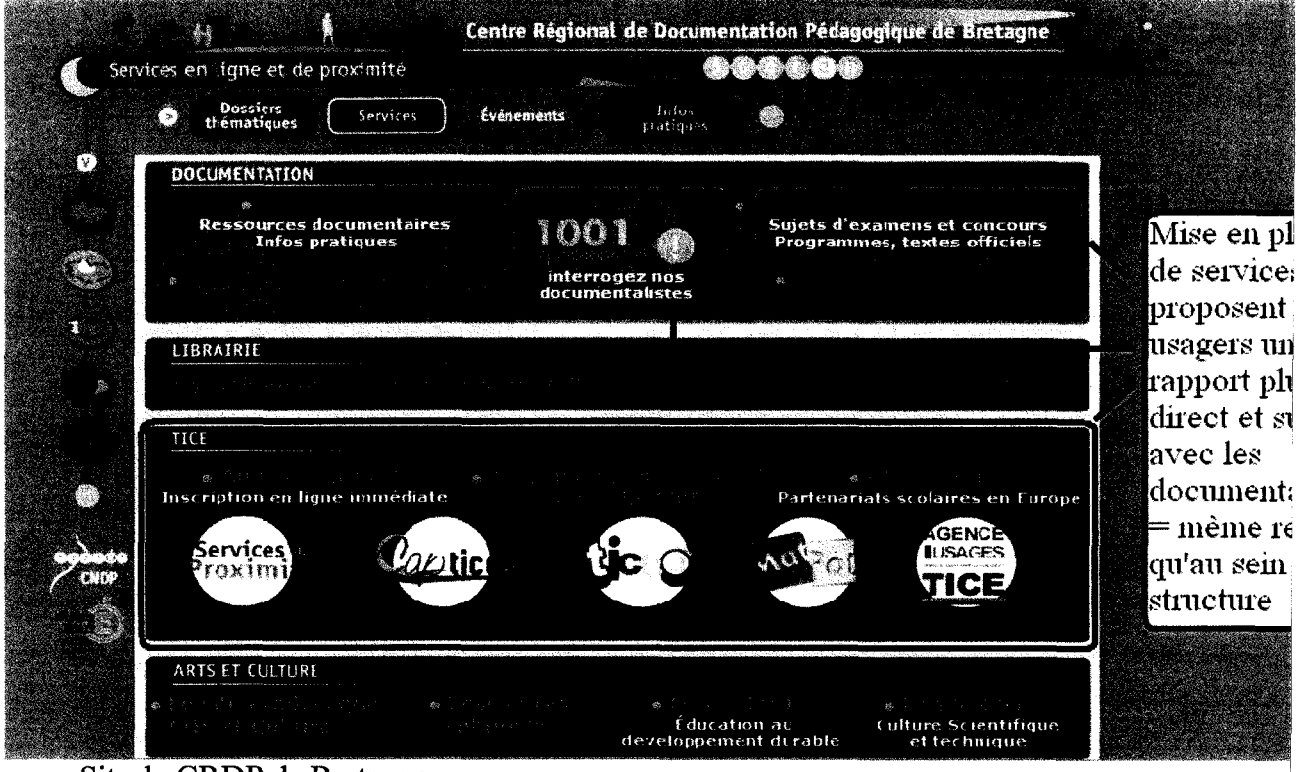

Site du CRDP de Bretagne

#### II.2 - Les « infos pratiques » (plan, horaires d'ouverture, contacts)

Il existe trois manières d'y accéder :

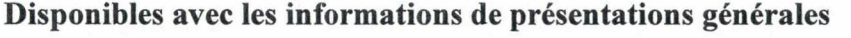

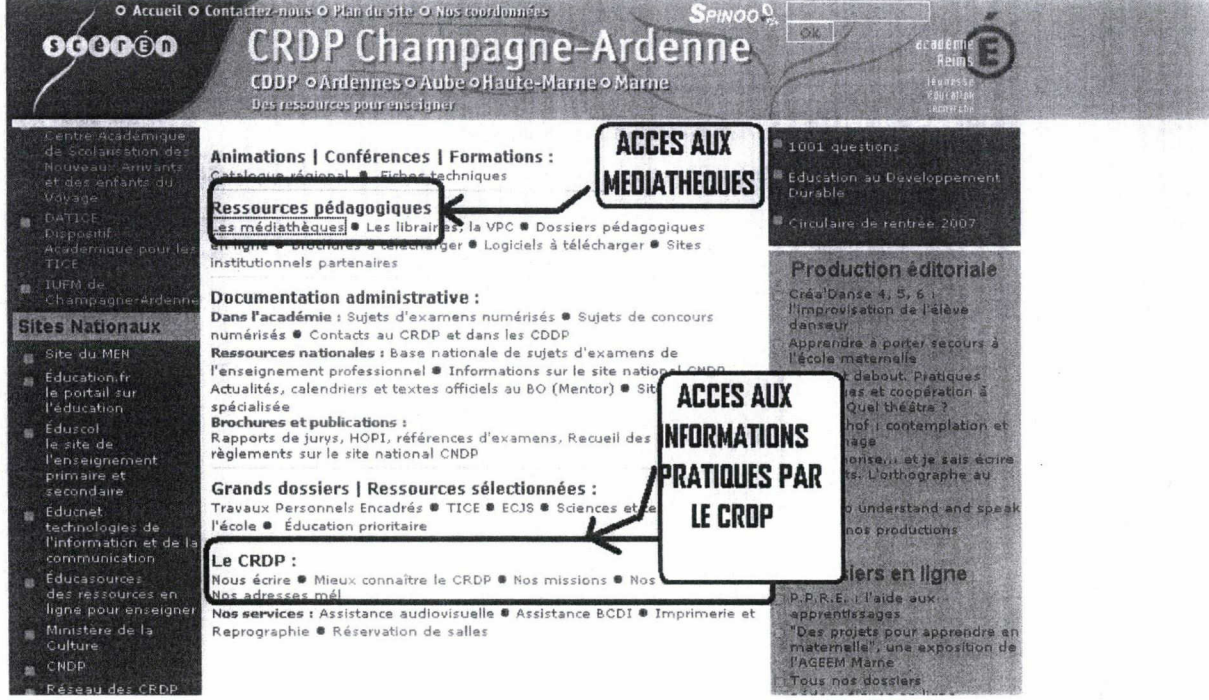

Disponibles avec les informations liées aux médiathèques

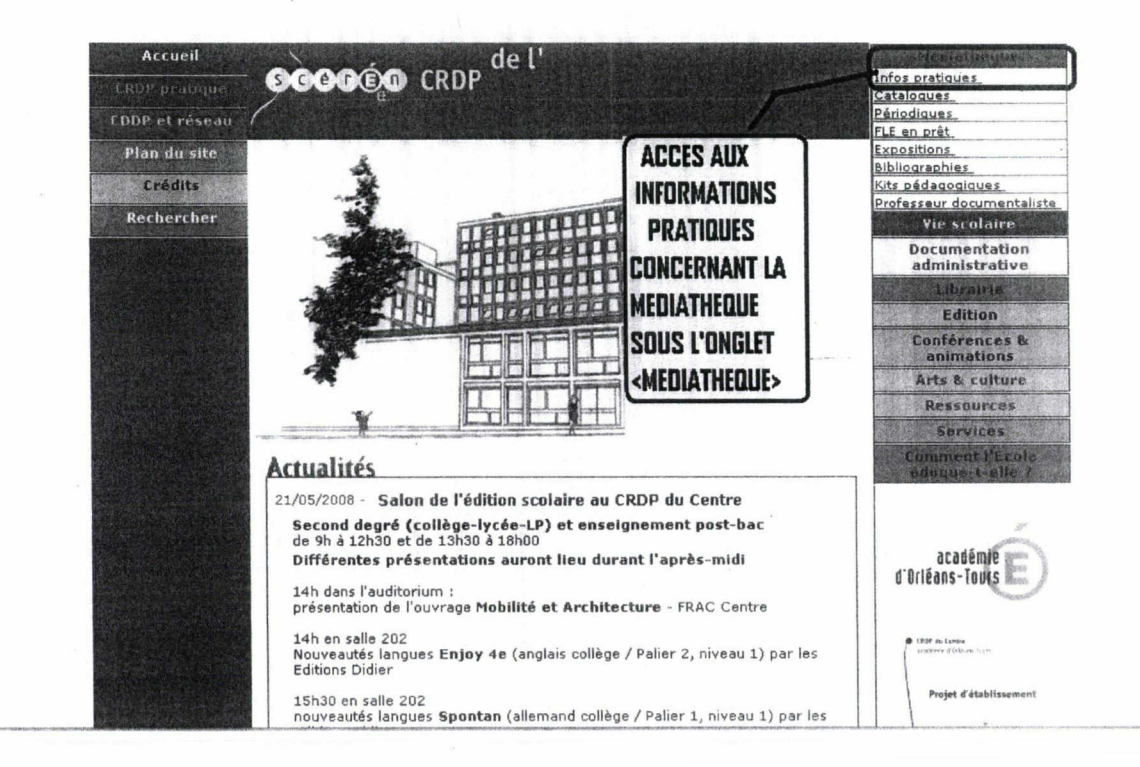

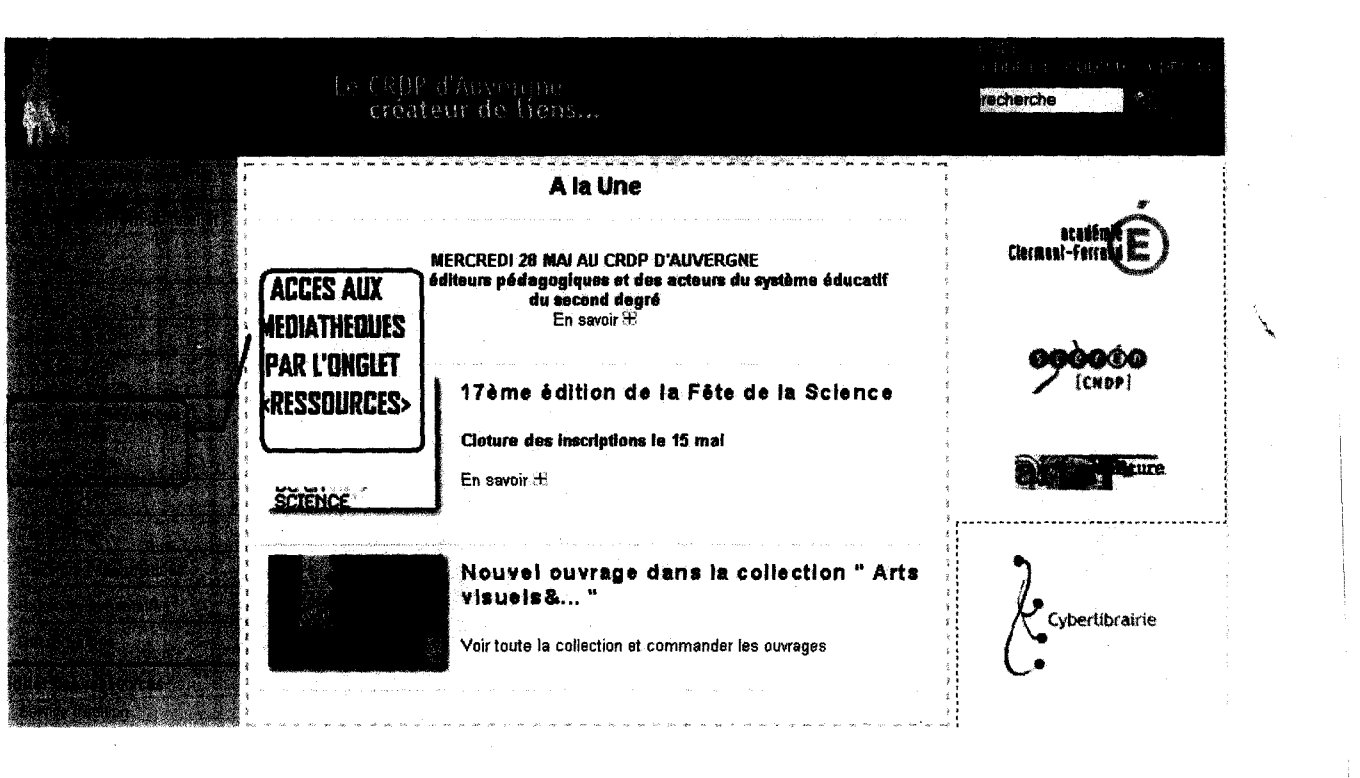

 $\label{eq:2.1} \frac{1}{\sqrt{2}}\left(\frac{1}{\sqrt{2}}\right)^{2} \left(\frac{1}{\sqrt{2}}\right)^{2} \left(\frac{1}{\sqrt{2}}\right)^{2} \left(\frac{1}{\sqrt{2}}\right)^{2} \left(\frac{1}{\sqrt{2}}\right)^{2} \left(\frac{1}{\sqrt{2}}\right)^{2} \left(\frac{1}{\sqrt{2}}\right)^{2} \left(\frac{1}{\sqrt{2}}\right)^{2} \left(\frac{1}{\sqrt{2}}\right)^{2} \left(\frac{1}{\sqrt{2}}\right)^{2} \left(\frac{1}{\sqrt{2}}\right)^{2} \left(\$ 

..au CRDP de Basse-Norma

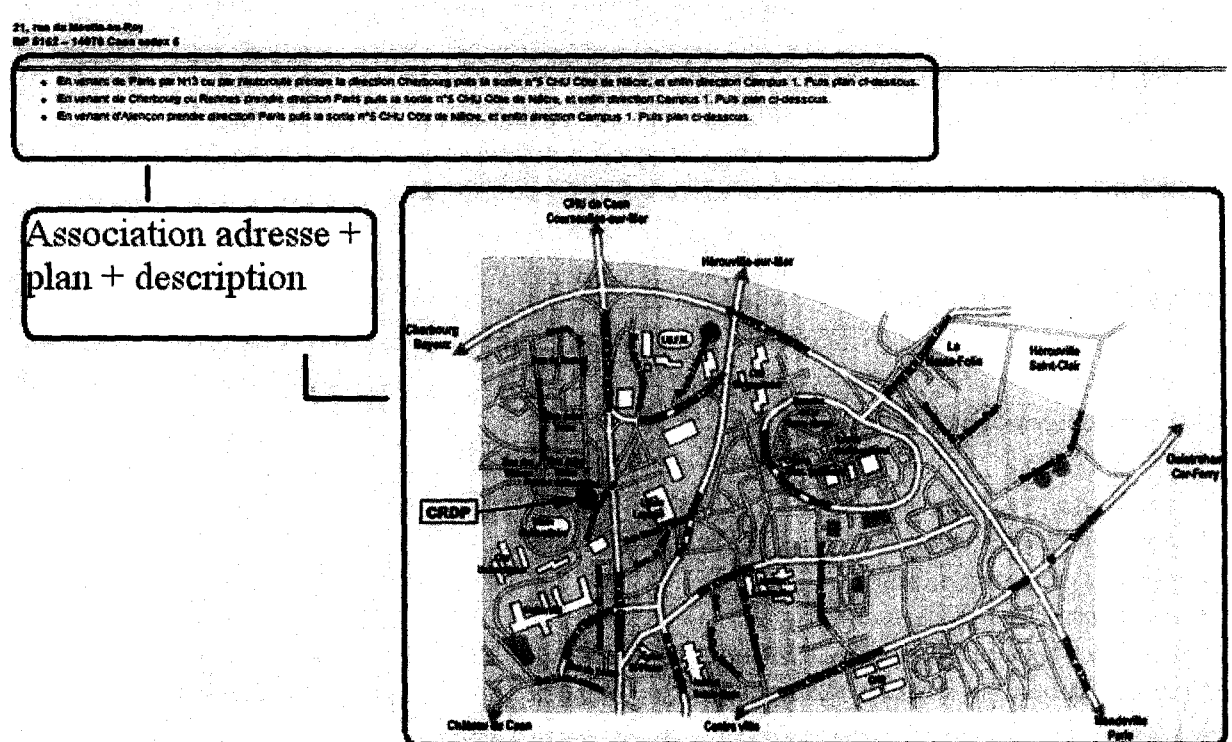

Exemple de mise en page de la section « plan d'accès » du CRDP de Caen

#### Quels sont les besoins associés aux sites internet des CRDP ?

 $\rightarrow$  Rendre accessible des informations essentielles.

 $\rightarrow$  Permettre de visualiser l'ensemble des services possibles (malles pédagogiques, aide TPE...)

 $\rightarrow$  Se faire connaitre en temps que structure culturelle importante.

# III - Les Propositions

#### III.<sup>1</sup> - Améliorer l'ergonomie du site

 $\rightarrow$  Améliorer le confort visuel

- Pages organisées en blocs (Voir site CRDP de Paris)

- Pages allégées en contenu

- Préférer une organisation en largeur

- Créer des tableaux transparents pour ne pas surcharger une page

- Menus déroulants : système de menu avec sous partie (ou sous menu) = la mise en page des sites est plus aérée et dynamique.

#### III.2 -Proposer des outils collaboratifs

 $\rightarrow$  Création de Fils RSS avec choix ou non du lecteur de s'y inscrire

- présenter les nouveautés au niveau des ressources de la médiathèque (triple accès : cycle, support, discipline)
- présenter les animations proposées par la médiathèque

 $\rightarrow$  Réalisation d'un blog : espace moins formel, parole plus libre et possibilité pour l'usager de réagir

- Permet la présentation de nouveautés au sein des médiathèques.
- Permet une collaboration au niveau des services que propose le réseau (librairie, édition...)
- Possibilité de travailler par cycle scolaire sur des thèmes.

Possibilité de réaliser ce travail sur le site web directement avec des outils tel que Spip.

Eventuellement création d'un espace netvibes dédié <sup>à</sup> la médiathèque qui permet d'avoir une vue d'ensemble sur des sites organisés par thèmes grâce aux fils RSS.

-> Participation aux réseaux sociaux :

Comment définir les réseaux sociaux ?

> Un outil qui permet de relier des individus ou des organismes par des interactions sociales.

« Un site de réseau social est une catégorie de site web avec des profils utilisateurs, des commentaires semi-persistants sur chaque profil, et un réseau social public navigable affiché en lien direct avec chaque profil »

Danah Boyd (chercheuse américaine, spécialiste dans les médias « sociaux »)

« ... sites dédiés <sup>à</sup> la communication avec ses connaissances, <sup>à</sup> la rencontre de nouvelles personnes ou à la construction de son réseau professionnel. Ils possèdent tous le même fonctionnement : on crée son profil (infos personnelles, photo, centres d'intérêt) et l'on invite ses "amis" »

Eric Delcroix (Professeur universitaire (PAST) en multimédia et gestion de projets et co-auteur de l'ouvrage : Facebook, on s'y retouve !)

Type Babelio, Zazieweb, ou Librarything

#### III.3 - Proposer plus d'interactivité avec l'usager

 $\rightarrow$  Création d'un compte lecteur interrogeable à distance

- possibilité de connaître les prêts en cours
- possibilité de faire des suggestions d'achats
- possibilité de renouveler ses documents
- possibilité de faire une réservation
- $\rightarrow$  Espace « question aux documentalistes »
	- évite de se déplacer pour rien
	- service de réponse détaillée sur un sujet réalisé par un professionnel
	- éventuellement espace « chat » pour dialoguer en direct (sur le modèle de l'ESC Lille)  $\omega$

 $\rightarrow$  Intervention sur le catalogue de la médiathèque

- Possibilité de laisser des recommandations sur les ouvrages que le lecteur a empruntés
- Possibilité de créer sa « bibliothèque idéale » sur le modèle d'Amazon
- Possibilité pour le lecteur de réagir au choix d'ouvrages commentés par les documentalistes

 $\rightarrow$  Possibilité de se tenir au courant

y.

Inscription possible à la newsletter de la médiathèque

Mettre en valeur les nouveautés (régulièrement). Il est possible d'utiliser le « coverflow » (interface tridimensionnelle) pour rendre le service attractif

 $\label{eq:2.1} \frac{1}{\sqrt{2}}\int_{0}^{\infty}\frac{1}{\sqrt{2\pi}}\left(\frac{1}{\sqrt{2\pi}}\right)^{2}d\mu\,d\mu\,.$ 

 $\label{eq:2.1} \frac{1}{\sqrt{2}}\int_{\mathbb{R}^3}\frac{1}{\sqrt{2}}\left(\frac{1}{\sqrt{2}}\right)^2\frac{1}{\sqrt{2}}\left(\frac{1}{\sqrt{2}}\right)^2\frac{1}{\sqrt{2}}\left(\frac{1}{\sqrt{2}}\right)^2\frac{1}{\sqrt{2}}\left(\frac{1}{\sqrt{2}}\right)^2.$ 

 $\label{eq:2.1} \frac{1}{\sqrt{2}}\sum_{i=1}^n\frac{1}{\sqrt{2}}\sum_{i=1}^n\frac{1}{\sqrt{2}}\sum_{i=1}^n\frac{1}{\sqrt{2}}\sum_{i=1}^n\frac{1}{\sqrt{2}}\sum_{i=1}^n\frac{1}{\sqrt{2}}\sum_{i=1}^n\frac{1}{\sqrt{2}}\sum_{i=1}^n\frac{1}{\sqrt{2}}\sum_{i=1}^n\frac{1}{\sqrt{2}}\sum_{i=1}^n\frac{1}{\sqrt{2}}\sum_{i=1}^n\frac{1}{\sqrt{2}}\sum_{i=1}^n\frac$  $\label{eq:2.1} \begin{split} \mathcal{L}_{\text{max}}(\mathbf{r}) & = \mathcal{L}_{\text{max}}(\mathbf{r}) \mathcal{L}_{\text{max}}(\mathbf{r}) \mathcal{L}_{\text{max}}(\mathbf{r}) \mathcal{L}_{\text{max}}(\mathbf{r}) \mathcal{L}_{\text{max}}(\mathbf{r}) \mathcal{L}_{\text{max}}(\mathbf{r}) \mathcal{L}_{\text{max}}(\mathbf{r}) \mathcal{L}_{\text{max}}(\mathbf{r}) \mathcal{L}_{\text{max}}(\mathbf{r}) \mathcal{L}_{\text{max}}(\mathbf{r}) \mathcal{L}_{\text{max}}(\mathbf{r})$ 

# ANNEXE <sup>1</sup> : LISTE DES 30 CRDP : PRESENTATION DES PAGES D'ACCUEIL

 $\hat{\mathcal{A}}$ 

سيمي

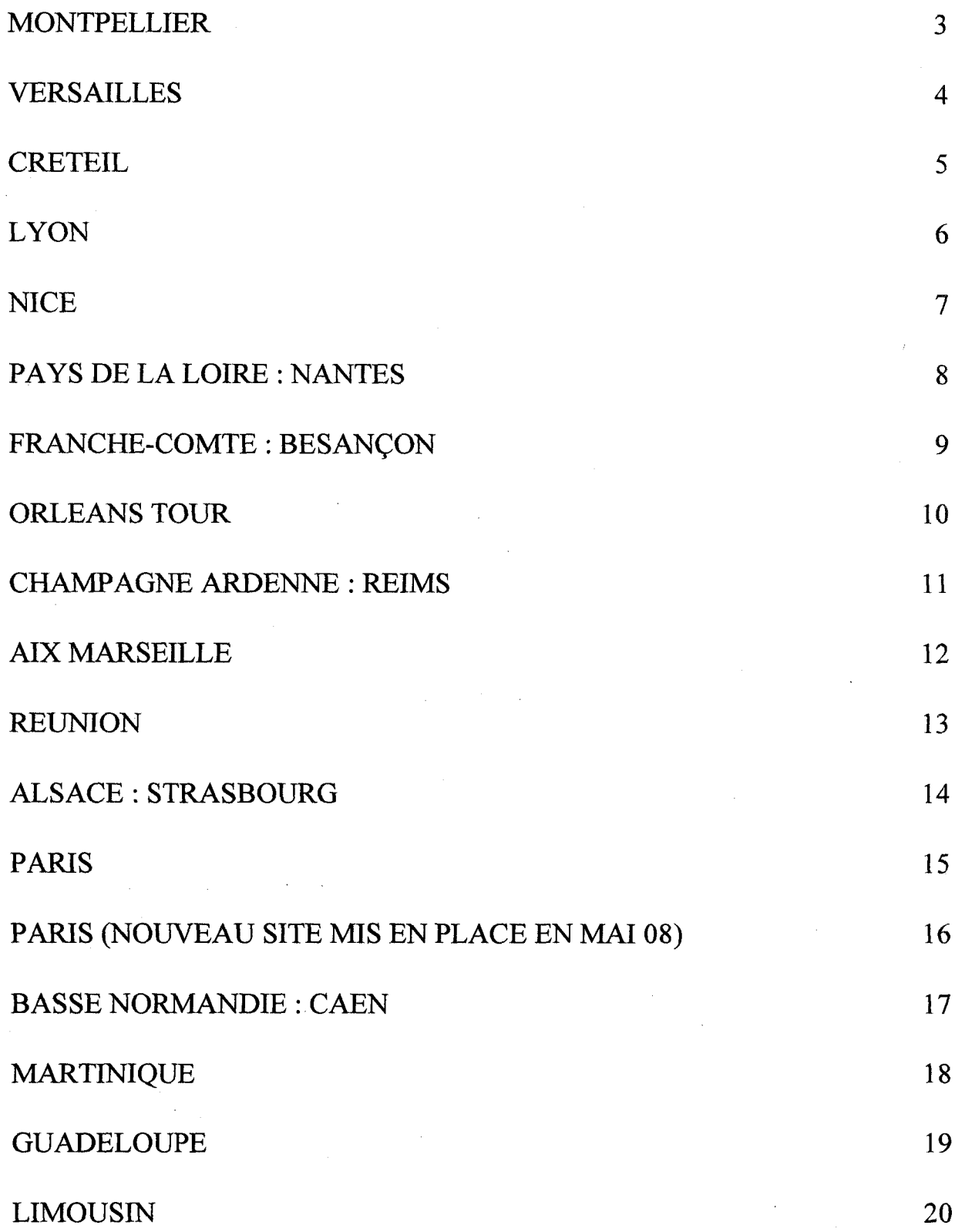

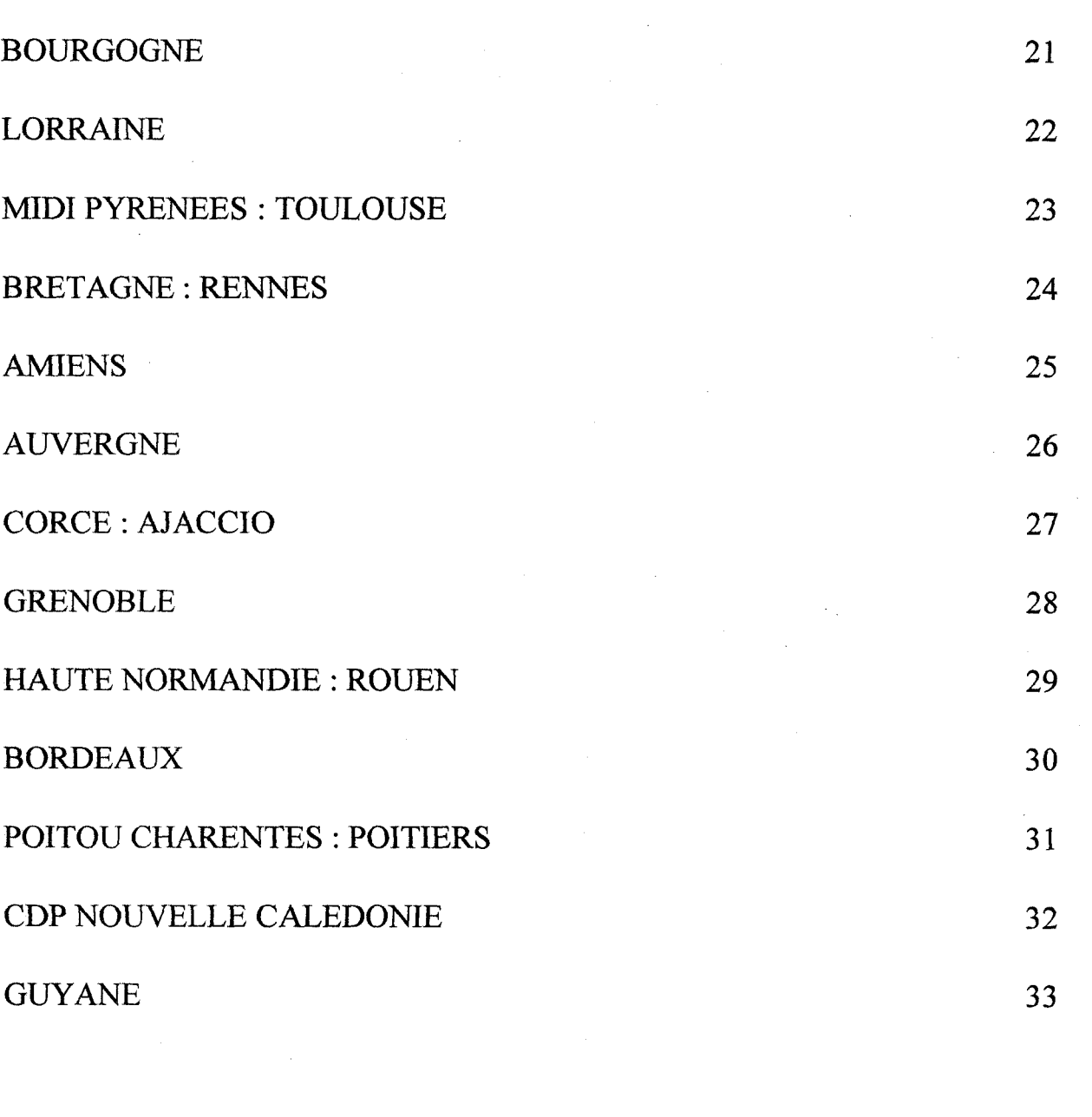

 $\label{eq:2.1} \frac{1}{\sqrt{2}}\left(\frac{1}{\sqrt{2}}\right)^{2} \left(\frac{1}{\sqrt{2}}\right)^{2} \left(\frac{1}{\sqrt{2}}\right)^{2} \left(\frac{1}{\sqrt{2}}\right)^{2} \left(\frac{1}{\sqrt{2}}\right)^{2} \left(\frac{1}{\sqrt{2}}\right)^{2} \left(\frac{1}{\sqrt{2}}\right)^{2} \left(\frac{1}{\sqrt{2}}\right)^{2} \left(\frac{1}{\sqrt{2}}\right)^{2} \left(\frac{1}{\sqrt{2}}\right)^{2} \left(\frac{1}{\sqrt{2}}\right)^{2} \left(\$ 

## **MONTPELLIER**

٦

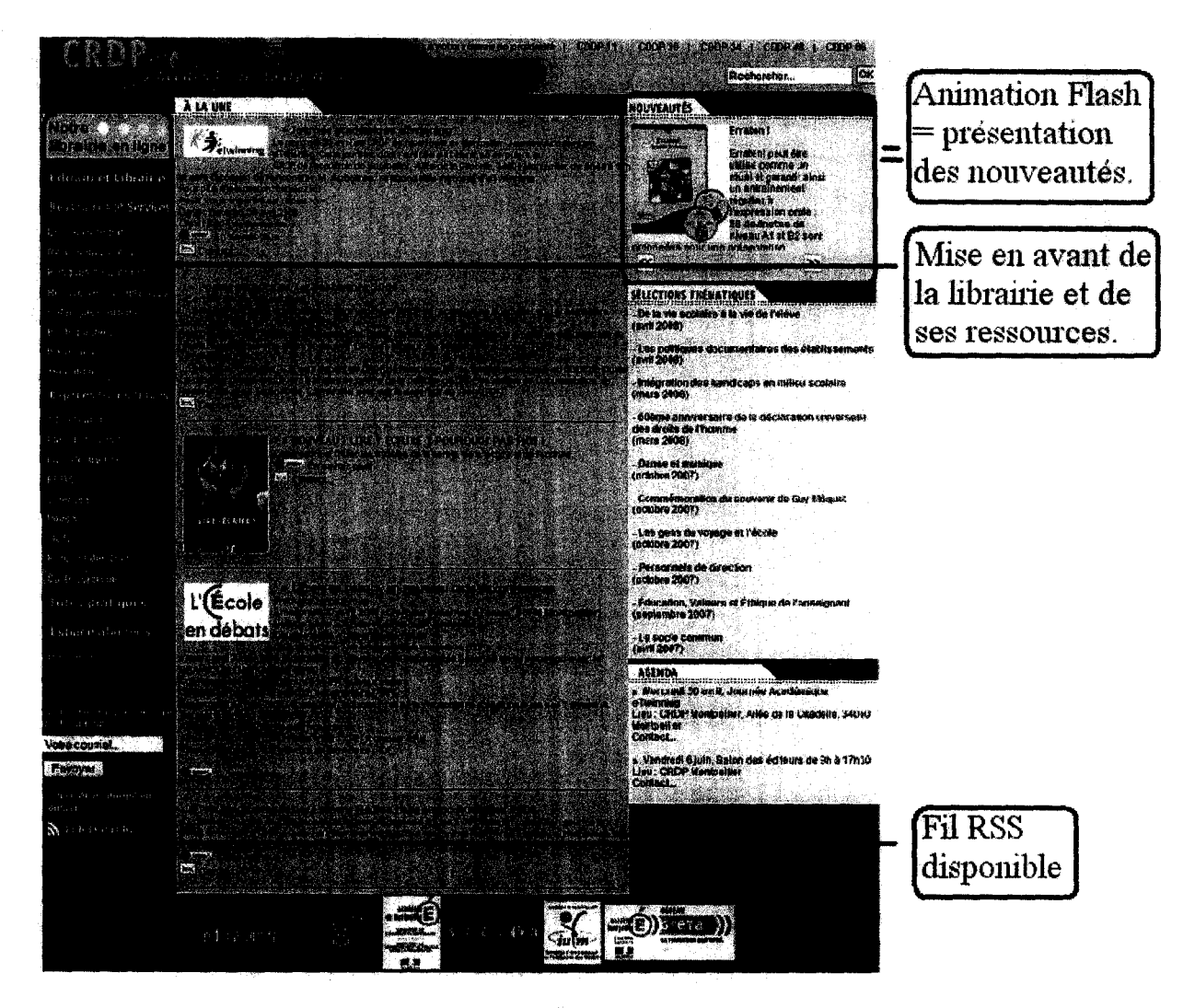

> Les plus : Site très complet et fonctionnel : accès à l'information simple, animation flash, fils RSS, lettre d'information, menus déroulants, section coup de cœur littérature jeunesse, division en blocs de couleurs.

> Les moins : Couleur dominante rouge : problème de lisibilité, informations pratiques en bas de page
## VERSAILLES

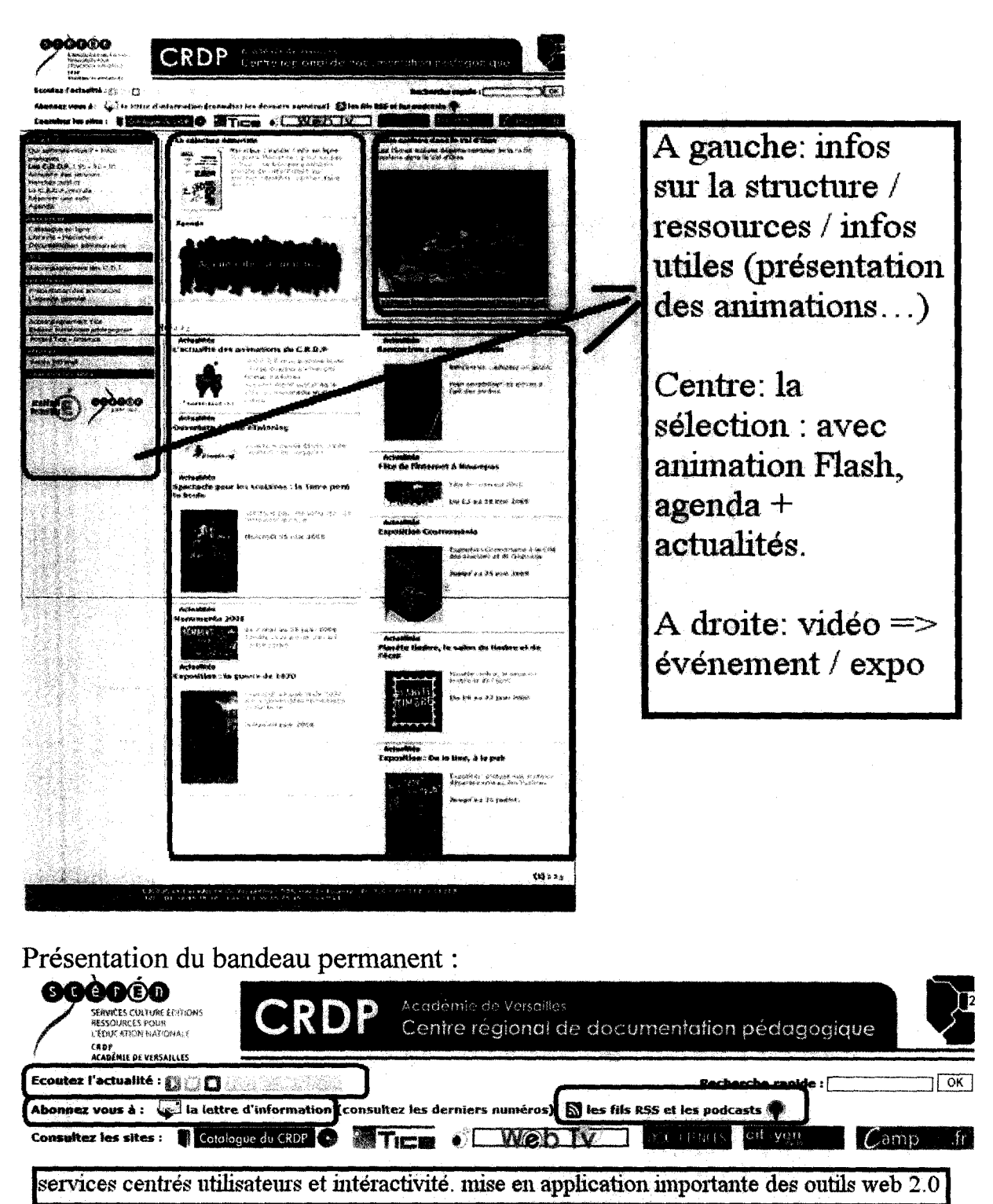

> Les plus : Interactivité (vidéo, RSS, Podcasts, lettre d'information, écouter l'actualité), mise en avant des livres de jeunesse, rubrique actualité très complète : cinéma, exposition (tout ce qui peut être en rapport avec la production littéraire et artistique), Menu complet (infos CRDP, ressources, liens...)

> Les moins : <sup>3</sup> pages d'actualités.

#### **CRETEIL**

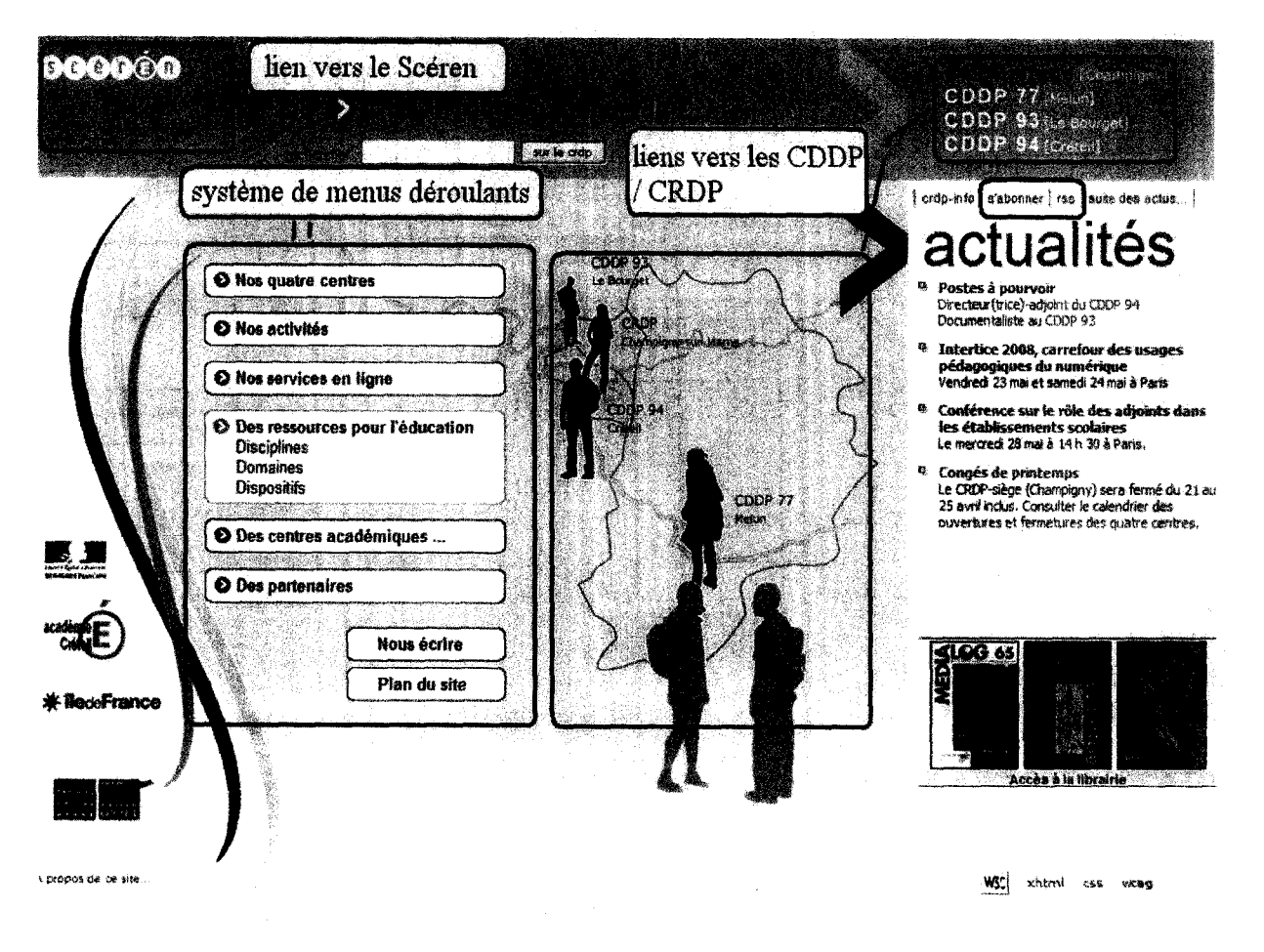

> Les plus : Couleurs attractives, design développé, disposition en largeur, menus déroulants, actualité mise en avant grâce aux fils RSS + la section « s'abonner », informations pratiques directement visibles (plan du site, recherche...), lien vers le Scéren depuis le bandeau de navigation.

> Les moins : Ascenseur vertical inutile.

# **LYON**

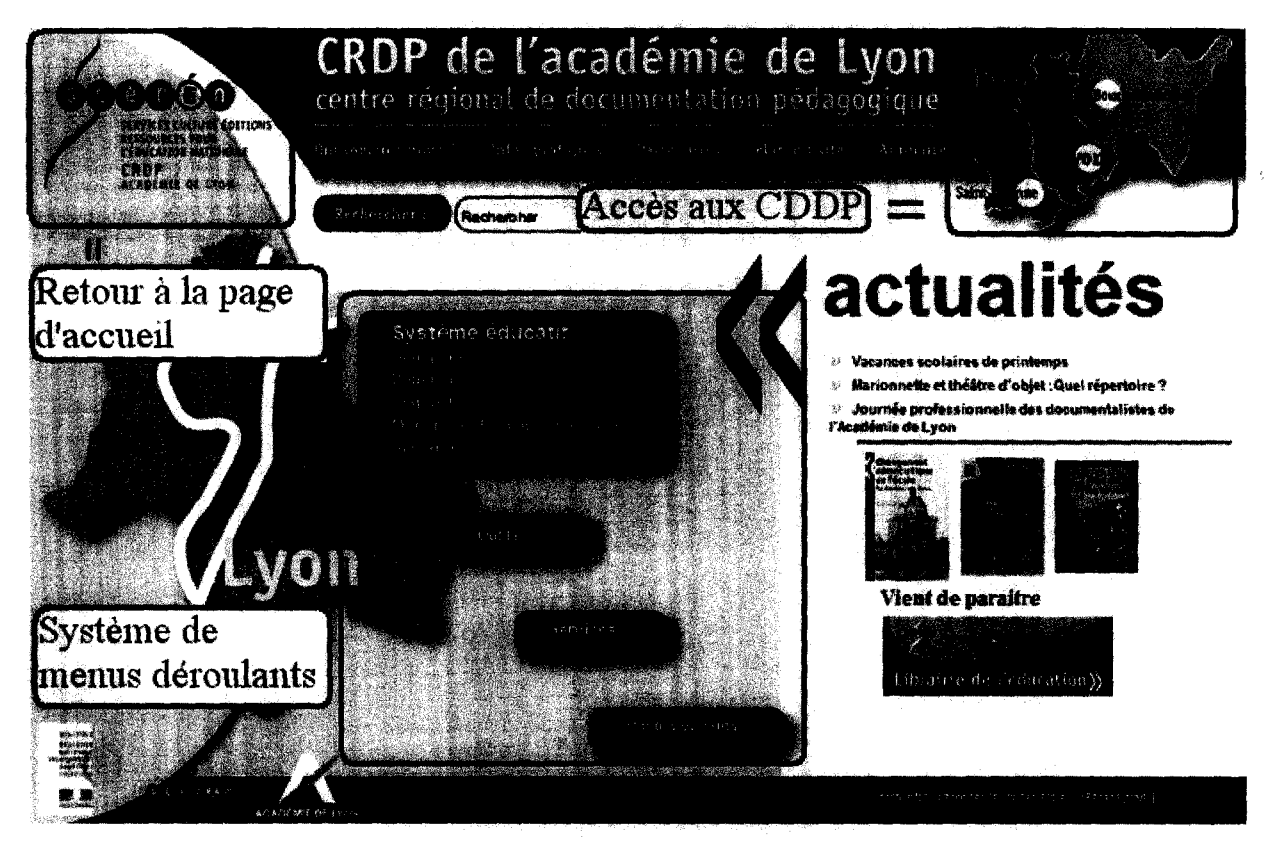

Présentation du bas de page du site :

 $2 - 59.2$ **NSC** loss **West Scheme 1.6** 

Il est possible <sup>à</sup> partir de la page des informations pratiques de consulter le plan du site (déjà présent sur la page d'accueil), de voit le nombre de visites et surtout de s'abonner aux fils Rss.

> Les plus : Organisation en largeur. Interface accueillant (aspect dynamique grâce au design) menus déroulants, espace abonnement + RSS, couleur associée à chaque CDDP du réseau, Mise en avant des actualités grâce à la typologie (grand titre, couleur rouge)

> Les moins : Page « partenaires » toujours indisponibles

**NICE** 

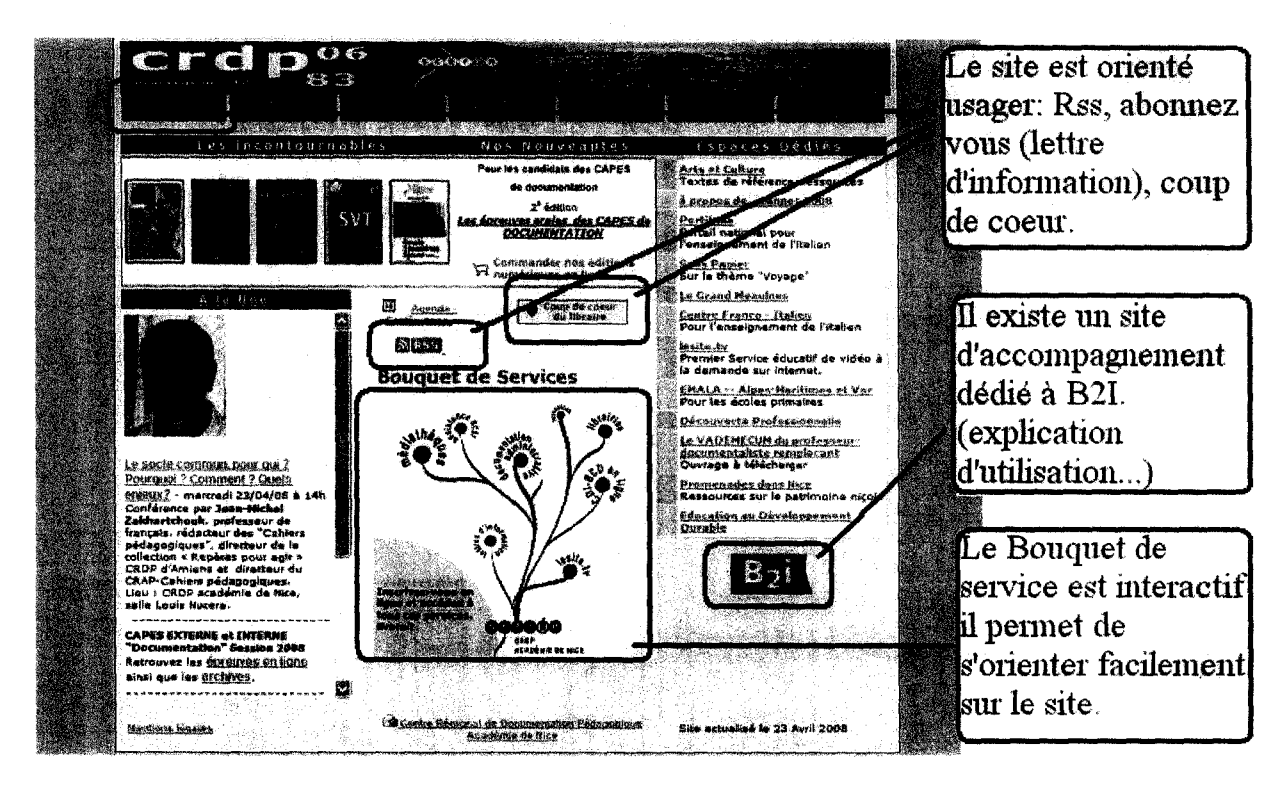

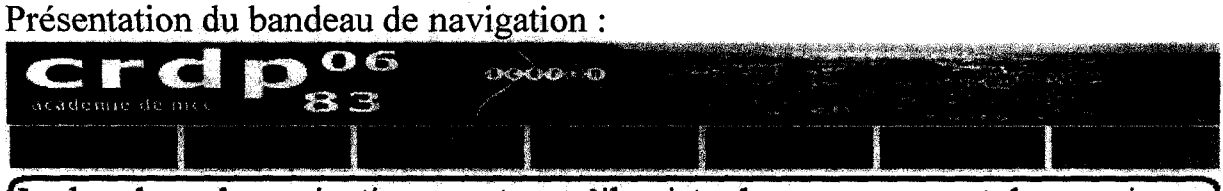

Le bandeau de navigation montre qu'il existe des ressources et des services adaptés: pour les éléves (sur les bandes dessinées, l'aide au devoir, ), et bien entendu pour les enseignants (sélection de livres, documents administratifs...

> Les plus : Beaucoup de services intéressants : ressources métier / élèves, RSS, coup de cœur, abonnement à la lettre d'information. Bouquet de service : utilisation simple et cela permet un accès direct aux pages essentielles, site d'accompagnement B2I, Menus déroulants.

> Les moins : Organisation spatiale

**\** 

### PAYS DE LA LOIRE : NANTES

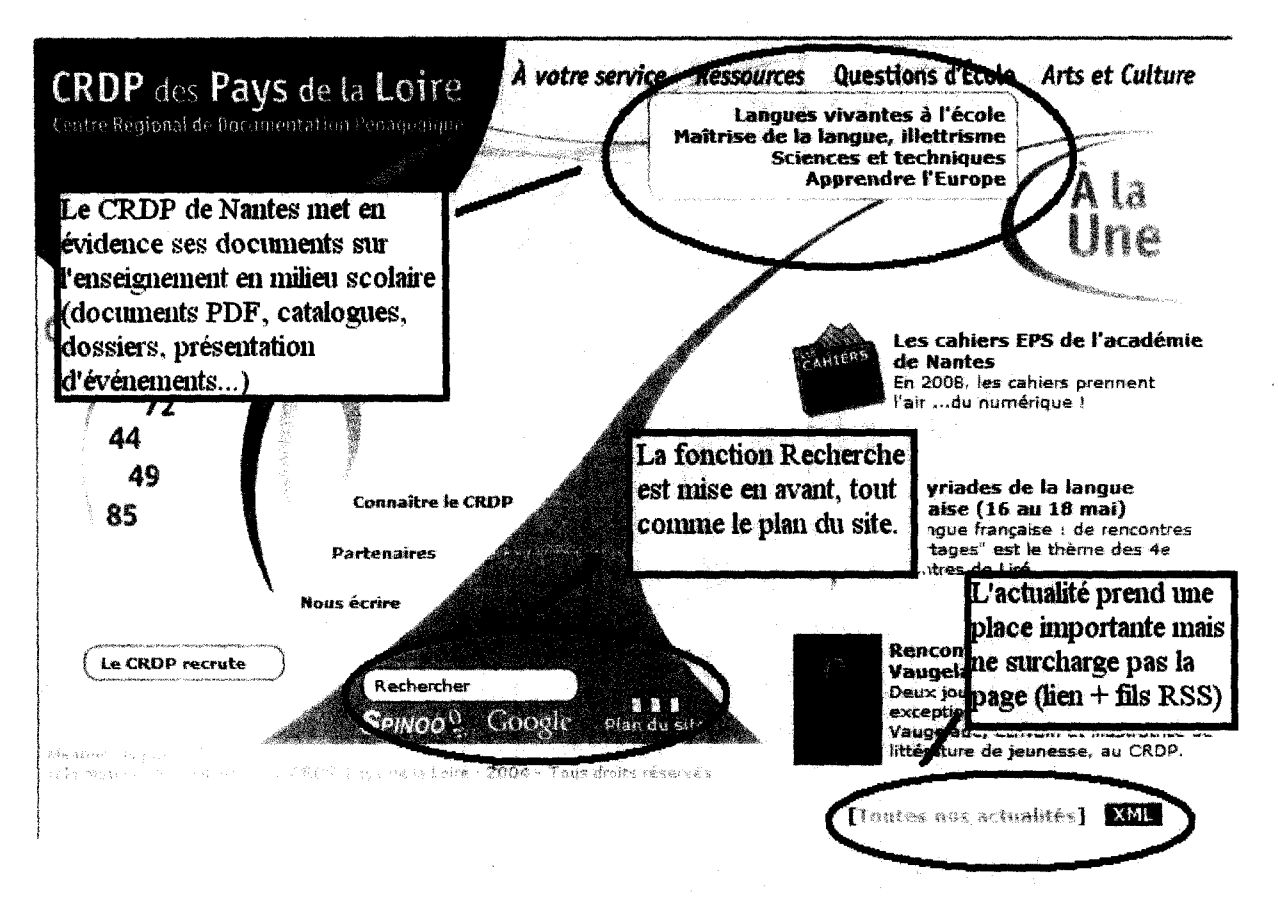

> Les plus : Présentation en largeur, séparation des informations grâce au design : fluidité, icônes significatives, fil RSS + explication précise d'utilisation, menus déroulants, la section « à votre service » répond à toutes les attentes des usagers.

> Les moins : Temps de chargement de certaines pages (édition en ligne)

#### **FRANCHE-COMTE: Besançon**

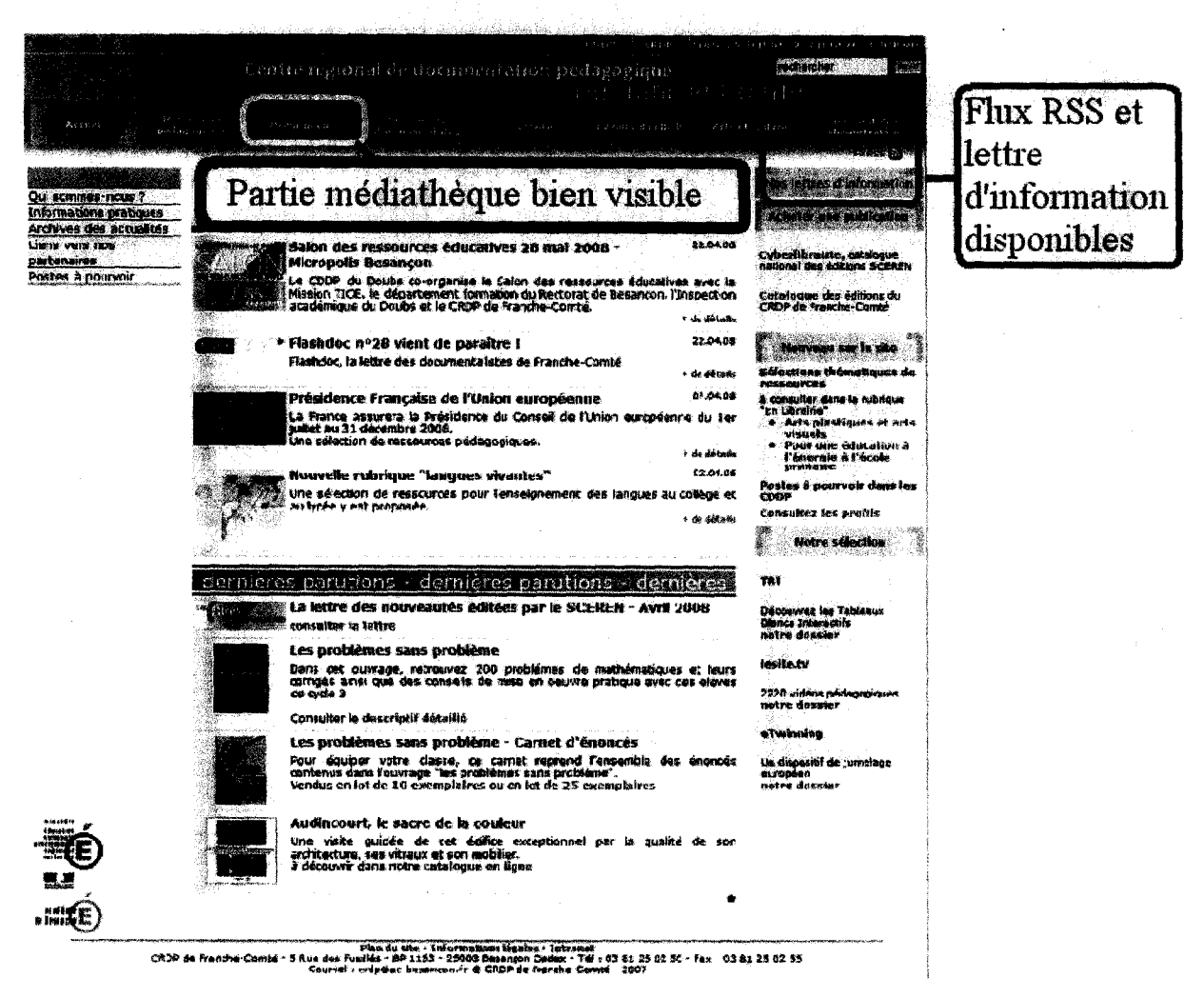

> Les plus : RSS, lettre d'information. Menu complet : plutôt accès doc (médiathèque, espace des documentalistes, librairie). Dans la section ressources pédagogiques : présentation en mosaïque + présentation de nouveaux services de diffusion de l'info (radio, site internet...), animation flash

#### ORLEANS TOUR

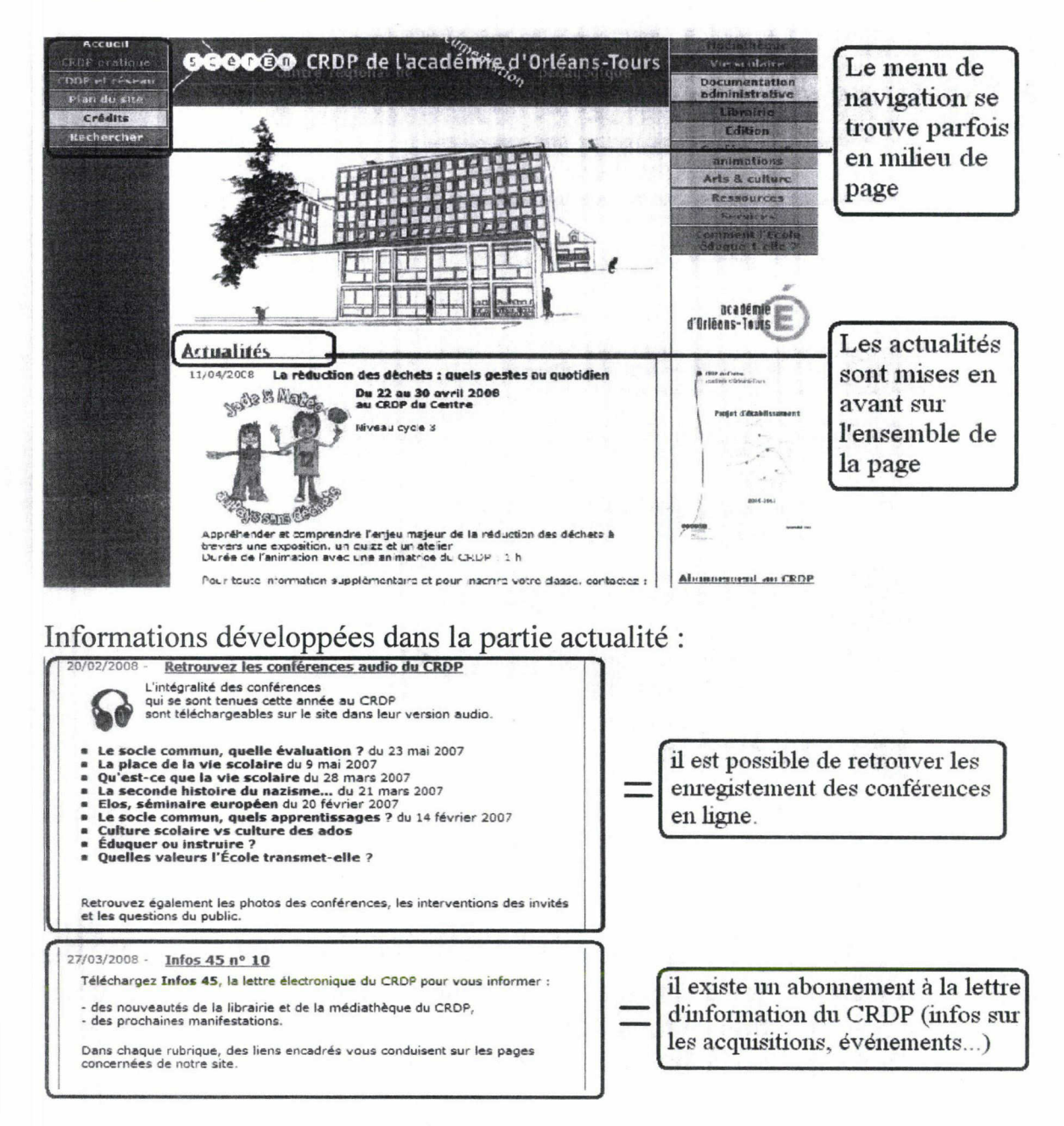

Présentations du menu de navigation :

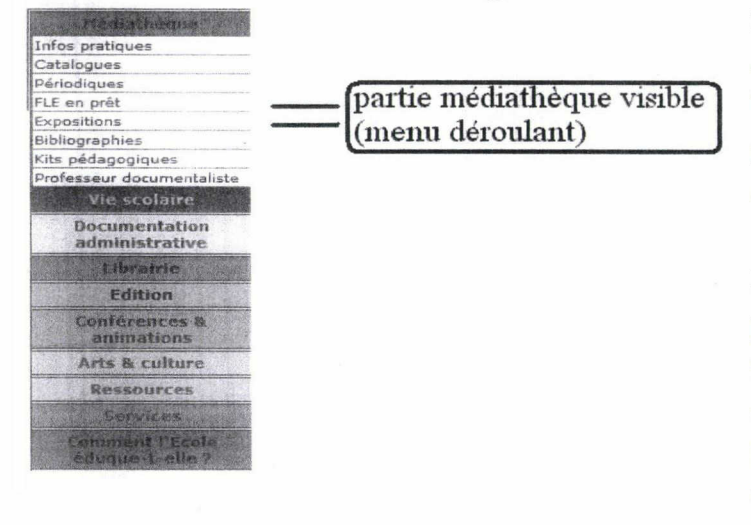

>Les plus : Couleurs, menus déroulants, partie médiathèque bien visible, section « vos réactions », bulletin d'abonnement.

> Les moins : Longueur de la page, problème d'affichage selon le navigateur utilisé, certains services passent inaperçu : lettre d'information, conférences audio.

# CHAMPAGNE ARDENNE : REIMS

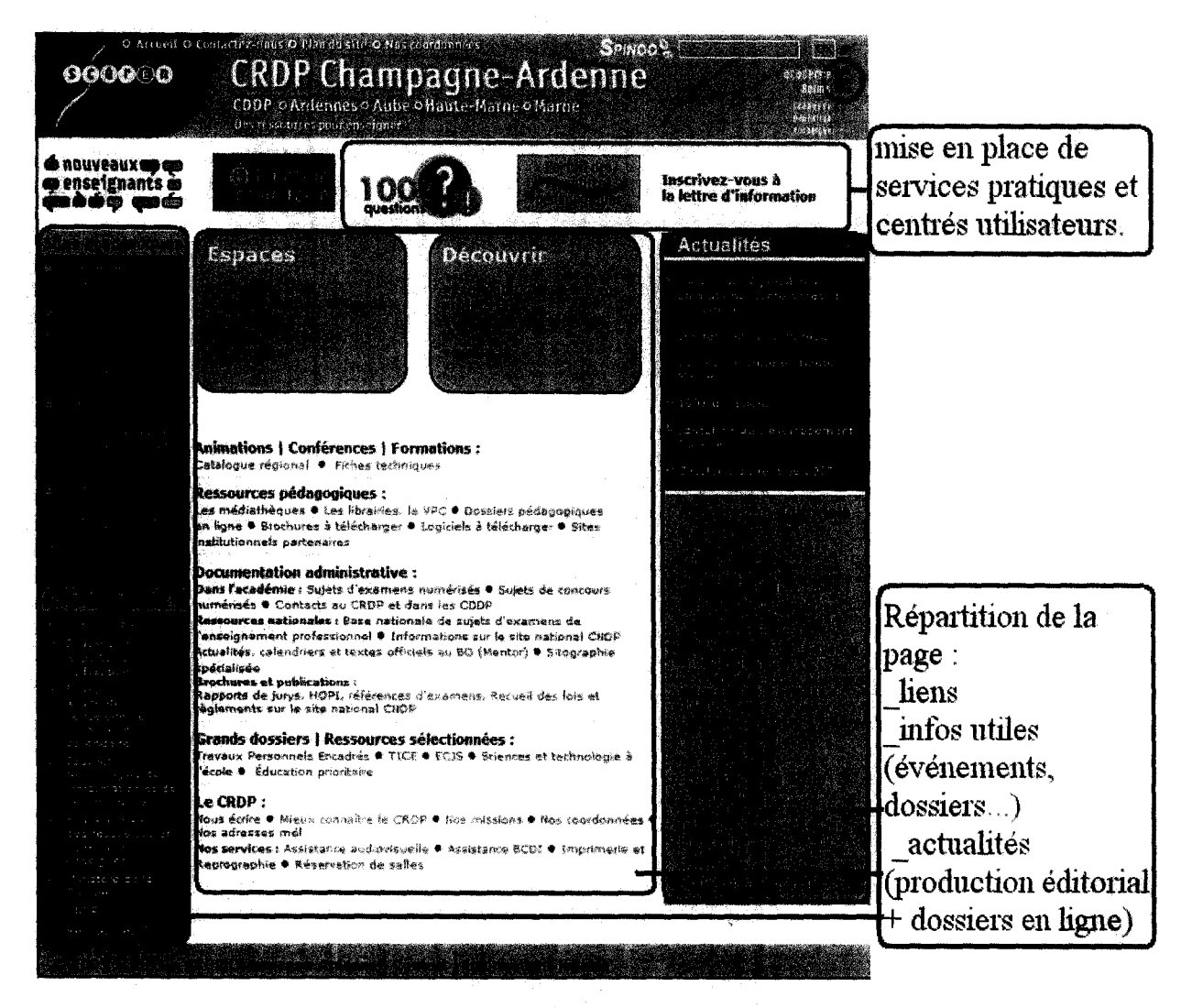

> Les plus : <sup>1001</sup> questions, lettre d'information, disposition des informations en blocs (distinction au niveau des couleurs), site très complet (au niveau des services ; librairie, recherche, découverte, section professeur...)

> Les moins : Couleurs très voyantes, police de caractère trop petite.

\

# **AIX MARSEILLE**

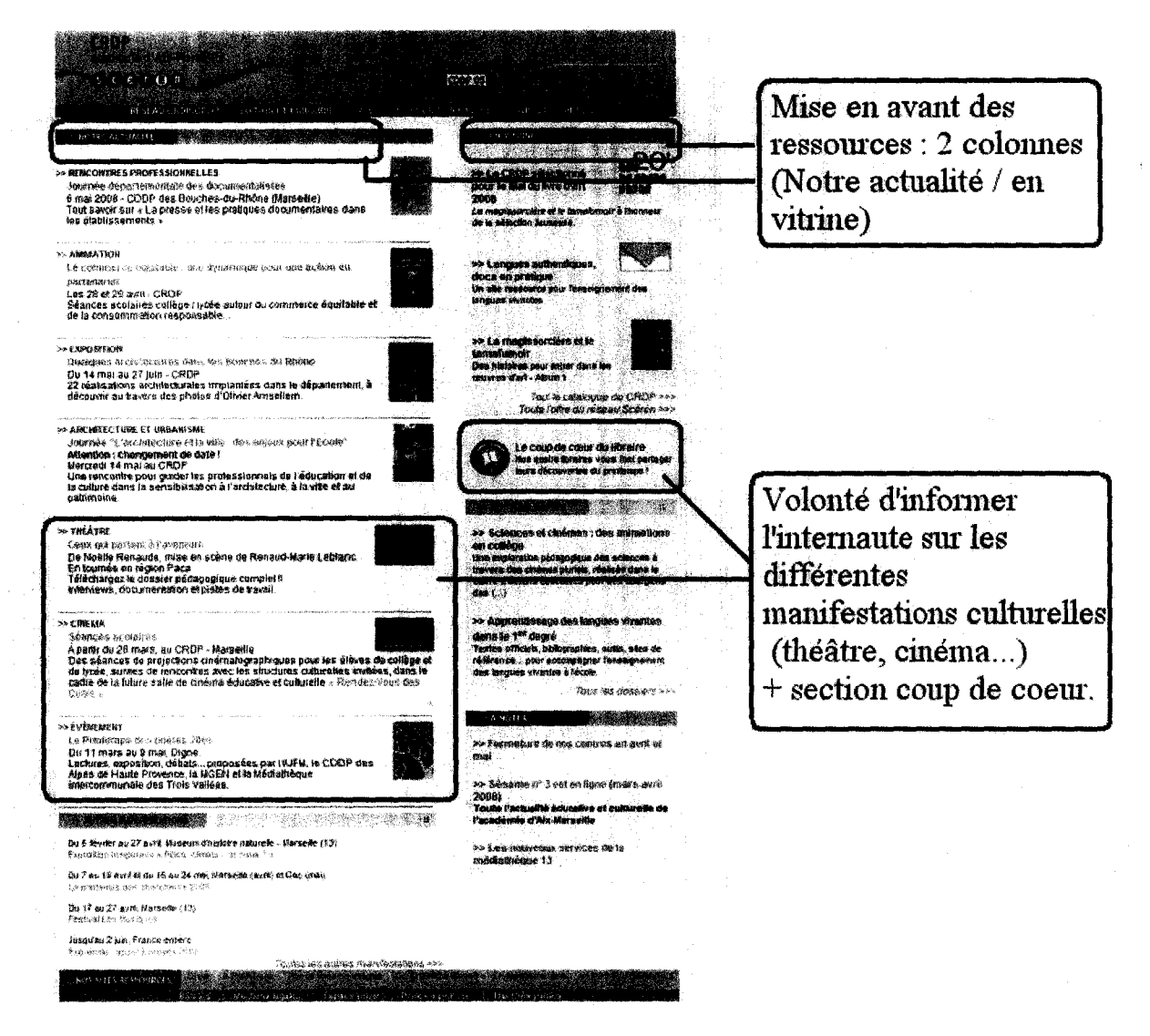

Présentation des services présents en bas de page :

TENDS SITES RESSOURCES Il est possible de voir les sites de références et d'y avoir accès (liens). Il existe également un Fil RSS.

 $>$  Les plus : Mise en avant des événements culturels (expo, film), 2 grandes sections : Actualités / nouveautés, section coup de cœur, bonne organisation de l'espace, RSS

> Les moins : Partie médiathèque difficilement trouvable

#### **REUNION**

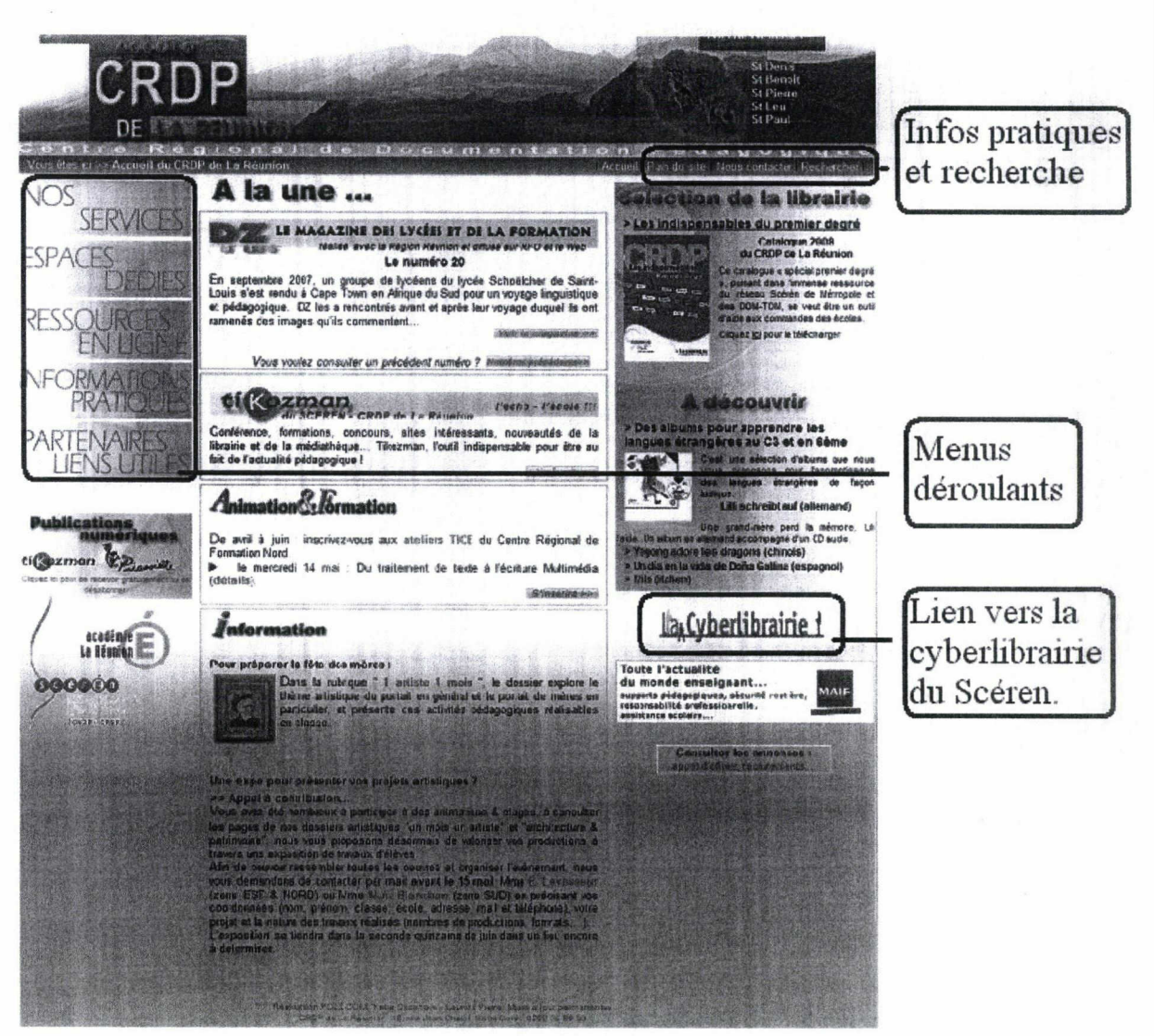

> Les plus : Site très complet et facile d'accès, menus déroulants, répartition en 3 colonnes : Menu, A la une, nouveautés

> Les moins : Parfois chevauchements des informations = problème de lisibilité.

# ALSACE : STRASBOURG

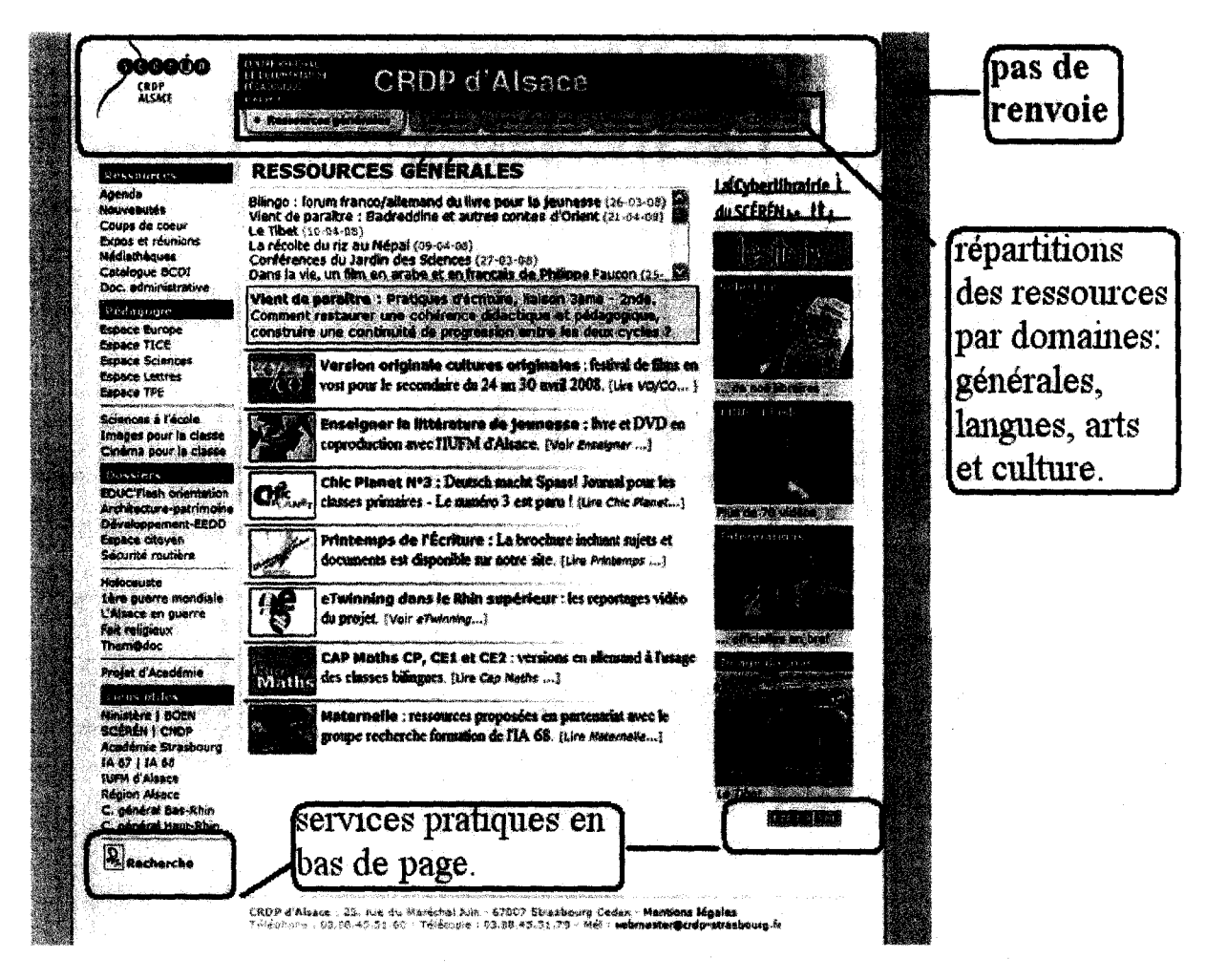

> Les plus : Section vente, image du jour, menu très complet, section pratique, lettre d'information, RSS

> Les moins : Recherche en bas de page, manque de visibilité

#### PARIS

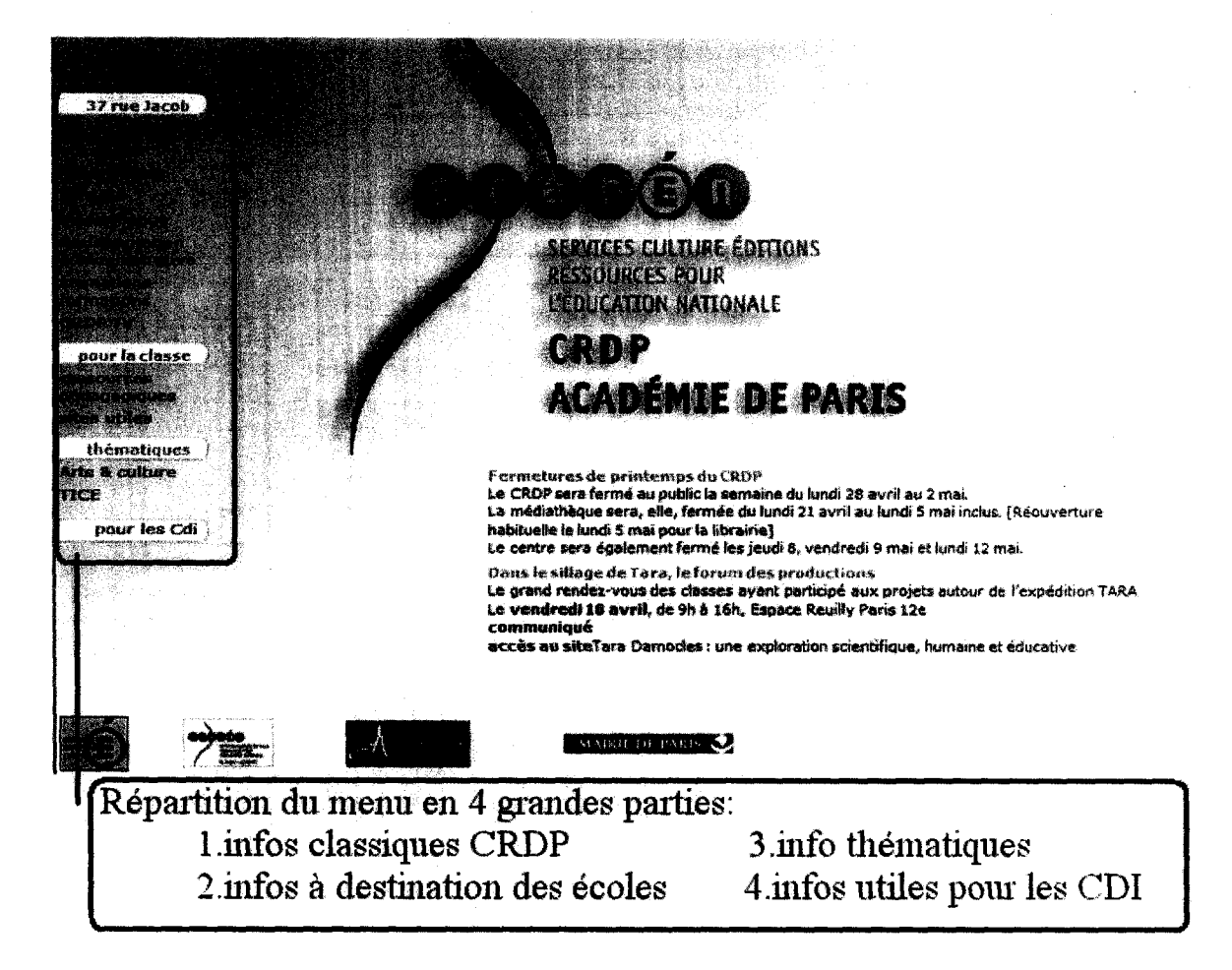

> Les plus : Présentation très simple (division des informations en blocs pour le reste des pages du site), partie médiathèque et librairie bien visibles, menu simple (pas de surcharge)

> Les moins : Pas attractif, ascenseur vertical inutile, pages souvent longues.

## PARIS (nouveau site mis en place en mai 08)

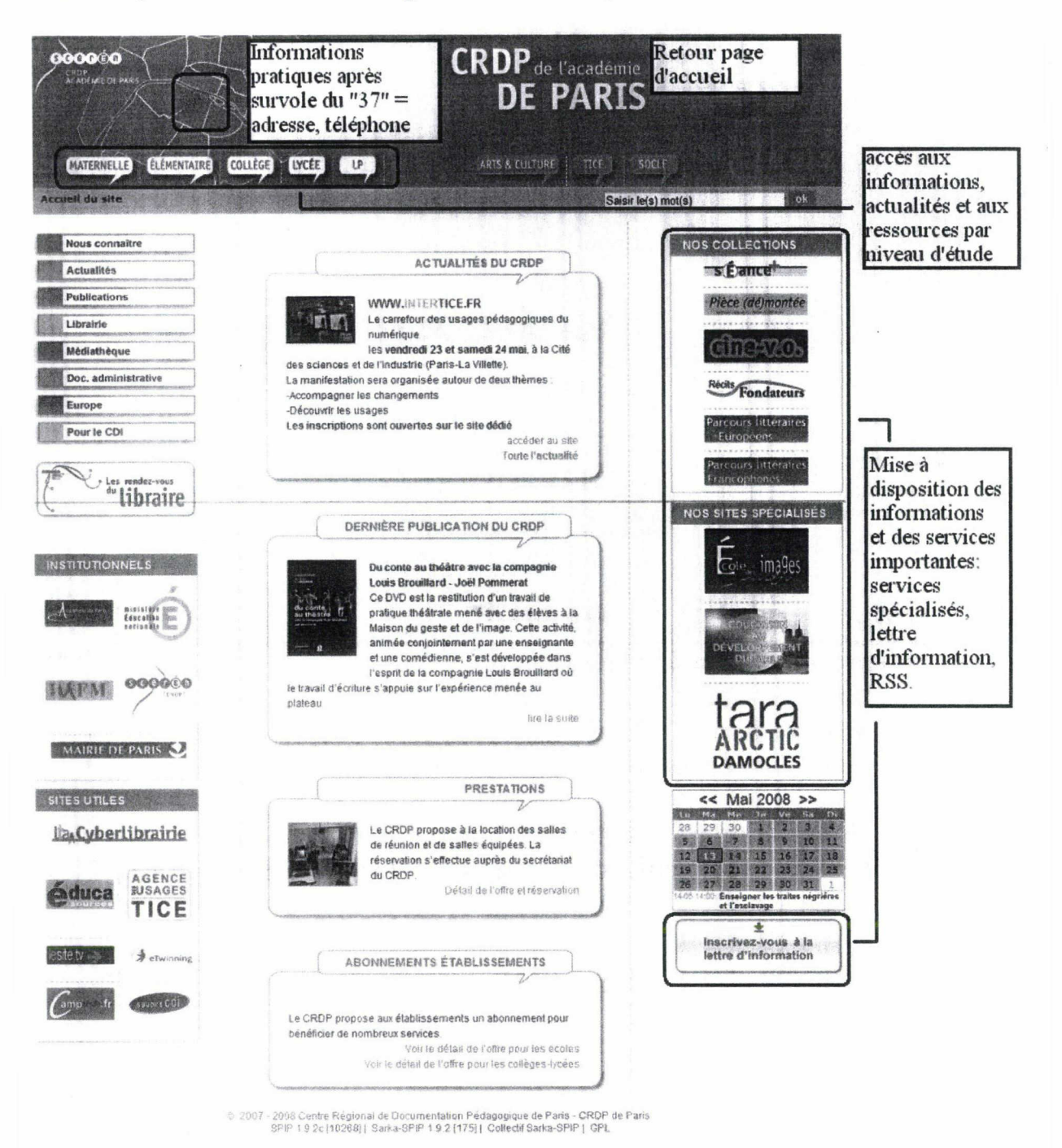

> Les plus: couleurs attractives et chaleureuses. Mise à disposition des informations importantes dès la page d'accueil : RSS, abonnement, les dernières publications. Menu simple, complet et clair. Navigation très fluide, retour en arrière toujours possible, accès aux informations et aux ressources par grandes classes.

Organisation en blocs

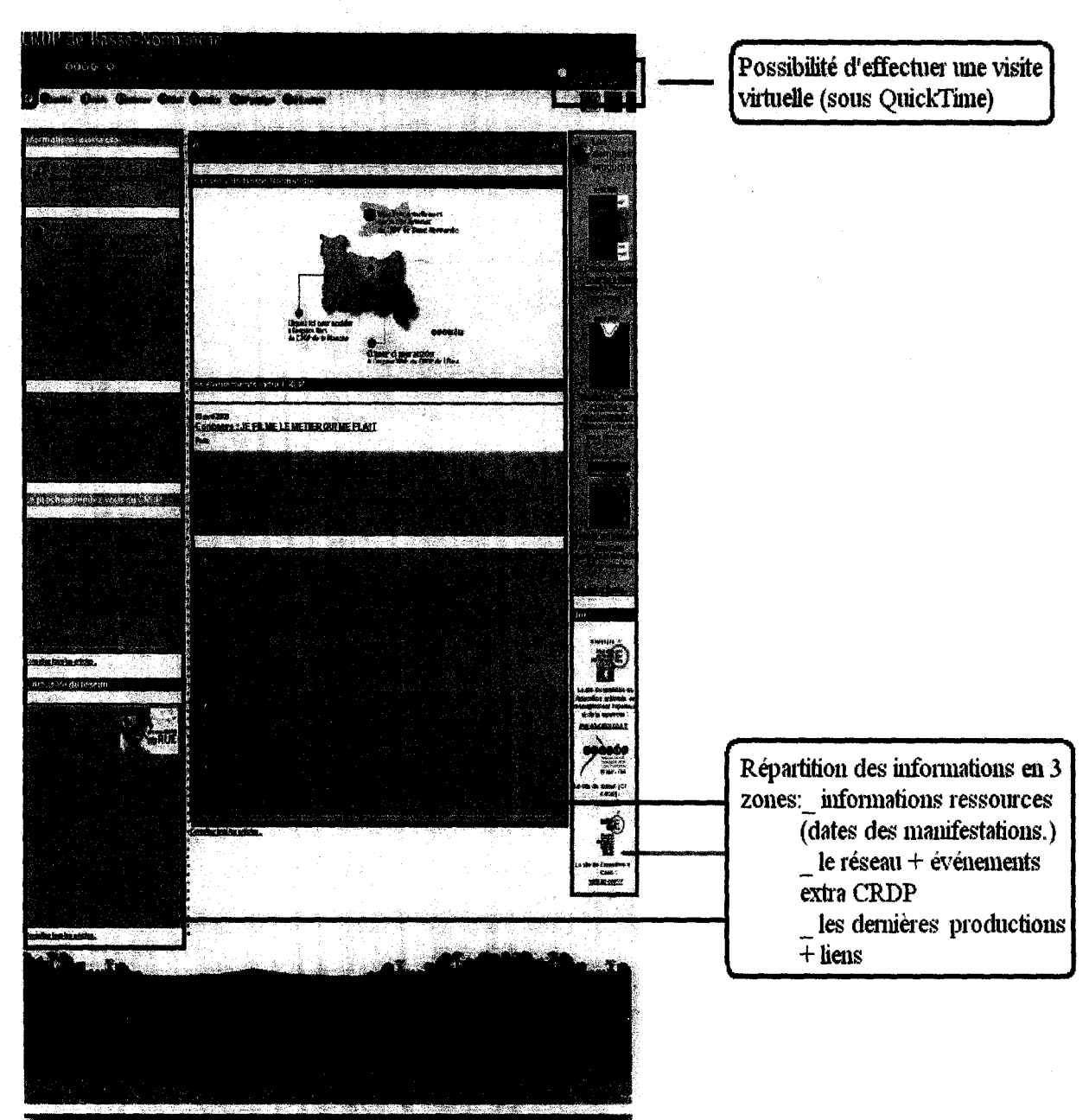

# BASSE NORMANDIE : CAEN

> Les plus : Visite virtuelle, menu déroulant avec système de couleur, retour <sup>à</sup> la page d'accueil et haut de page toujours disponible.

> Les moins : Icônes peu explicites, beaucoup d'informations sur la page, \ couleurs peu attractives.

## **MARTINIQUE**

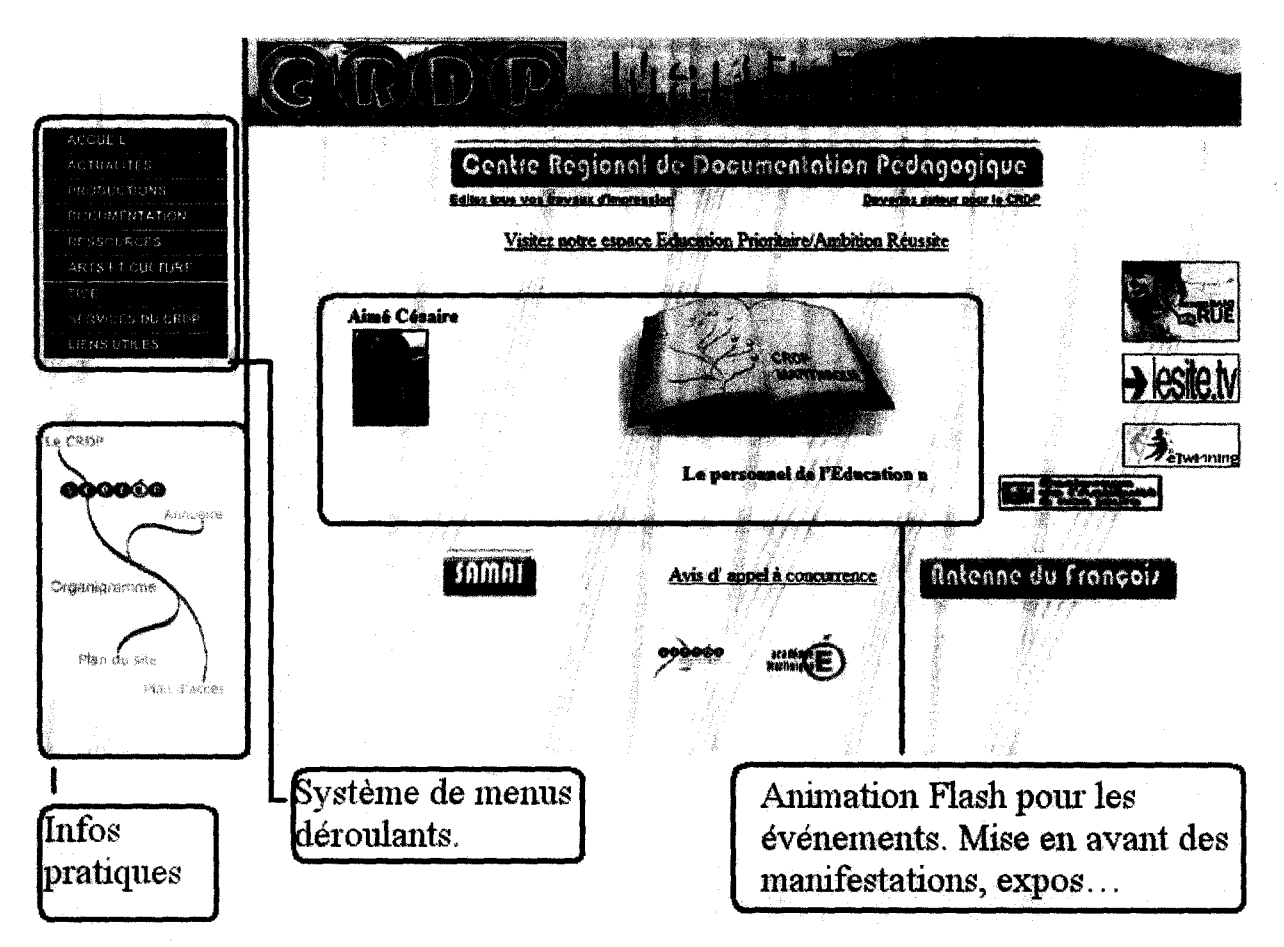

> Les plus : Menus déroulants, mise en avant des animations / exposition / événement, organisation simple.

> Les moins : Pas de régularité dans la mise en page (changement de couleur, d'organisation), peu d'information

#### GUADELOUPE

\

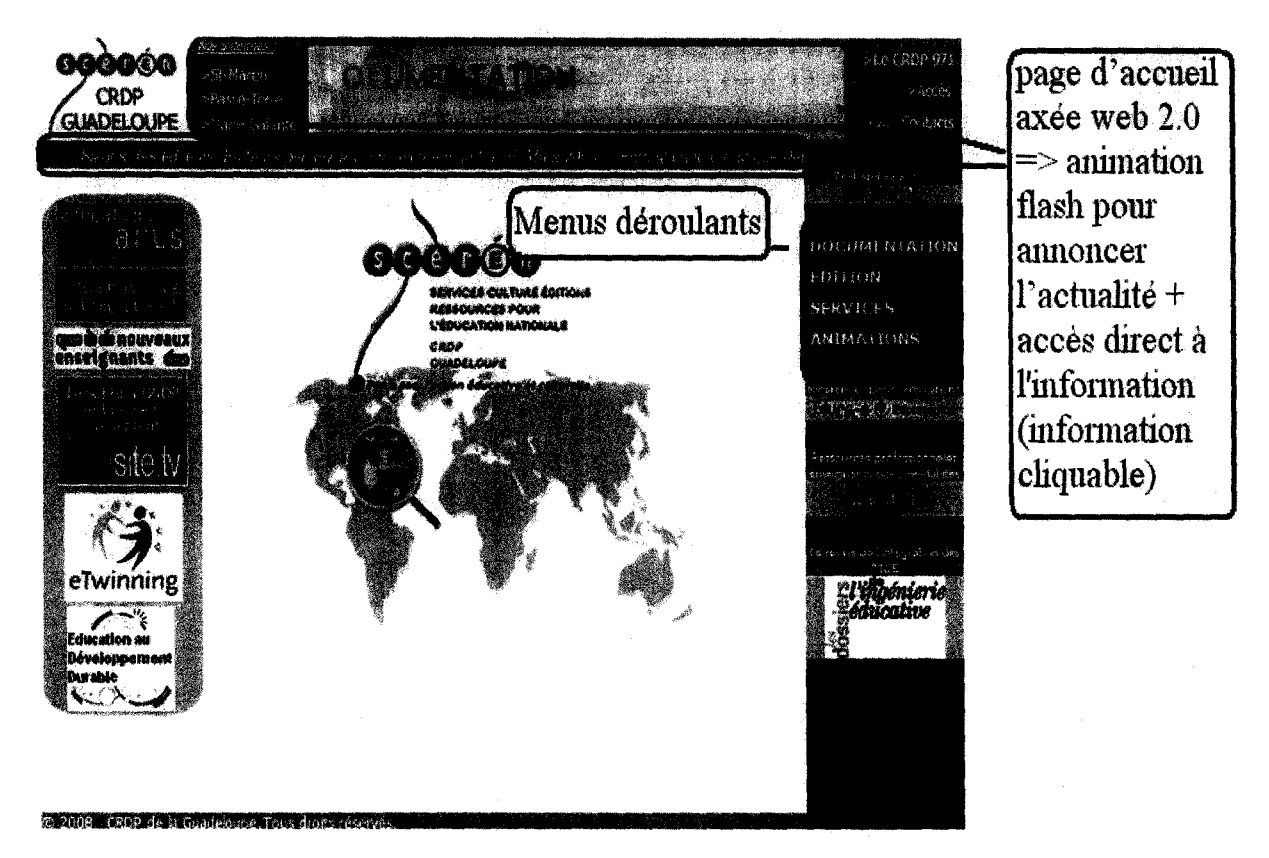

> Les plus : Animation Flash, simplicité des menus déroulants, interface agréable.

> Les moins : Peu d'information (ex: juste les dates pour les expositions)

## **LIMOUSIN**

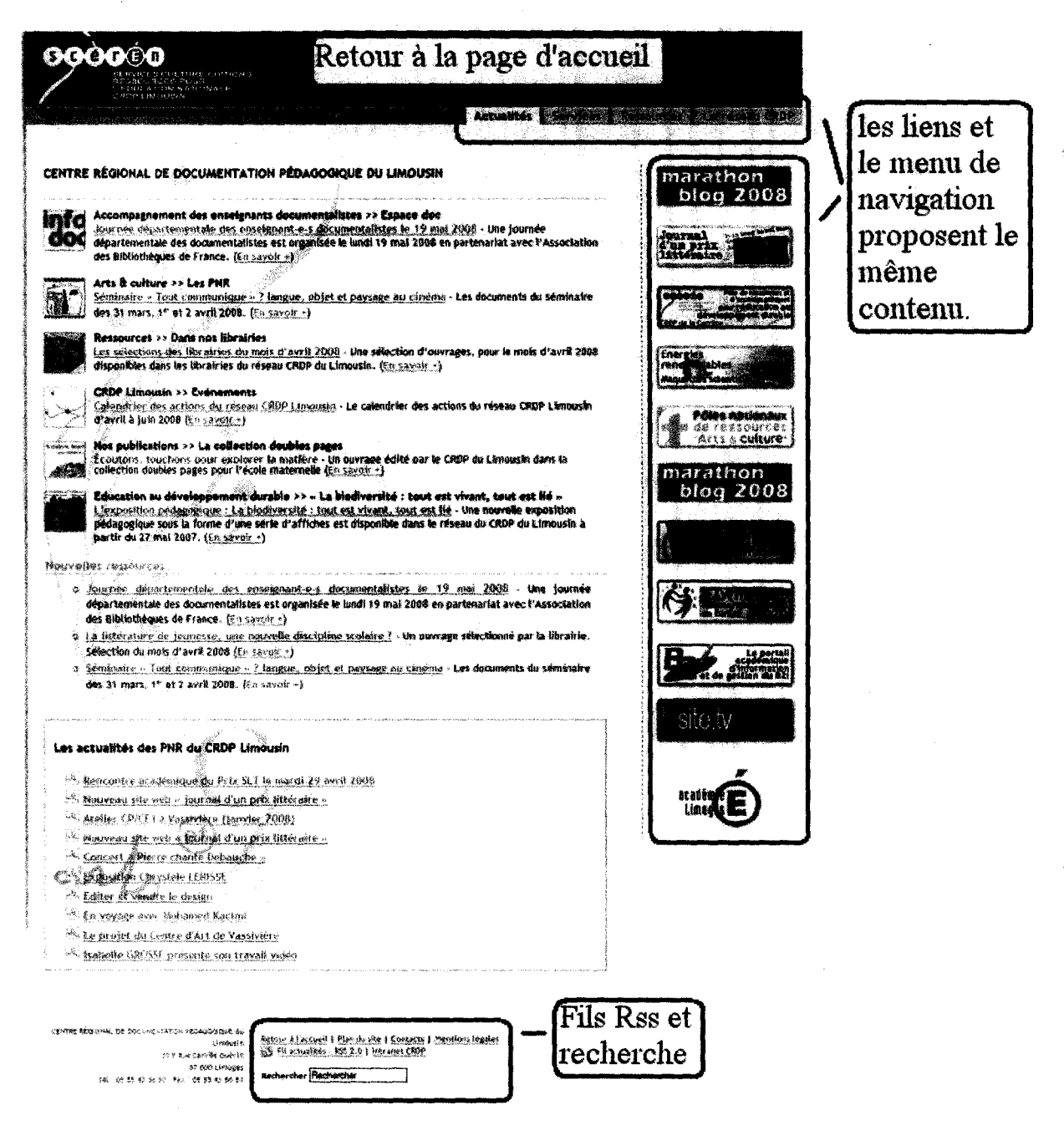

> Les plus : Fils RSS. Partie « journal d'un prix littéraire » : très interactif > vidéos. Bandeau de navigation simple. Pages aérées.

 $>$  Les moins : Couleurs. Association texte / lien / image sur la page d'accueil  $>$ surcharge.

 $\label{eq:2} \frac{1}{\sqrt{2}}\left(\frac{1}{\sqrt{2}}\right)^{2} \left(\frac{1}{\sqrt{2}}\right)^{2} \left(\frac{1}{\sqrt{2}}\right)^{2} \left(\frac{1}{\sqrt{2}}\right)^{2} \left(\frac{1}{\sqrt{2}}\right)^{2} \left(\frac{1}{\sqrt{2}}\right)^{2} \left(\frac{1}{\sqrt{2}}\right)^{2} \left(\frac{1}{\sqrt{2}}\right)^{2} \left(\frac{1}{\sqrt{2}}\right)^{2} \left(\frac{1}{\sqrt{2}}\right)^{2} \left(\frac{1}{\sqrt{2}}\right)^{2} \left(\frac{$ 

### **GUYANE**

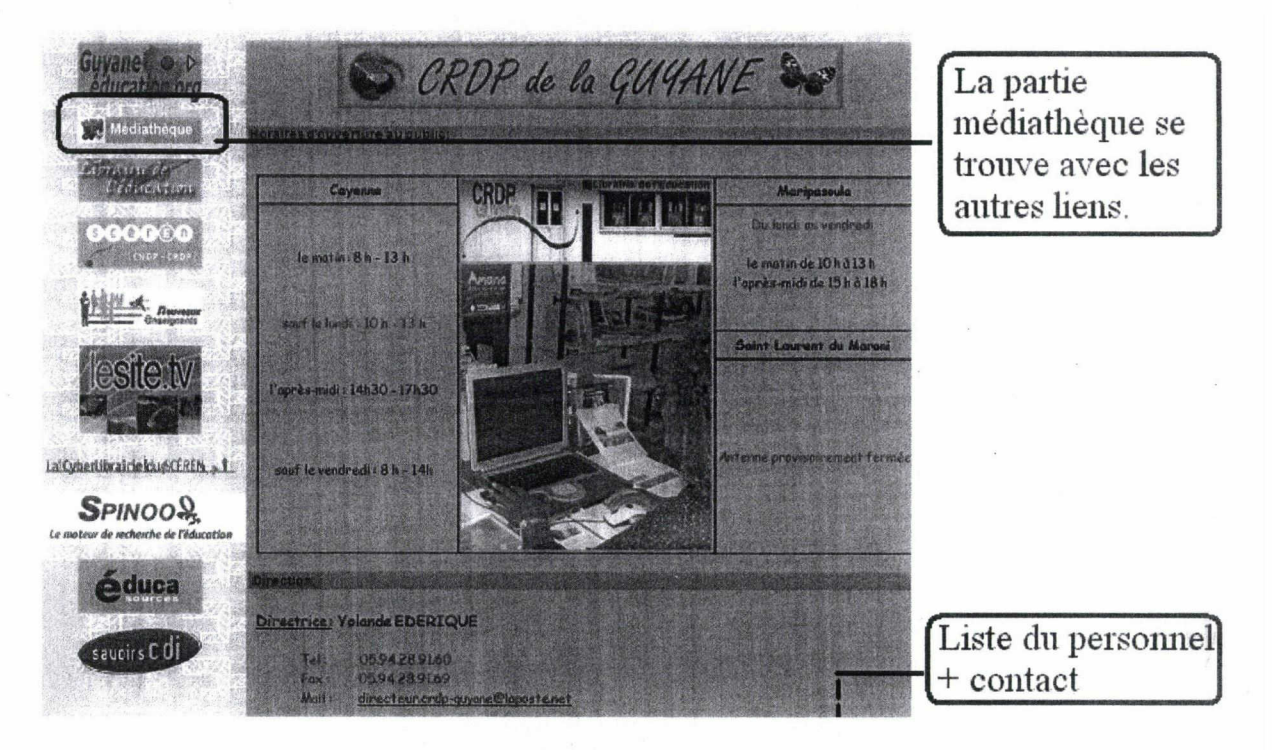

Présentation du service présent en bas de page :

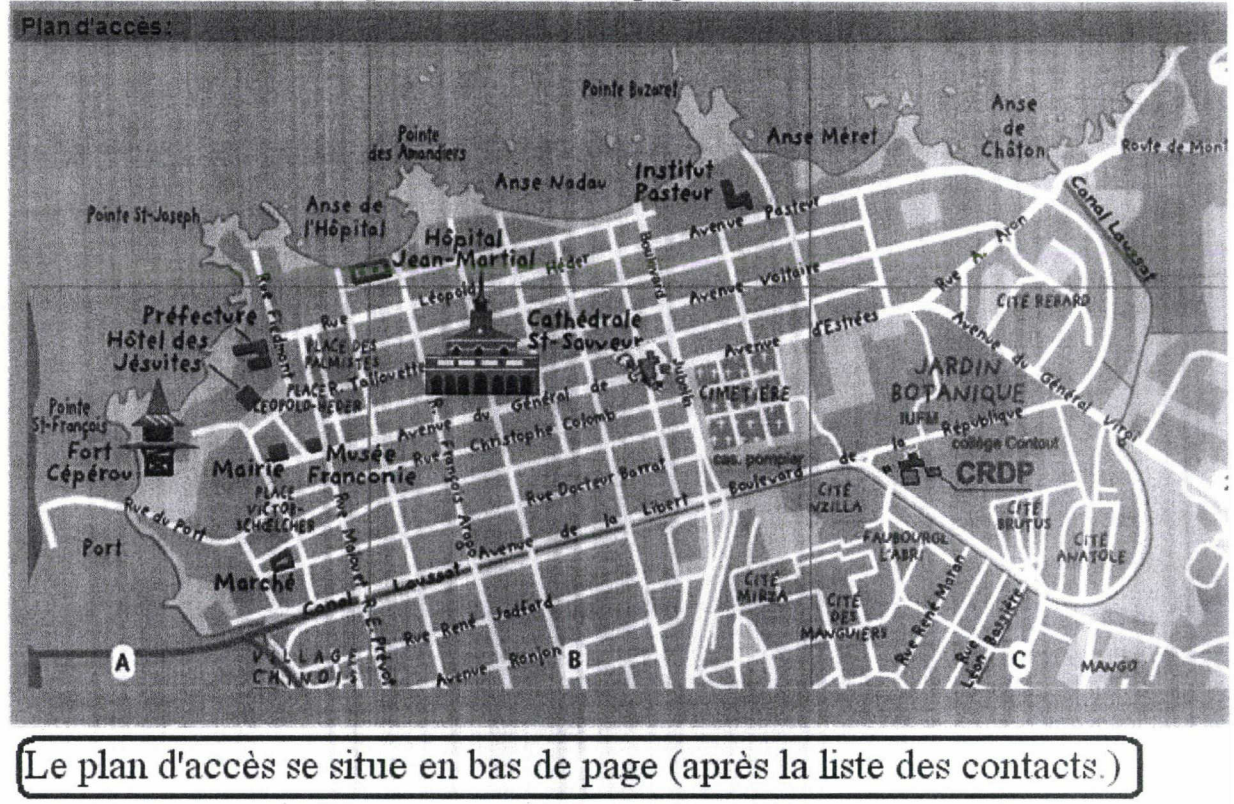

> Les plus : Informations pratiques directement accessibles, la partie médiathèque bien développée.

> Les moins : Manque d'information, pas de Menu, utilisation de l'ascenseur horizontal, page très longue.

# CDP NOUVELLE CALEDONIE

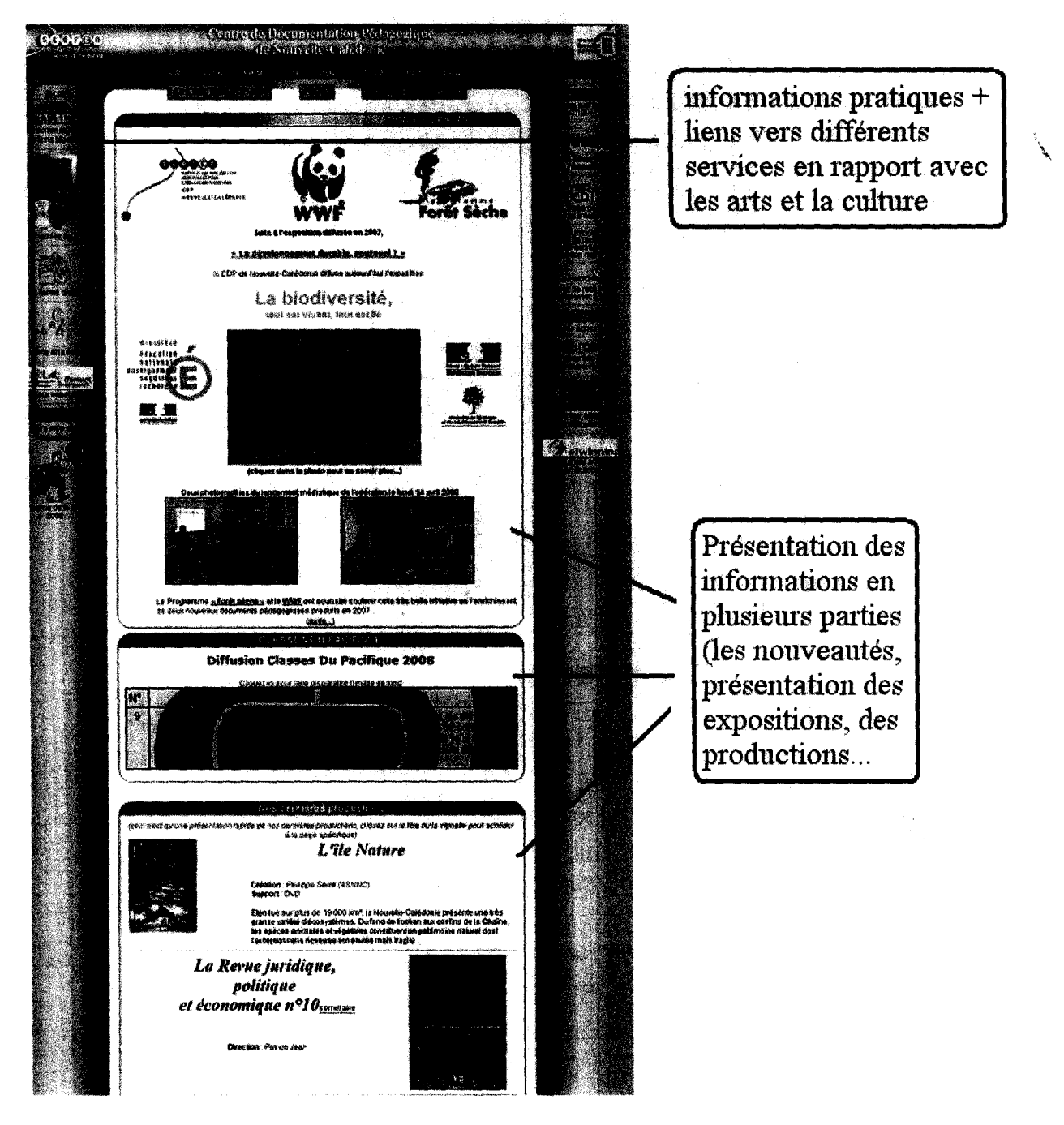

> Les plus : Mise en avant des nouveautés et de l'actualité (exposition) = axé sur les événements

> Les moins : Répartition peu claire, surcharge importante, Page très longue.

# **POITOU CHARENTES: POITIERS**

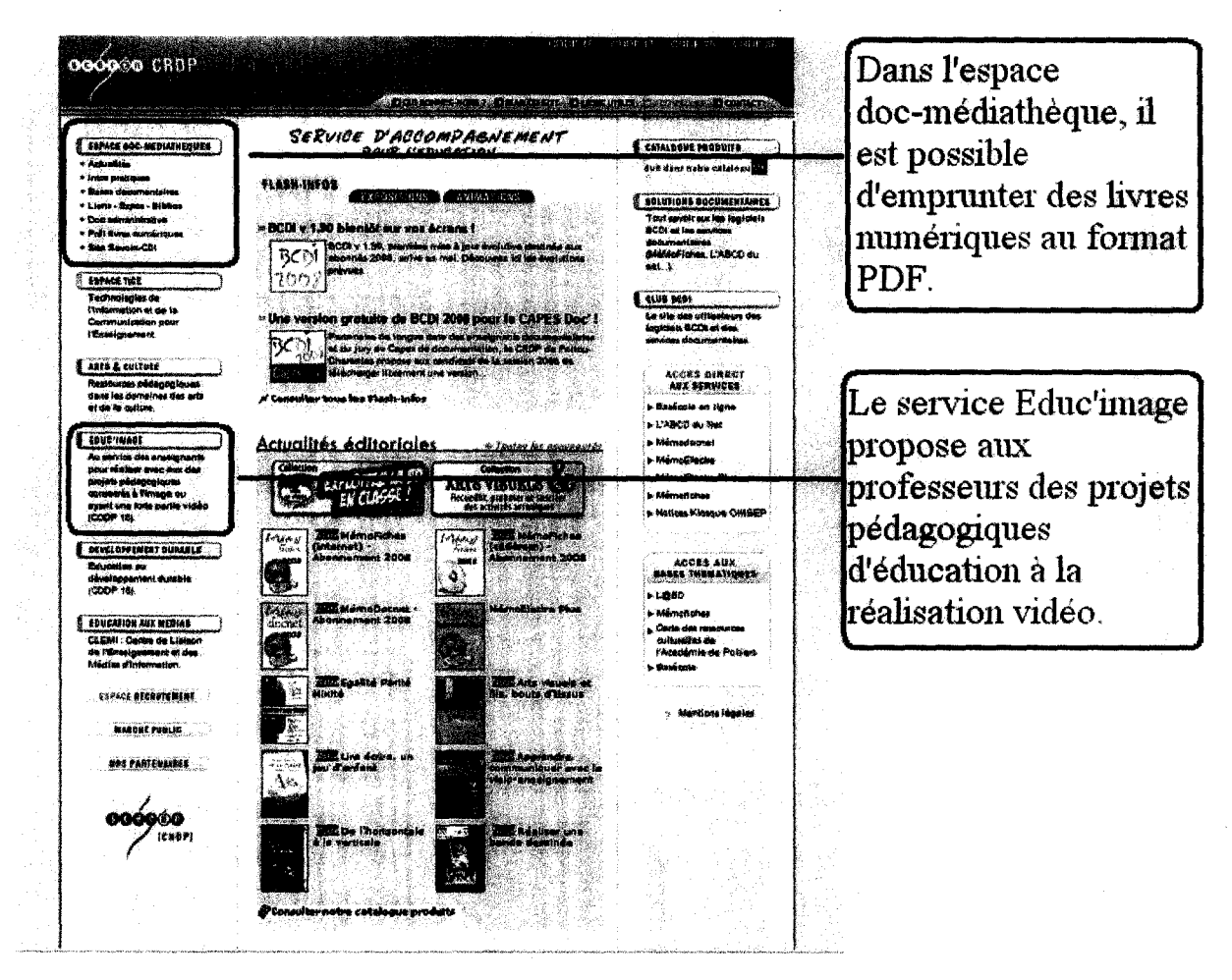

> Les plus : Service prêt de livres numériques. Système d'accès direct : aux services importants et aux bases thématiques. Section solutions documentaires : claire et utile. Sobriété, harmonie dans le choix des couleurs.

> Les moins : Manque de clarté (utilité de la section Marché Public ?), Menu non déroulants : surcharge des onglets.

 $\label{eq:2.1} \frac{1}{\sqrt{2}}\left(\frac{1}{\sqrt{2}}\right)^{2} \left(\frac{1}{\sqrt{2}}\right)^{2} \left(\frac{1}{\sqrt{2}}\right)^{2} \left(\frac{1}{\sqrt{2}}\right)^{2} \left(\frac{1}{\sqrt{2}}\right)^{2} \left(\frac{1}{\sqrt{2}}\right)^{2} \left(\frac{1}{\sqrt{2}}\right)^{2} \left(\frac{1}{\sqrt{2}}\right)^{2} \left(\frac{1}{\sqrt{2}}\right)^{2} \left(\frac{1}{\sqrt{2}}\right)^{2} \left(\frac{1}{\sqrt{2}}\right)^{2} \left(\$  $\label{eq:2.1} \mathcal{L}(\mathcal{L}^{\text{max}}_{\text{max}}(\mathcal{L}^{\text{max}}_{\text{max}}(\mathcal{L}^{\text{max}}_{\text{max}}(\mathcal{L}^{\text{max}}_{\text{max}})))$ 

### HAUTE NORMANDIE ; ROUEN

enus\_droite<br>Sélectionnes

Syndication de contenu **S**BRSS

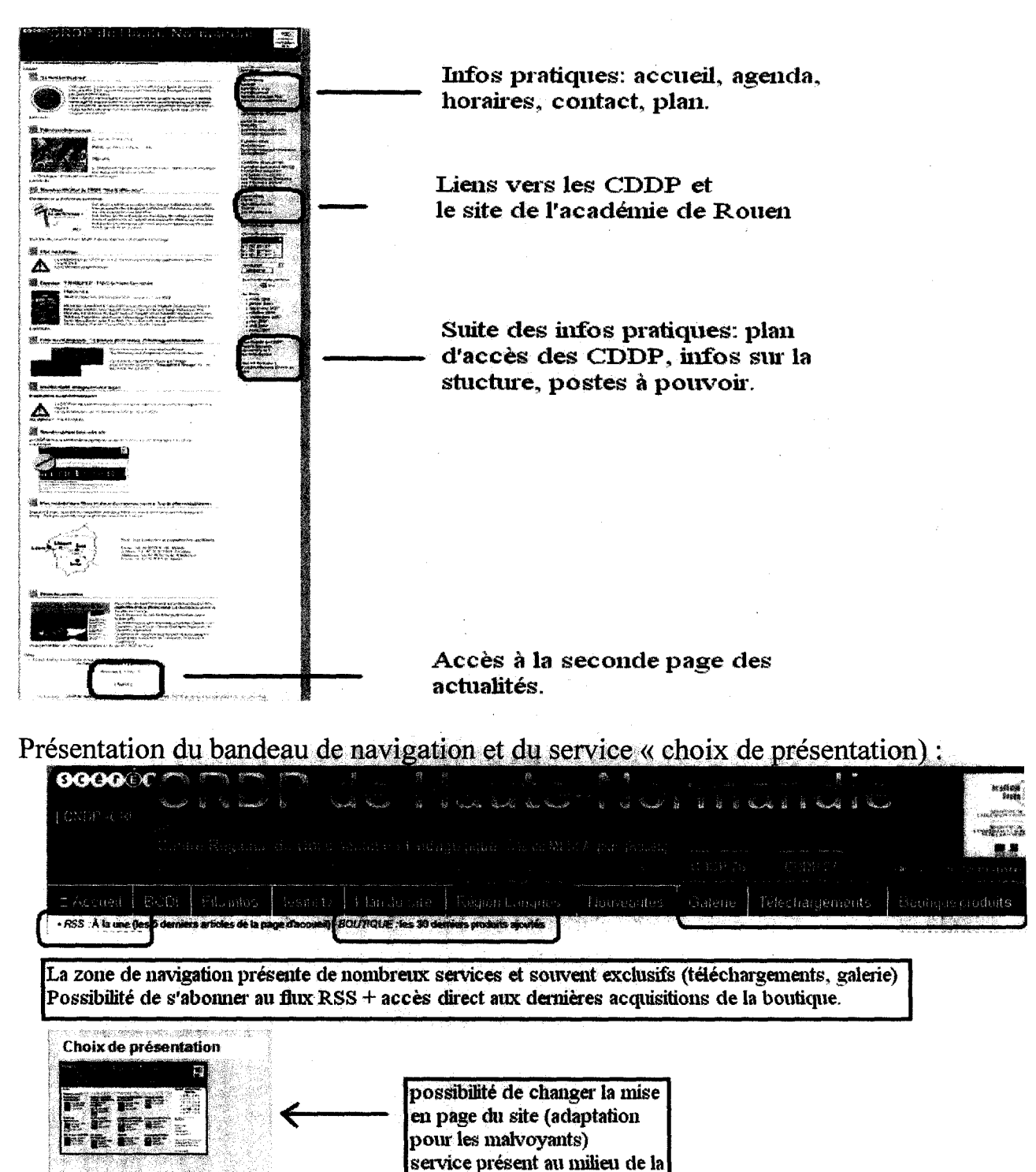

> Les plus : Les services proposés dans la barre de navigation. Espace boutique, Changement de présentation. Fils RSS, archives disponibles bien visibles.

page <sup>à</sup> droite.

> Les moins : Répartition des actualités sur deux pages. Organisation en longueur.

 $\mathcal{L}(\mathcal{L})$  and  $\mathcal{L}(\mathcal{L})$  . In the  $\mathcal{L}(\mathcal{L})$ 

 $\label{eq:2.1} \frac{1}{\sqrt{2}}\left(\frac{1}{\sqrt{2}}\right)^{2} \left(\frac{1}{\sqrt{2}}\right)^{2} \left(\frac{1}{\sqrt{2}}\right)^{2} \left(\frac{1}{\sqrt{2}}\right)^{2} \left(\frac{1}{\sqrt{2}}\right)^{2} \left(\frac{1}{\sqrt{2}}\right)^{2} \left(\frac{1}{\sqrt{2}}\right)^{2} \left(\frac{1}{\sqrt{2}}\right)^{2} \left(\frac{1}{\sqrt{2}}\right)^{2} \left(\frac{1}{\sqrt{2}}\right)^{2} \left(\frac{1}{\sqrt{2}}\right)^{2} \left(\$ 

# **CORCE: AJACCIO**

XITI [Acousil ] { Postes à pourvoir ] { Services ] [ Arts et culture ] [ Ressource [ Ecoles ] [ Librairie ] [ Actualités ] [ La Lithothèque ] [ TICE ] [ Marchés pr **lagar**èn **Actualités TEES CULTURE EDITIONS** RESSOURCES POUR L'EDUCATION NATIONALE CRDP de CORSE Dans la section "art et We want to the School and Avenue du Pont Thabe<br>SP 70961 - 20700 Ajaczie Cadex 9<br>Tel : 04,99,50,90,00 / Fax : 04,95,51,11,86<br>Etablisement public . adviction of registers of registers<br>sure is electric register . culture" il est possible de voir des vidéos Langue et culture corses Postes vacants : - 1 poste de Chargé de missio<br>cultures corse (enseignant dy  $\bullet$  TICE atégorie A) ● Sitographie oste de Certifié de gocument<br>(enseignant de gocument rumantatine<br>" Einzigmment tochroopique ste d'enseij ant de catégorie A ง<br>ประวัติตะเลียกละ **\* Ressources documentaires** • Arts et Culture **e** Librairie **\* Nouveautés CRPE** Le service TPE **OPrésentation des services** mto Phy Áduca (Travaux Pratiques ● TPE Encadrés) est une **Google** Chercher au CROP aide à destination des élèves Envoyer un courrier ra sé aide sie ale ou CRDA **Bau CAO** 

> Les plus : Présentation simple, site très épuré, navigation intuitive, section TPE : aide à destination des étudiants

> Les moins : Redondance des liens, peu d'information dans les pages, système de renvoie très long.

# **AUVERGNE**

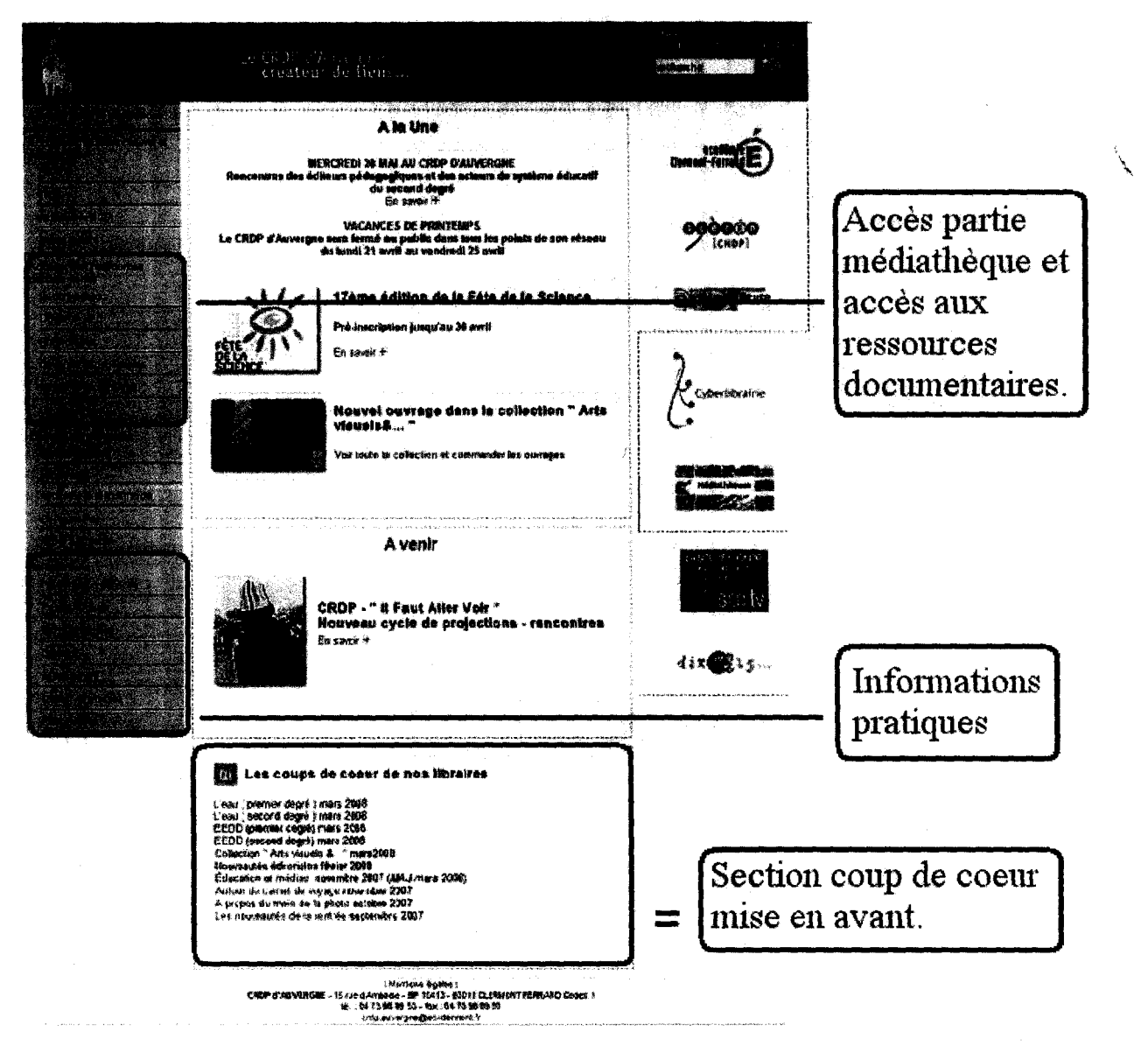

> Les plus : Présentation en 3 parties distinctes : couleurs et blocs. Espace photothèque du Scéren. Doc@uvergne: service d'hébergement, de mise en ligne et assistance pour les bases documentaires.

> Les moins : Couleurs, pages longues, repères difficiles, beaucoup de liens.

### **AMIENS**

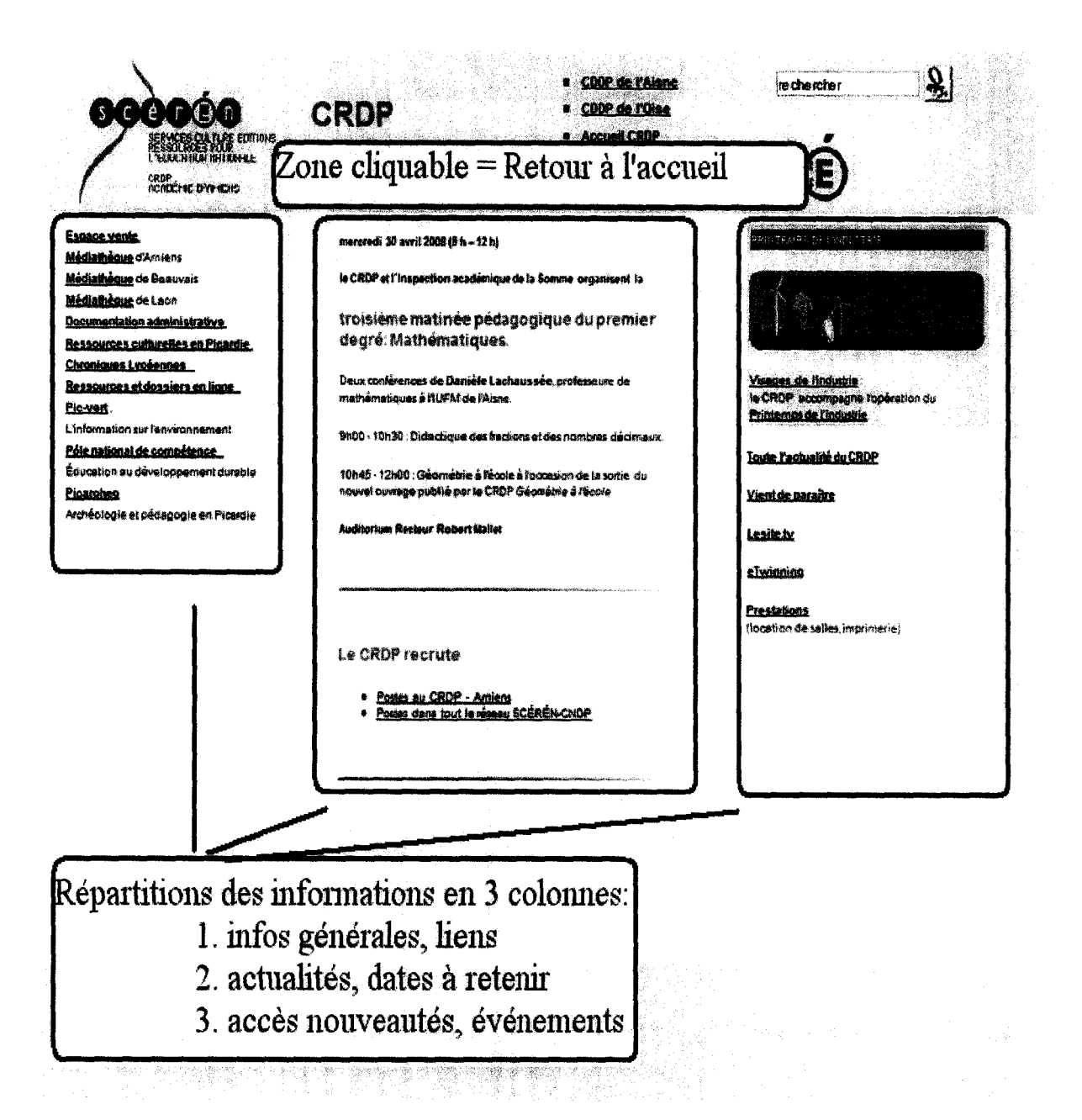

> Les plus : Sobriété de la page, organisation en largeur, système de renvoie entre les pages (retour accueil, accès CDDP...) Pas de surcharge.

> Les moins : Barre de défilement vertical inutile, pas de véritable division de l'espace (entre les trois colonnes, pas de système de blocs ou de changement de couleur)

#### **BRETAGNE: RENNES**

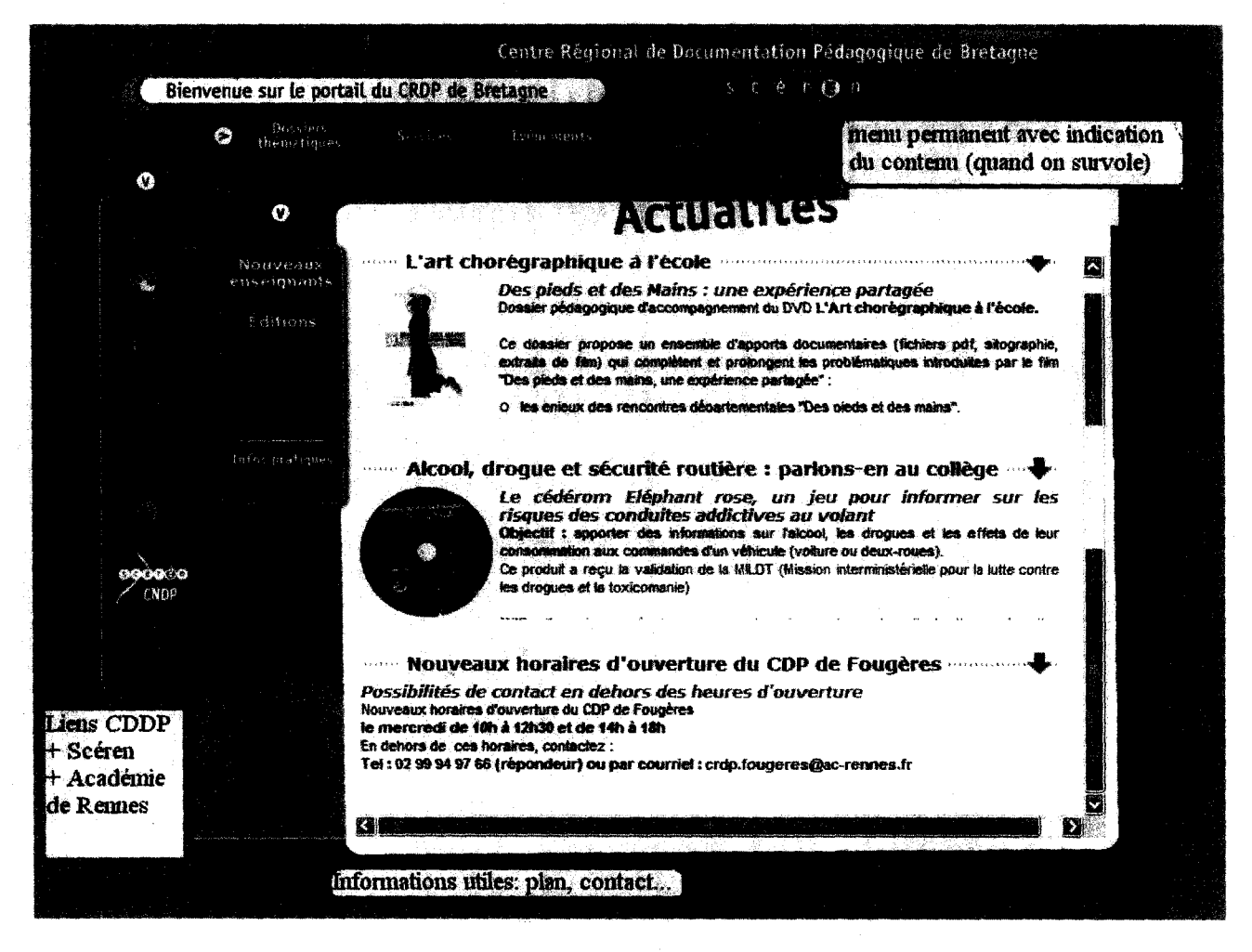

# Page de présentation des services (mise en avant du service d'aide) :

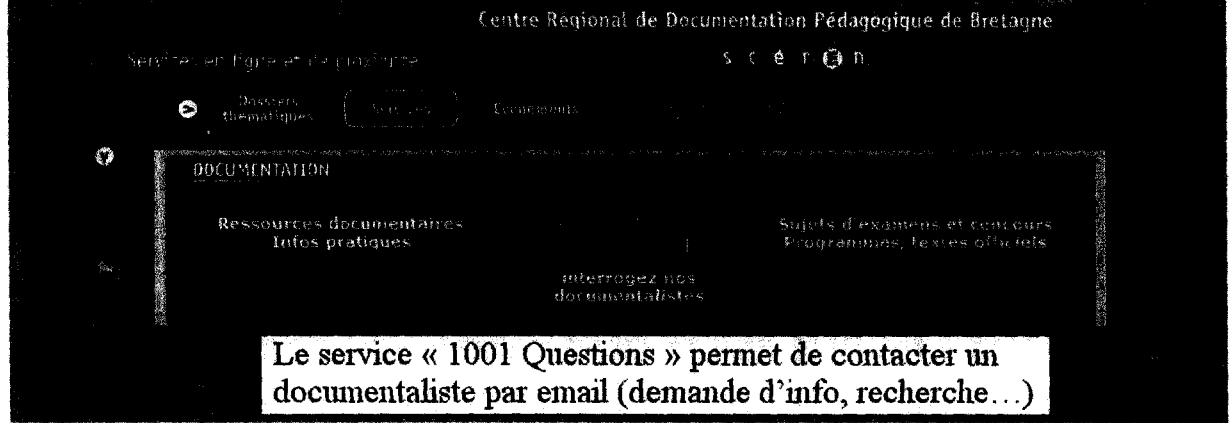

> Les plus : Couleurs, menu simple, service 1001 questions, pas de surcharge (de lien, de texte ou d'image), mise en avant de l'actualité.

#### **MIDI PYRENEES: TOULOUSE**

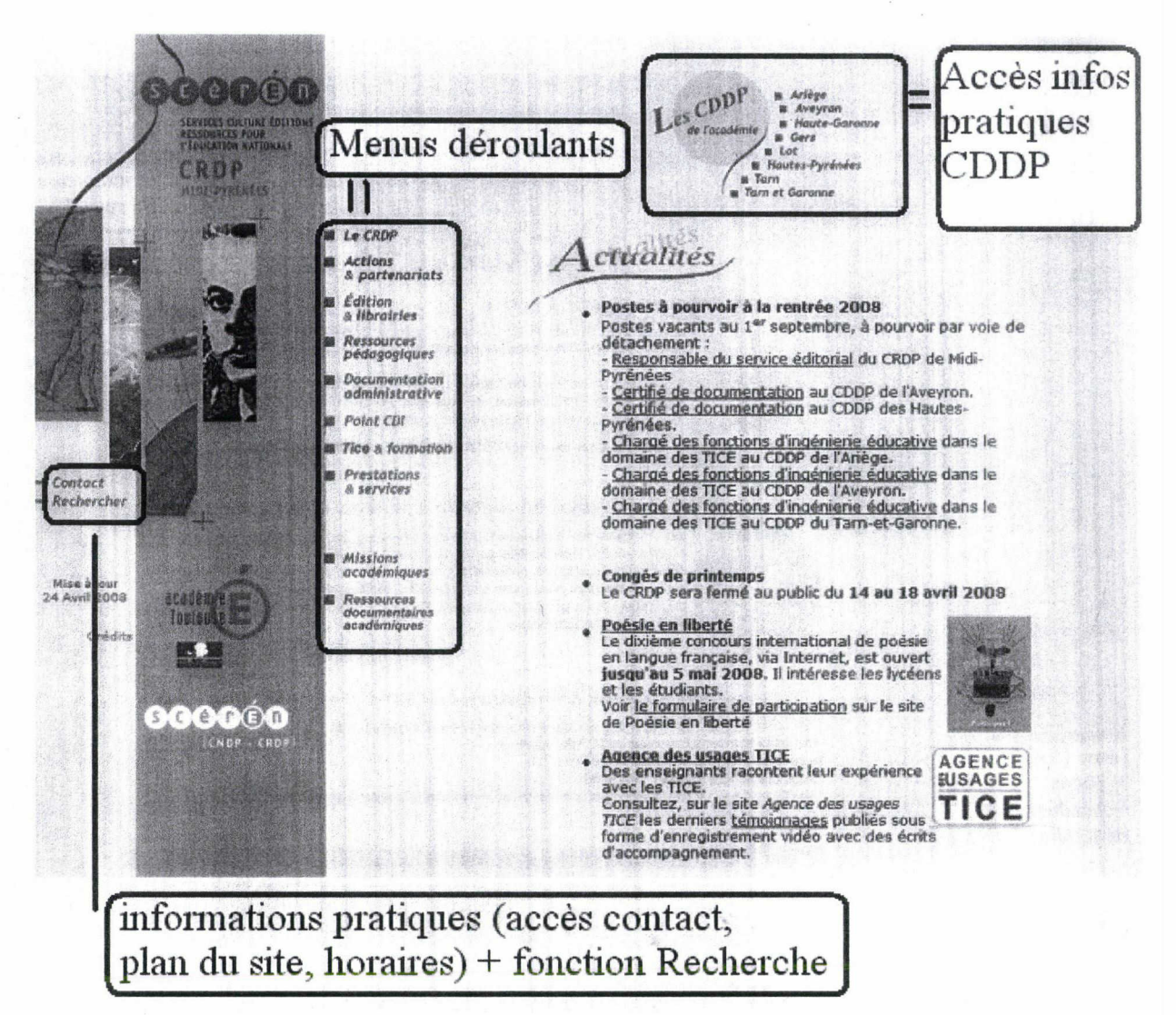

> Les plus : Organisation visuelle agréable, association une couleur = un secteur. Pas de surcharge : présentation page d'accueil = actualités / liens. Menu toujours présent, navigation fluide et intuitive

> Les moins : Il faut bien chercher la partie médiathèque (dans la section ressources pédagogiques)

# **LORRAINE**

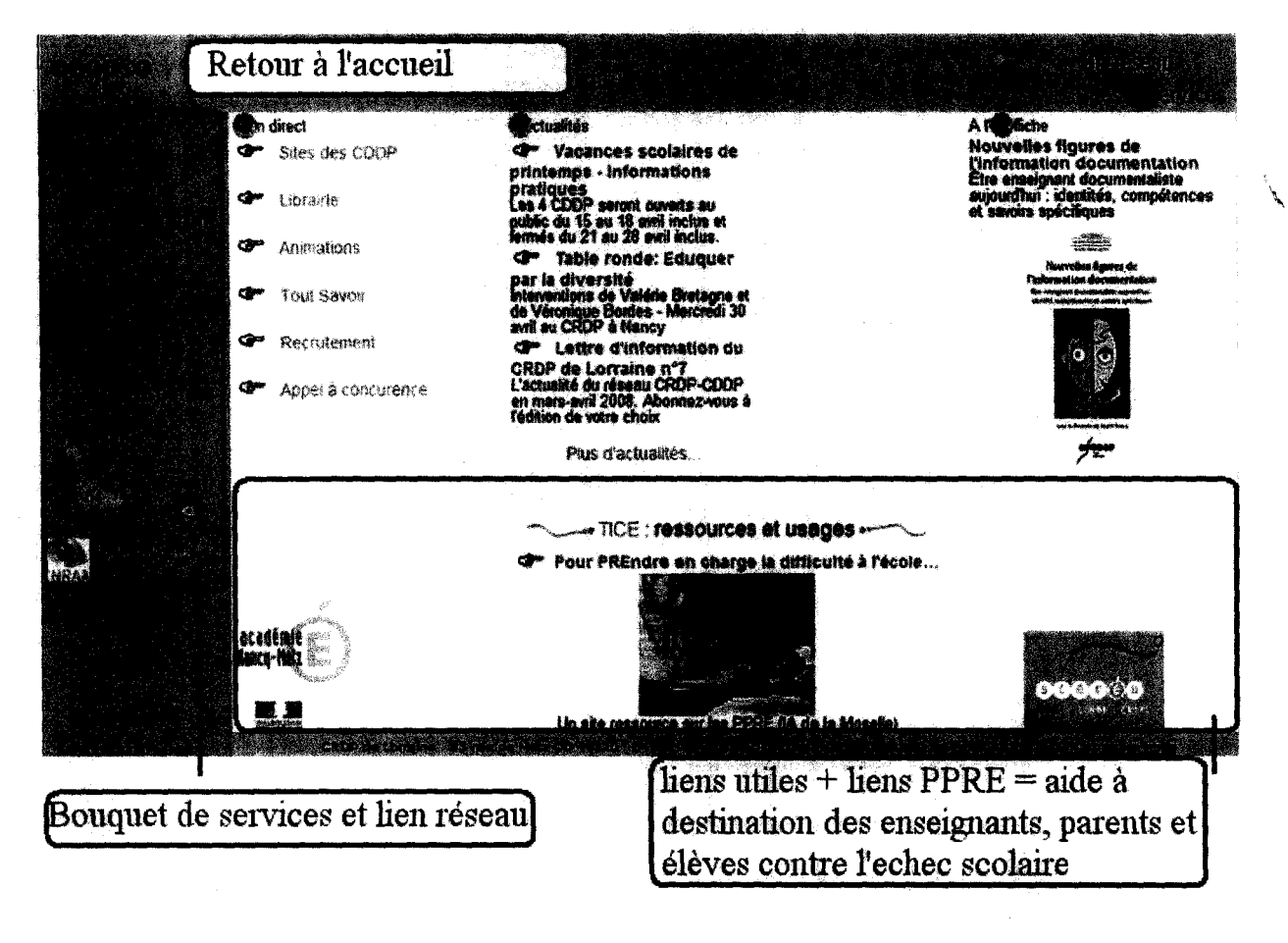

> Les plus : Présentation en largeur, présentation des PPRE, pas de surcharge, bandeau du menu toujours disponible, espace arts et culture très développé et interactif.

> Les moins : Espace recherche peu développé, retour à l'accueil parfois difficile. Système de liens trop long quand on recherche une information.

# **BOURGOGNE**

ستميم

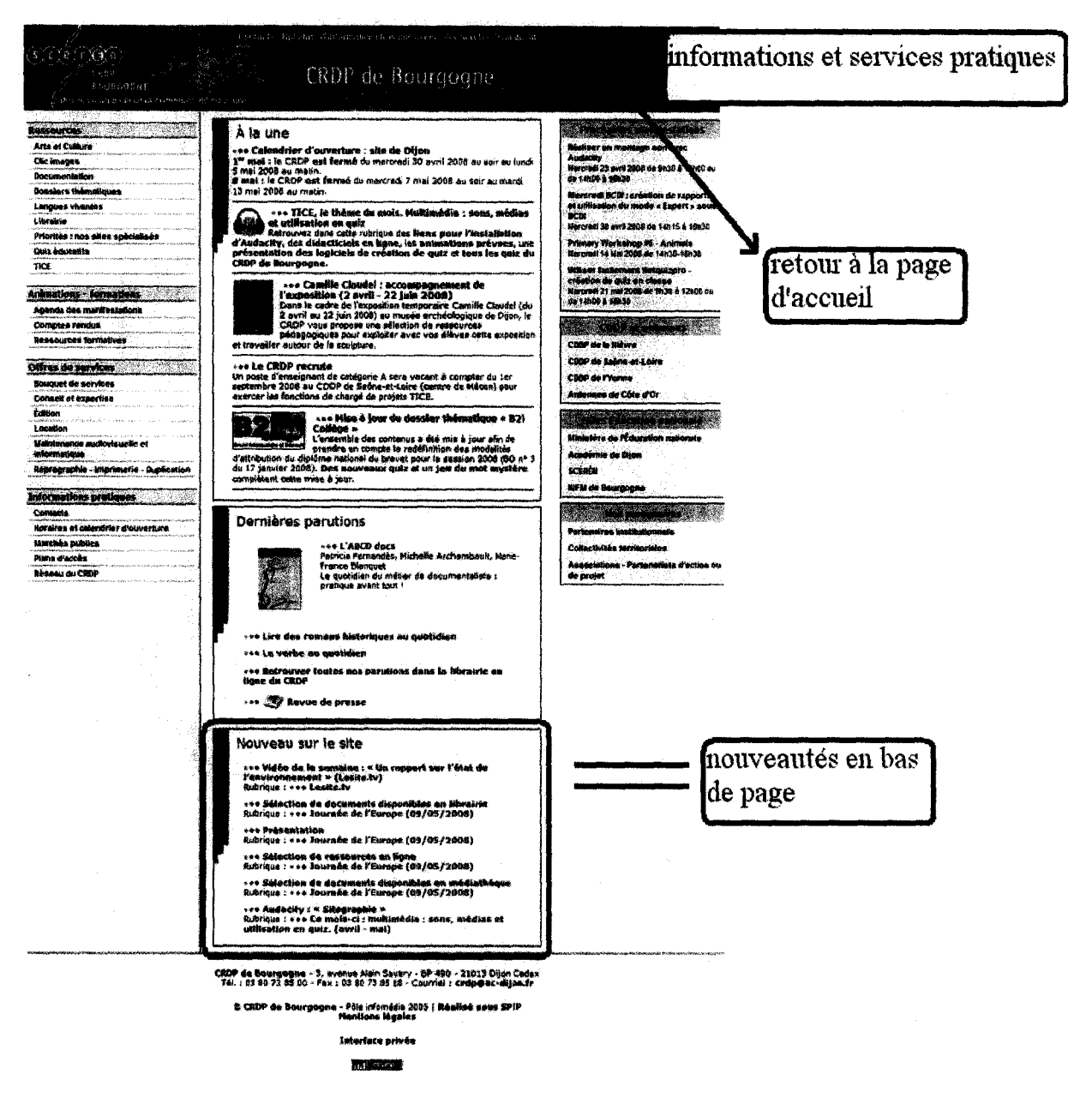

> Les plus : Annonces des prochaines manifestations. Section ressources très complète. Répartition des informations en 3 colonnes facilement identifiables (blocs + couleurs). Menu toujours présent. Section revue de presse. RSS

> Les moins : Répartition des infos pratiques en haut et bas de page, nouveautés en bas de page. Couleurs peu attractives.

# ANNEXE <sup>2</sup> : Liste des sites des CRDP dont l'accès <sup>à</sup> l'espace Médiathèque s'effectue par les onglets CDDP

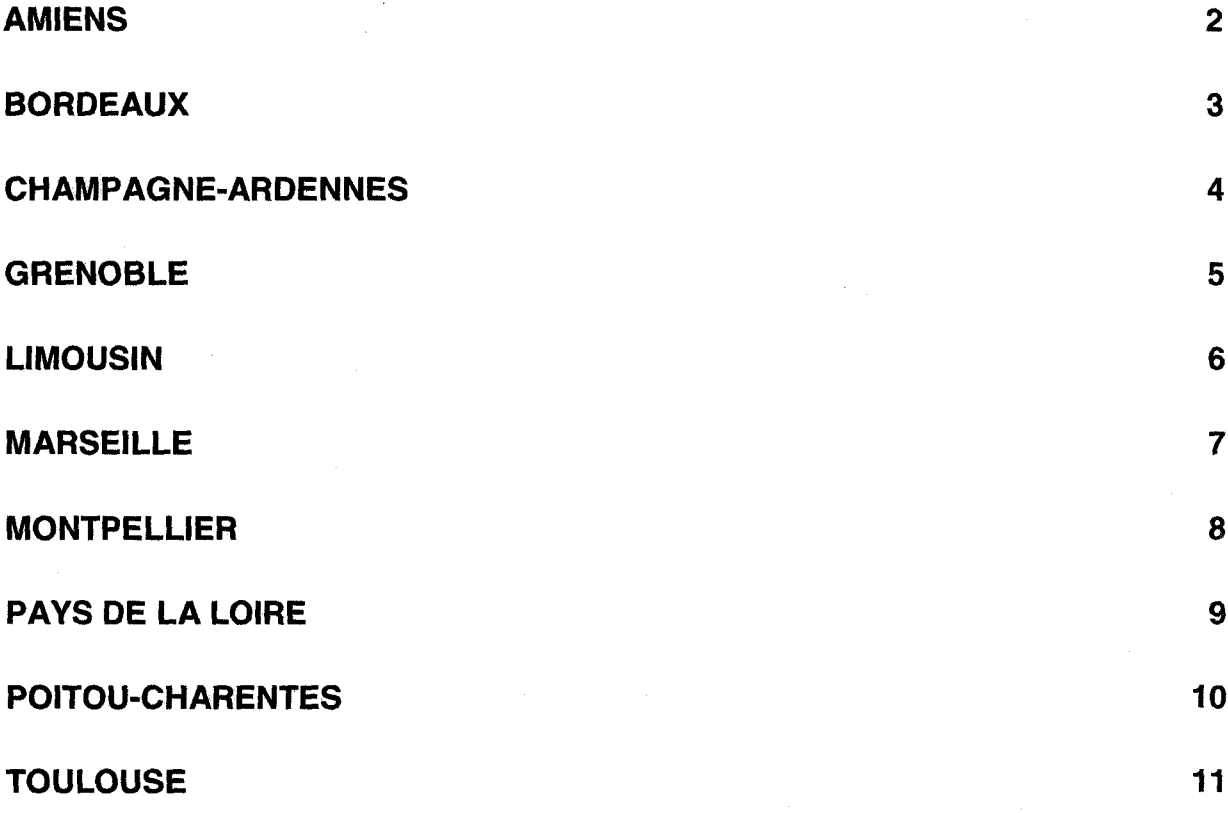

**\** 

 $\bar{\mathcal{A}}$ 

#### **Amiens**

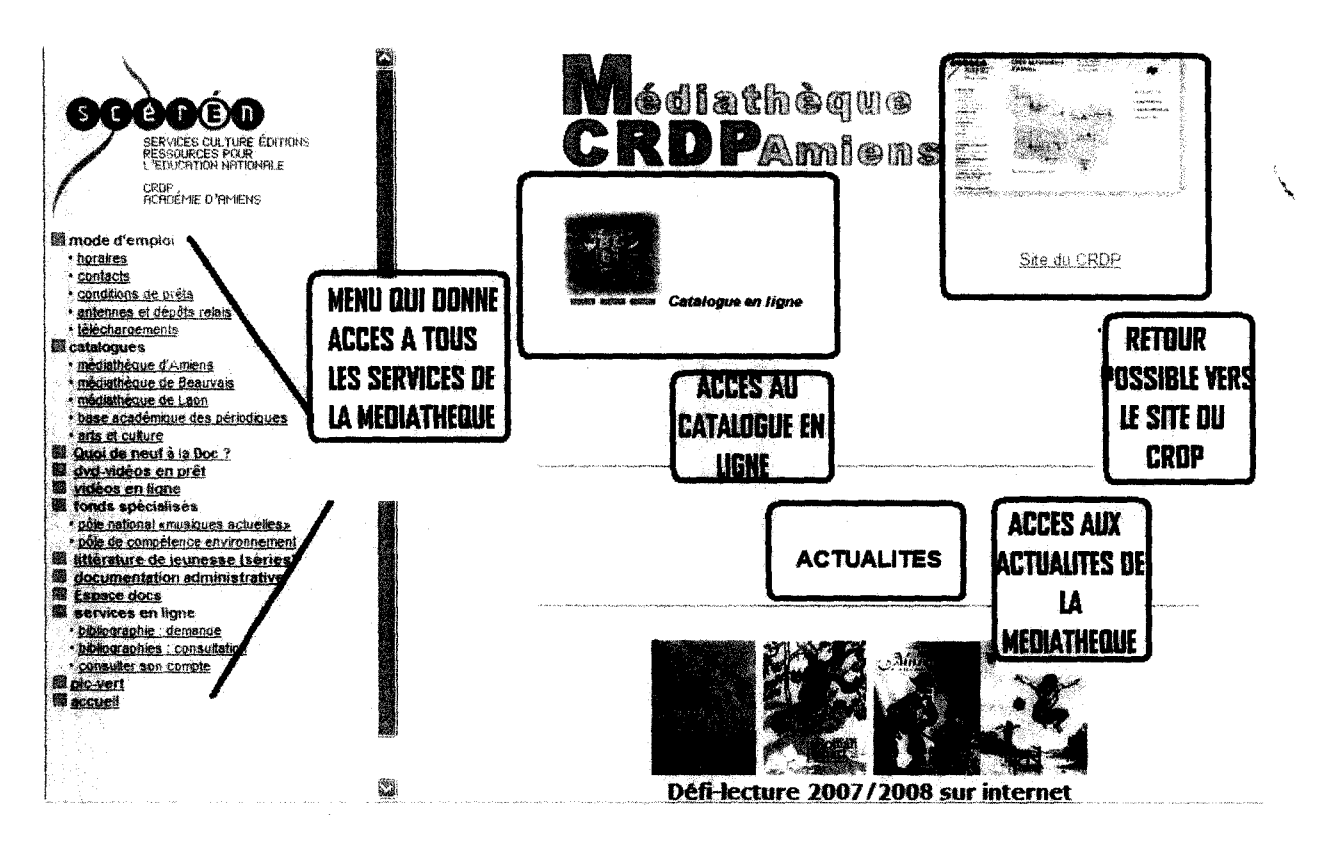

Les plus : Menu clair et accessible, accès aux nouveautés, vidéos en ligne, Service de navettes entre les médiathèques

Les moins : Trois interfaces différentes pour chacune des trois médiathèques. Difficulté pour l'usager de s'y retrouver.

#### Bordeaux

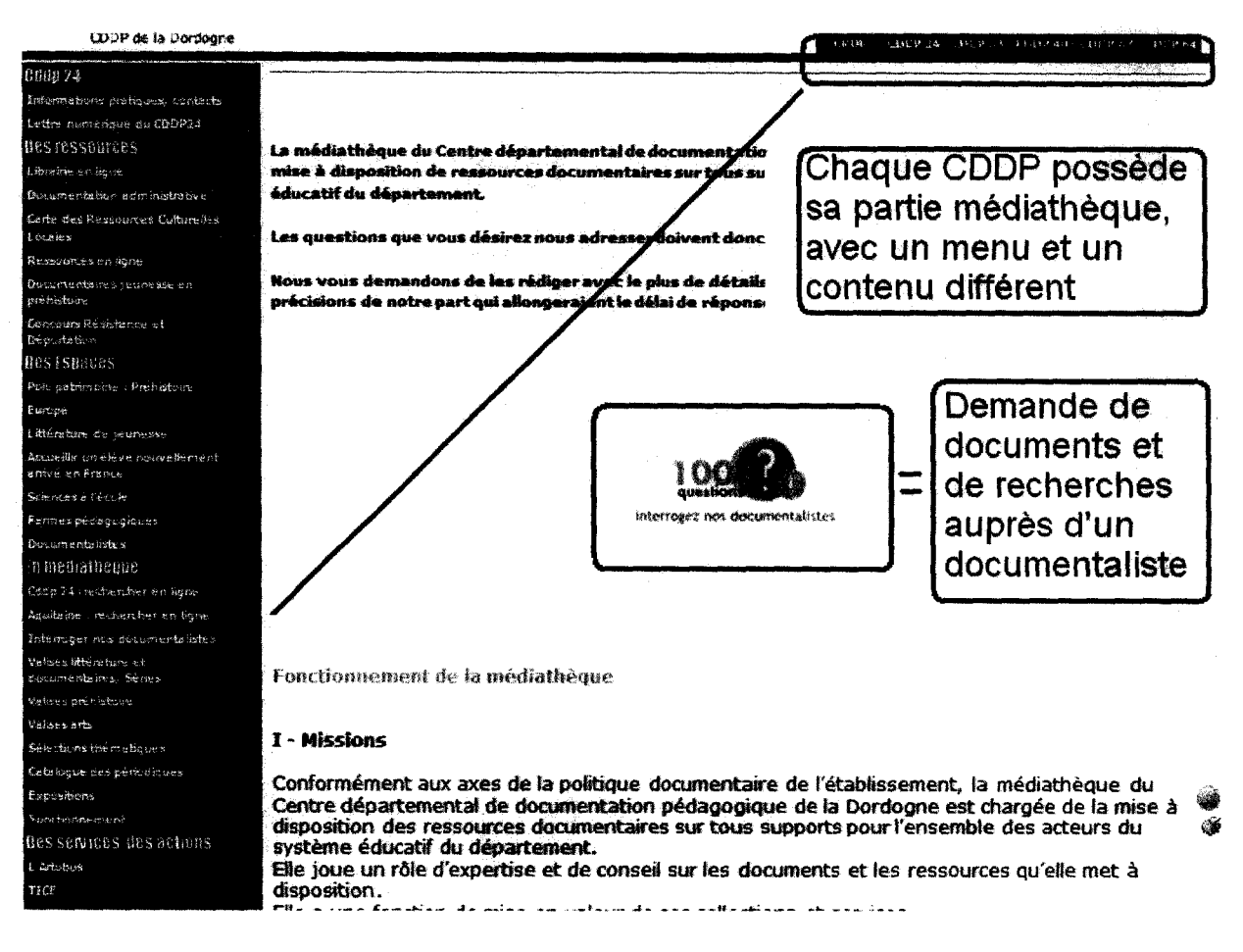

> Les plus : Les grandes fonctions sont très visibles et claires (recherche, sélections bibliographiques, expositions...) Service 1001 questions. Système de recherche très complet (recherche rapide, avancée, par critères, par thésaurus.) Section nouvelles acquisitions musique / DVD.

> Les moins : Chaque CRDD <sup>a</sup> sa partie médiathèque, il faut donc passer par l'onglet CDDP pour trouver la section médiathèque.

#### **Champagne-Ardennes**

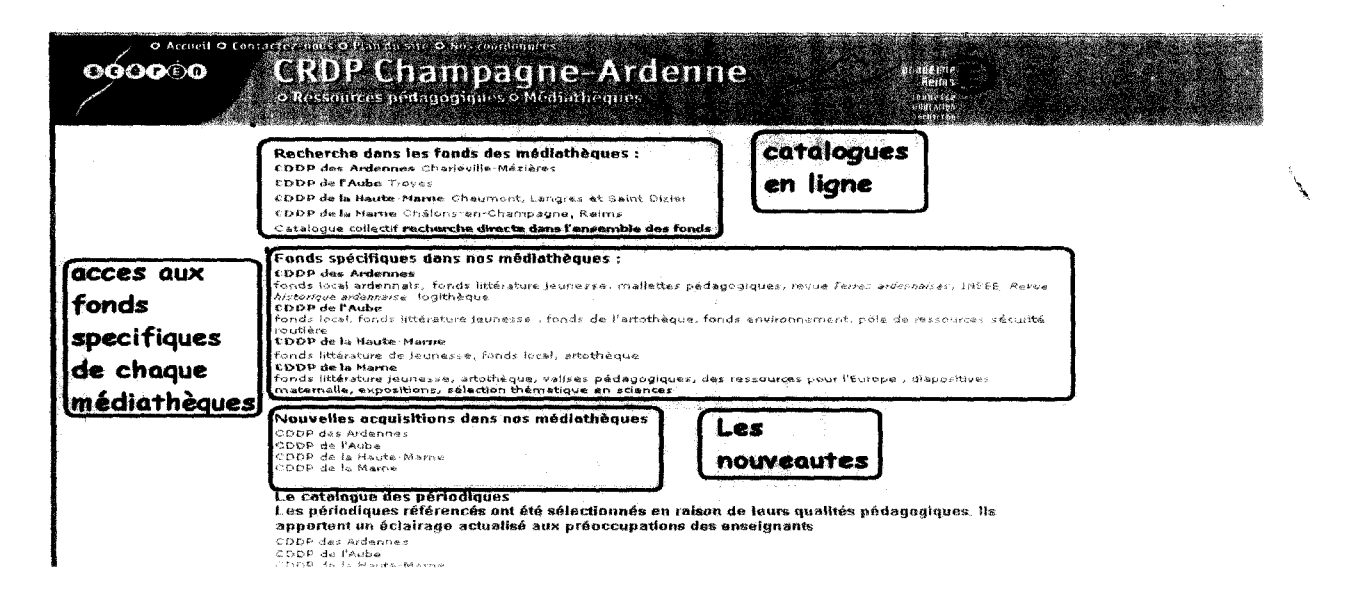

Les plus : fonds spécifiques de chaque médiathèque, Nouvelles acquisitions, catalogue des périodiques, bibliographie, compte lecteur.

Les moins : pas d'infos pratiques, pas de vidéos, pas de plan, pas de fils Rss, Questions aux documentalistes n'est pas situé sur la page de la médiathèque.

#### Grenoble

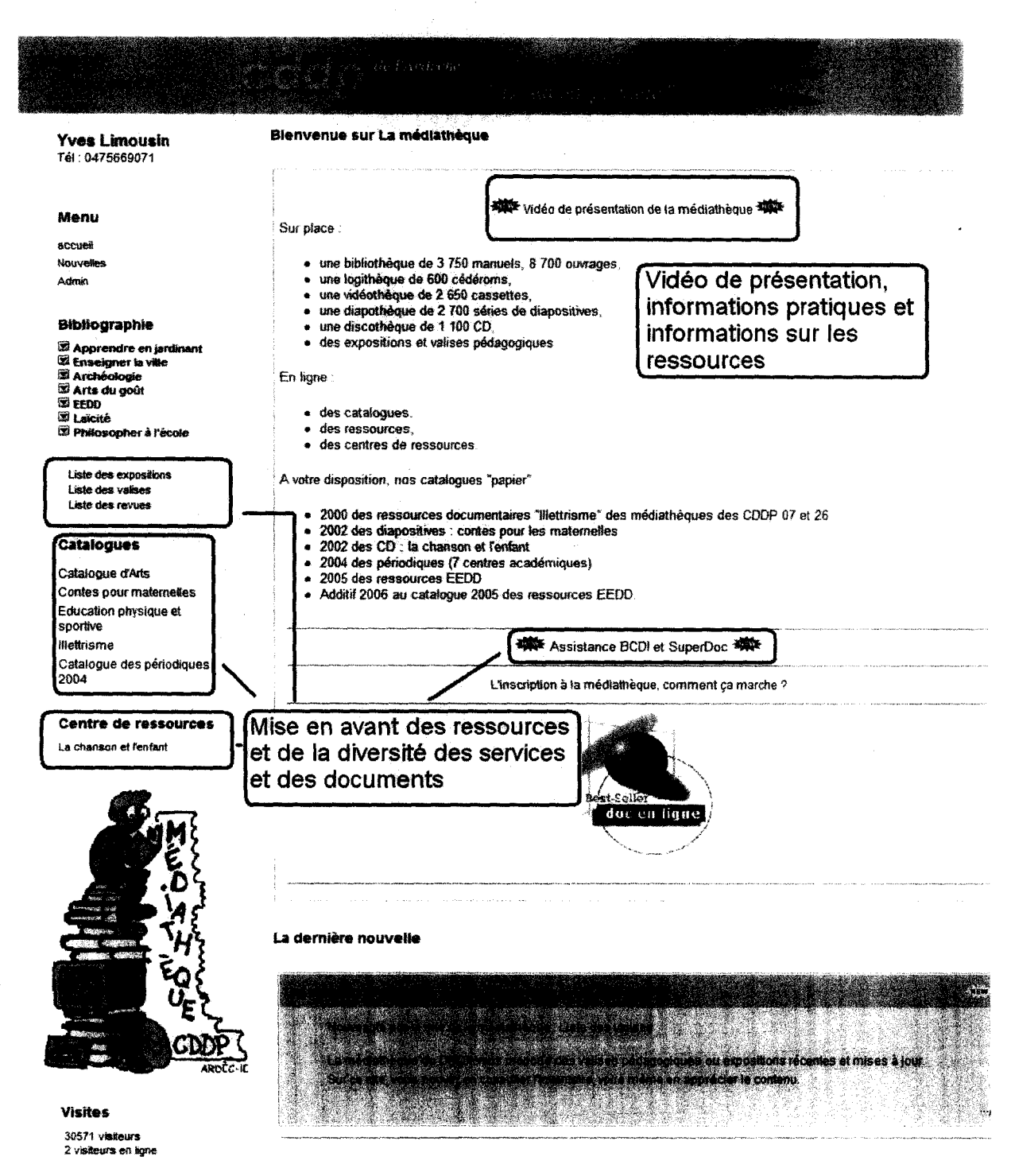

> Les plus : vidéo de présentation, assistance BCDI et SUPerDoc. Section « dernières nouvelles » qui clarifie la mise en place et la recherche des informations. Section intéressante : « La chanson Enfantine » : présentation du centre de ressources consacré à la chanson pour enfants. Les catalogues sont très divers. Liste des expositions ect.  $\Rightarrow$  tout l'aspect culturel est mis en avant.
### Limousin

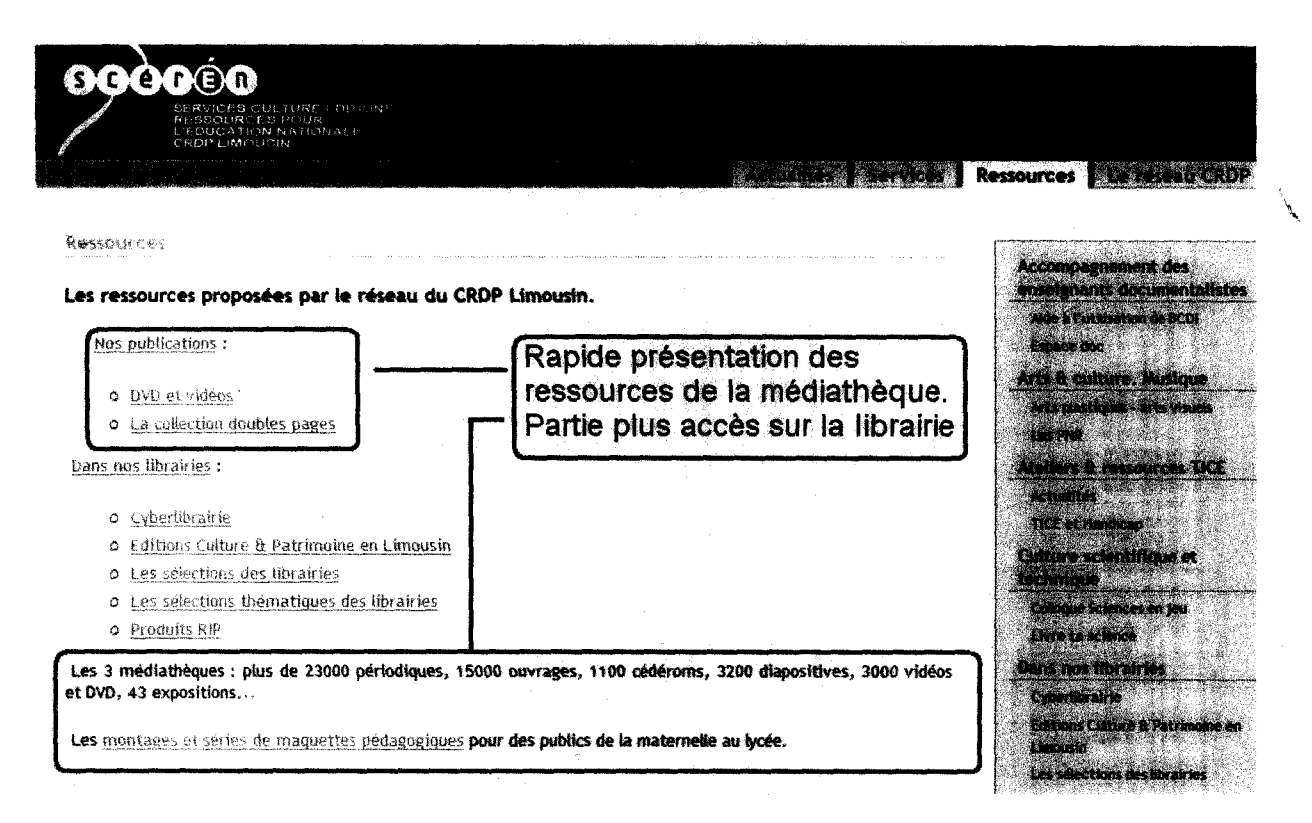

> Les moins : pas de partie médiathèque, juste un accès librairie.

## Marseille

\

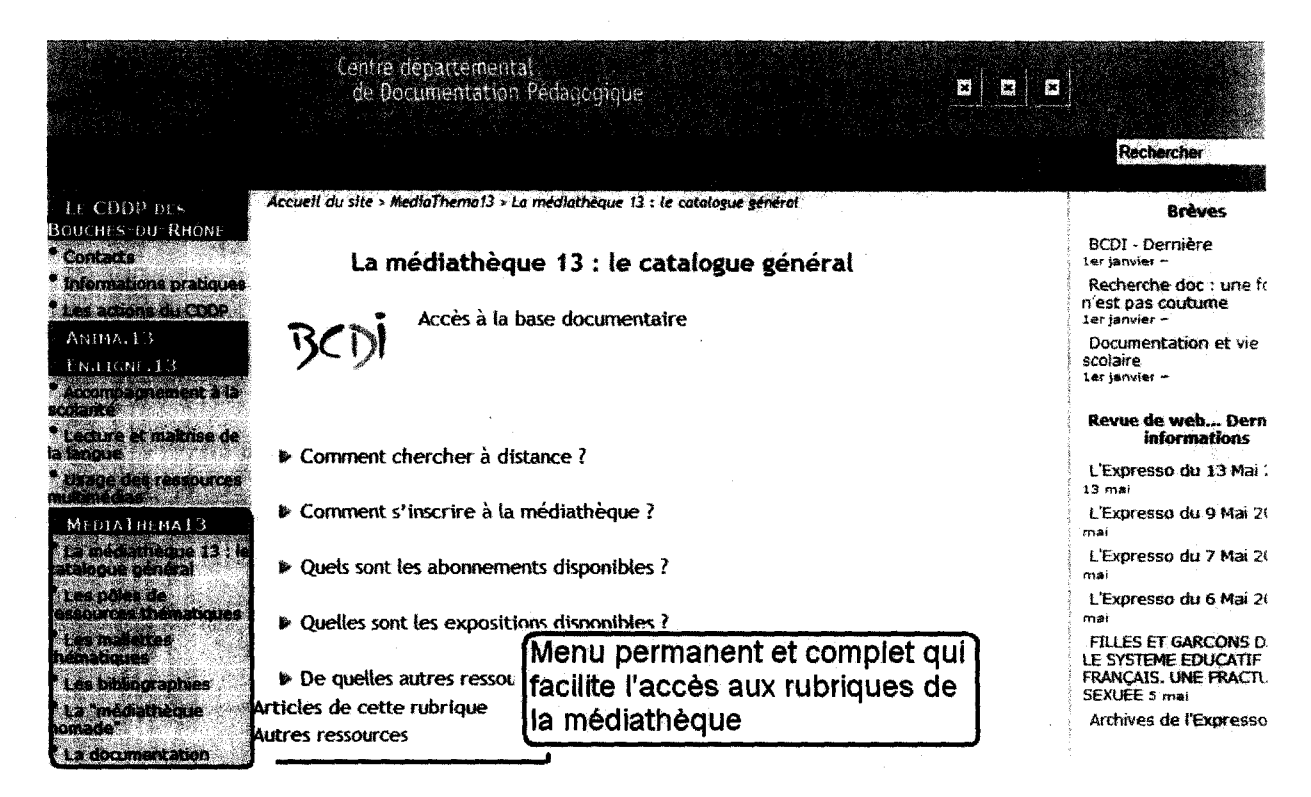

> Les plus : mise en avant des informations pratiques (abonnement ect). Menu permanent complet : présentation des mallettes, bibliographies... Présentation de la médiathèque nomade = l'espace d'une soirée tous les services de la médiathèque sont disponibles sur les quais (consultation de documents, prêt, projections, expo...)

> Les moins : chaque CDDP possède sa partie médiathèque : informations et présentations différentes.

### Montpellier

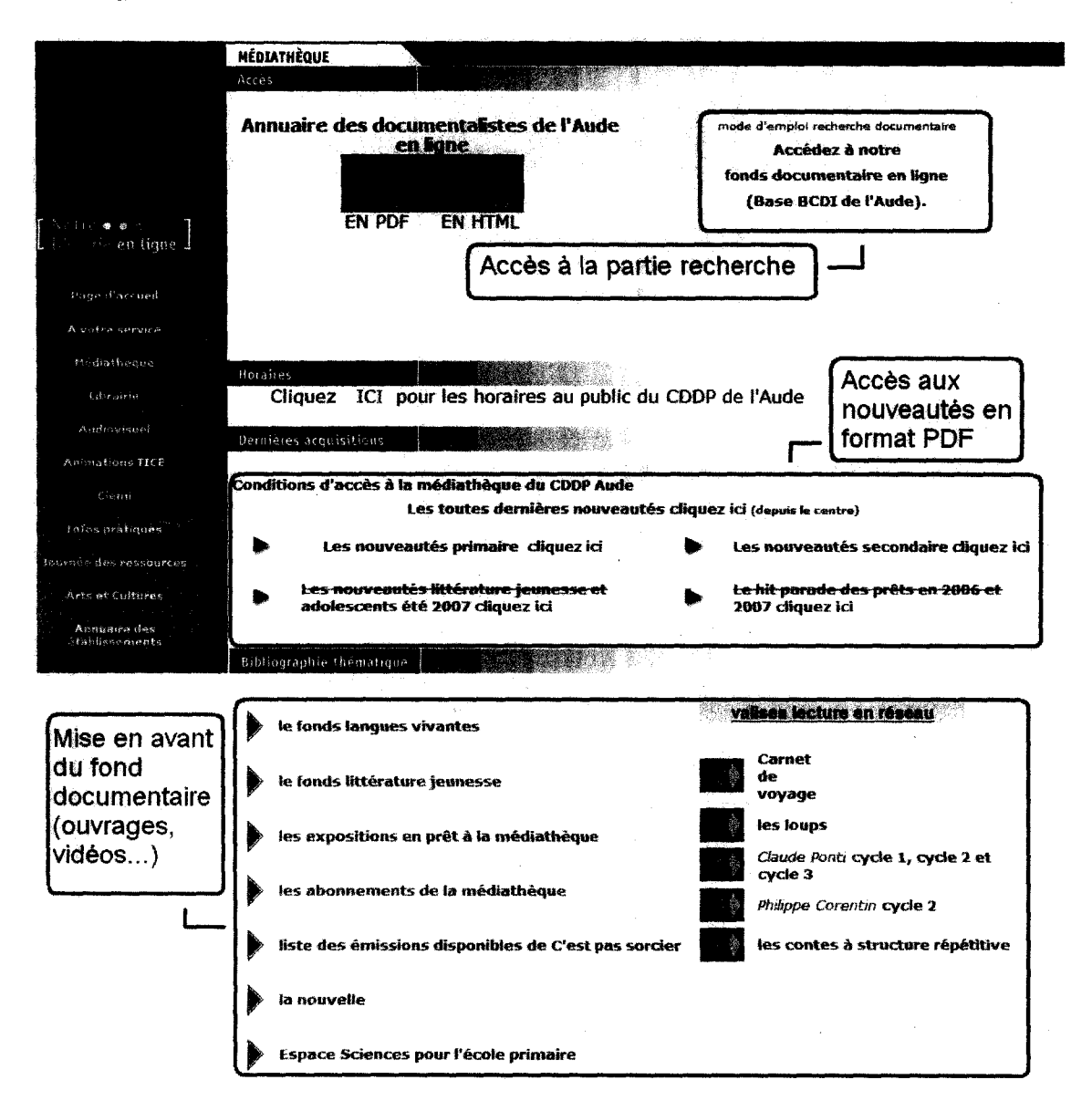

> Les plus : mise en avant des bibliographies thématiques, valises de lecture, informations pratiques et acquisitions. Fonction recherche très complète.

> Les moins : partie médiathèque dans la section « notre librairie en ligne ». Accès par CDDP.

### Pays de la Loire

 $\mathbf{r}$ 

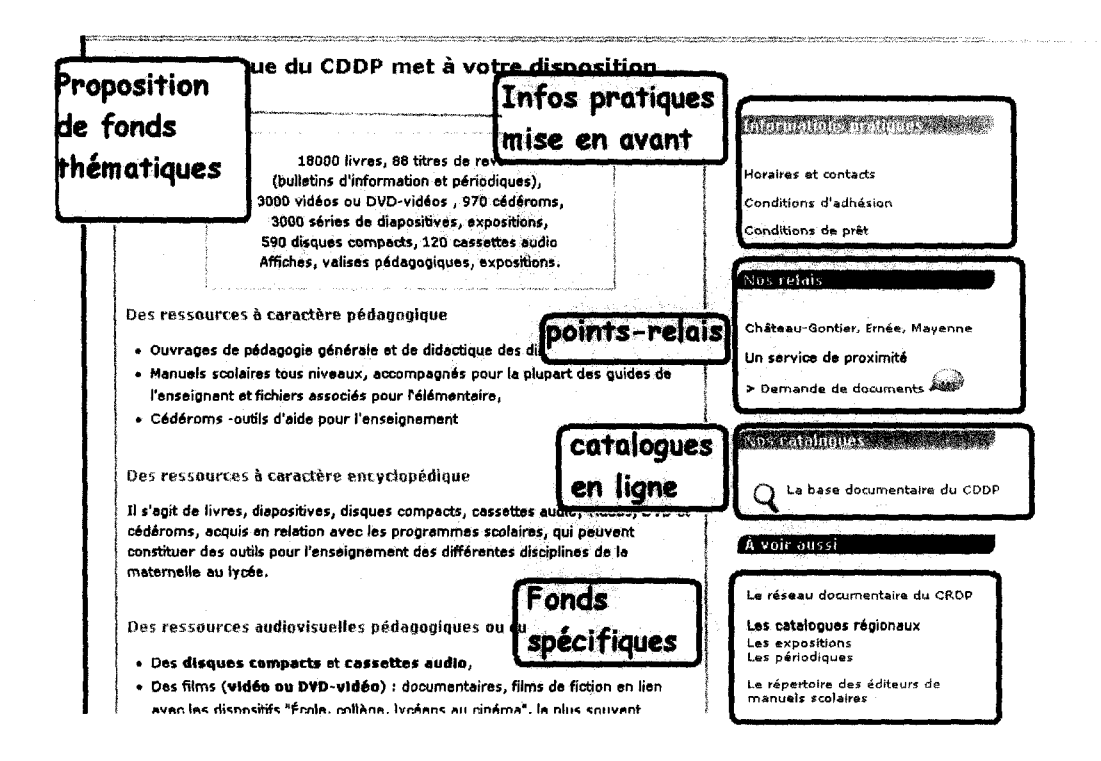

Les plus : catalogues en ligne, compte lecteur, infos pratiques, expositions, bibliographies, des points-relais

Les moins : très difficile de trouver les pages concernant les médiathèques, pas de nouveautés, pas de vidéos, pas de fils Rss.

### **Poitou-Charentes**

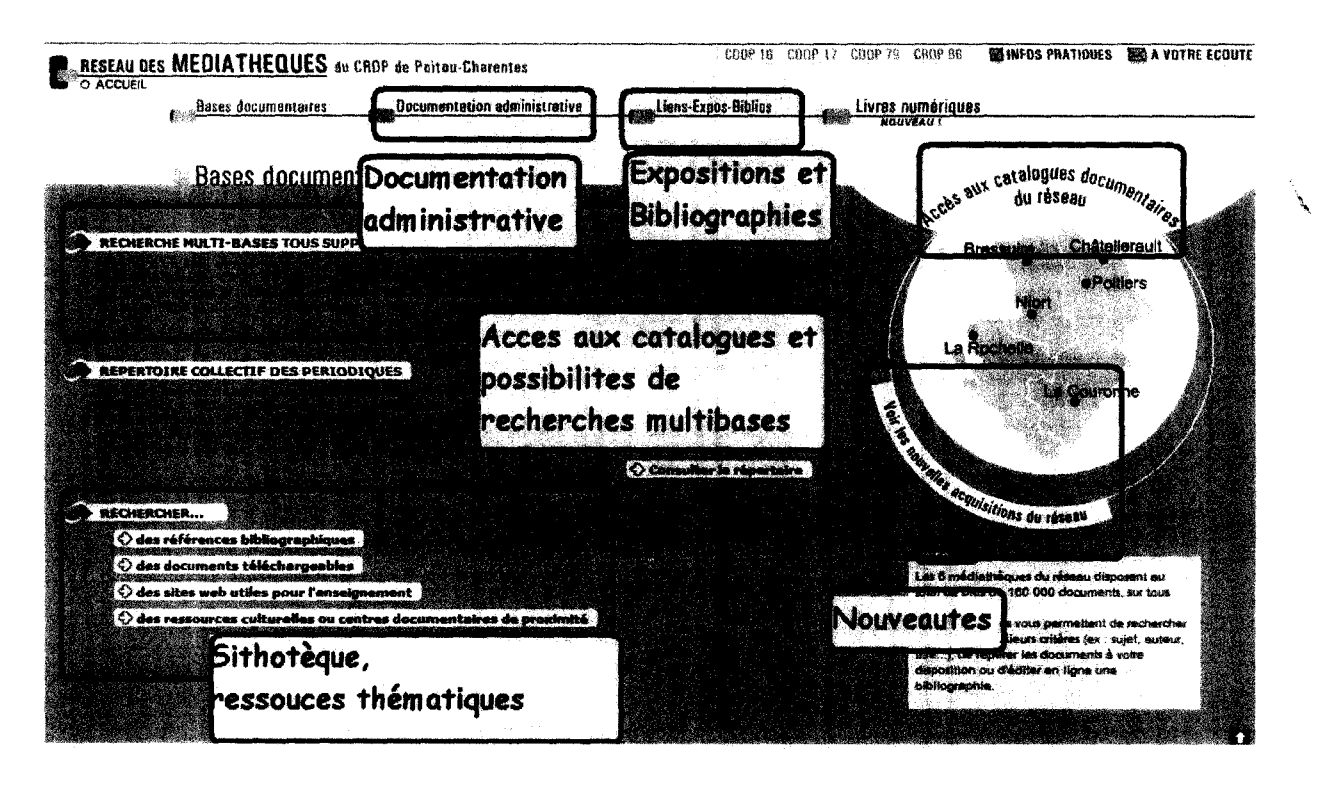

Les plus : accès clair, catalogues en ligne, compte lecteur, bibliographies, nouveautés ; valises thématiques, infos pratiques de chaque médiathèque, répertoire collectif des périodiques

Les moins : pas de plans, pas de fils Rss, pas de vidéos, pas de photo

## **Toulouse**

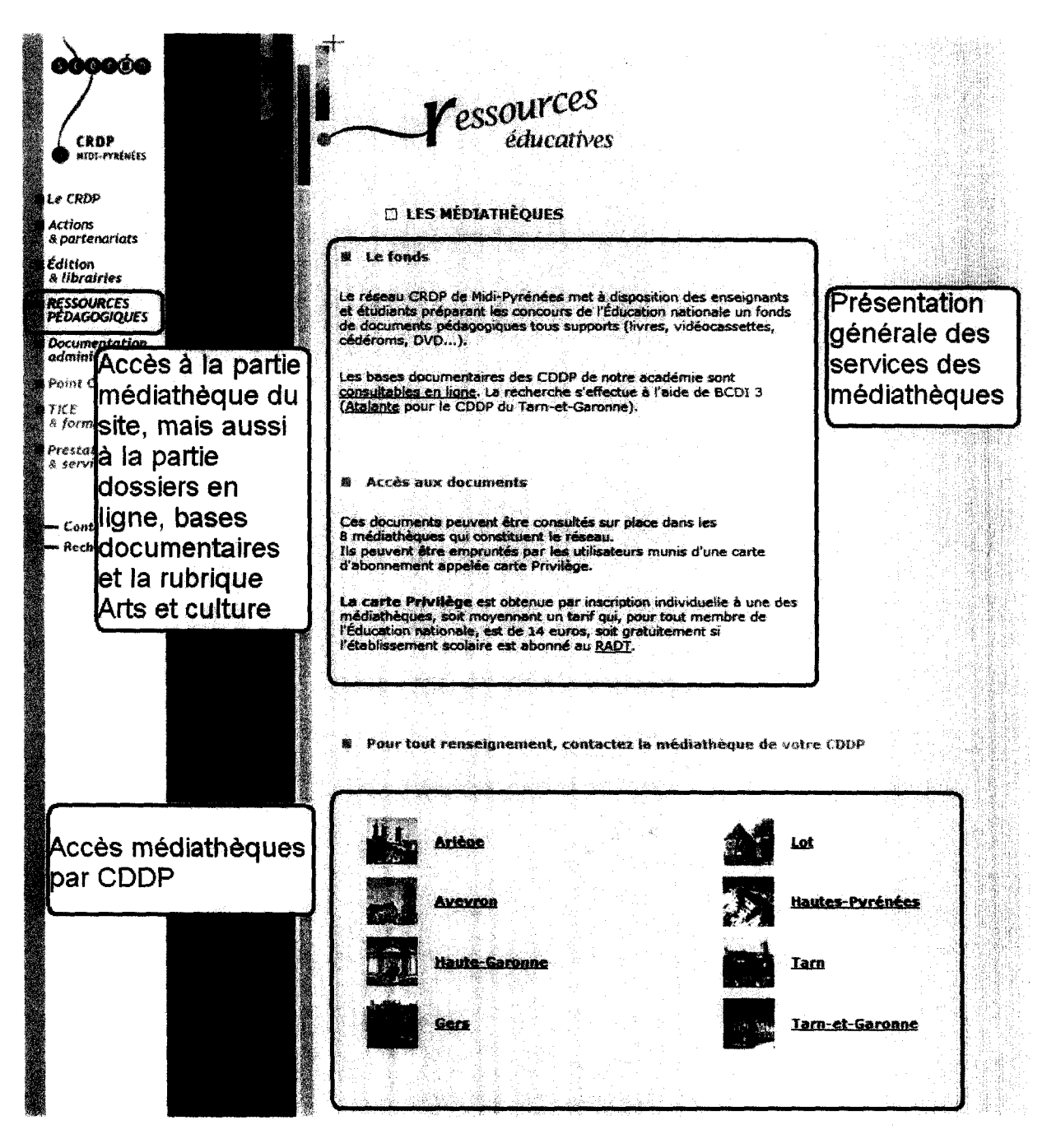

> Les plus : présentation simple. Menu intéressant : liste des revues, livres en série...

> Les moins : renseignements par CDDP : chaque partie médiathèque est différente (pas la même actualité ni même présentation). Pas de lien entre les médiathèques.

 $\label{eq:2.1} \frac{1}{\sqrt{2}}\int_{\mathbb{R}^3}\frac{1}{\sqrt{2}}\left(\frac{1}{\sqrt{2}}\right)^2\frac{1}{\sqrt{2}}\left(\frac{1}{\sqrt{2}}\right)^2\frac{1}{\sqrt{2}}\left(\frac{1}{\sqrt{2}}\right)^2\frac{1}{\sqrt{2}}\left(\frac{1}{\sqrt{2}}\right)^2.$ 

# ANNEXE <sup>3</sup> : Liste des sites des CRDP dont l'accès <sup>à</sup> l'espace Médiathèque s'effectue dès la page d'accueil

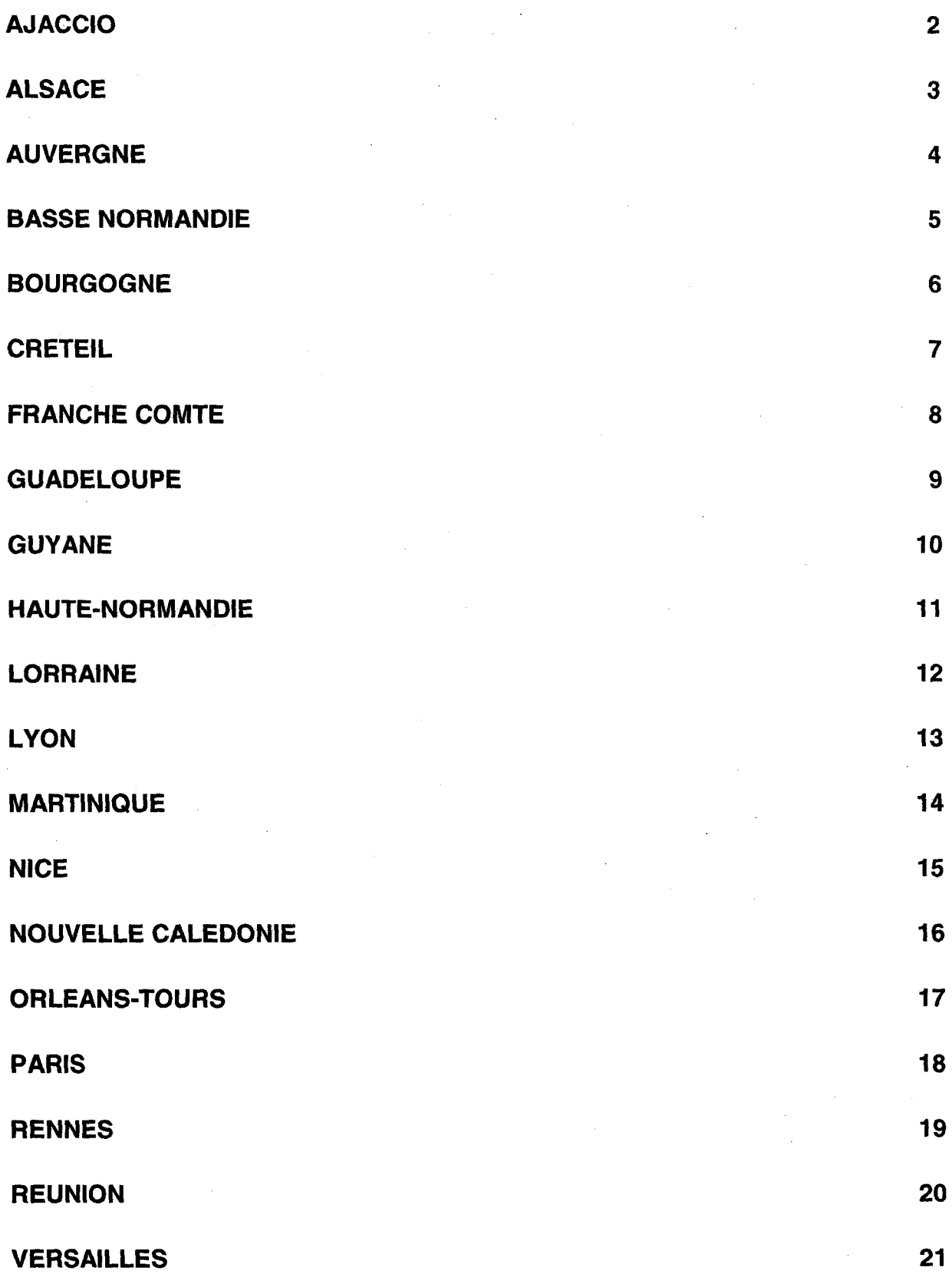

 $\mathcal{L}$ 

# Ajaccio

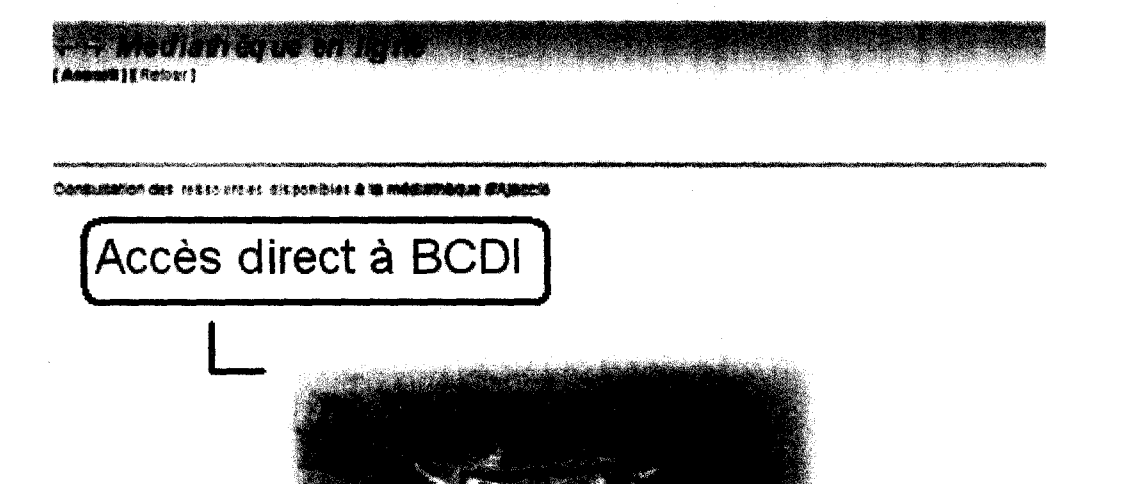

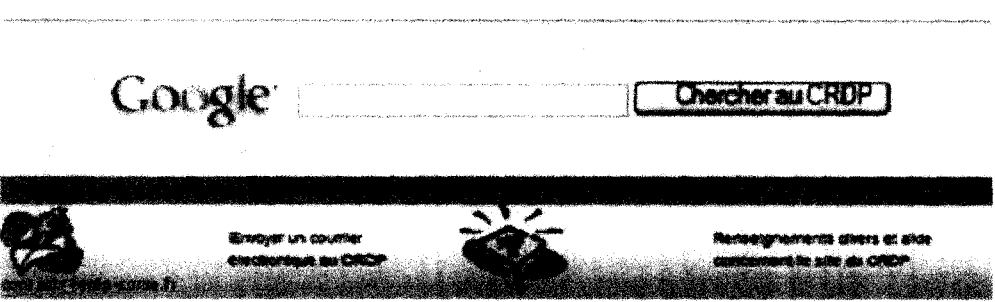

> Les moins : difficile d'accès. La partie médiathèque se constitue uniquement du catalogue des ressources.

#### Alsace

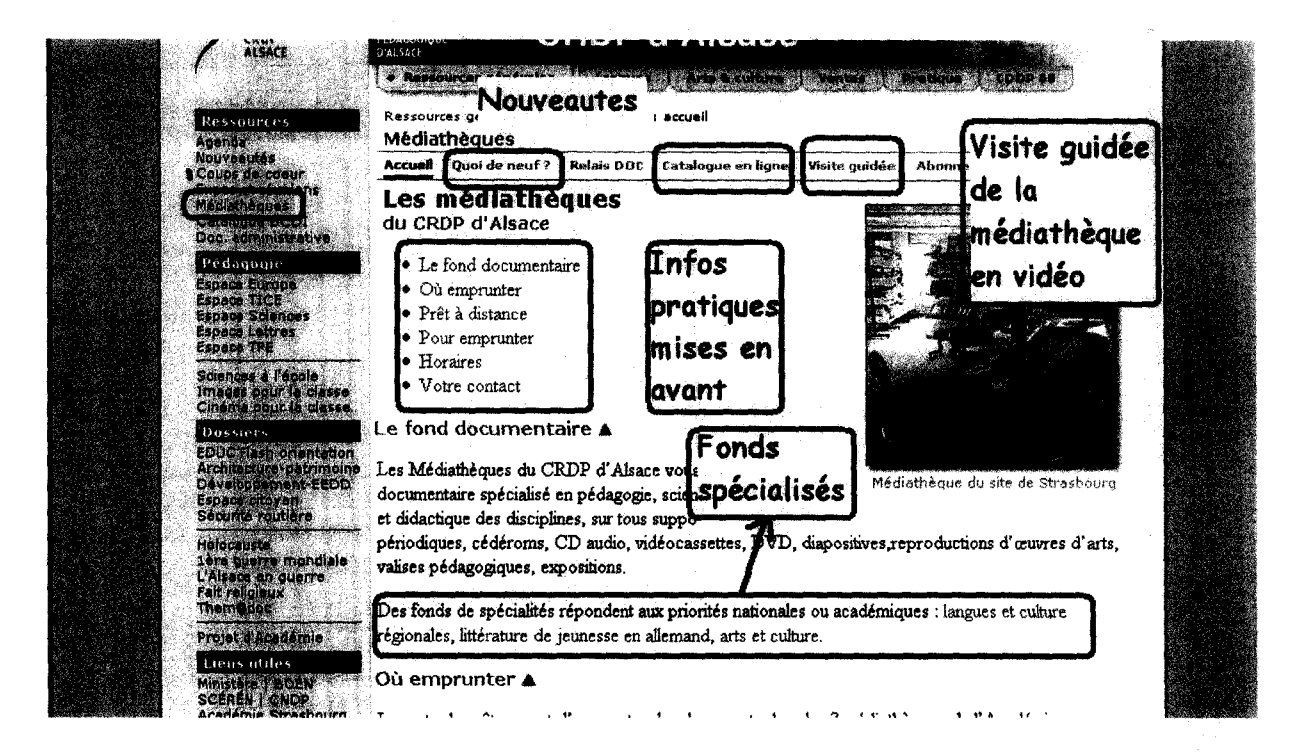

Les plus : accès en emplacement de la médiathèque clairs, fonds spécialisés, accès aux infos pratiques, plans, horaires, Service de prêt à distance, quoi de neuf dans les médiathèques, mise en place de dispositifs relais, catalogues en ligne, visite guidée de la médiathèque

Les moins : pas de comptes lecteurs, pas de fils Rss

#### Auvergne

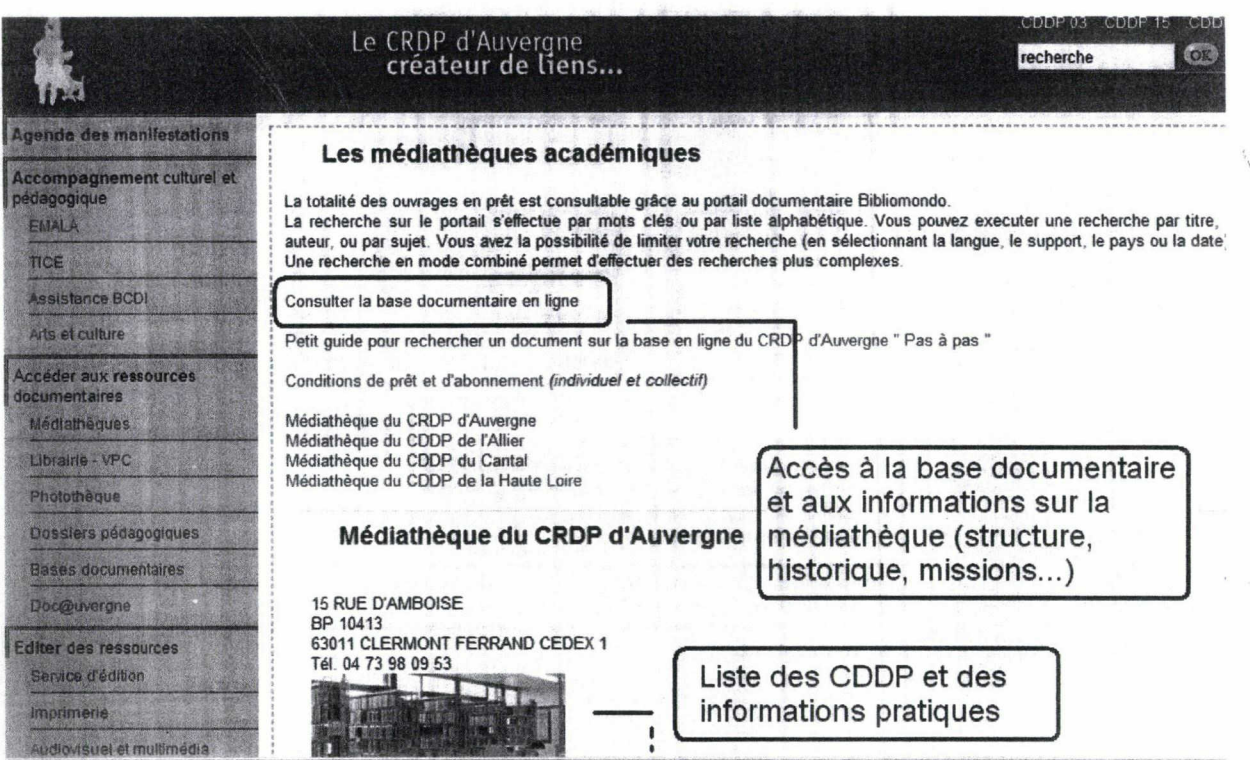

> Les plus : accès direct <sup>à</sup> la médiathèque par le menu permanent. Présence d'un guide, explication des conditions de prêt, de la base documentaire en ligne. Mise en avant des informations pratiques pour chaque CRDP.

> Les moins : informations peu développées et présentation des services très sommaire. (Pas de présentation d'exposition, des nouvelles acquisitions...)

Partie « Base Documentaire »

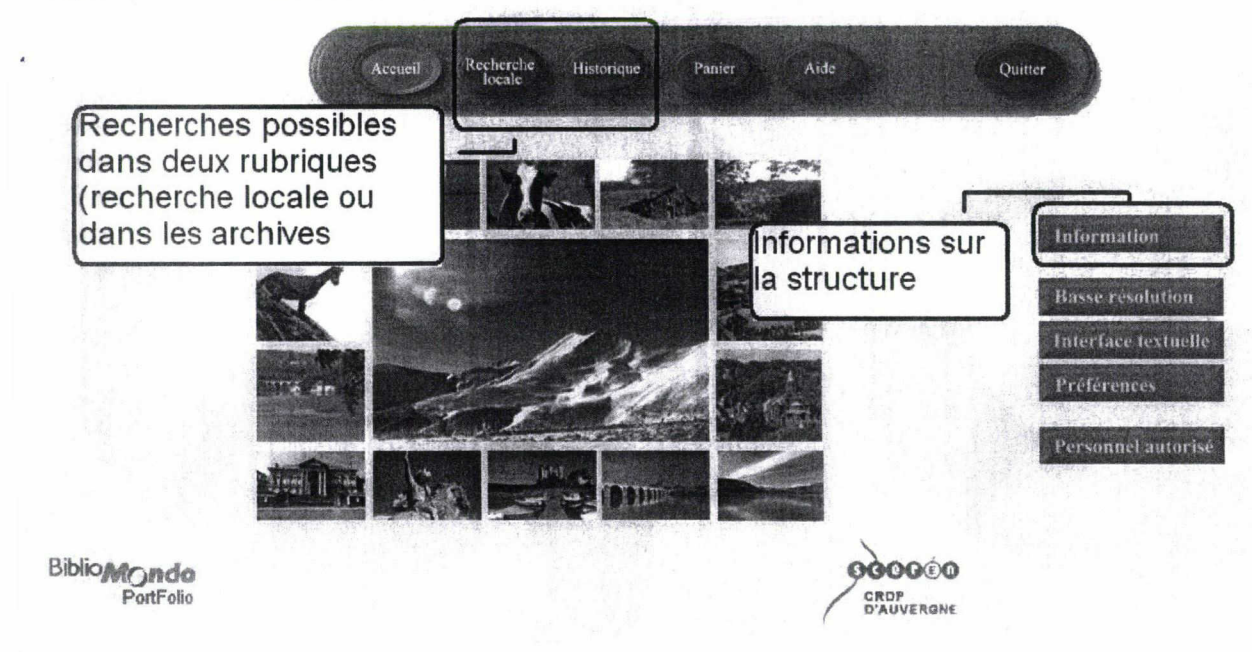

## **Basse Normandie**

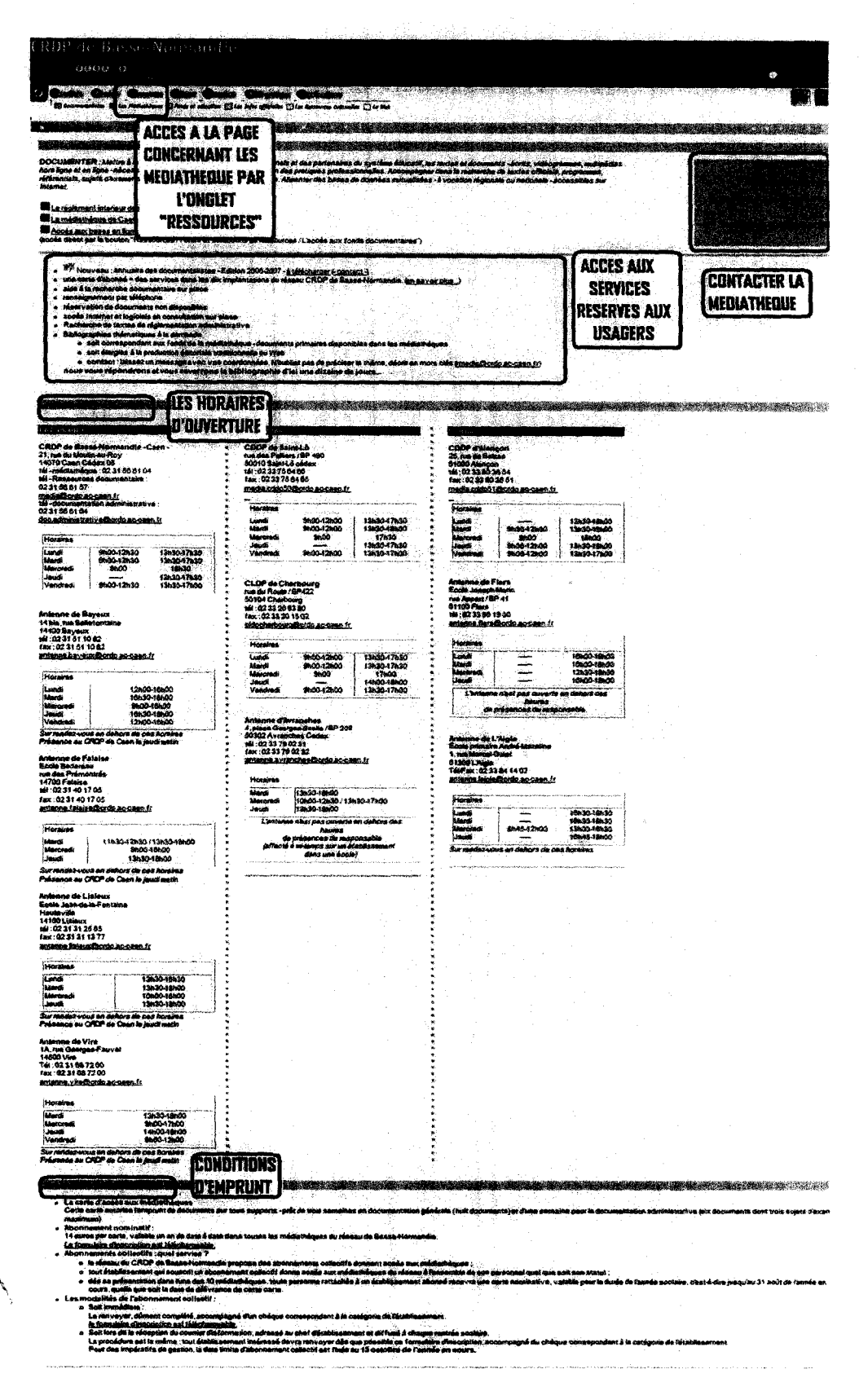

Les plus : accès facile et clair, accès aux informations pratiques, visite virtuelle Les moins : police d'écriture trop petite, page toute en longueur, manque de lisibilité

### Bourgogne

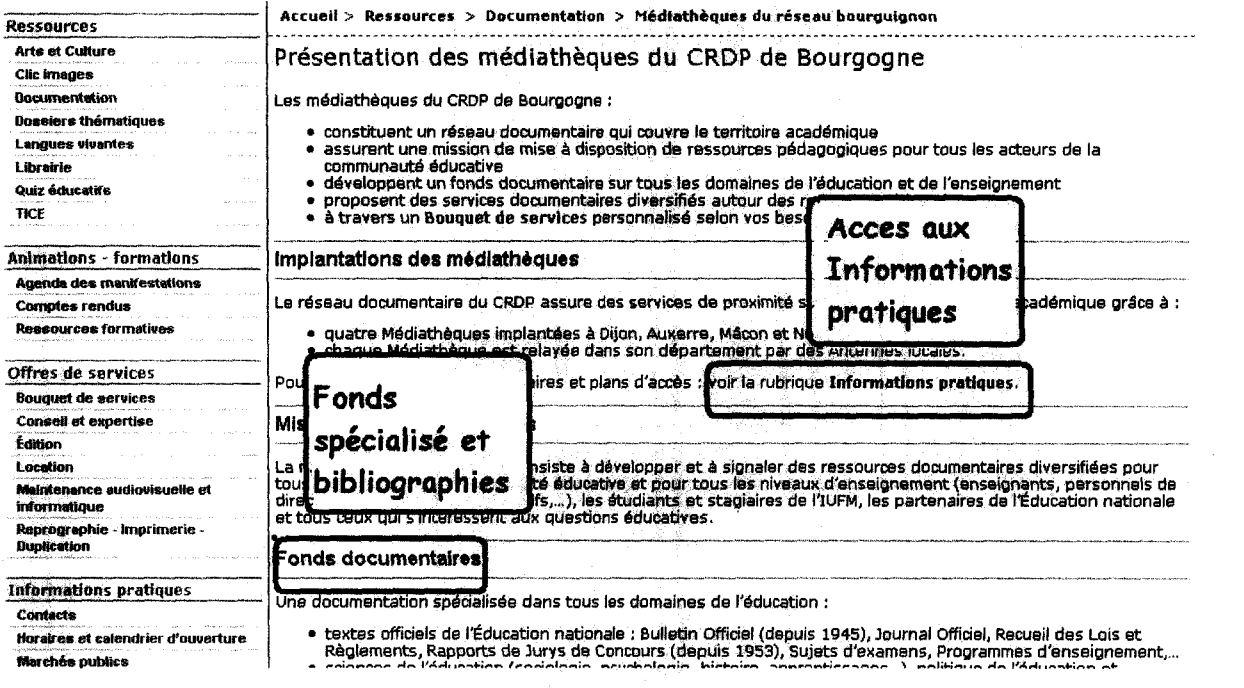

 $\overline{\phantom{0}}$ 

Les plus : infos pratiques, mallettes thématiques, bibliographies

Les moins : pas d'accès aux bases en ligne, pas de compte lecteur, pas de plan d'accès, pas de fils Rss, pas de vidéos, pas de photos, pas de nouveautés

## Créteil

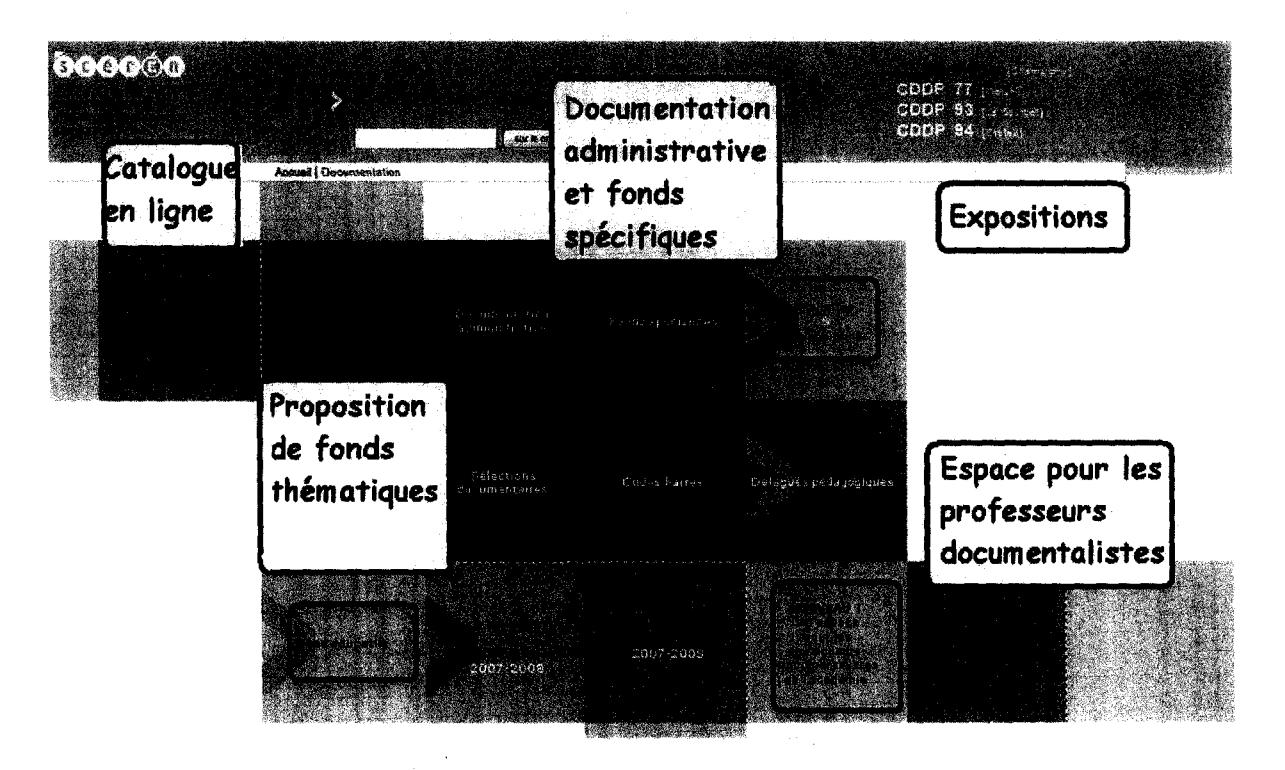

Les plus : présentation de BCDI, catalogues en ligne, compte lecteur, présentation de tous les services proposés par les médiathèques, service code barre, fonds spécialisés, mallettes, expositions, Sithotèque, espace pour es professeurs documentalistes de l'académie, infos pratiques, possibilité de laisser un message aux documentalistes.

Les moins : pas de vidéos

الم<br>الم

## Franche Comté

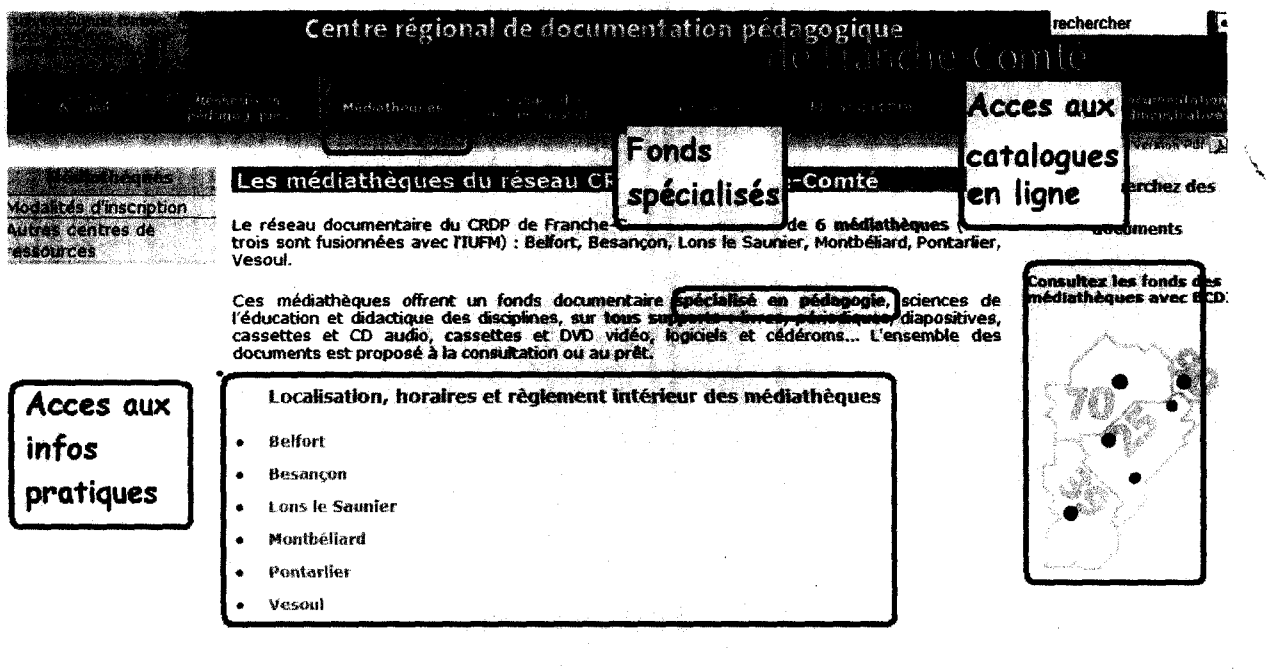

Plan do site - Informations légales - Intranet<br>CRDP de Franche-Comté - S Rue des Fusillés - BP 1153 - 25003 Bessencon Cedex - Tél : 03 ôt 25 02 30 - Fax s 03 ôt 25 02 55

Les plus : catalogue en ligne, infos pratiques, valises expositions, nouveautés en musique, règlement intérieur

Les moins : pas de compte lecteur, pas de fils Rss, pas de vidéos, pas de photos, pas de plan d'accès

## Guadeloupe

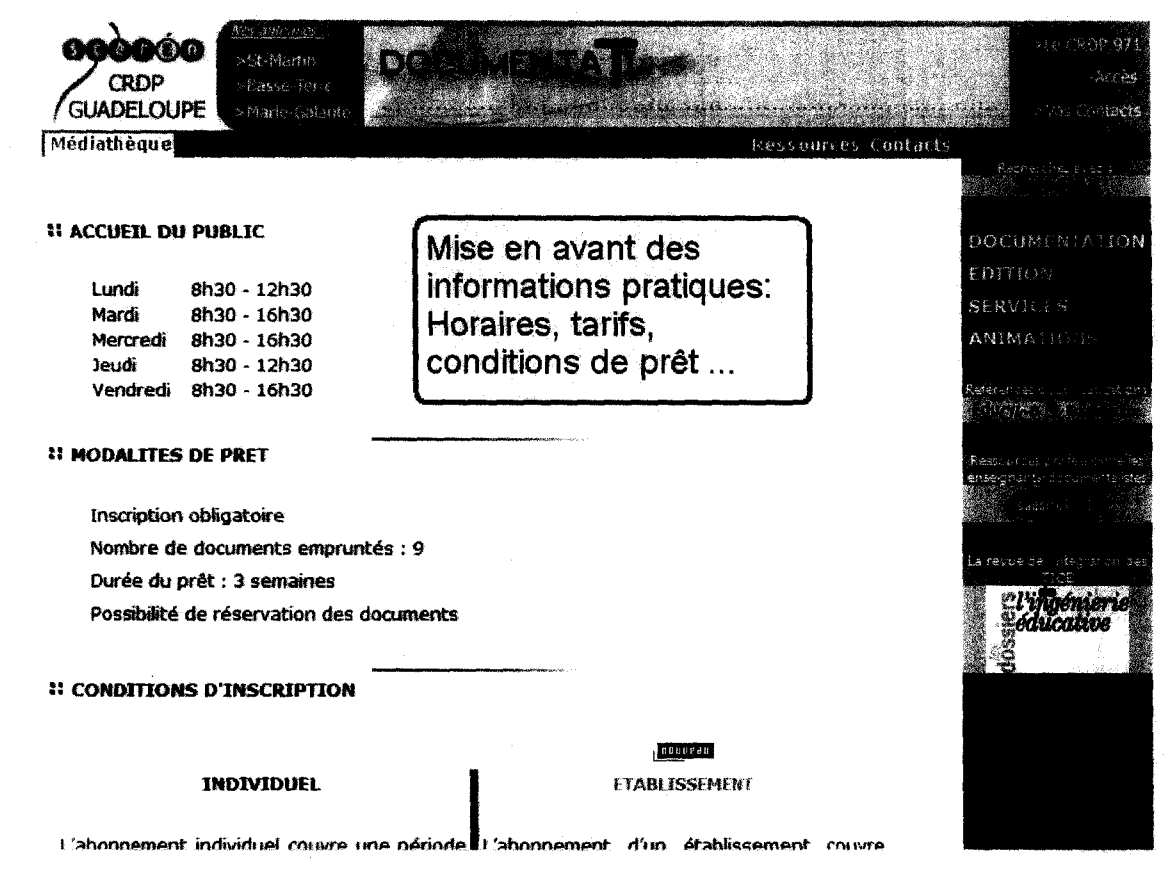

> Les plus : mise en avant des informations pratiques.

> Les moins : pas de recherche possible.

**\** 

### Guyane

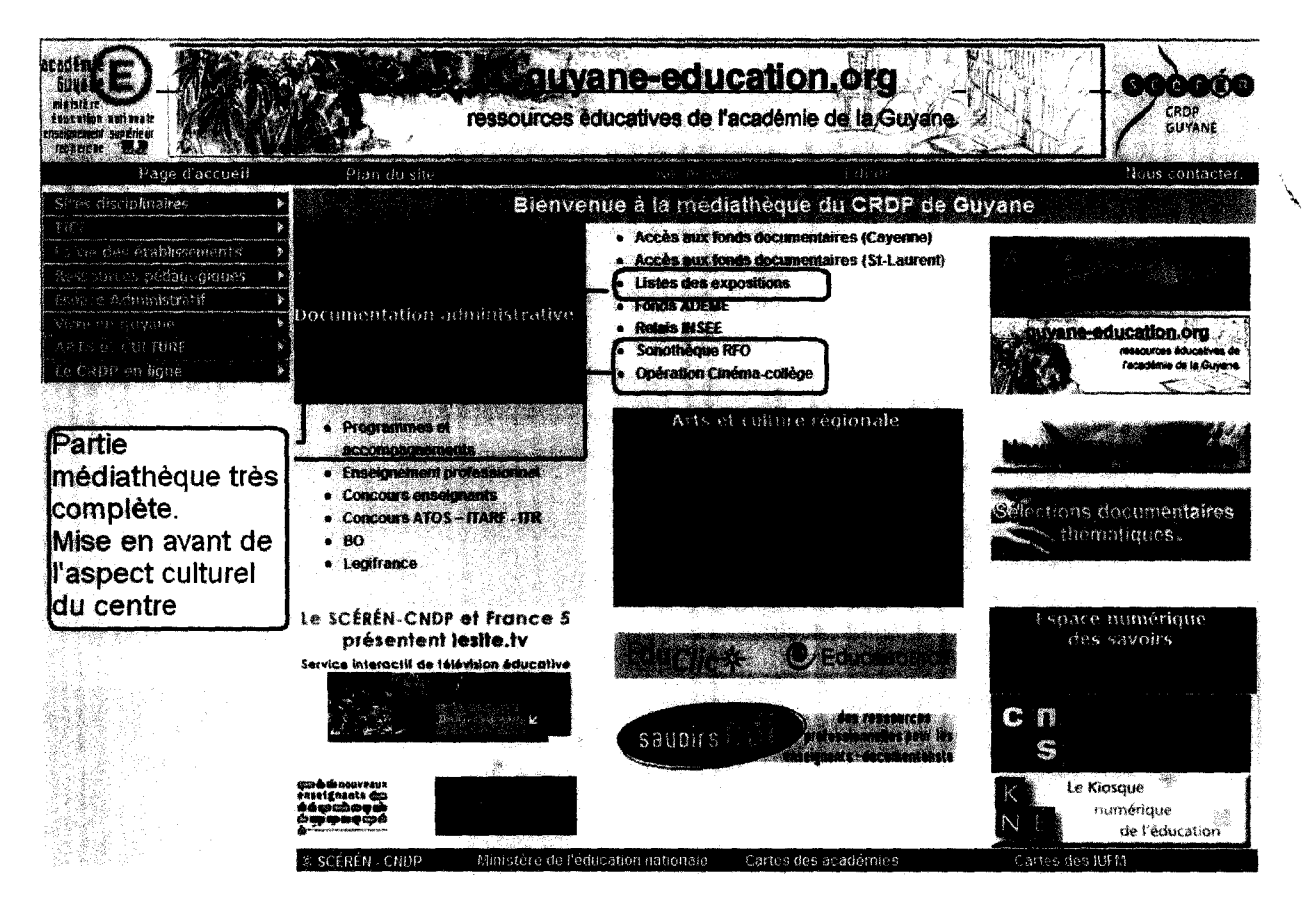

> Les plus : diversité des informations : sur les ressources, la structure... Mise en avant de l'actualité, expositions. Relation importante avec la sonothèque RFO. Organisation de la liste des sites disciplinaires par matières.

 $>$  Les moins : problème de lisibilité selon le navigateur (menu à gauche et affichage des informations en bas de page)

## Haute-Normandie

٦

 $\sim$   $\sim$ 

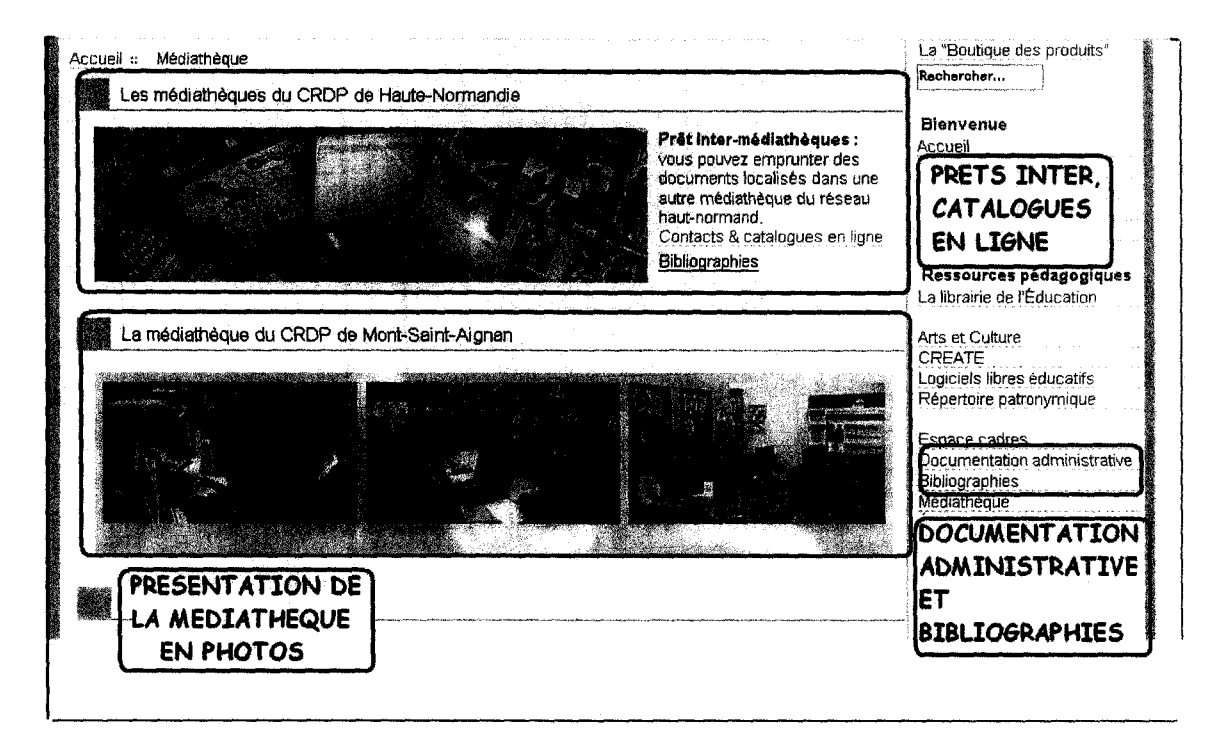

Les plus : pré-inter, catalogue en ligne, Photos de présentation, bibliographies, Doc administrative, liste des périodiques, les nouveautés.

Les moins : Difficile <sup>à</sup> trouver, pas de compte lecteur, pas de fils Rss, Plan peu informatif.

### Lorraine

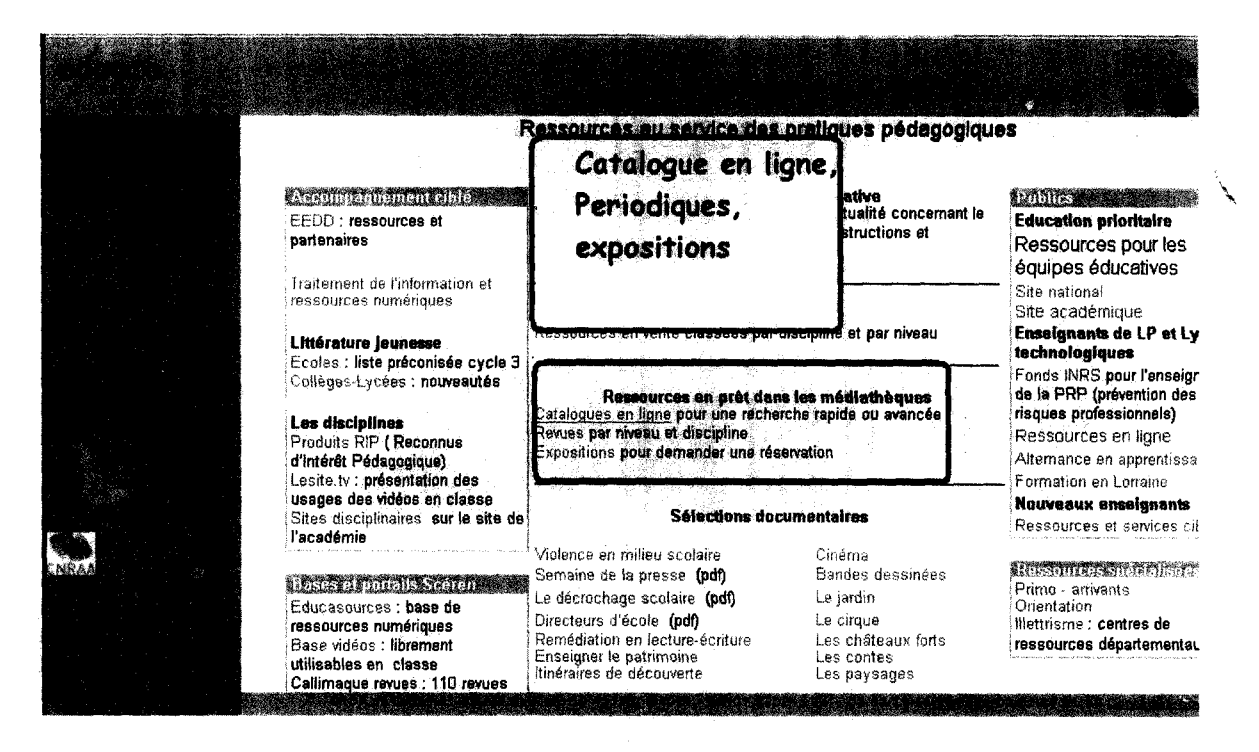

Les plus : catalogue des expositions, revues

Les moins : Accès presqu'introuvable, pas de compte lecteur, pas de nouveautés, pas de valises thématiques, pas de bibliographie, pas d'infos pratiques

### Lyon

 $\mathcal{N}_{\mathcal{A}}$ 

 $\sim 10^{11}$ 

 $\mathcal{A}^{\mathcal{A}}$ 

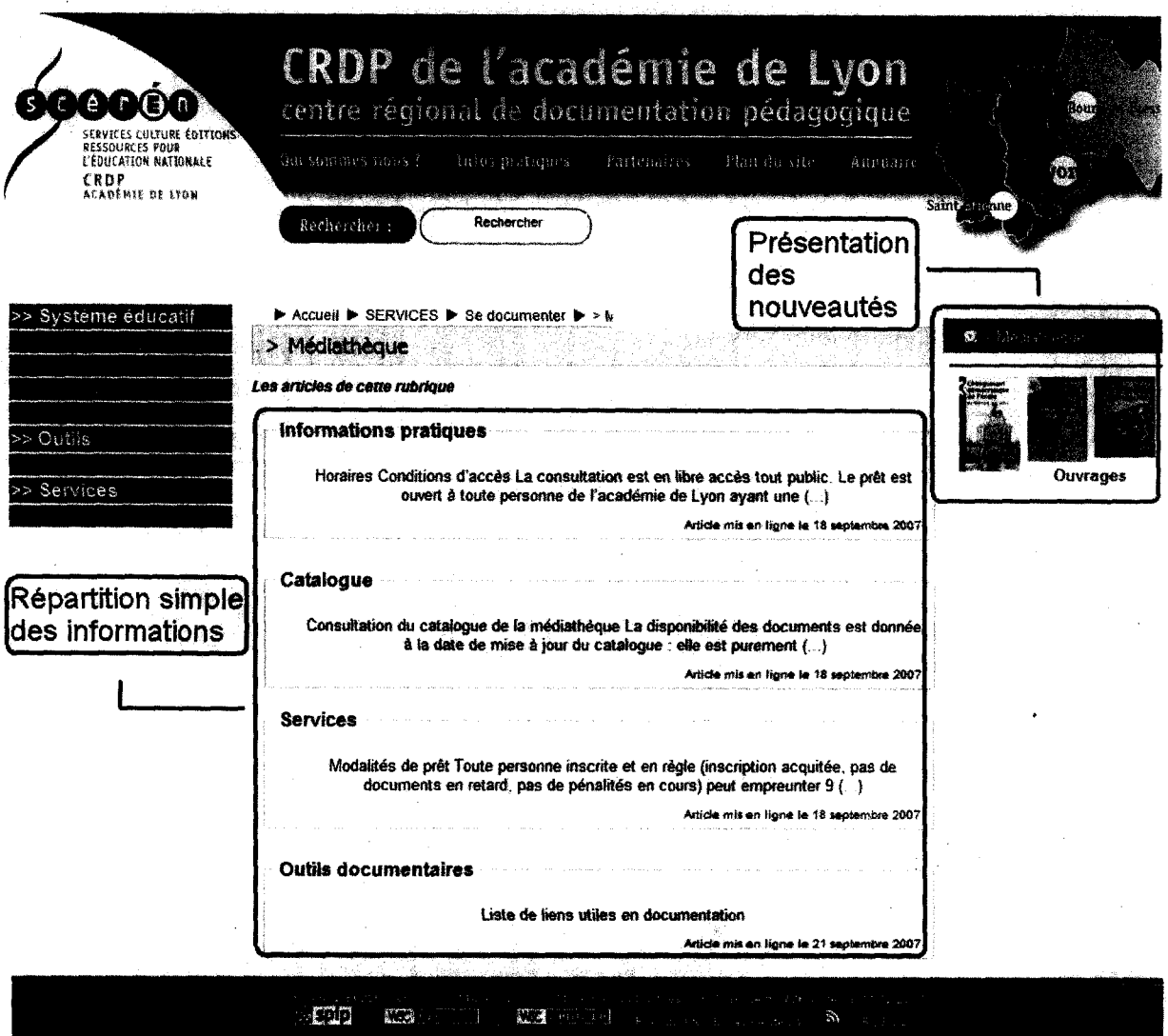

> Les plus : division claire et pratique des rubriques. Mise en avant des informations pratiques et des conditions de prêt.

 $\hat{\mathcal{A}}$ 

> Les moins : Redondance des informations (ex : outils documentaires présents dans deux rubriques)

## Martinique

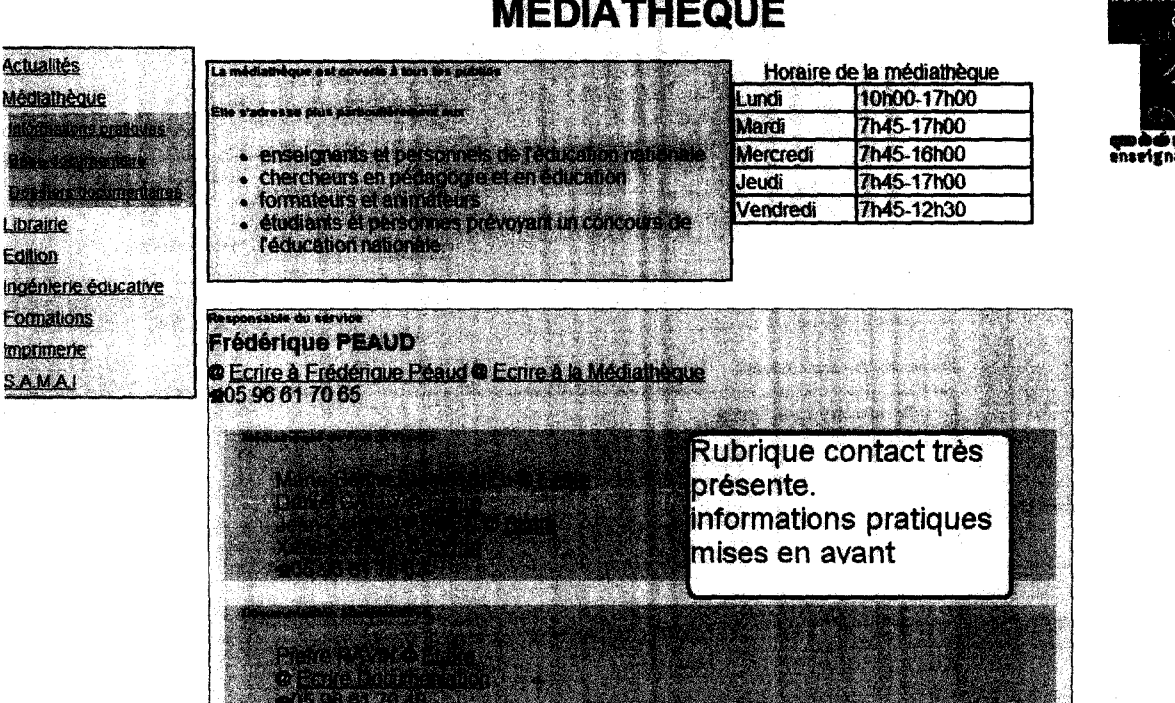

## **MEDIATHEQUE**

> Les plus : mise en avant des informations pratiques et de la zone contacts.

> Les moins : très peu d'informations, partie non développée. Pas de fonction « recherche » (catalogue ou base documentaire)

### Nice

**\** 

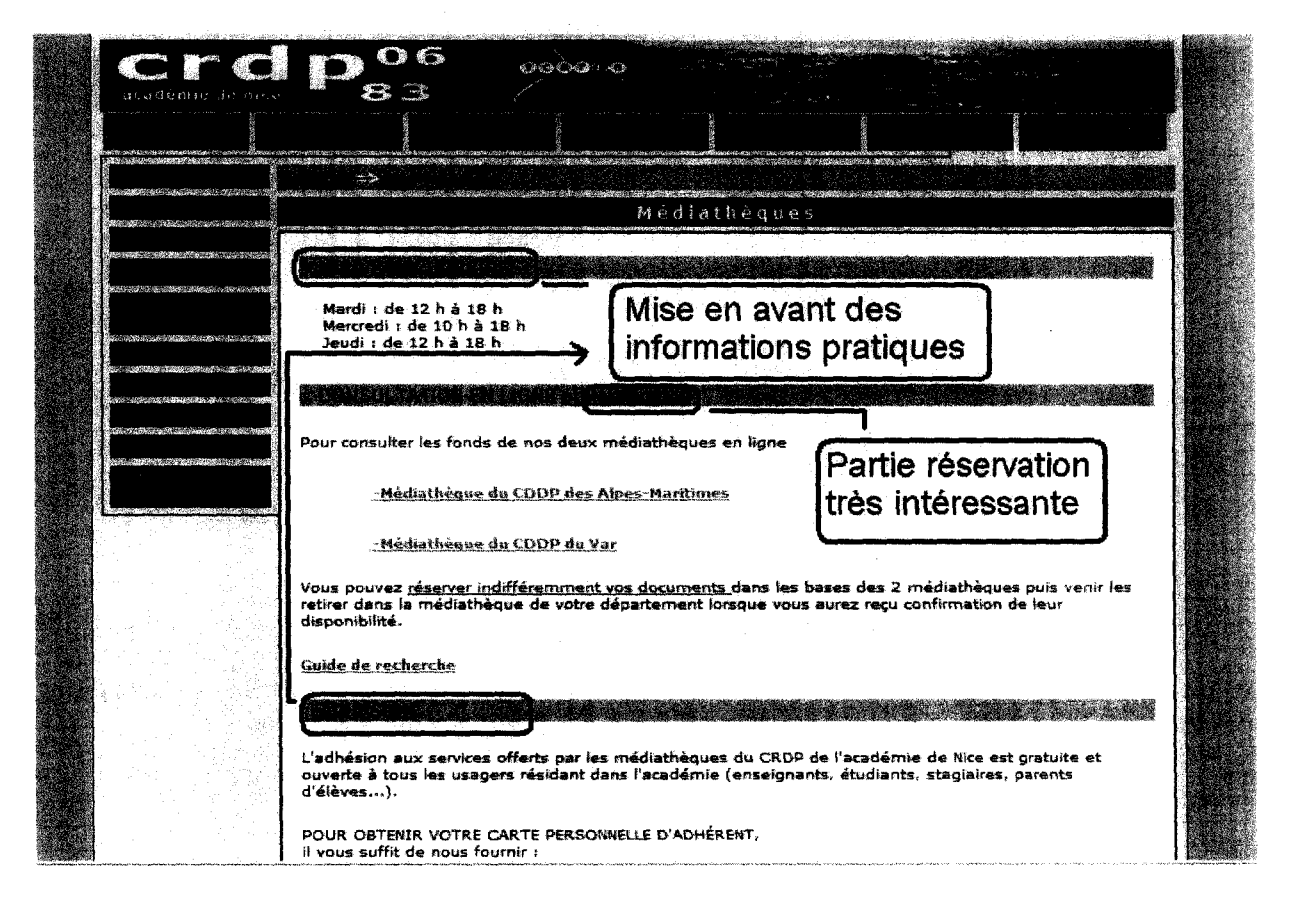

> Les plus : partie médiathèque très facilement accessible. Mise <sup>à</sup> disposition d'un guide de recherche (format PDF). Possibilité de réserver un document.

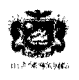

# Médiathèque municipale de Rivière-Salée

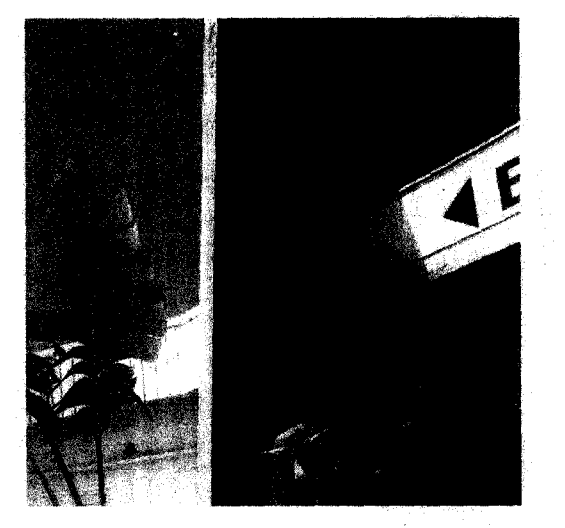

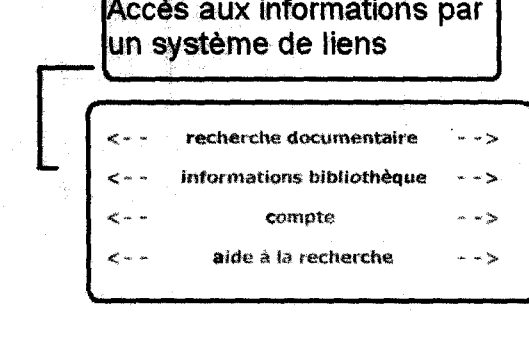

> Les plus : rubriques claires, partie « aide à la recherche » très complète. Informations pratiques en format directement imprimable. Système de recherche important.

> Les moins : pas d'annonce d'événements liés à la médiathèque.

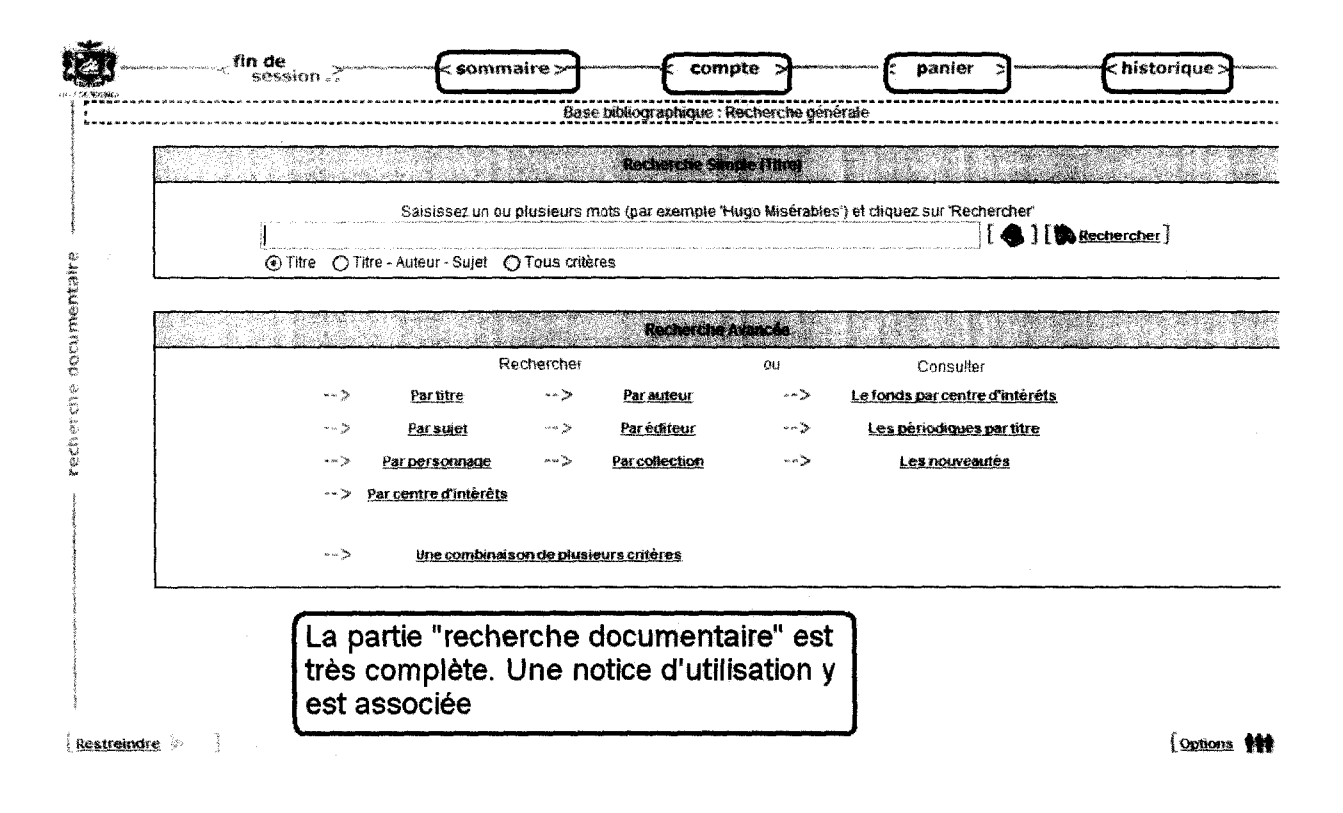

### Orléans-Tours

\

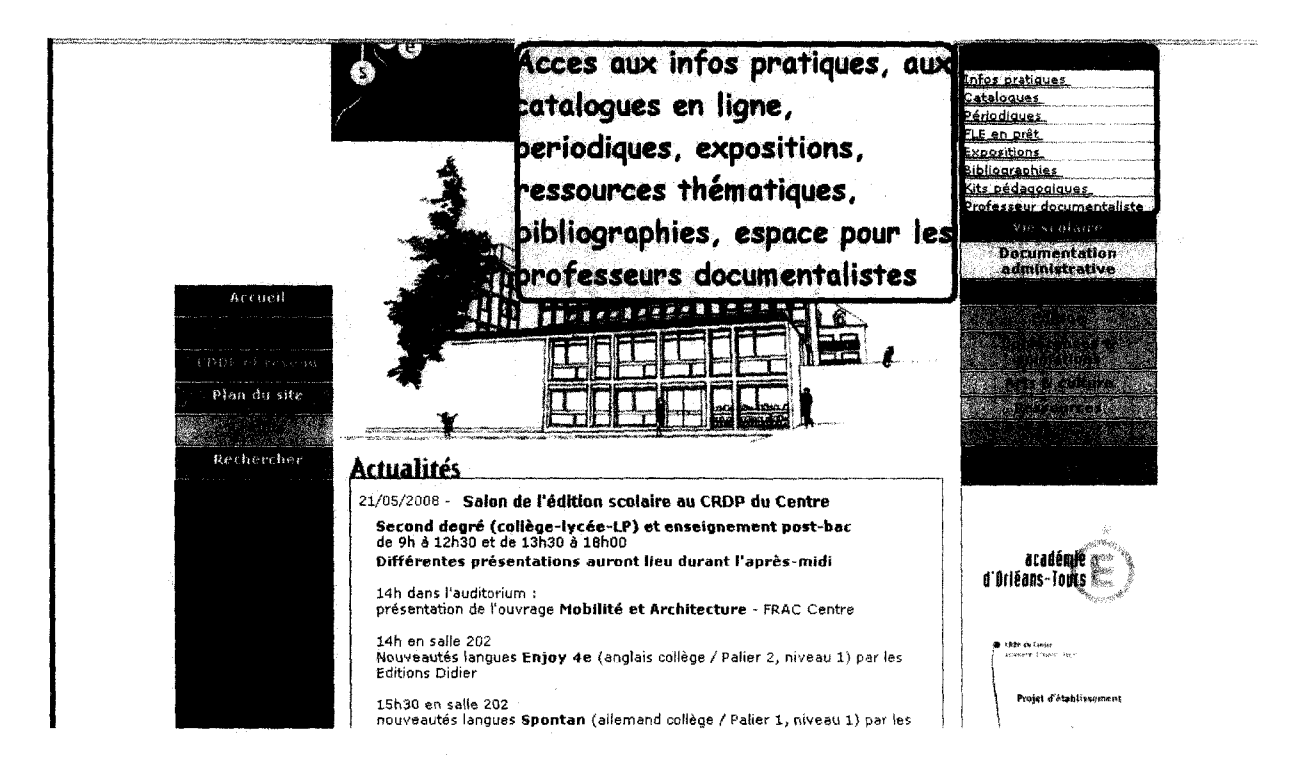

Les plus : accès clair, catalogue en ligne, compte lecteur, bibliographies, périodiques, expositions, Kits pédagogiques, Professeurs-documentalistes

Les moins : pas de plan, pas de fils Rss, pas de vidéos, pas de photos

### Paris

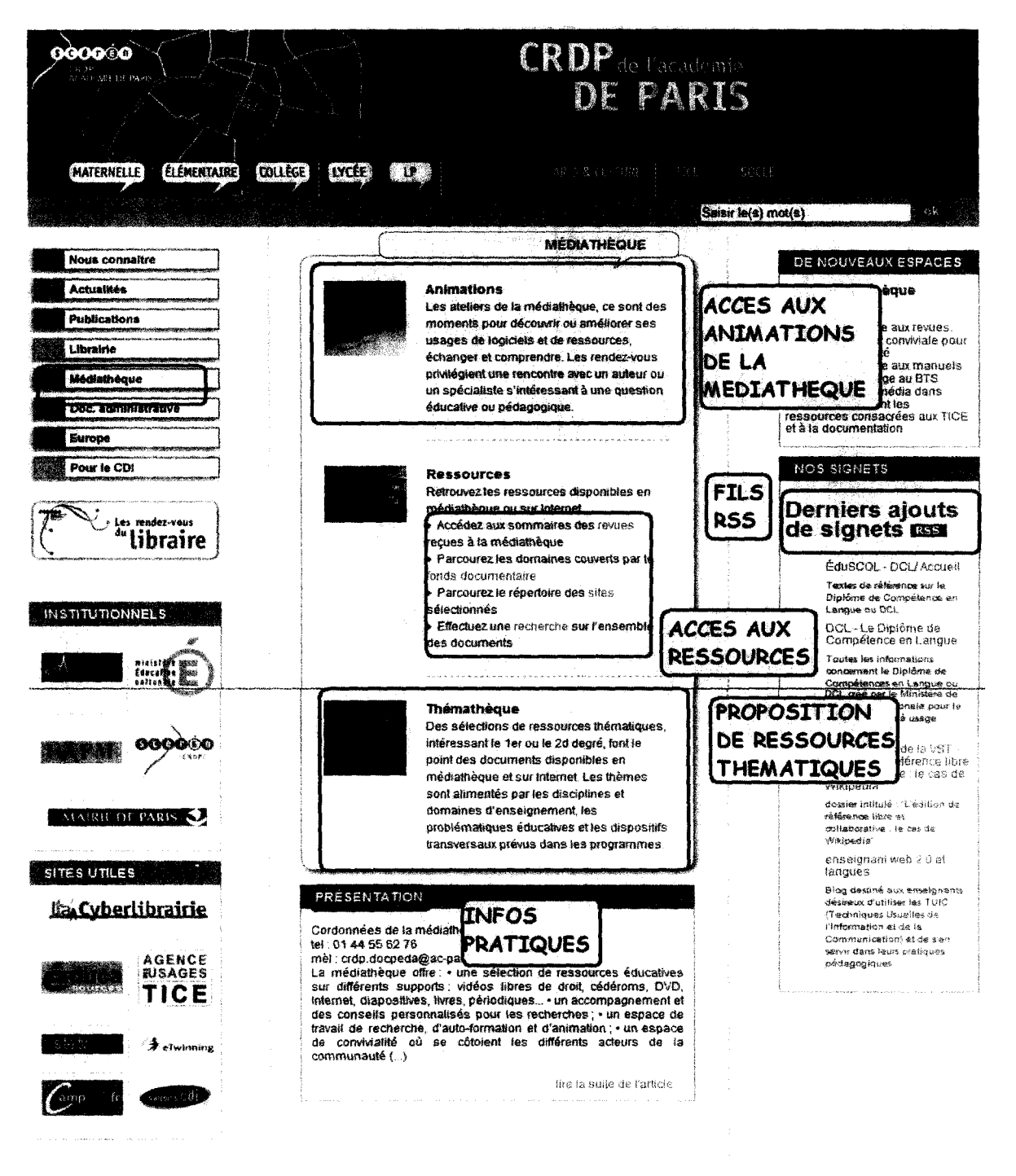

2007 - 2008 Centre Régional de Documentation Pédagogique de Paris - CRDP de Paris<br>2008 - John John Serie - Serie Louis 1, 0 2 11 251 - Celledit Garic - SPID LON

Les plus : emplacement et présentation très claire, catalogue en ligne, présentation des périodiques, accès aux infos pratiques, aux animations, thémathèque est proposée, sitothèque sélectionnée dans Del.icio.us

Les moins : pas de compte lecteur, pas de vidéos, pas de plan, pas de fils Rss, questions aux documentalistes n'est pas situé sur la page de la médiathèque.

#### Rennes

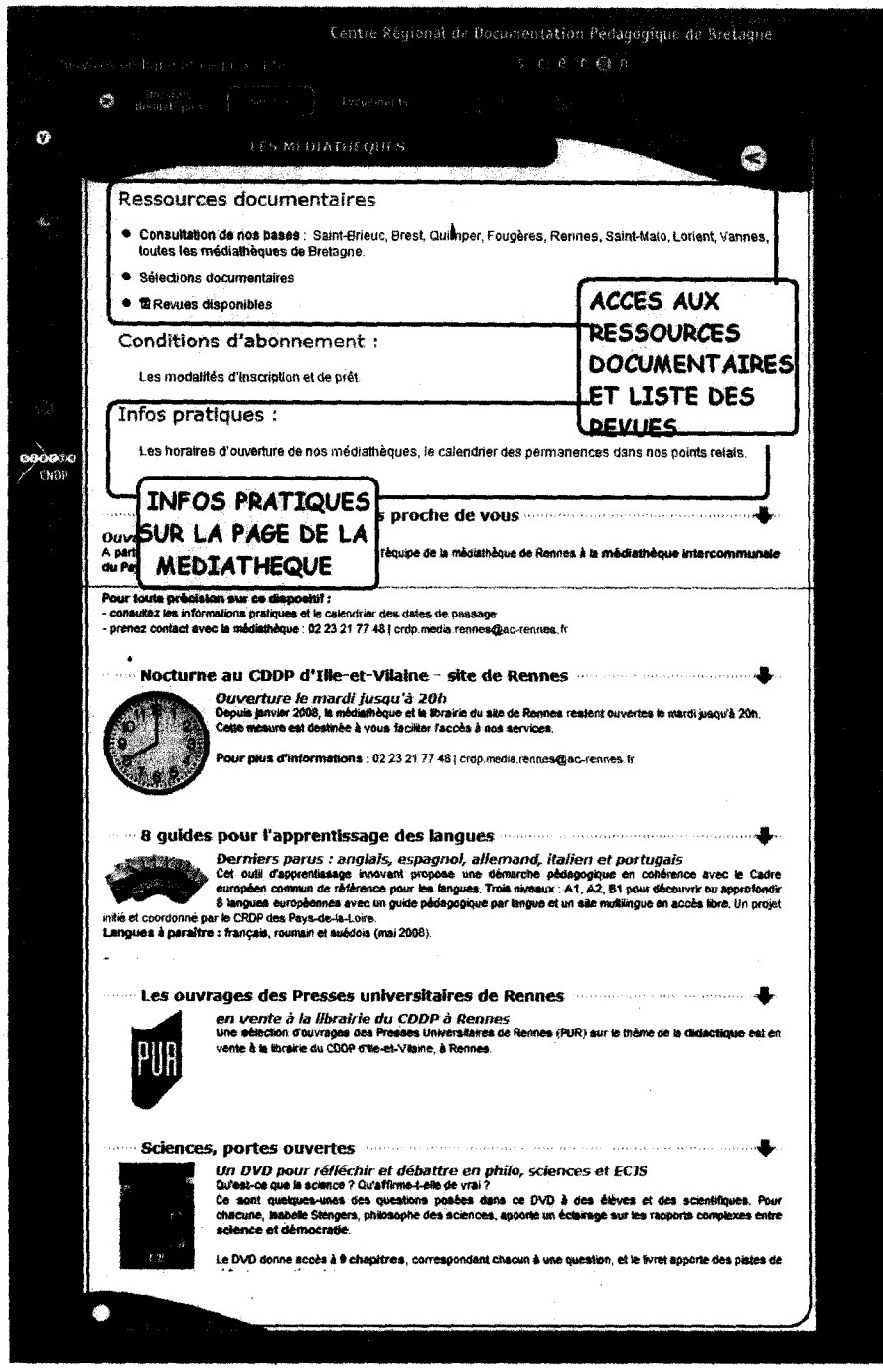

Les plus : Tout est sur une page, service de nouveautés, présentation des animations, catalogues en ligne, compte lecteur, bibliographies, service 1001 questions, infos pratiques bien mise en valeurs. (Plan...)

Les moins : pas de fils Rss, pas de vidéos

### Reunion

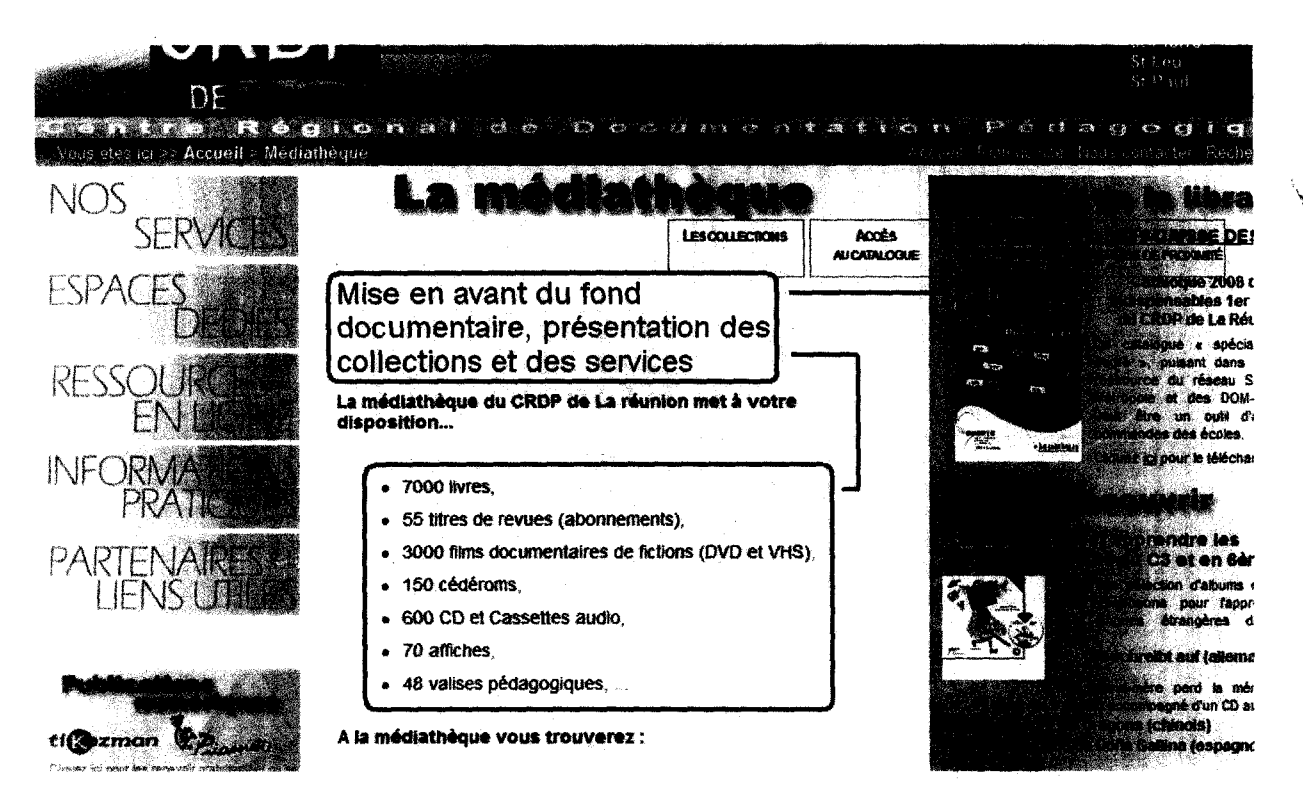

> Les plus : menu en quatre points => collection, accès catalogue, informations pratiques, informations sur le réseau. Présentation du fond documentaire.

> Les moins : pas de véritable description des services, juste des annonces.

## **Versailles**

╲

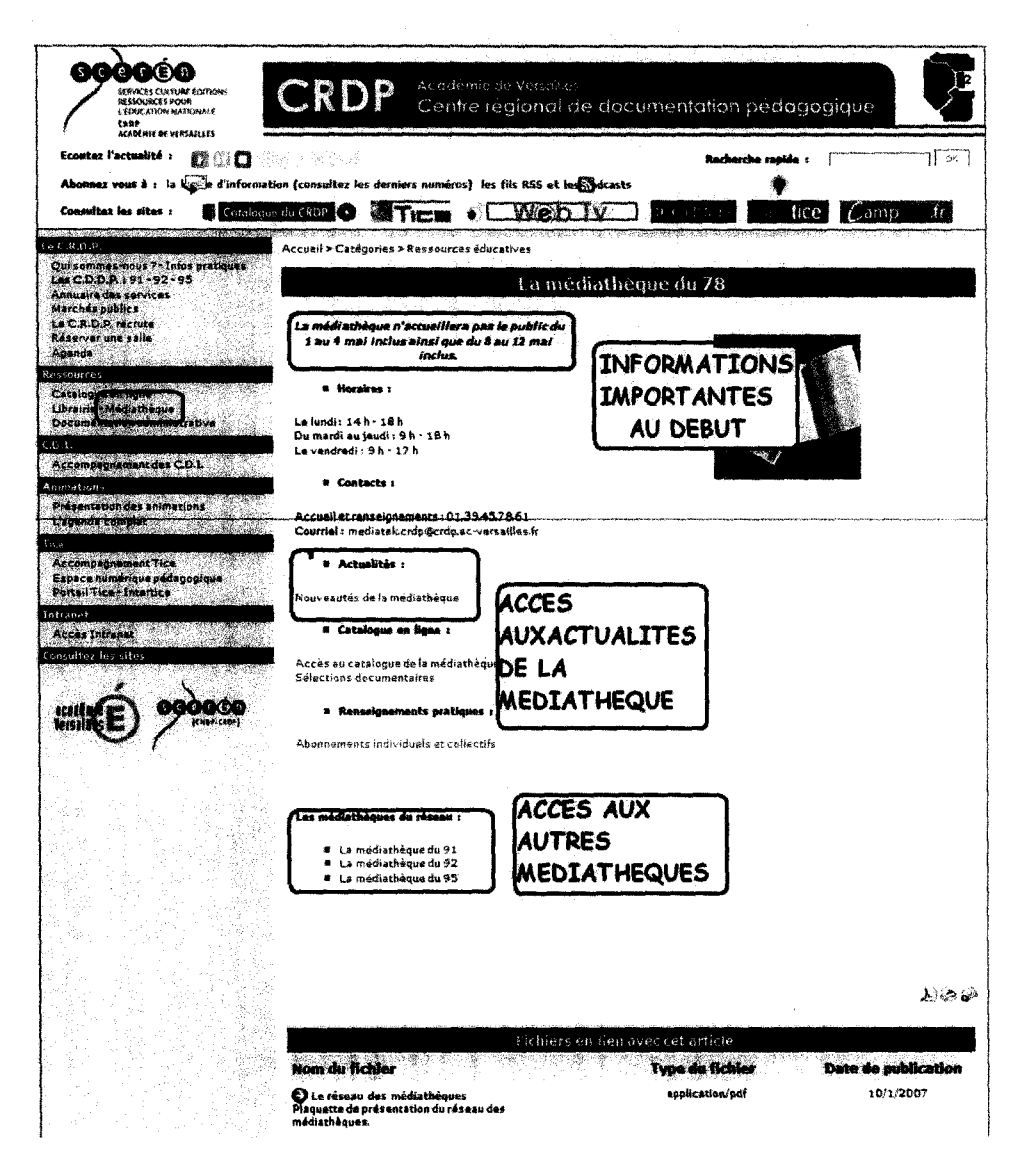

Les plus : emplacement très clair, nouveautés des médiathèques, catalogue en ligne, infos pratiques, possibilité de sélectionner la médiathèque du réseau qui nous intéresse.

Les moins : Pas de compte lecteur, peu d'images et de vidéos

 $\mathcal{L}$ 

 $\mathcal{L}(\mathcal{A})$  .

 $\label{eq:2.1} \frac{1}{\sqrt{2}}\left(\frac{1}{\sqrt{2}}\right)^{2} \left(\frac{1}{\sqrt{2}}\right)^{2} \left(\frac{1}{\sqrt{2}}\right)^{2} \left(\frac{1}{\sqrt{2}}\right)^{2} \left(\frac{1}{\sqrt{2}}\right)^{2} \left(\frac{1}{\sqrt{2}}\right)^{2} \left(\frac{1}{\sqrt{2}}\right)^{2} \left(\frac{1}{\sqrt{2}}\right)^{2} \left(\frac{1}{\sqrt{2}}\right)^{2} \left(\frac{1}{\sqrt{2}}\right)^{2} \left(\frac{1}{\sqrt{2}}\right)^{2} \left(\$  $\mathcal{L}^{\text{max}}_{\text{max}}$  ,  $\mathcal{L}^{\text{max}}_{\text{max}}$ 

## ANNEXE 2

#### Liste des sites de centres de documentation

#### en France :

#### Sites de référence :

- BM de Lille (http://portail.bibliotheque.bm-lille.fr/)
- BM de Lyon (http://www.bm-lyon.fr/)
- BM de Reims (http://www.bm-reims.fr/)
- BM de Limoges (http://www.bm-limoges.fr/)
- Bibliothèque de l'INSA de Lyon (http://docinsa.insa-lyon.fr/)
- BDIC (http://www.bdic.fr/index.php)
- Portail santé Nord-Pas de Calais (http://www.santenpdc.org/pages/accueil/accueil.asp)
- Médiathèque de l'ESC Lille (http://mediatheque.esc-lille.fr/)
- Médiathèque de Perpignan (http://www.mairie-perpignan.fr/mediatheque/)
- Médiathèque de St Herblain (http://www.la-bibliotheque.com/homepage.php)
- Médiathèque de Dôle

## (http://www.dole.org/medias/medias.aspx?INSTANCE=EXPLOITATION)

(http://www.centreculturelirlandais.com/modules/movie/scenes/home/index.php?fuseAction=ressou rces)

#### Sites visités (contre exemple) :

\_ Réseau des médiathèques de la ville de Nanterre

(http://www.nanterre.fr/Envies/Culture/Lieux+culturels/Le+r%C3%A9seau+des+m%C3%A9diath %C3%A8ques/)

- \_ Réseau des bibliothèques d'Amiens (http://www.bm-amiens.fr/AMIENS/Accueil.asp)
- Bibliothèque de l'école nationale de Chartes (http://www.enc.sorbonne.fr/bibliotheque.html) \_ BM de Bordeaux

(http://www.bordeaux.fr/ebx/portals/ebx.portal? nfpb=true& pageLabel=pgSomRubl <sup>1</sup> &classofco ntent=sommaire&id=790)

- \_ BM de Toulouse (http://www.bibliothequedetoulouse.fr/index.isp)
- BM de Strasbourg (http://bms.strasbourg.fr/)

#### Europe :

- Le réseau des bibliothèques Flamandes (http://www.liensutiles.org/bibl.htm)
- Bibliothèque Nationale de Londres (http://www.bl.uk/)
- Bibliothèque Nationale d'Allemagne (http://www.d-nb.de/index.htm)
- Bibliothèque Nationale de Naples (http://www.bnnonline.it/)
- Bibliothèque Nationale d'Espagne (**http://www.bne.es/)**<br>Bibliothèque Publique de Varsovie
- 

(http://www.koszykowa.pl/biblioteka/component/option.com frontpage/Itemid.1/)<br>Bibliothèque Universitaire de Varsovie

 $(\text{http://www.buw.uw.edu.pl/index.php?option=com frontpage&\text{Itemid=1}})$ 

\_ Bibliothèque d'architecture en Italie (http://www.bma.arch.unige.it/ENGL/engl\_home.html)

- BM de Palerme (http://www.gesuiti.it/csarrupe/)
- Bibliothèque d'Athènes (http://www.gesuiti.it/csarrupe/)

#### \_ International :

- Bibliothèque de la Caroline du Nord (http://www.lib.ncsu.edu/)
- Bibliothèque du Congrès (http://www.loc.gov/index.html)
- Bibliothèque Publique de Chicago (http://www.chipublib.org/)

#### KAMINSKI Eva / M1 ICD / Rapport de stage 2008 39

### **ANNEXE 3**

#### Le réseau

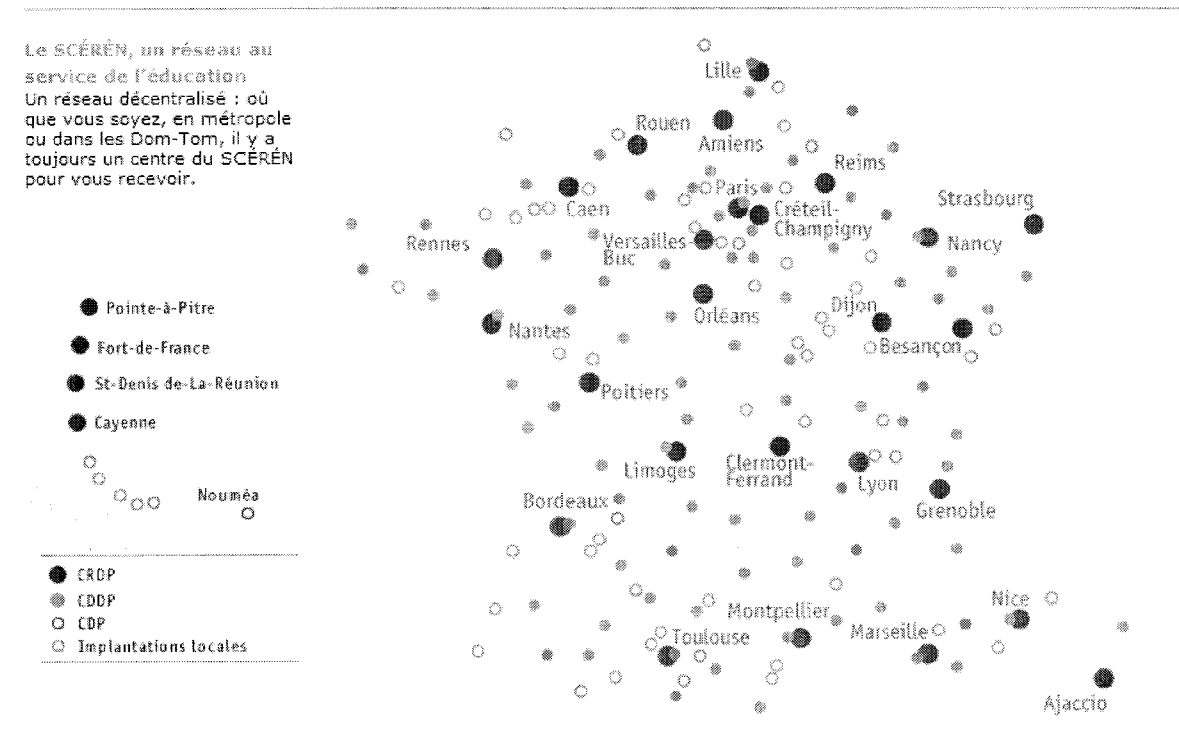

# Annexe 4 : plan de la médiathèque du CRDP de Lille

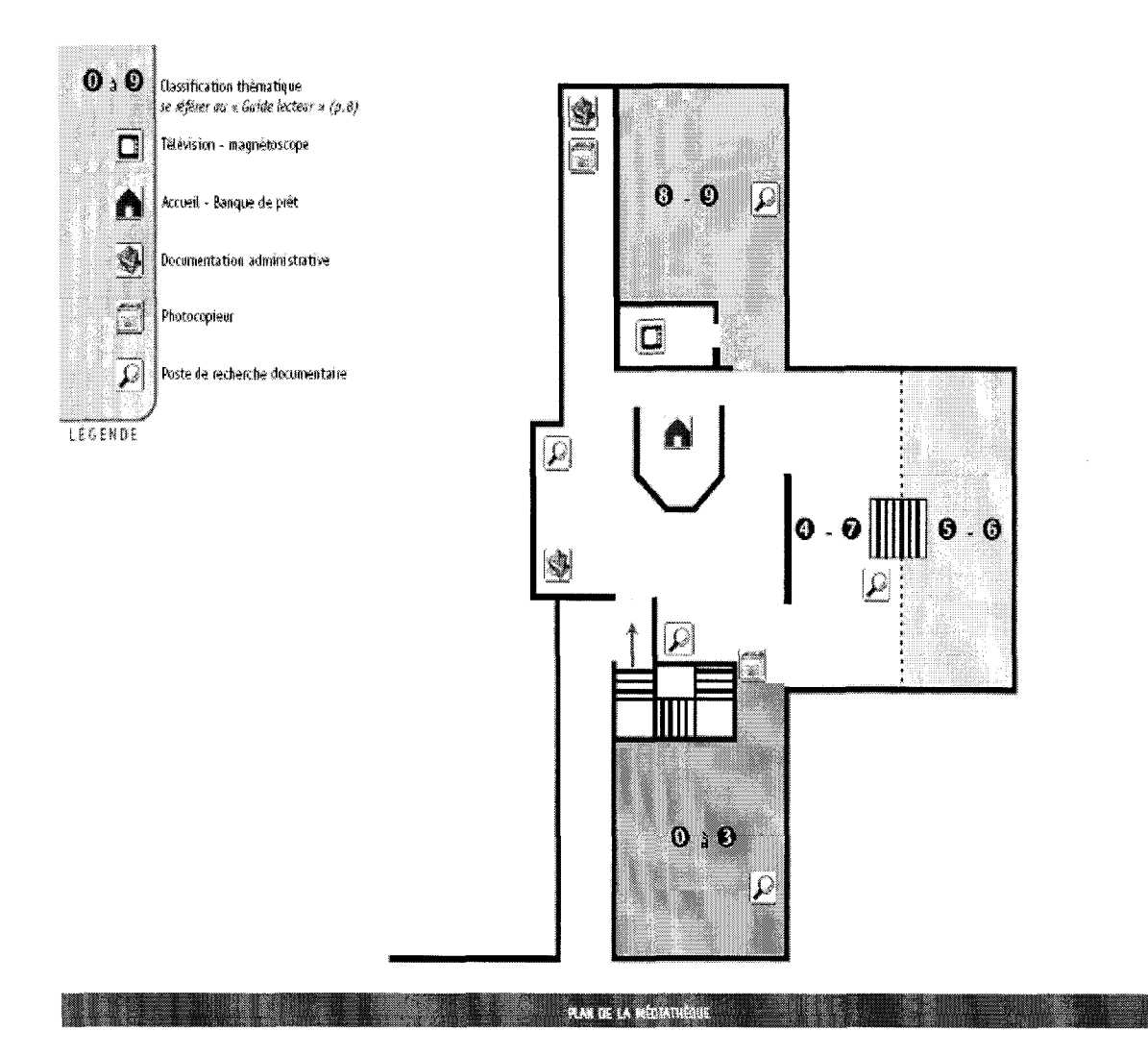

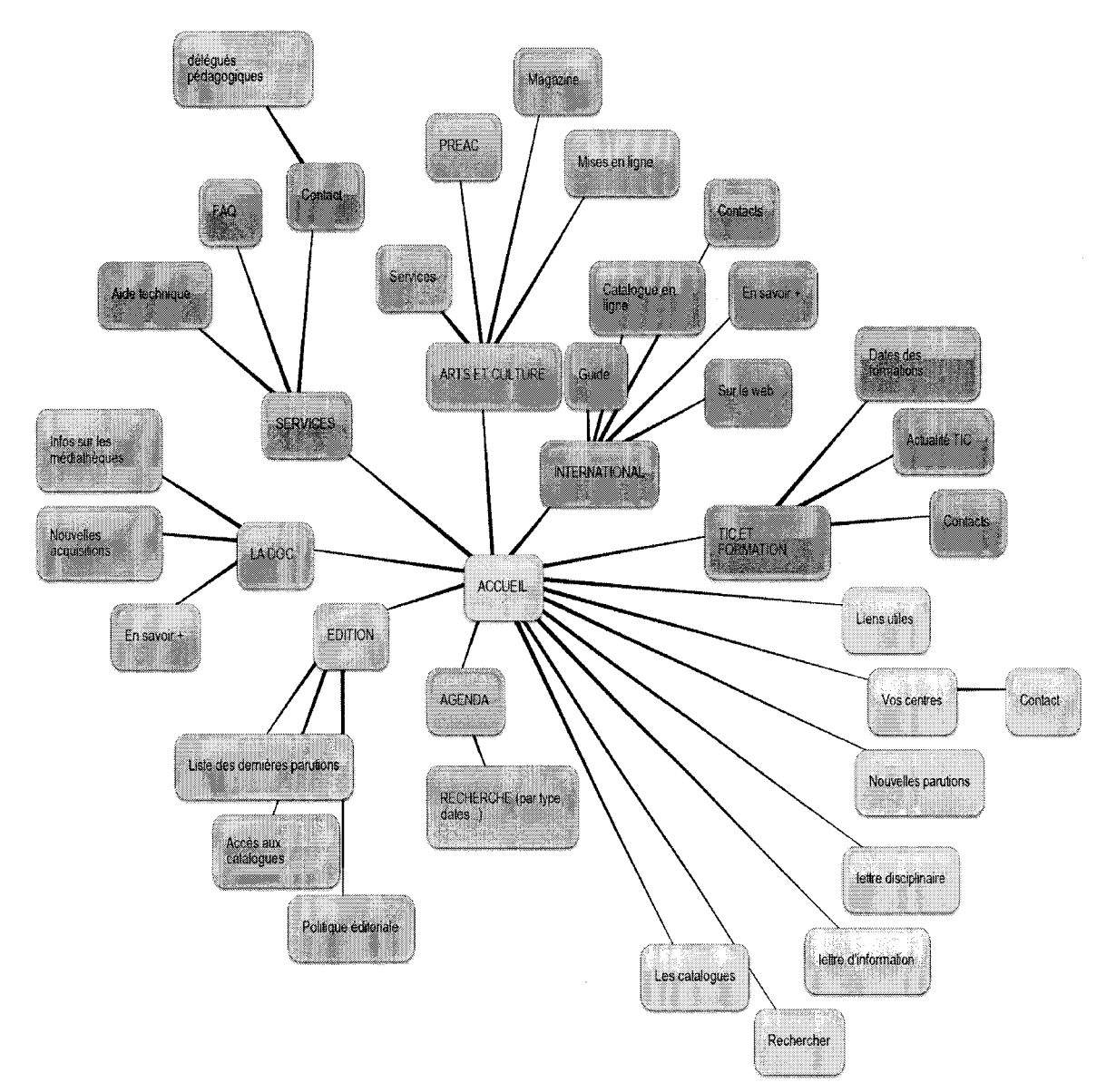

Annexe 5: plan du site du CRDP de Lille réalisé sous **BUBBLE**